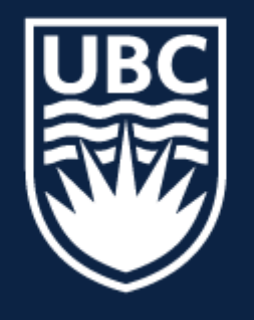

#### THE UNIVERSITY OF BRITISH COLUMBIA

**Lecture 4:** Image Filtering (continued)

# **CPSC 425: Computer Vision**

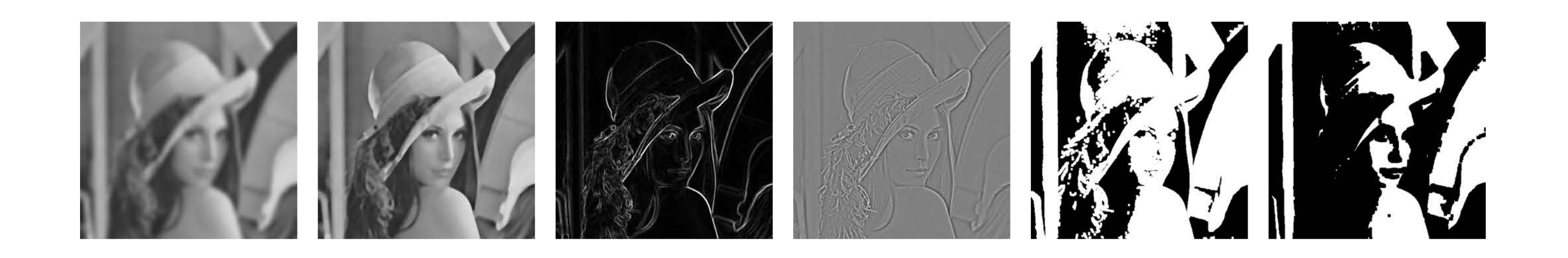

( unless otherwise stated slides are taken or adopted from **Bob Woodham, Jim Little** and **Fred Tung** )

# **Menu** for Today

### **Topics:**

### — Recap L3, more examples — **Box, Gaussian, Pillbox** filters

#### **Readings:**

- **Today's** Lecture: none
- **Next** Lecture: Forsyth & Ponce (2nd ed.) 4.4

#### **Reminders:**

— **Assignment 1:** Image Filtering and Hybrid Images

### — **Low/High Pass** Filters — **Separability**

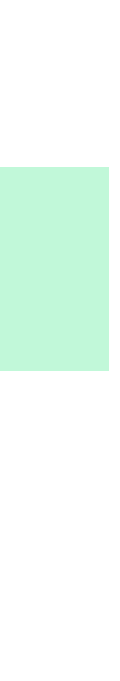

# Linear Filter **Example**

*F*(*X, Y* ) filter *n* ⇥ *n* <del>| | | | |</del> | T  $\overline{9}$ **m** <del>in</del> in

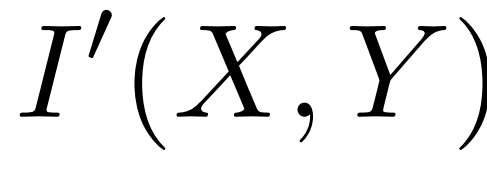

$$
I'(X,Y)=\sum
$$

output

*k*  $j = -k$   $i = -k$  $\blacktriangledown$ *k*

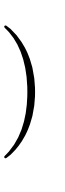

*y*  $\overline{1}$   $\overline{1}$ 10 10  $\frac{1}{2}$ 190 <sup>=</sup> *<sup>f</sup>*<sup>0</sup> *<sup>x</sup>* 0 0 *height* 0 0

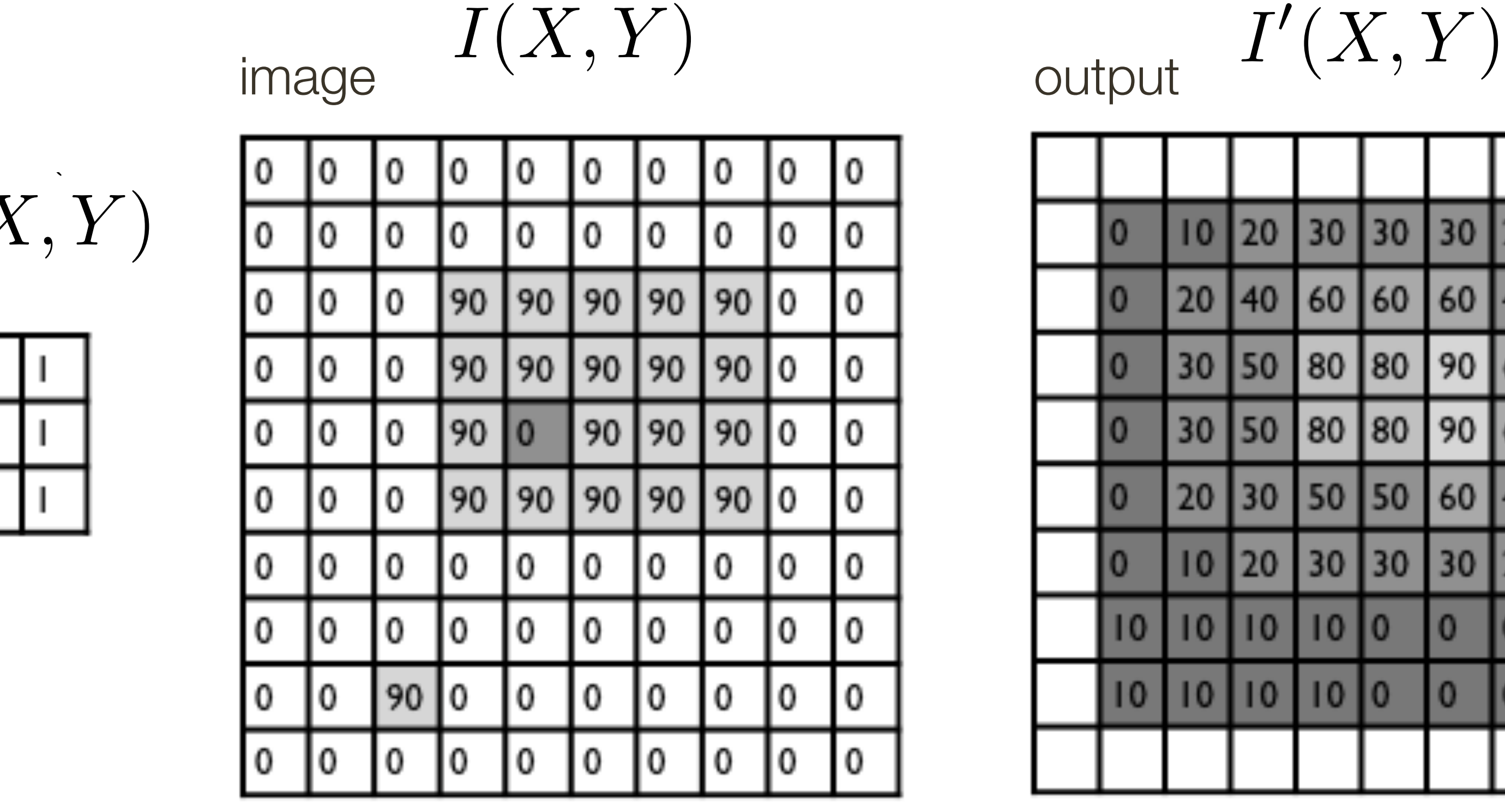

**Slide Credit**: Ioannis (Yannis) Gkioulekas (CMU) 3

$$
\int_{k} \frac{F(i,j)I(X+i,Y+j)}{\text{filter}}
$$

5

 $\frac{1}{2}$ 

 $\overline{\mathcal{L}}$ 

i<br>L

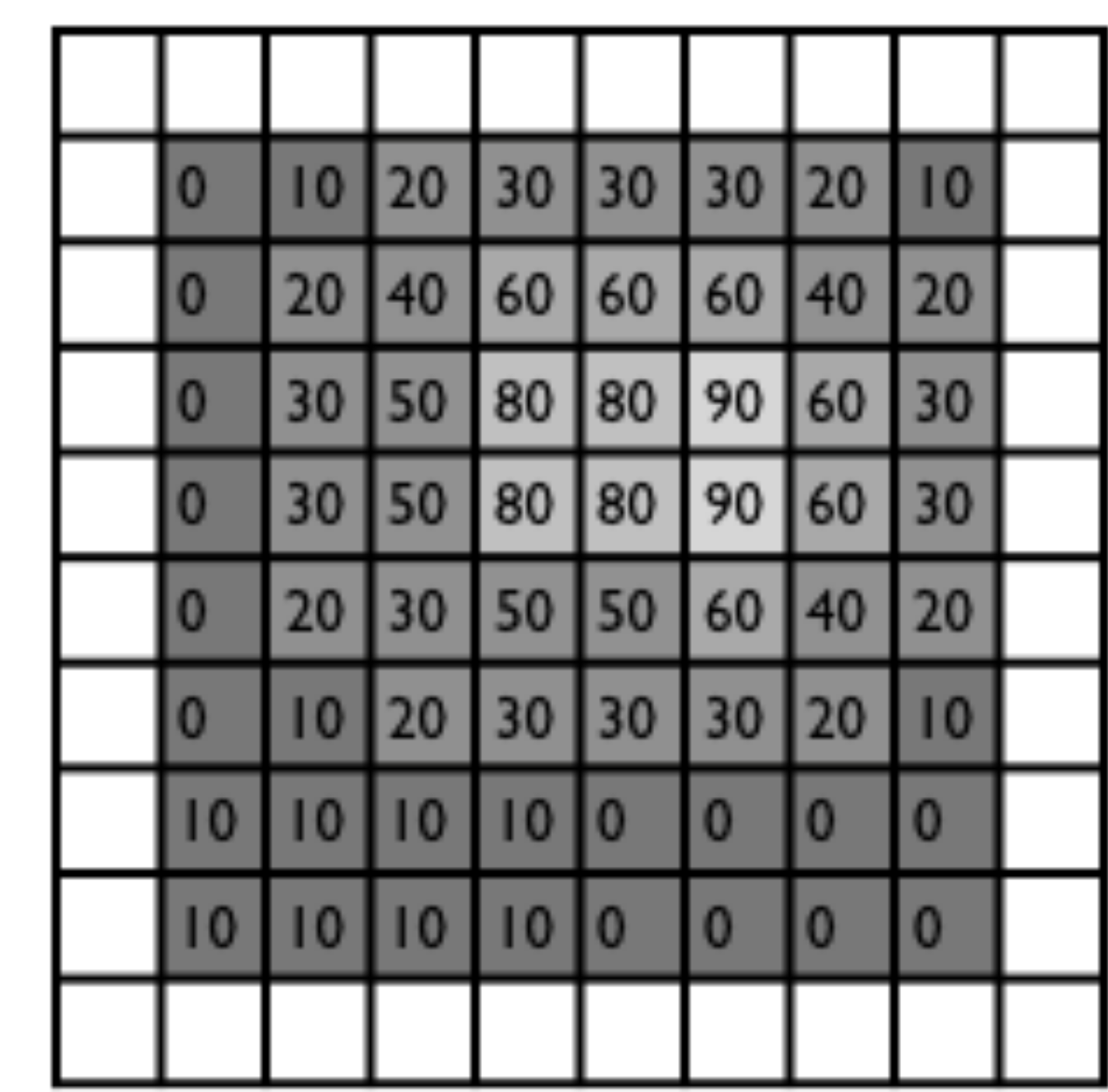

# Linear Filters: Boundary Effects

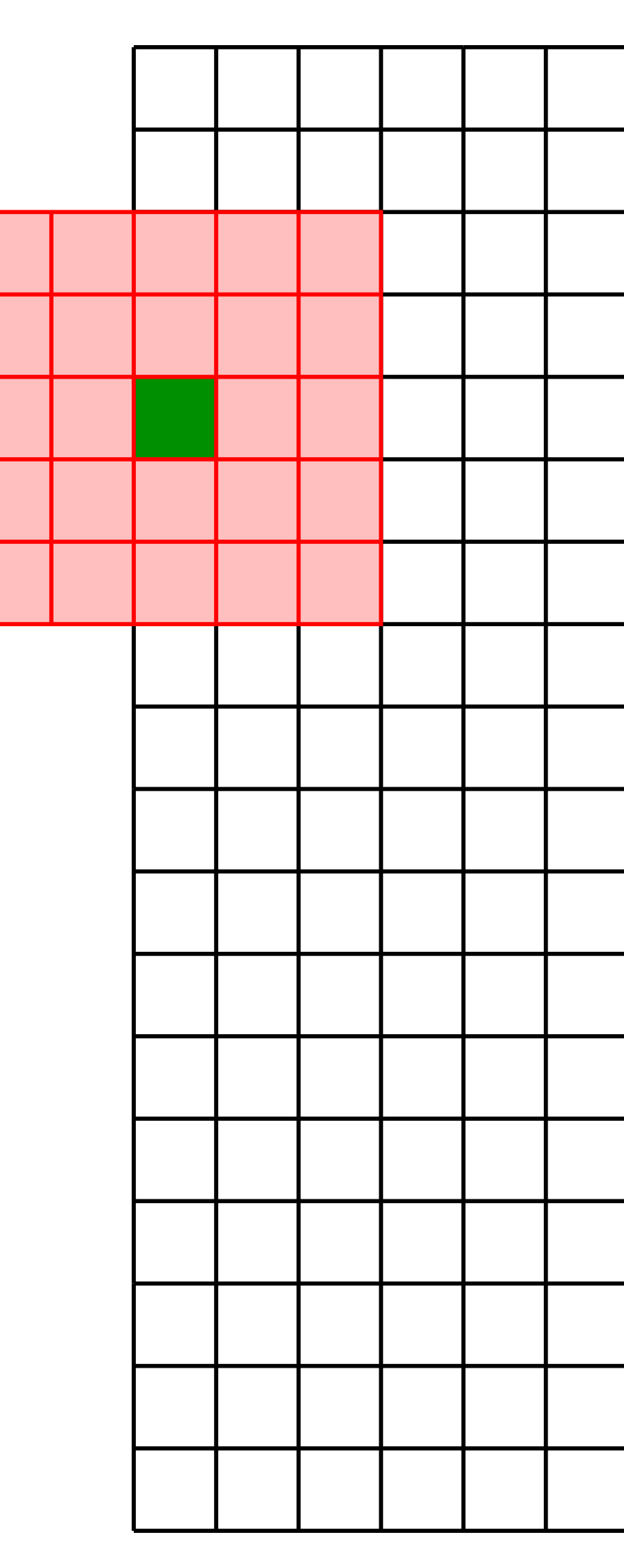

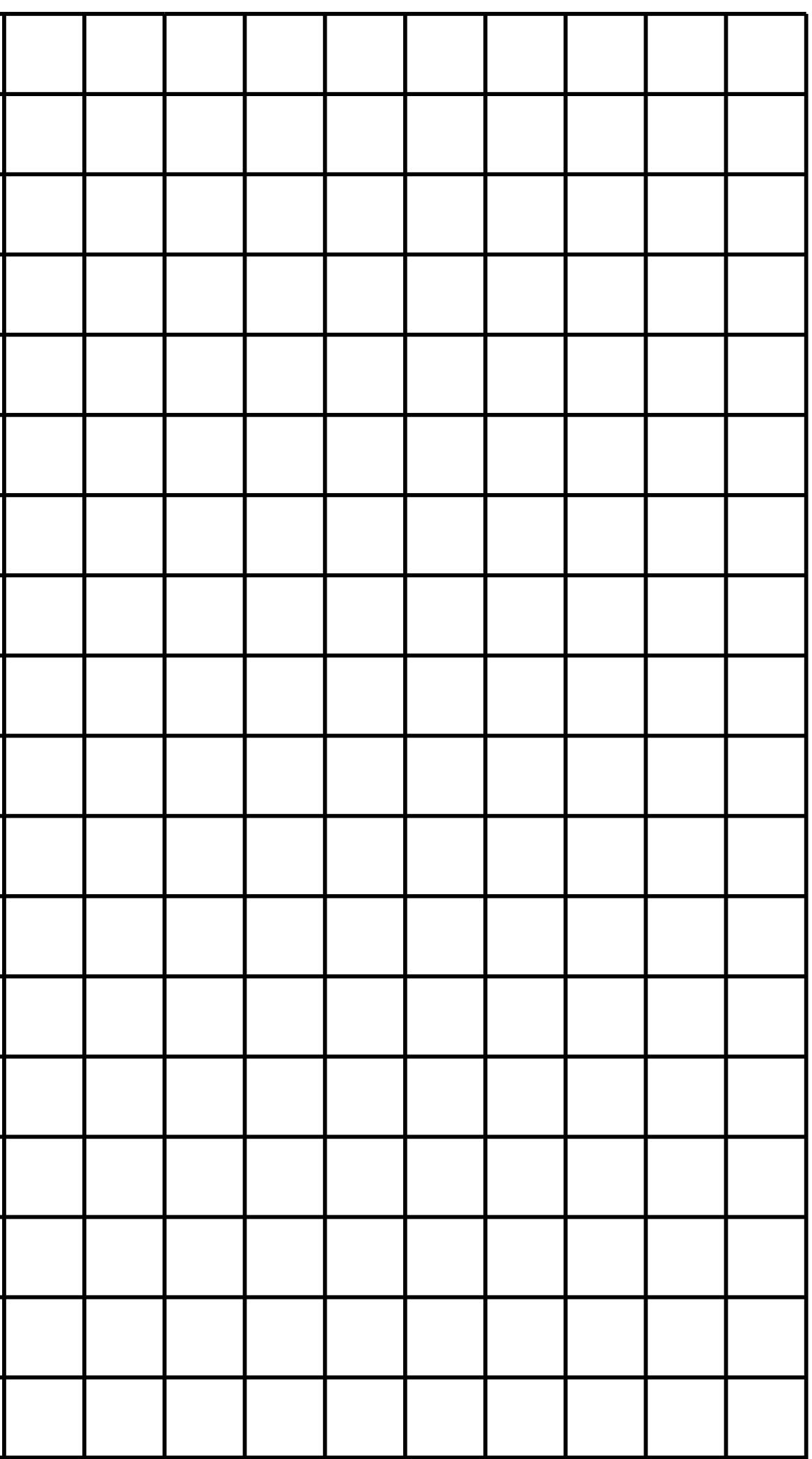

1. **Ignore these locations:** Make the computation undefined for the top and

2. **Pad the image with zeros**: Return zero whenever a value of I is required

- bottom *k* rows and the leftmost and rightmost *k* columns
- at some position outside the defined limits of *X* and *Y*
- leftmost column wraps around to the rightmost column
- 

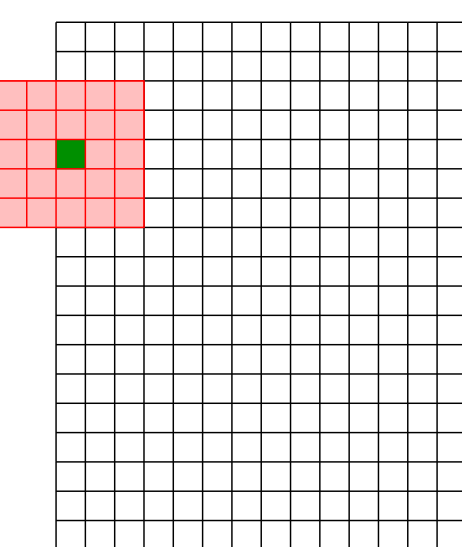

3. **Assume periodicity**: The top row wraps around to the bottom row; the

4. **Reflect boarder**: Copy rows/columns locally by reflecting over the edge

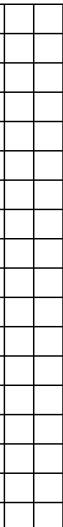

# Linear Filters: **Boundary** Effects

Four standard ways to deal with boundaries:

# A short exercise ...

# **Example 1**: Warm up

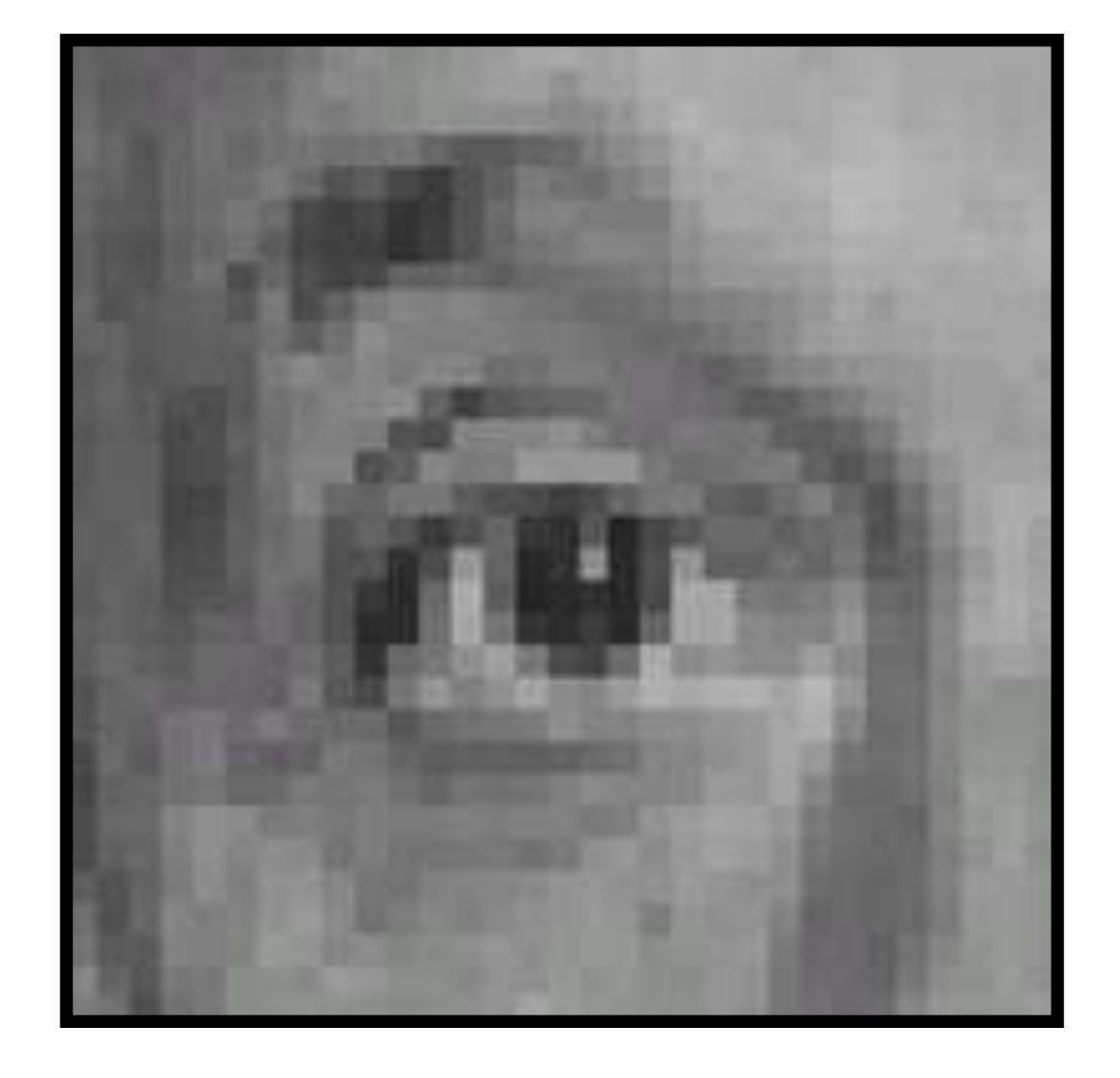

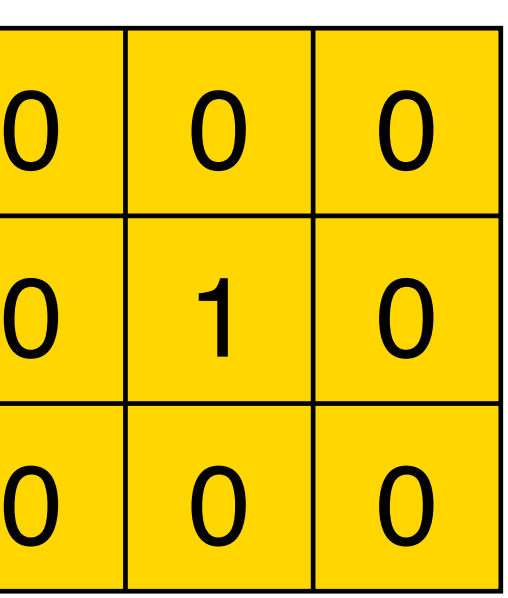

#### **Original Filter Result**

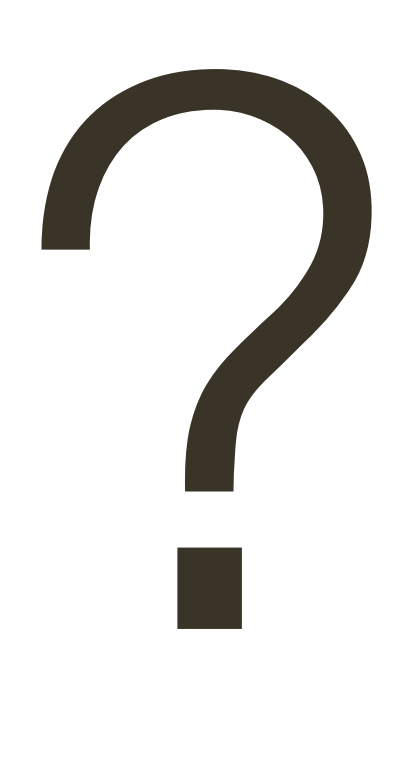

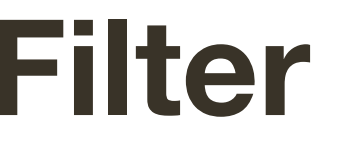

# **Example 1**: Warm up

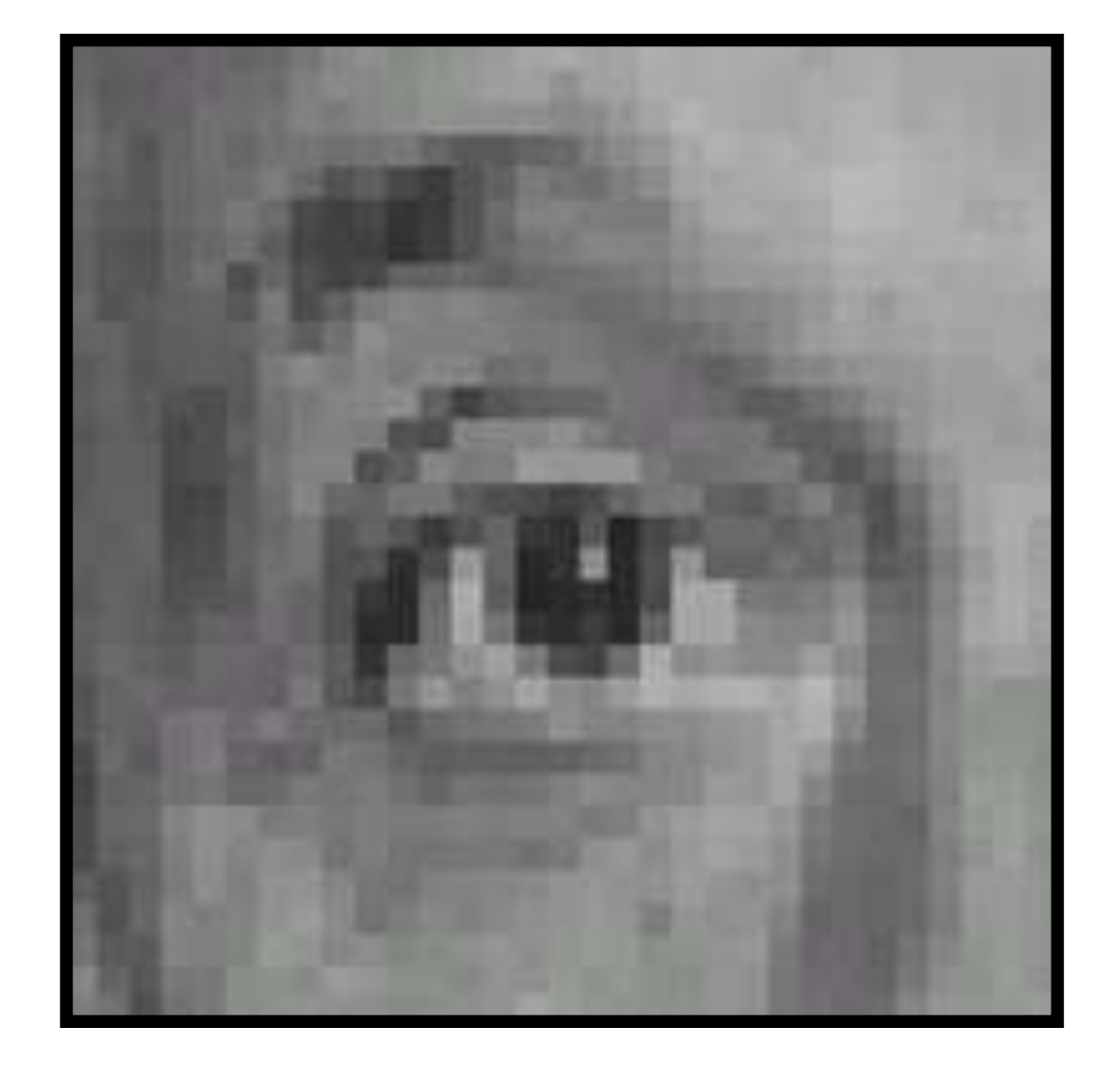

 

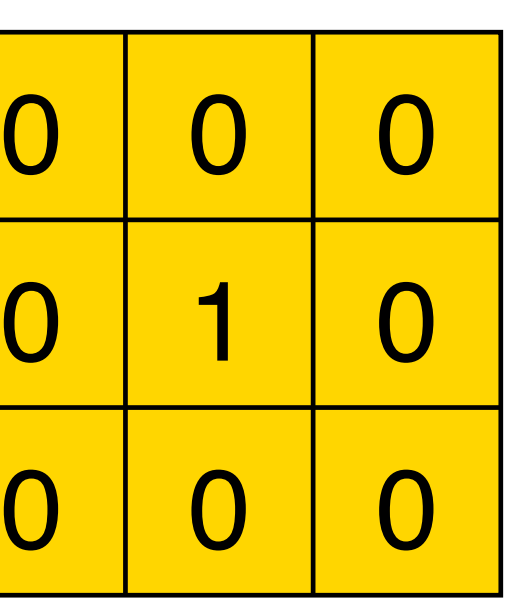

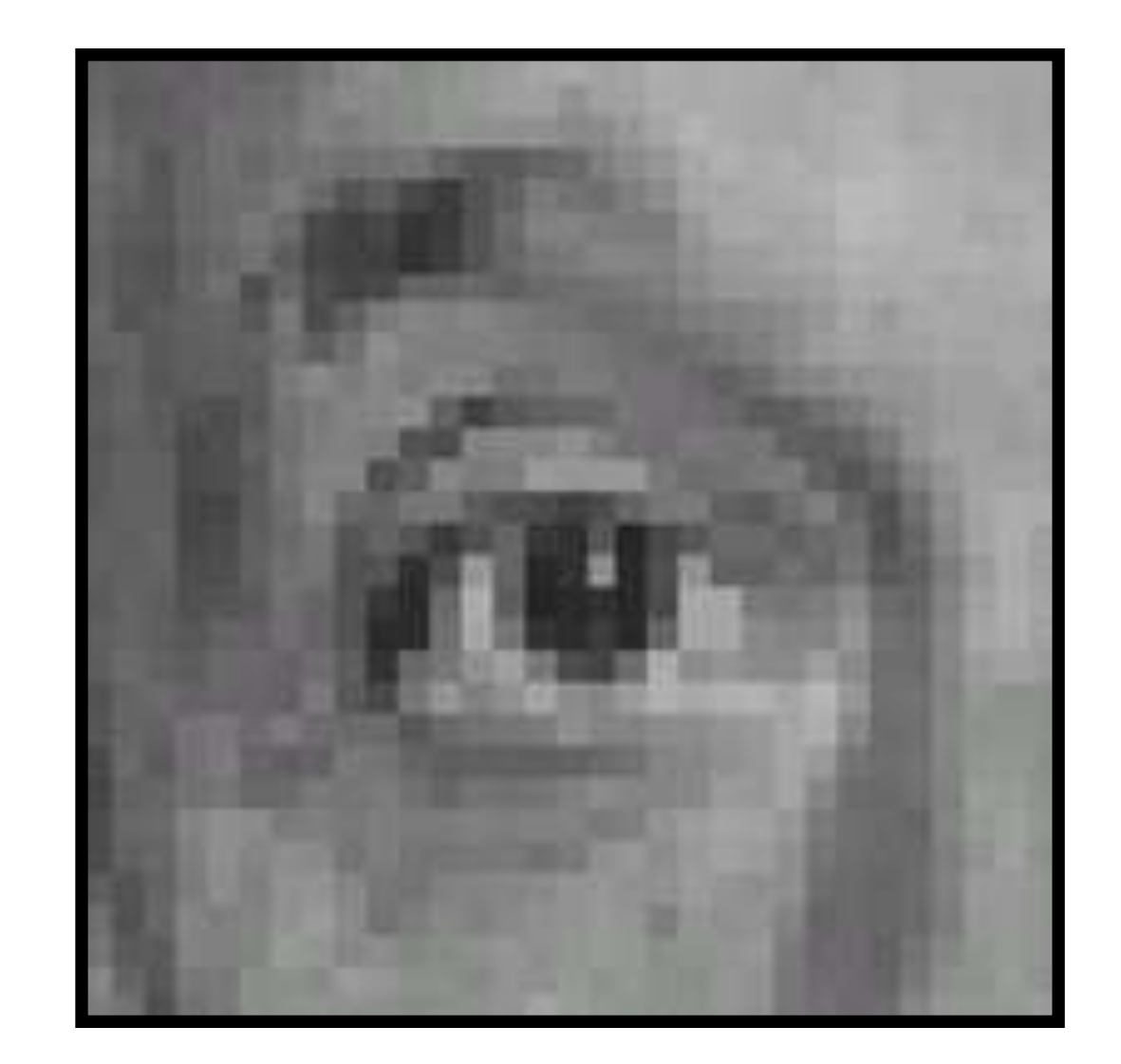

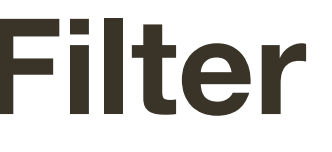

### **Original Filter Result** (no change)

# **Example 2**:

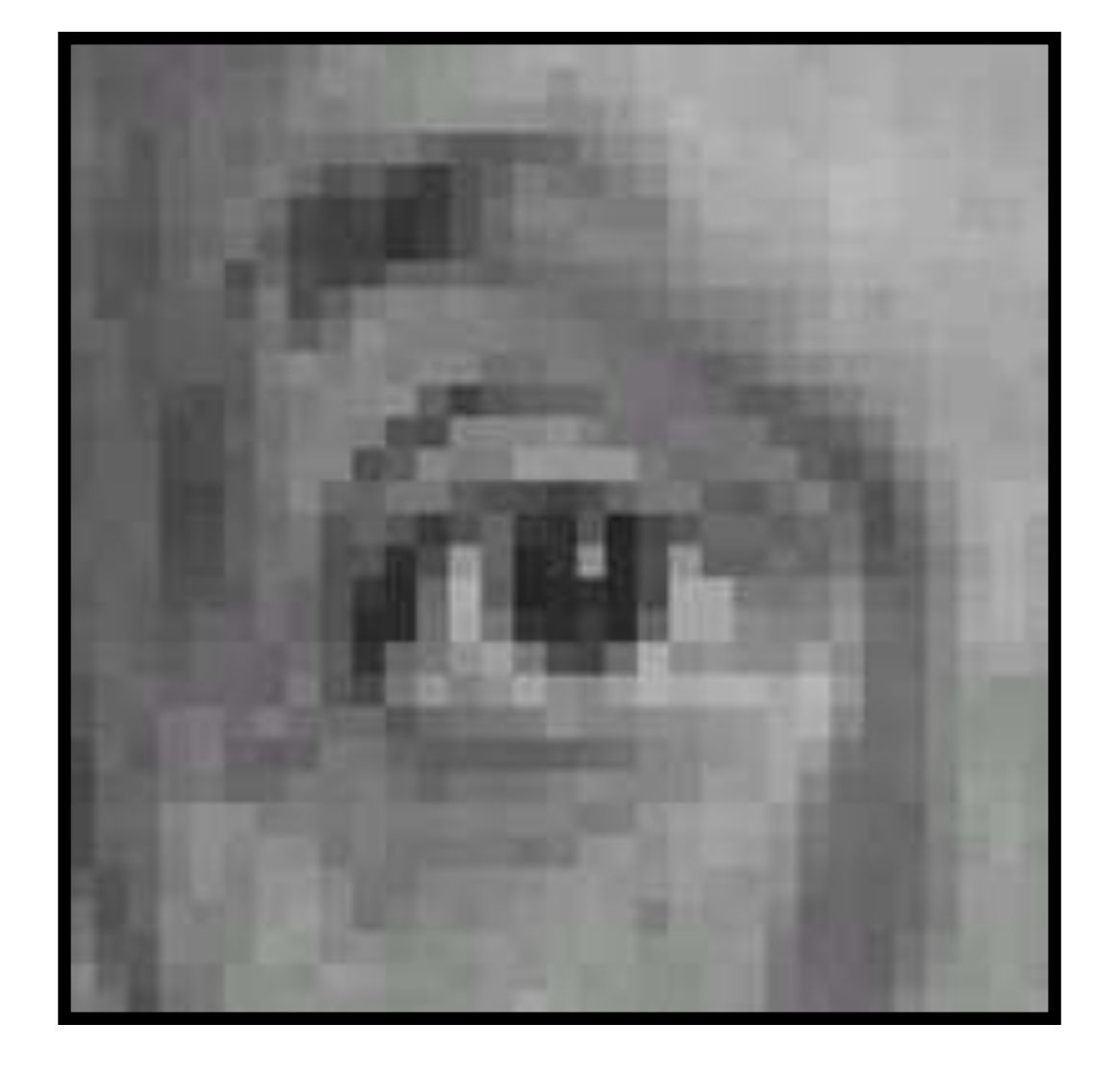

 

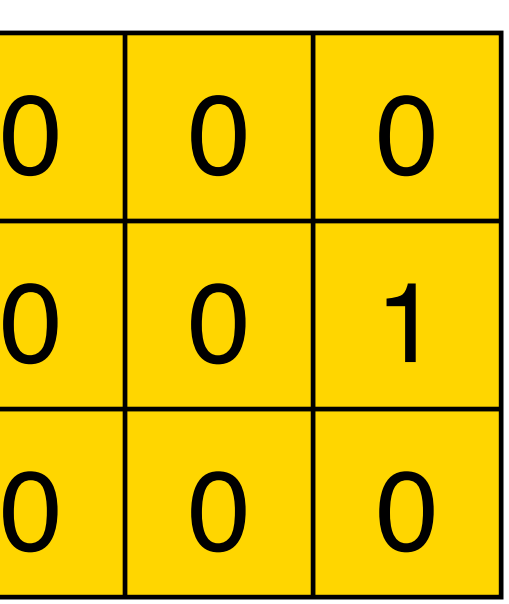

### **Original Filter Result**

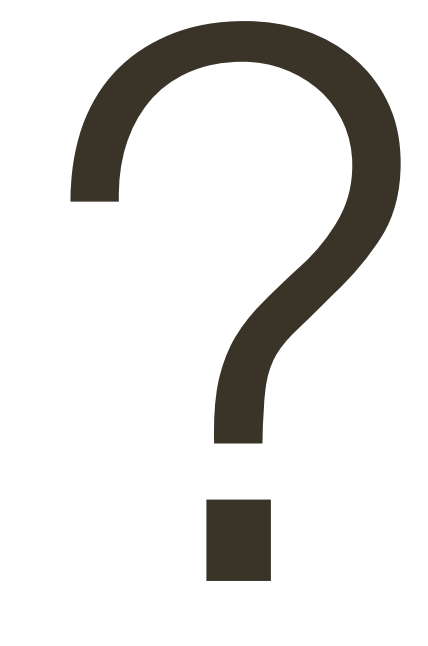

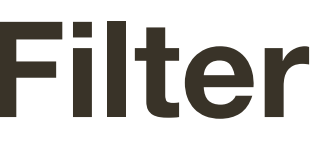

# **Example 2**:

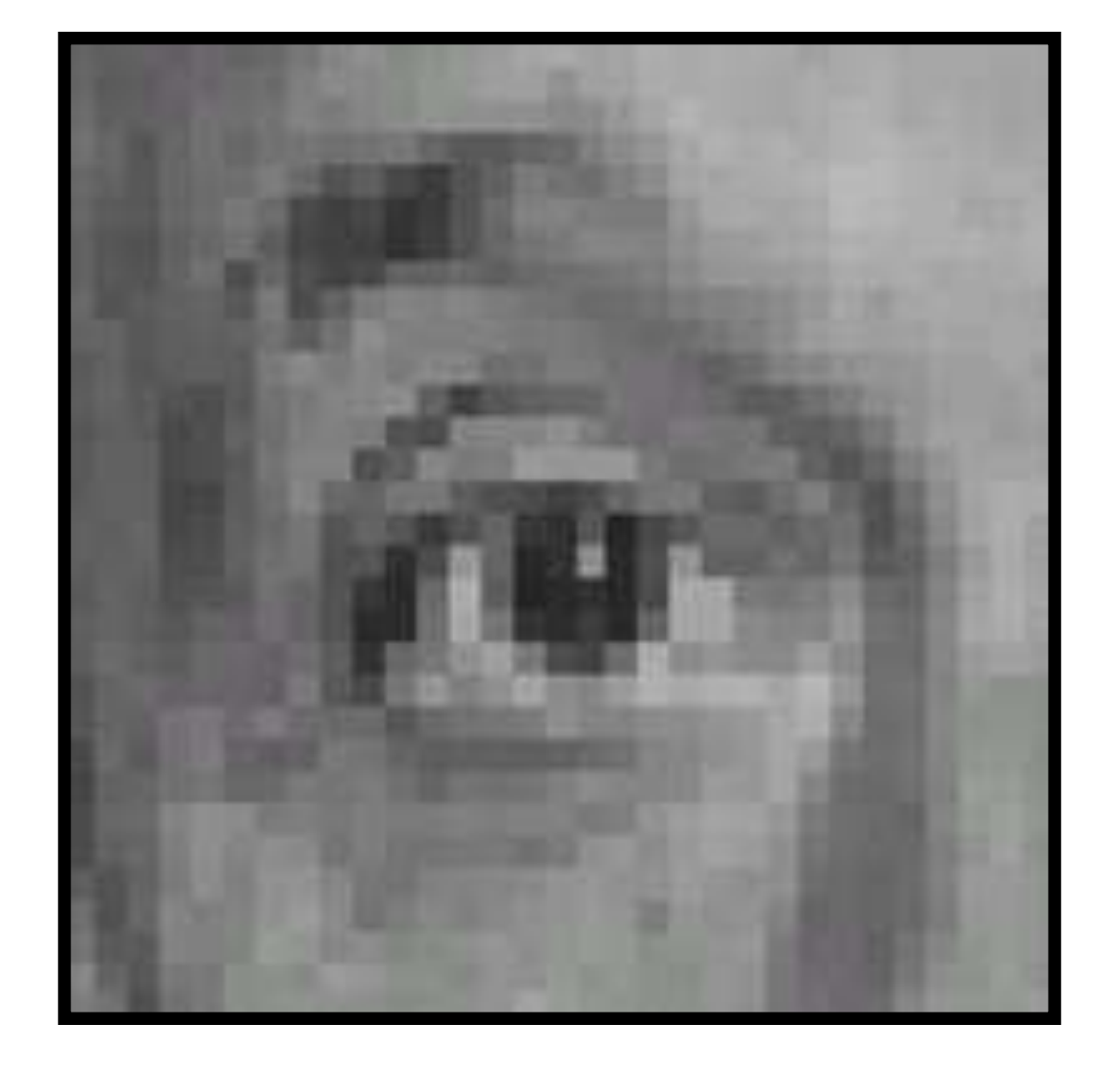

 

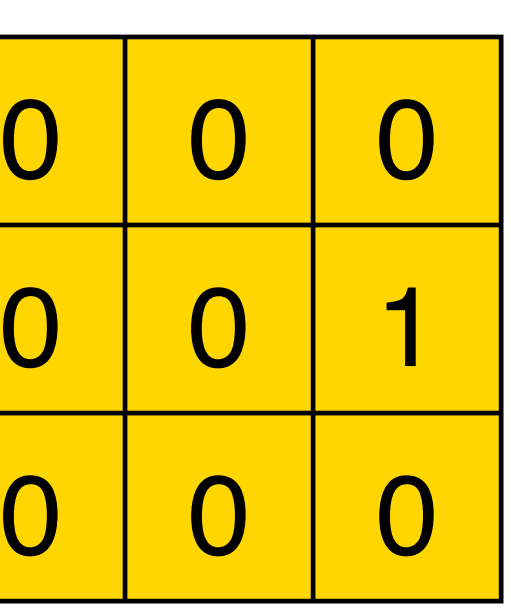

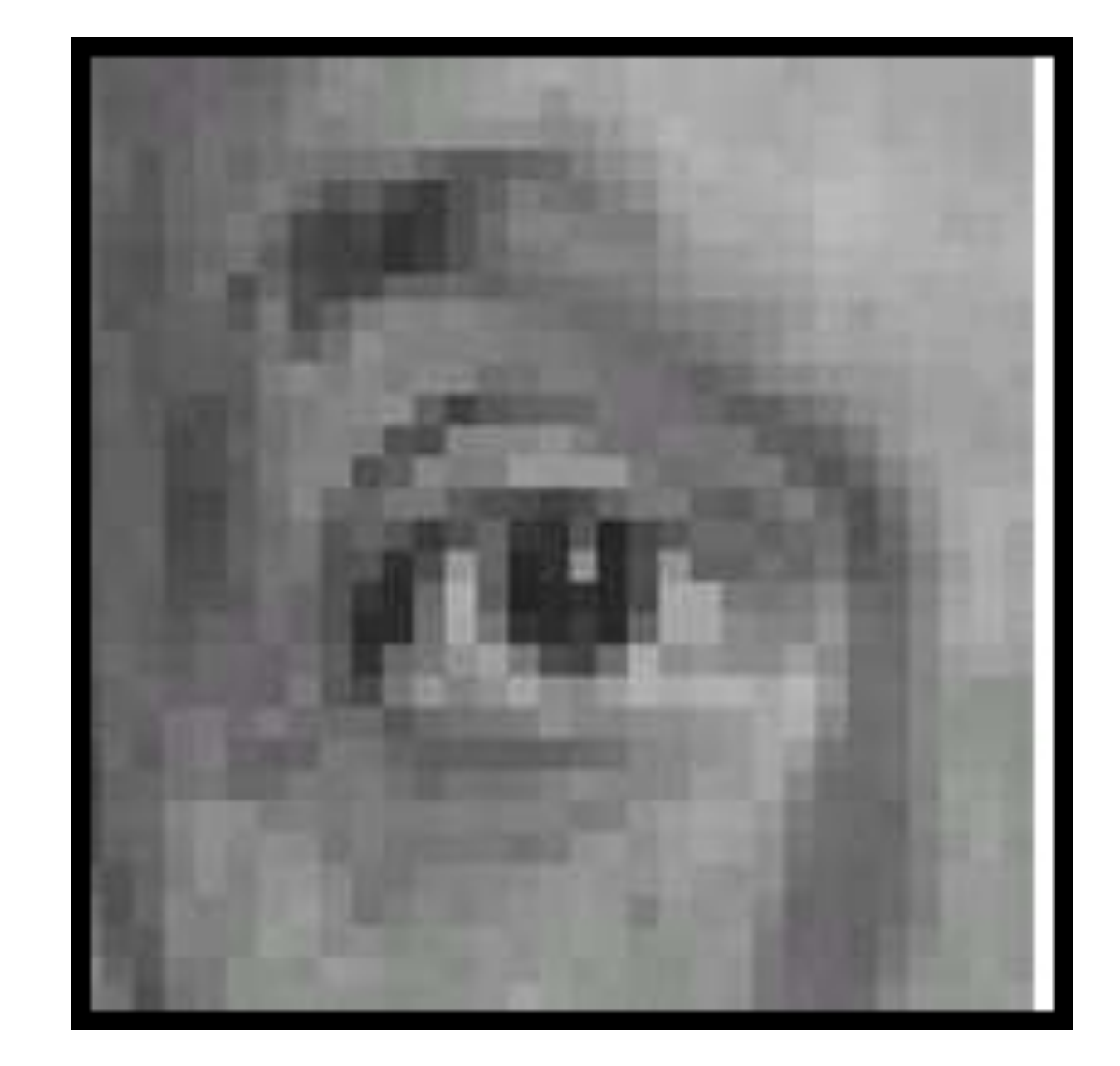

### **Original Filter Result** (sift left by 1 pixel)

# Example 3:

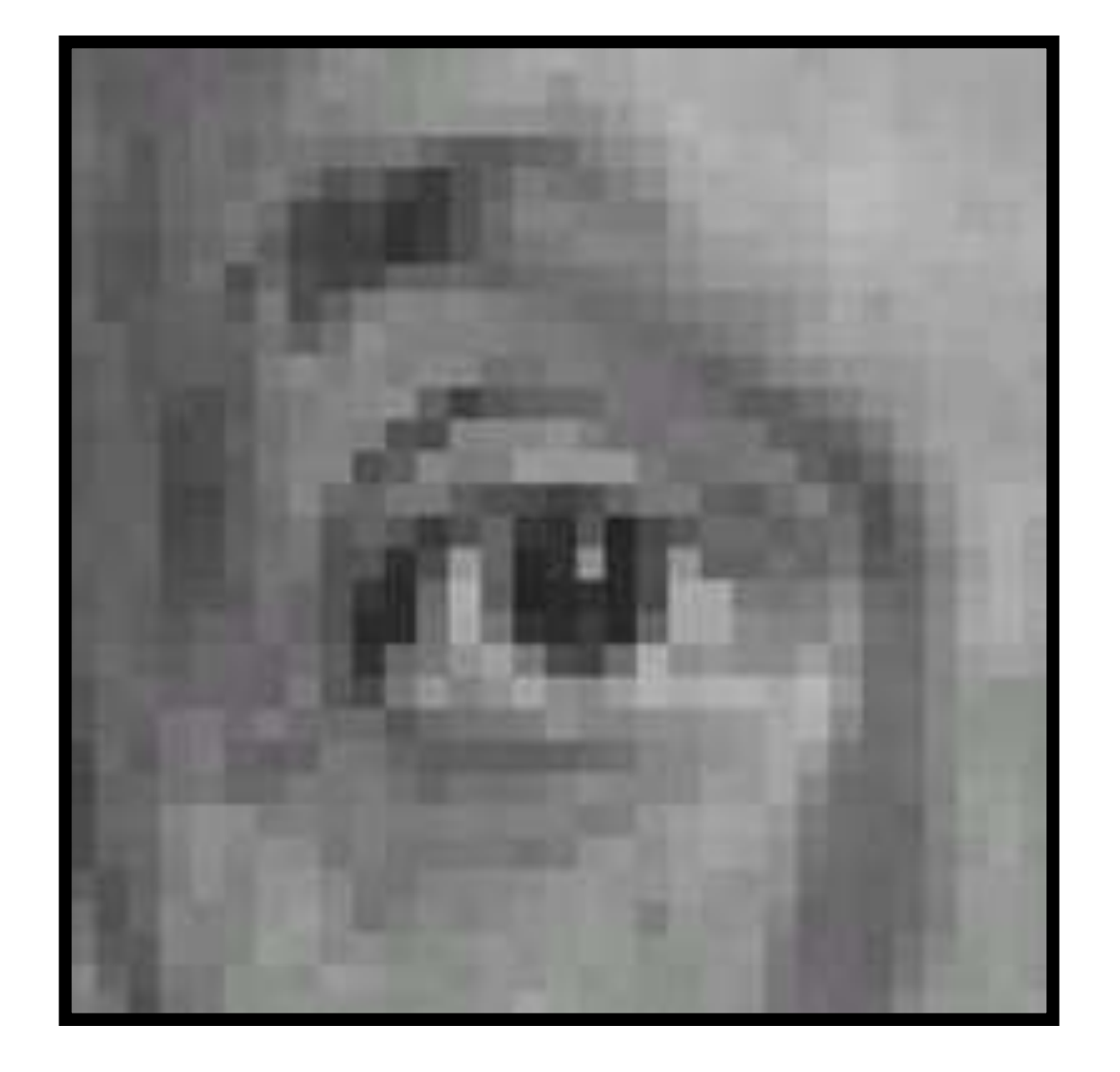

 $\frac{1}{9}$ 

◢

#### Original

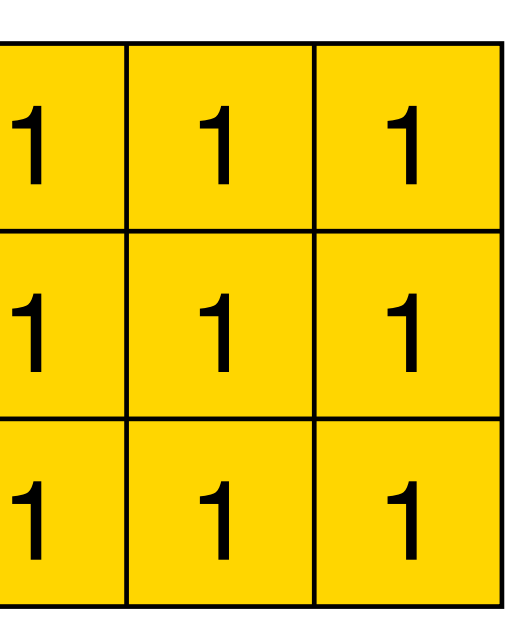

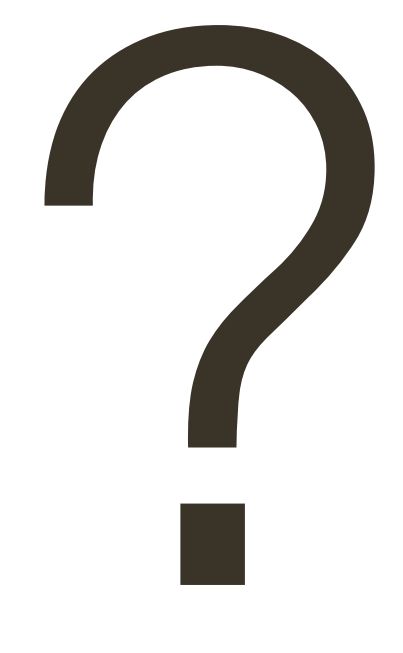

### **Filter** (filter sums to 1)

**Result** 

 $11$ 

# Example 3:

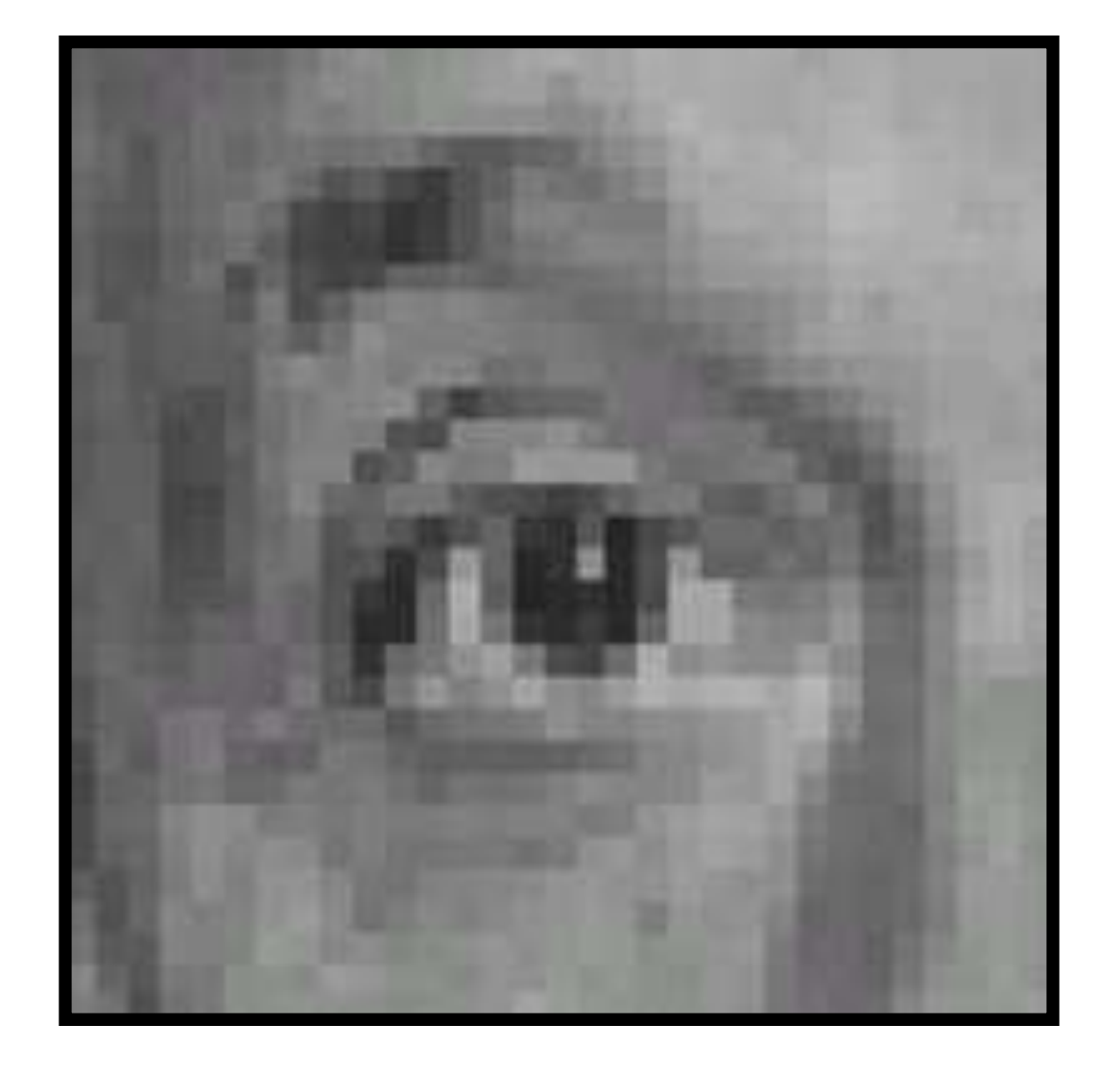

 $\frac{1}{9}$ 

### Original

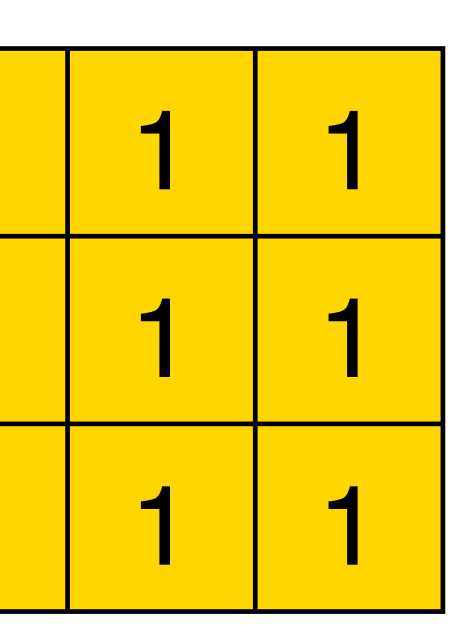

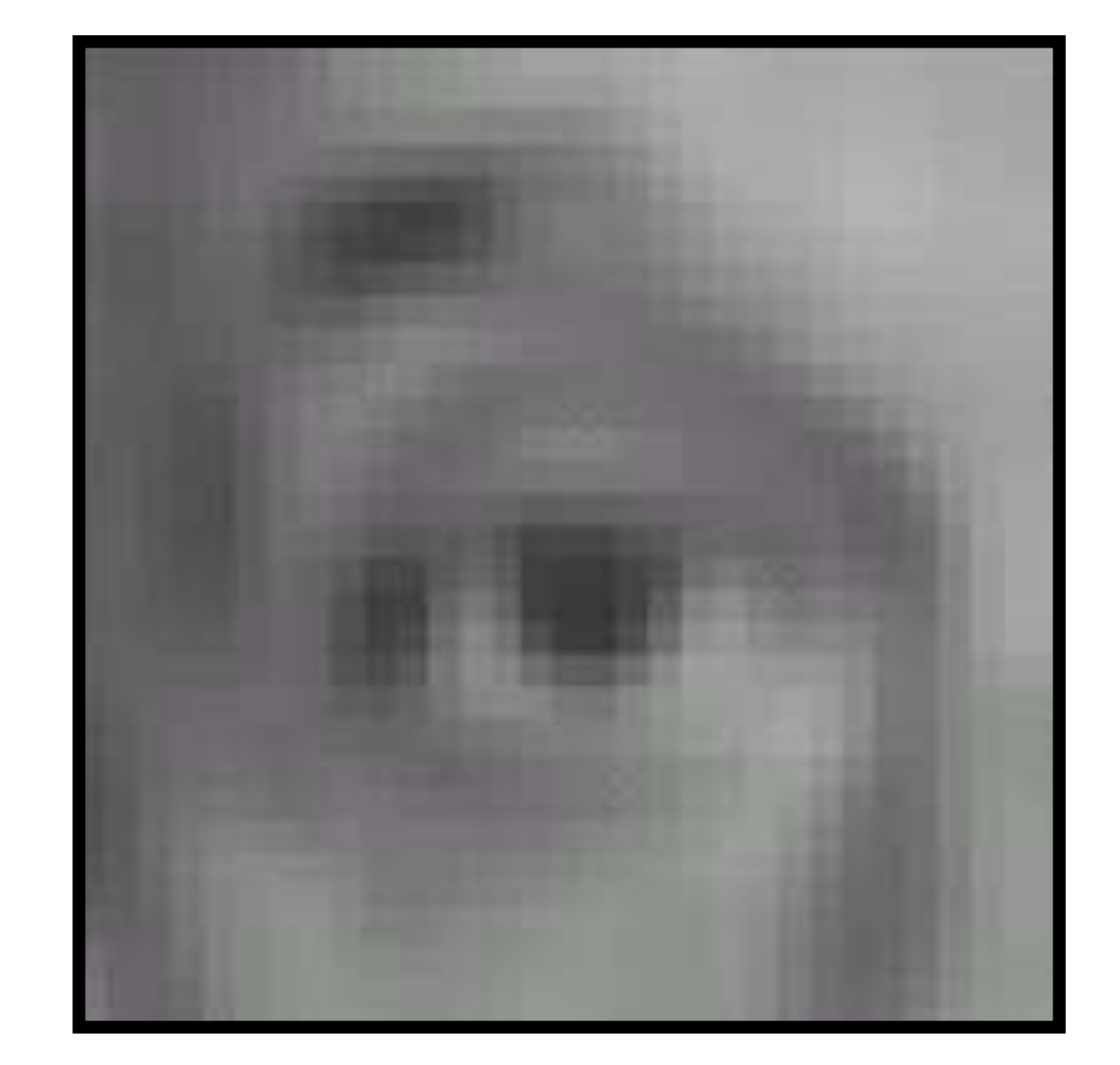

### **Filter** (filter sums to 1)

### **Result** (blur with a box filter)

# **Example 4**:

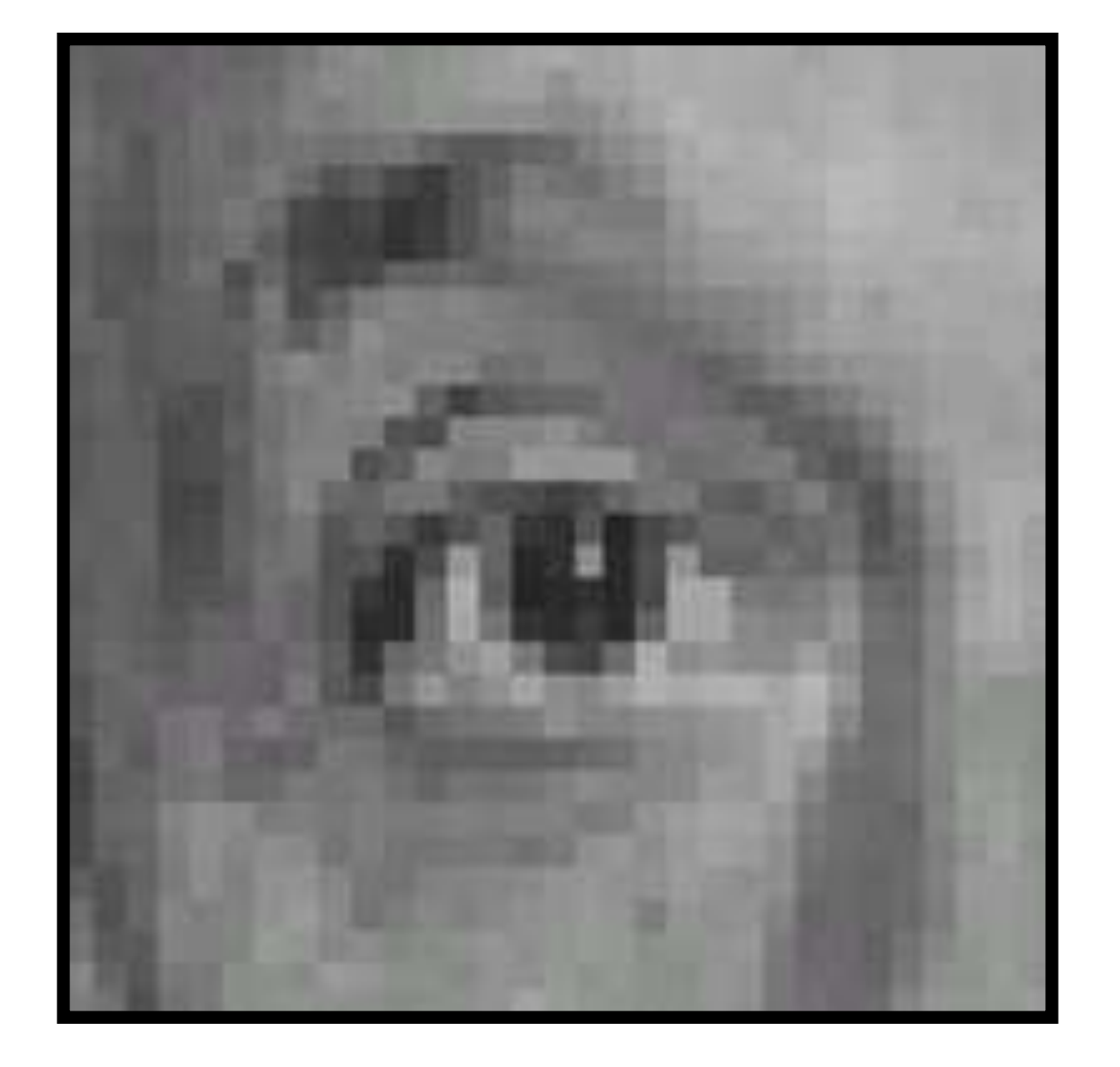

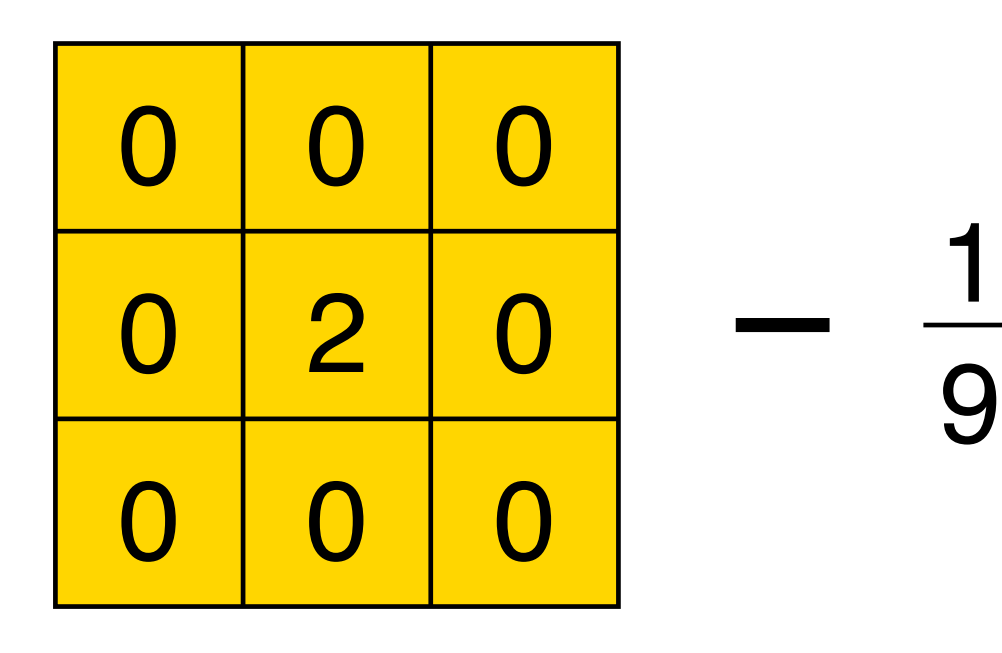

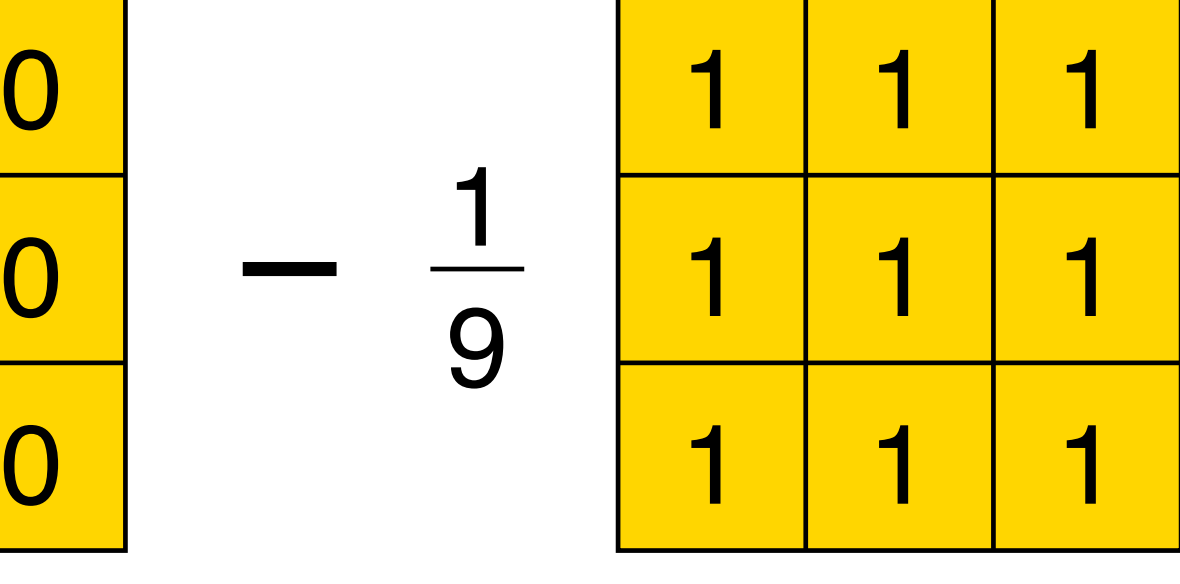

#### **Original Filter**

# (filter sums to 1)

#### **Result**

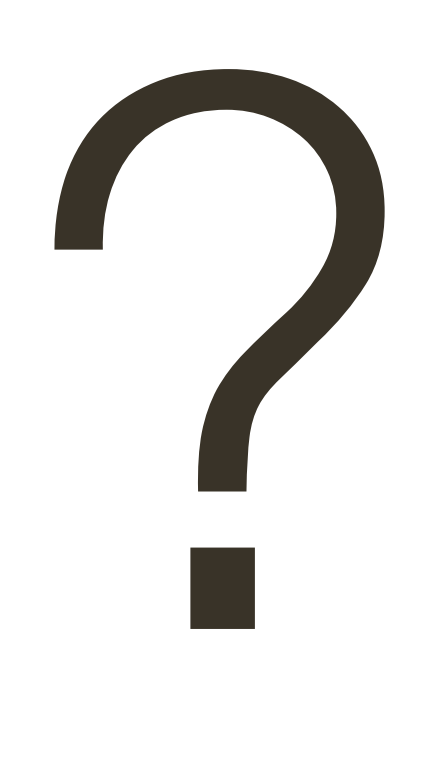

# **Example 4**:

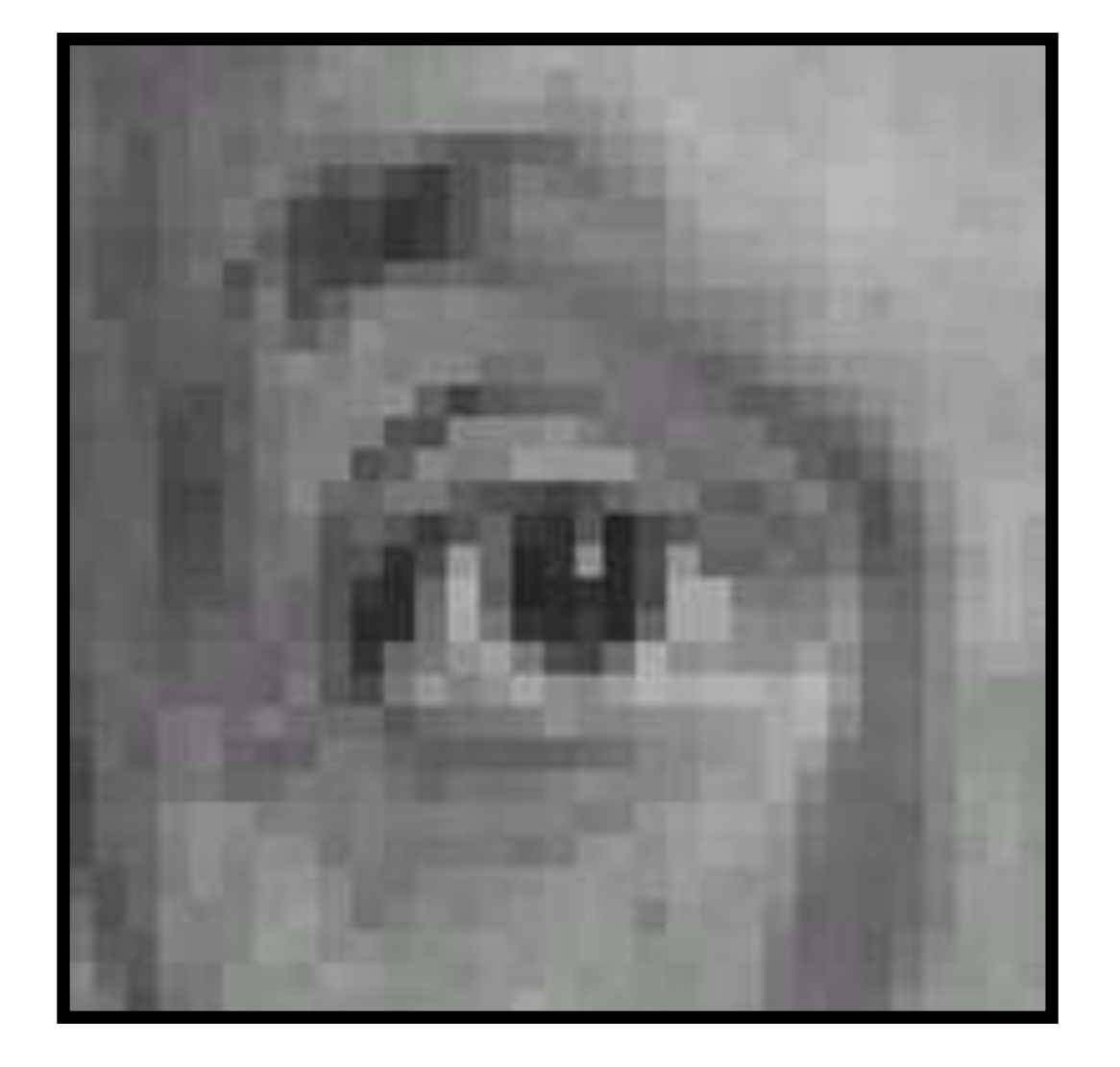

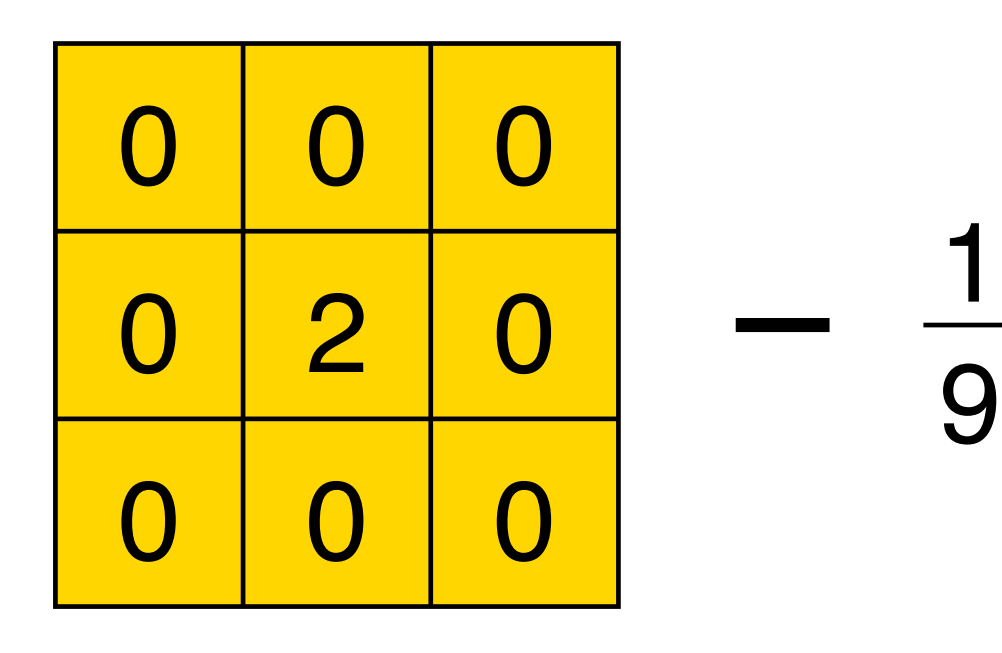

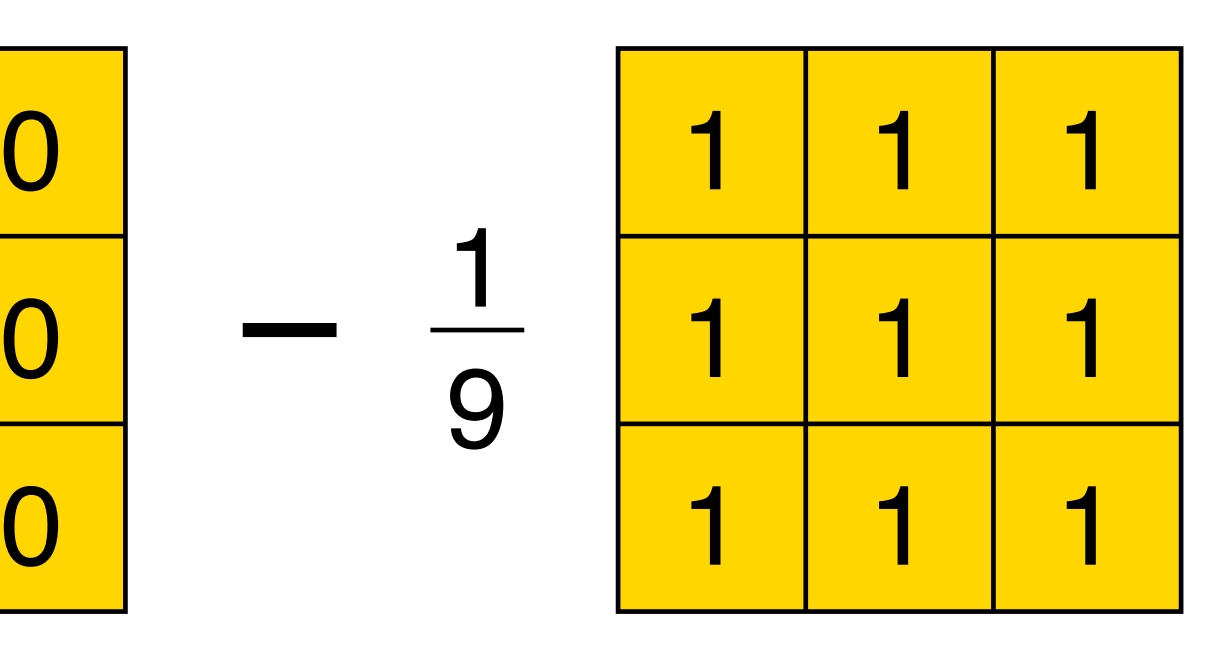

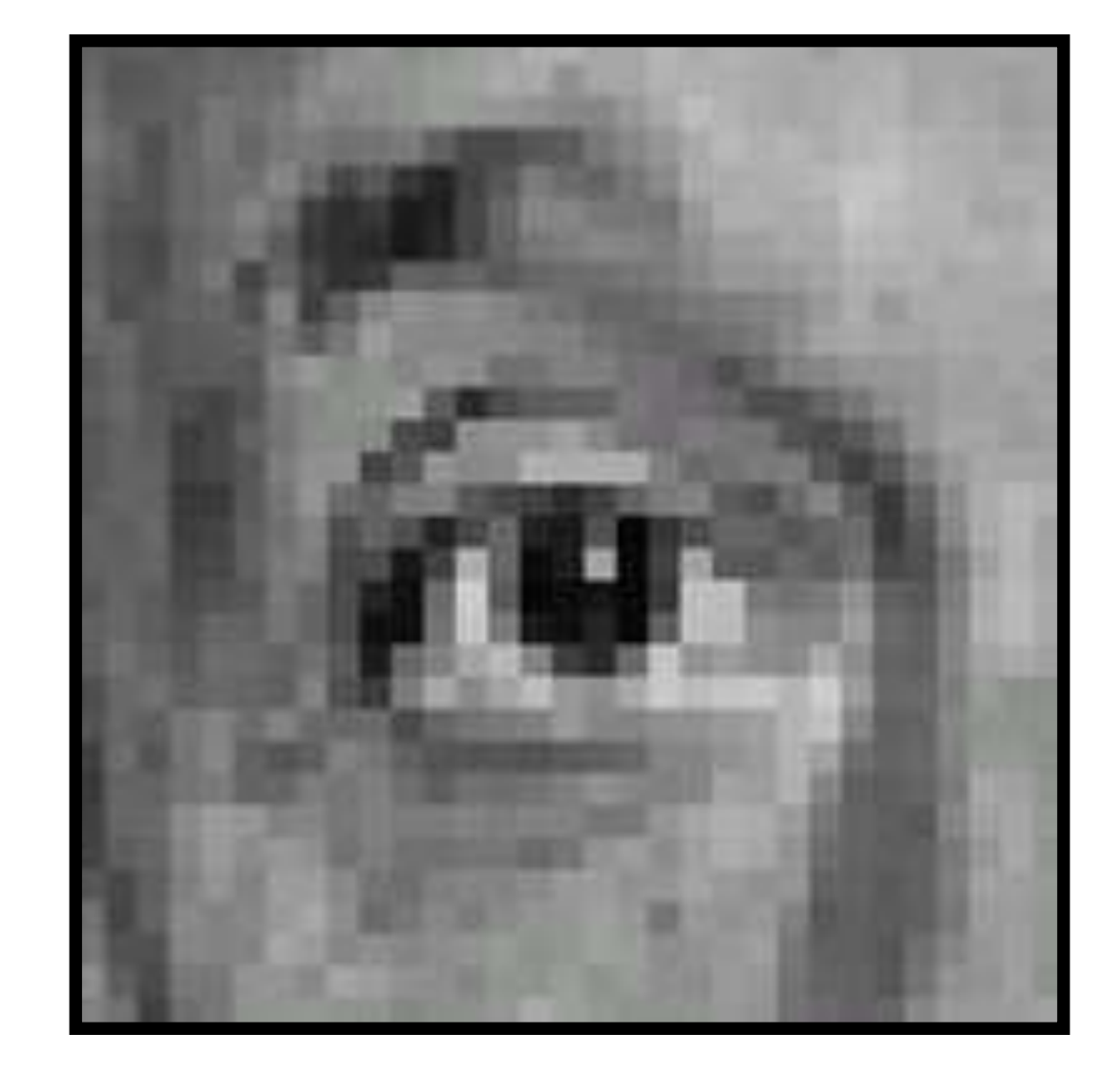

#### **Original Filter**

# (filter sums to 1) Why?

### **Result** (sharpening)

# **Example 4: Sharpening**

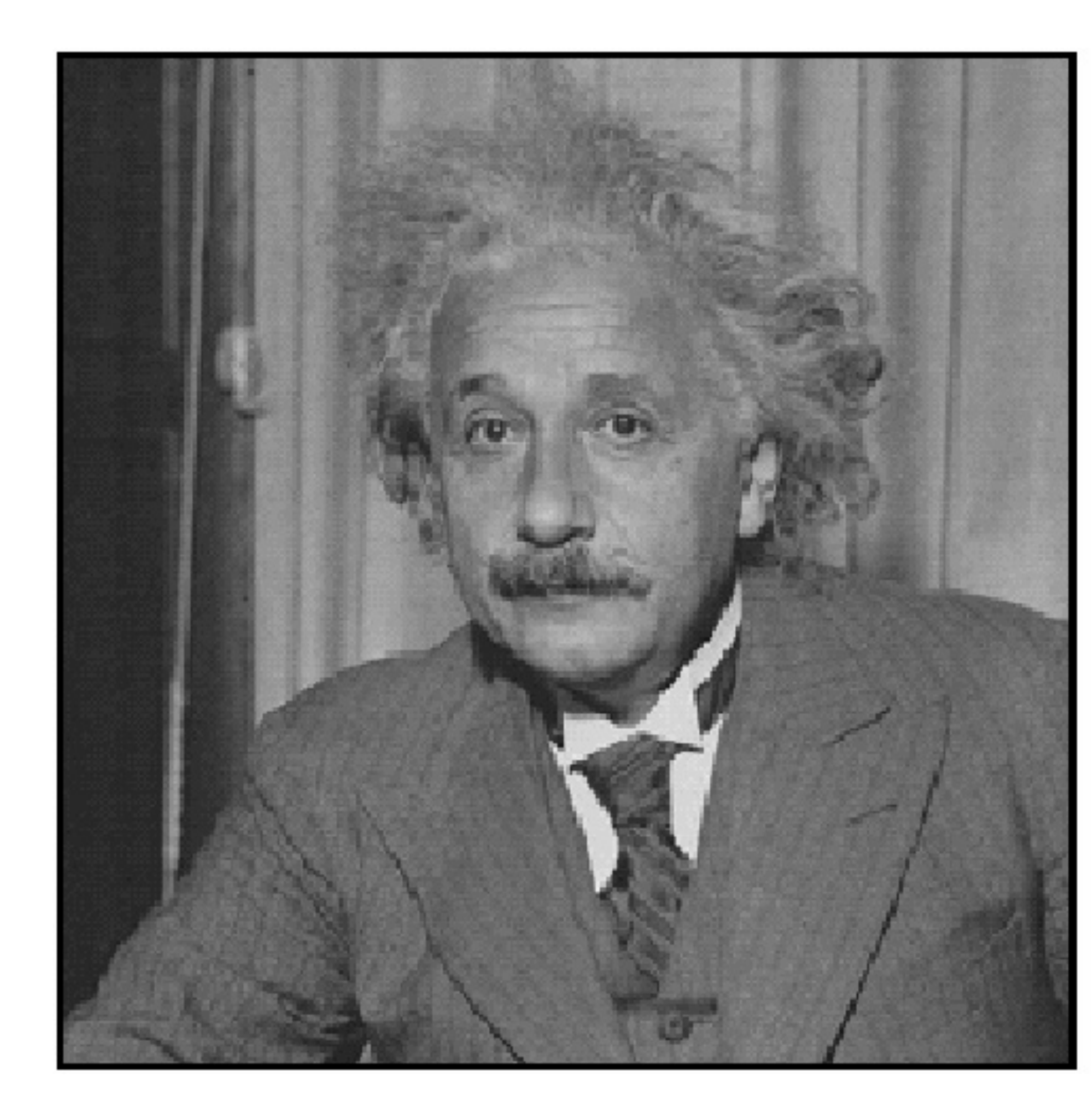

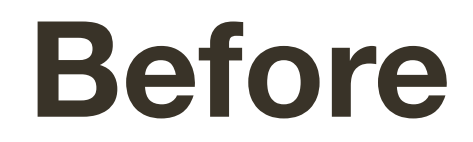

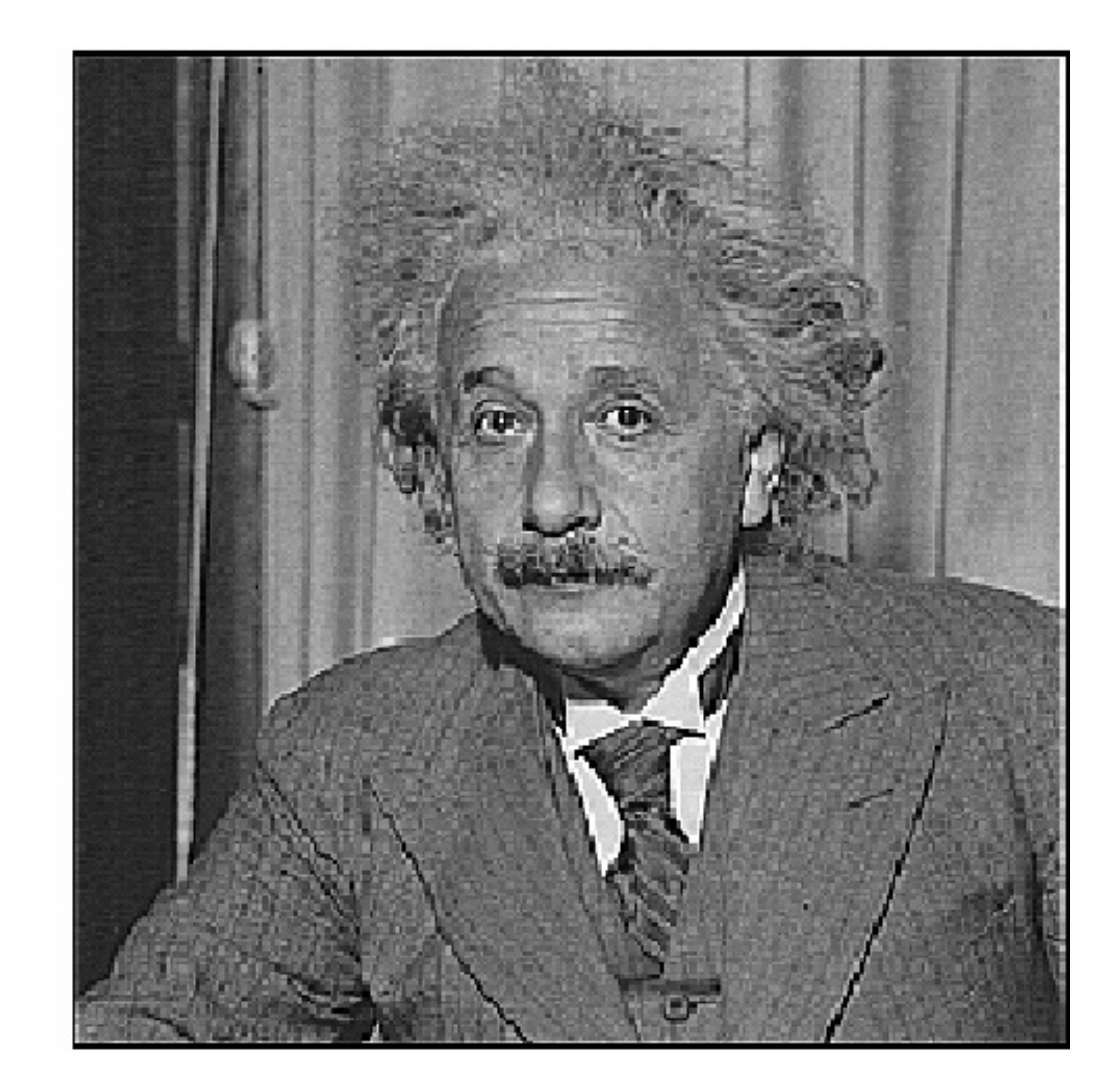

#### **After**

# **Example 4**: Sharpening

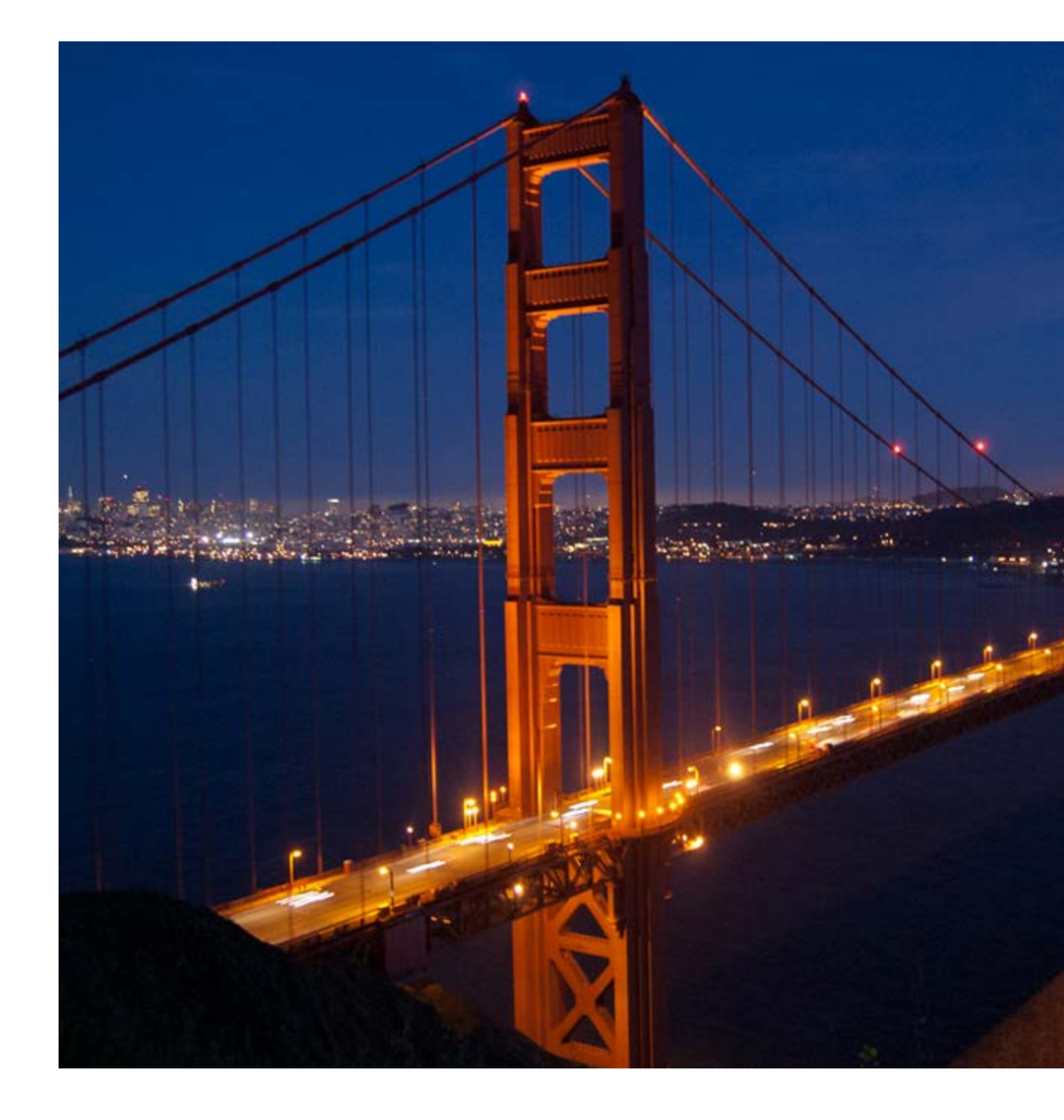

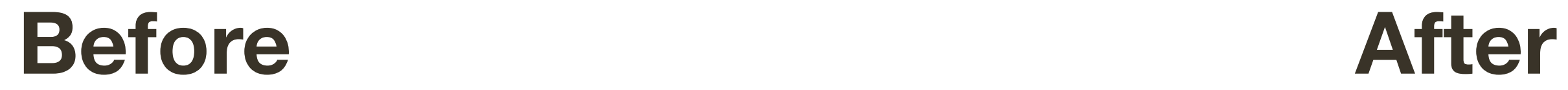

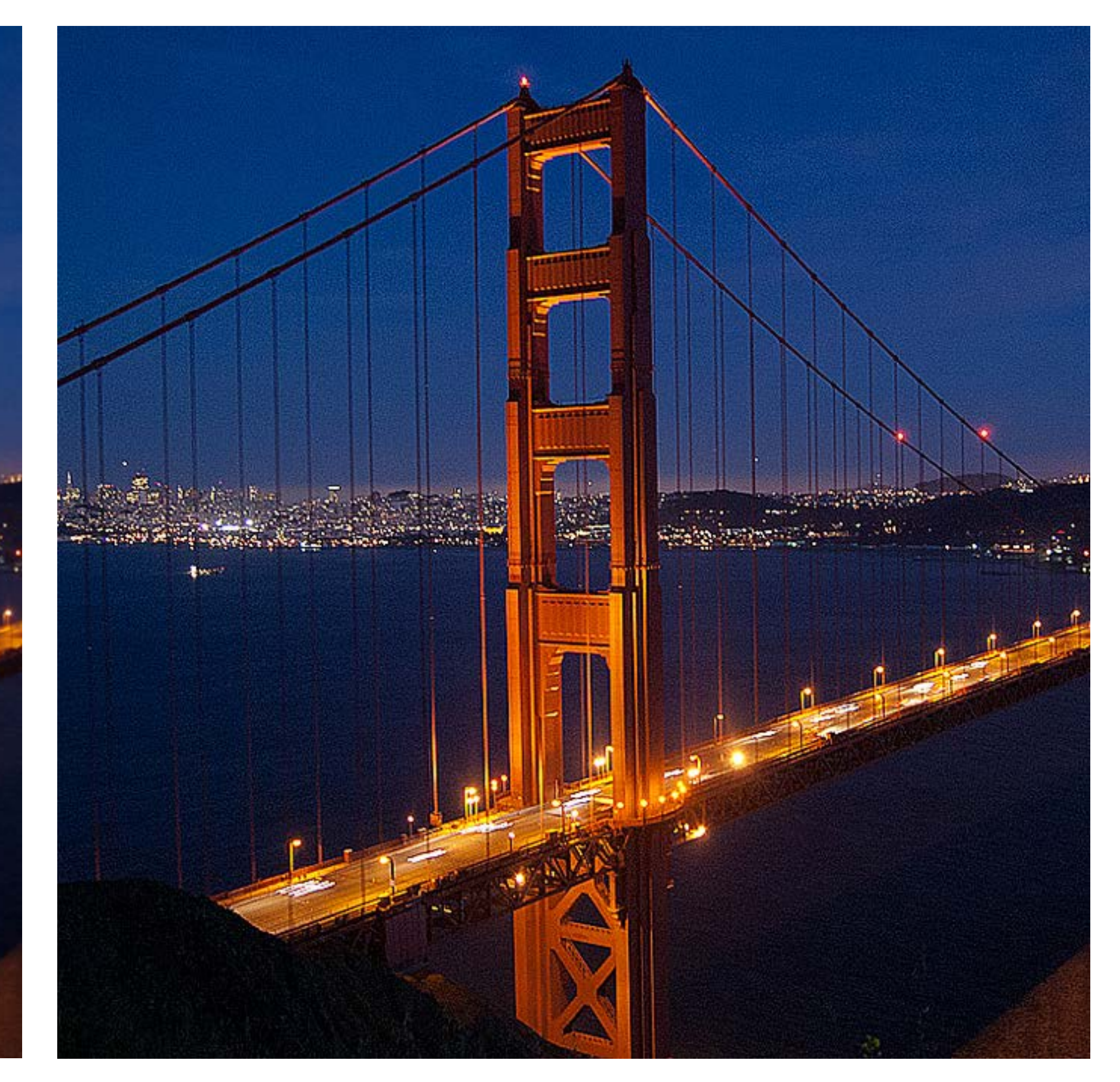

**Slide Credit**: Ioannis (Yannis) Gkioulekas (CMU)

**Definition: Correlation** 

 $\hspace{.1cm} k \hspace{.1cm} k$  $I'(X,Y) = \sum_{i=1}^{n} F(i,j)I(X+i, Y+j)$  $j=-k$   $i=-k$ 

#### Definition: **Correlation**

*F*(*i, j*)*I*(*X i, Y j*)  $j = -k$   $i = -k$  $F(i, j)I(X - i, Y - j)$ 

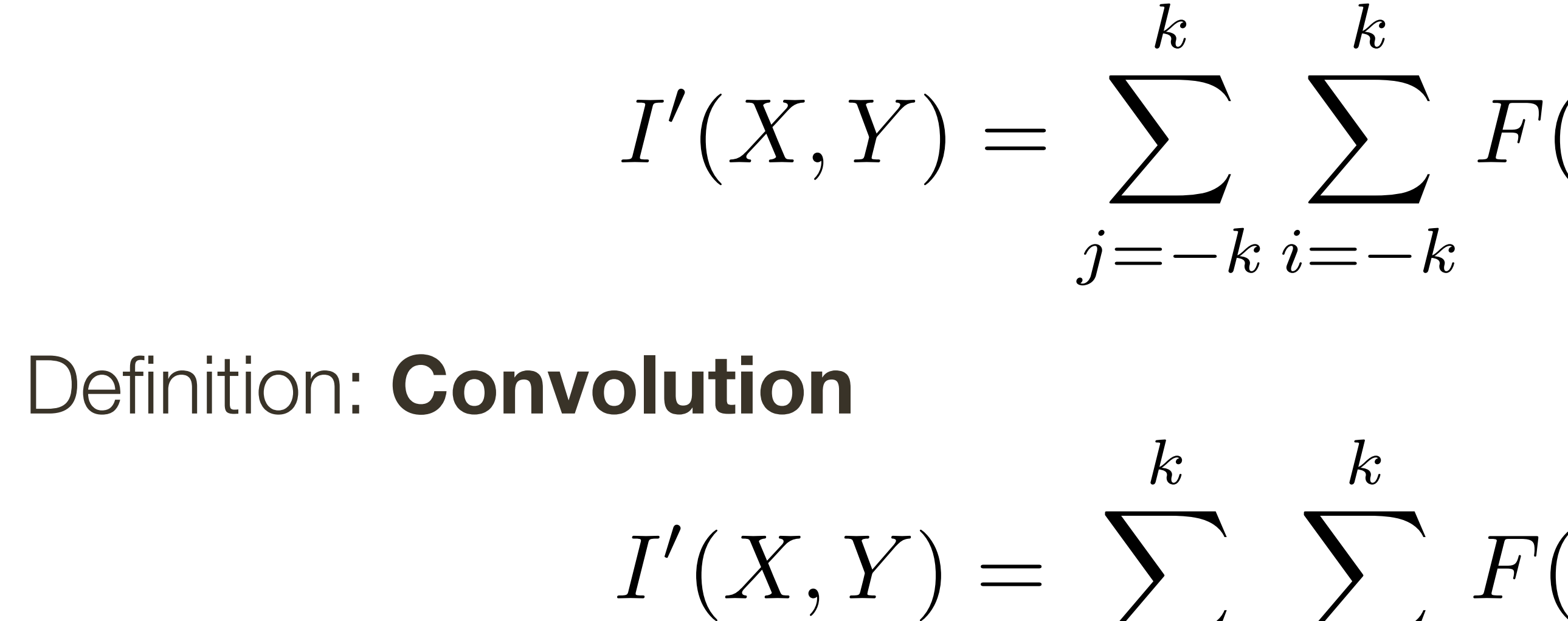

 $\int$ 

*k*

 $\sum_{i} F(i, j) I(X + i, Y + j)$ 

 $-k<sub>i</sub>$ 

#### Definition: **Correlation**

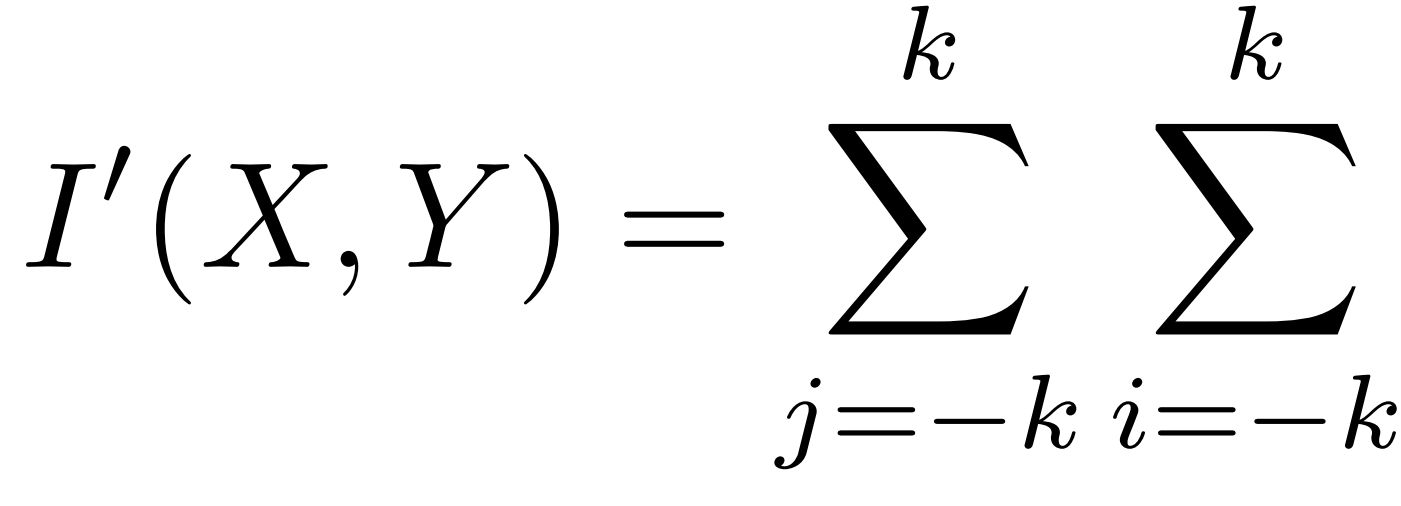

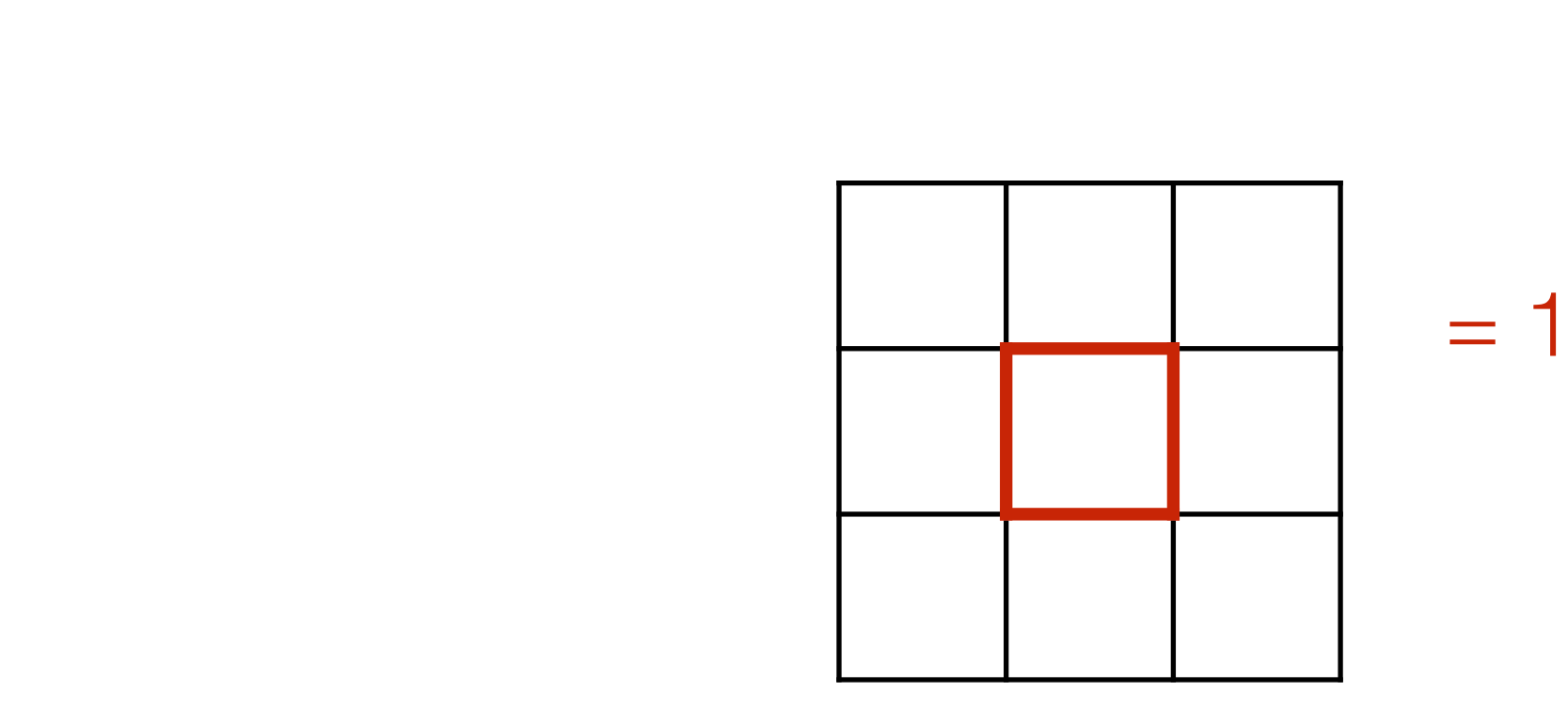

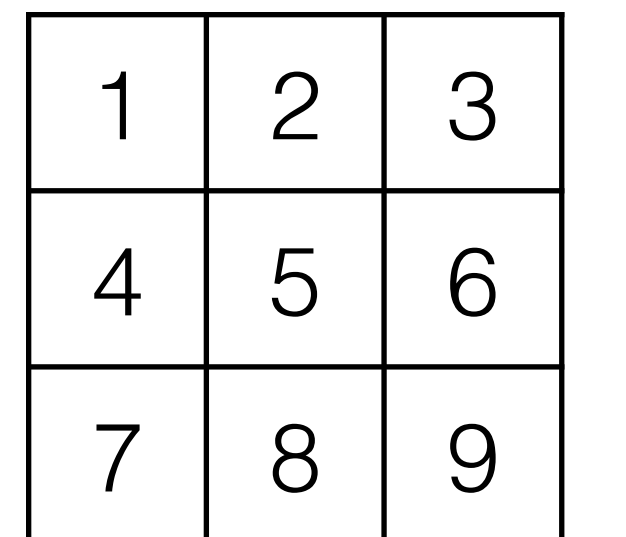

 $F(i, j)I(X + i, Y + j)$ 

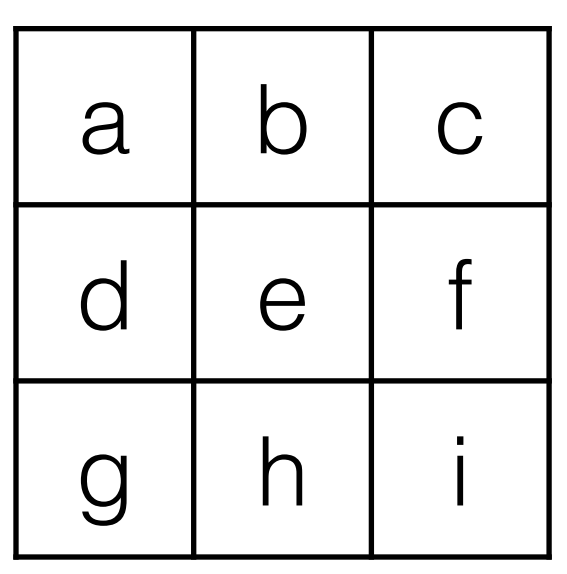

**Filter Image Output**

$$
= 1a + 2b + 3c
$$
  
+ 4d + 5e + 6f  
+ 7g + 8h + 9i

#### Definition: **Correlation**

*I*0 *X X*  $\alpha$  *N*  $\alpha$  *X*  $\alpha$  *X*  $\alpha$  *j*=*k* X *i*=*k F*(*i, j*)*I*(*X i, Y j*)  $\int$  $\frac{1}{\alpha}$  $-k<sub>i</sub>$  $I'(X,Y) = \sum$ *k*  $j = -k$   $i = -k$  $\sqrt{ }$ *k*  $F(i, j)I(X - i, Y - j)$ 

*k*

Definition: **Convolution**

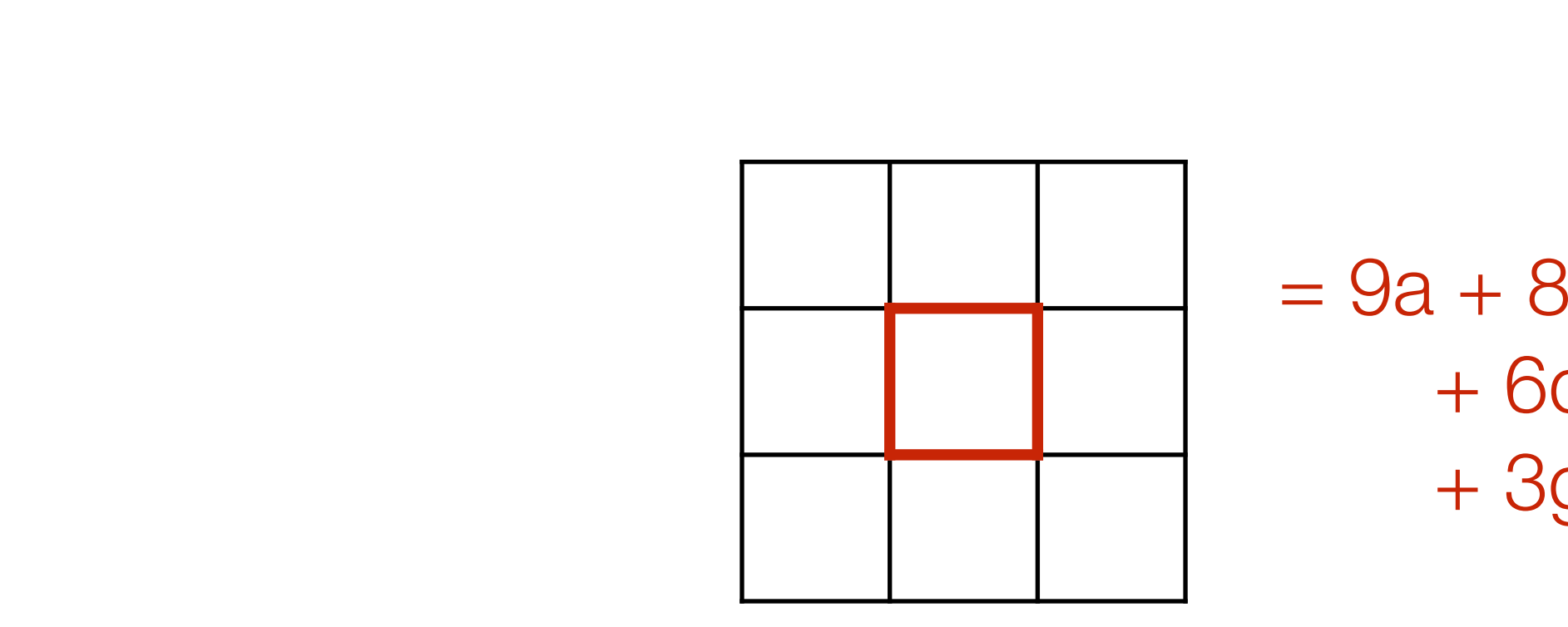

 $= 9a + 8b + 7c$  $+ 6d + 5e + 4f$  $+ 3g + 2h + 1i$ 

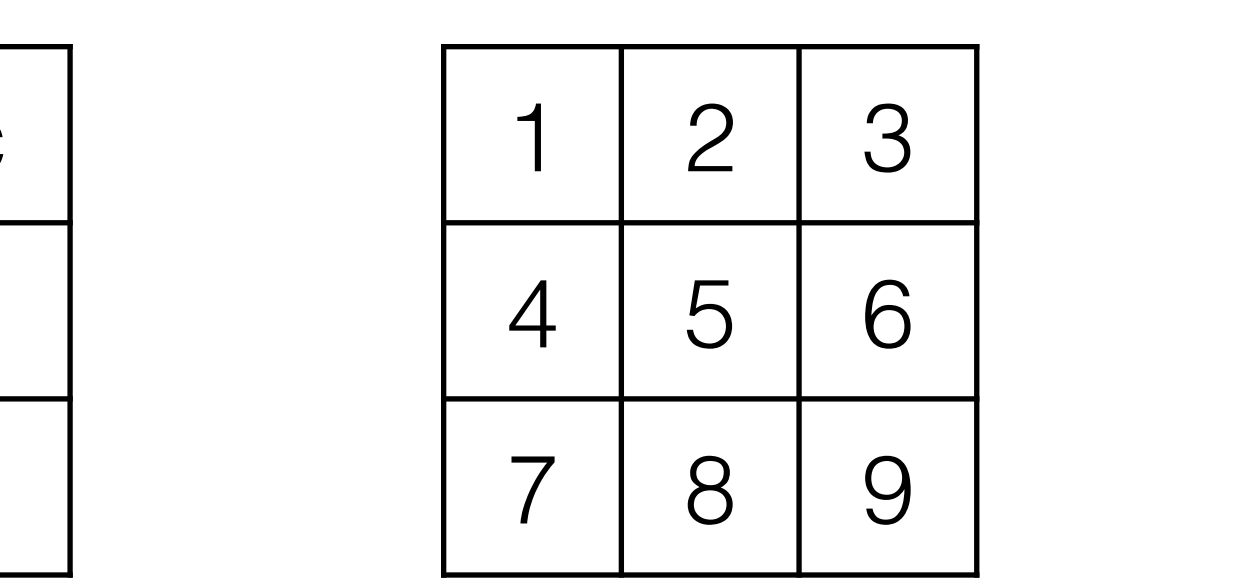

 $I'(X,Y) = \sum_{X} X(X,Y)$  $j = -k$   $i = -k$ *k*  $\sum_{i} F(i, j) I(X + i, Y + j)$ 

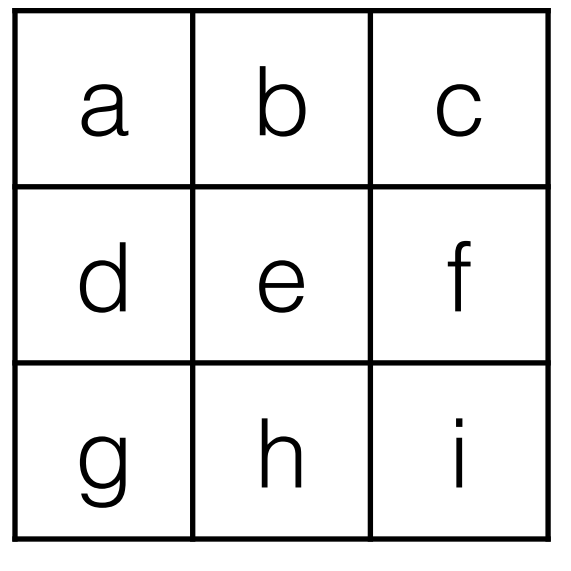

**Filter Image Output**

### Definition: **Correlation**

*j*=*k i*=*k* X *F*(*i, j*)*I*(*X i, Y j*)  $\int$  $-k<sub>i</sub>$ *k F*(*i, j*)*I*(*X* + *i, Y* + *j*)  $I'(X,Y) = \sum$ *k k*  $j = -k$   $i = -k$  $F(i, j)I(X - i, Y - j)$ 

*k*

 $I'(X,Y) = \sum_{X} X(X,Y)$  $j = -k$   $i = -k$ *k*  $\sum_{i} F(i, j) I(X + i, Y + j)$ 

*I I I N* 2 Definition: **Convolution**

 $= 9a + 8b + 7c$  $+ 6d + 5e + 4f$ + 3g + 2h + 1i

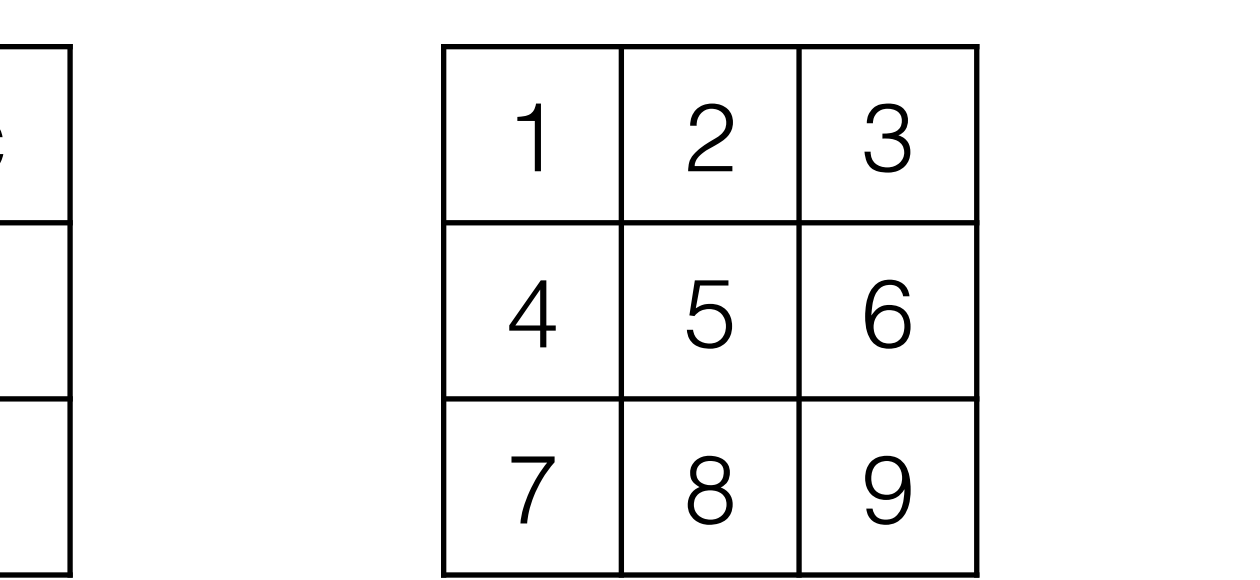

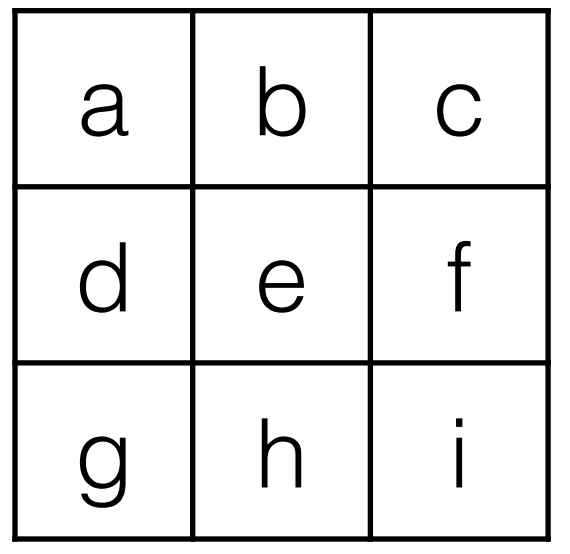

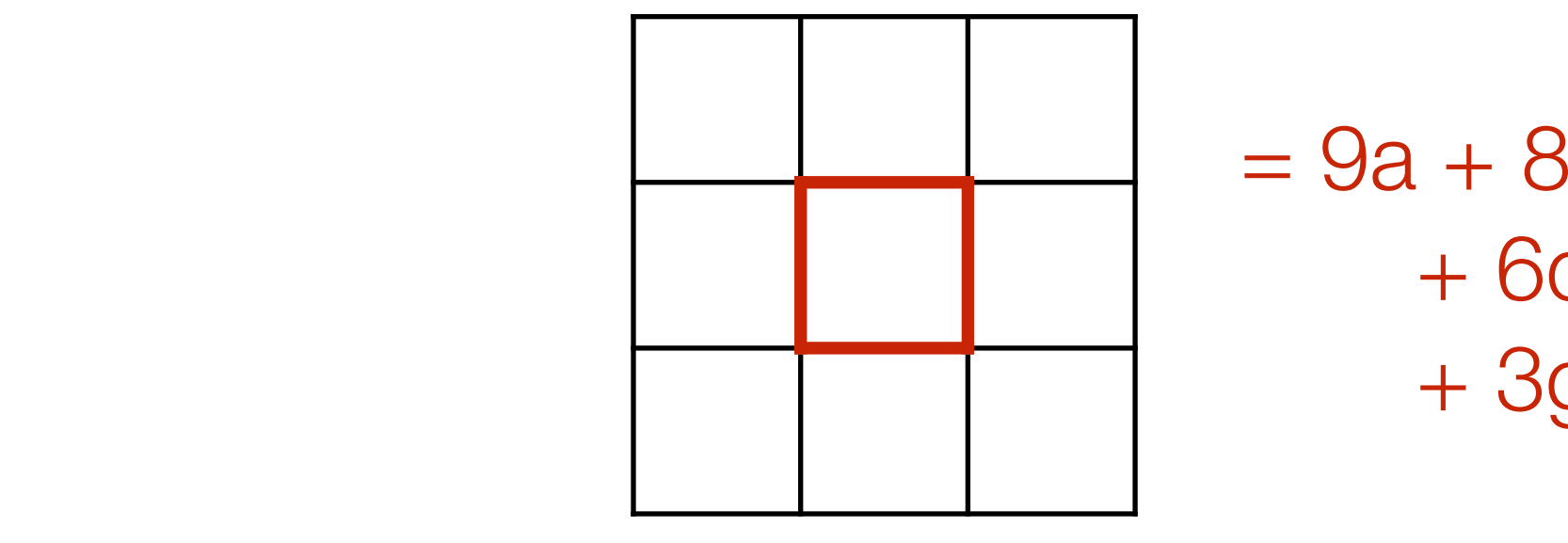

**Filter Image Output**

**Filter** (rotated by 180)

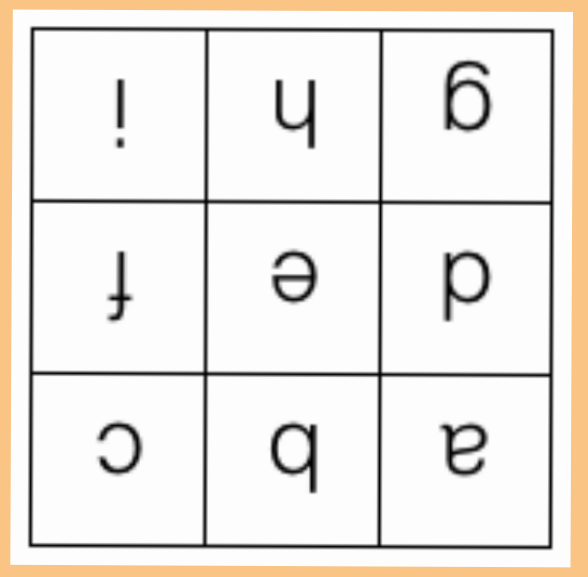

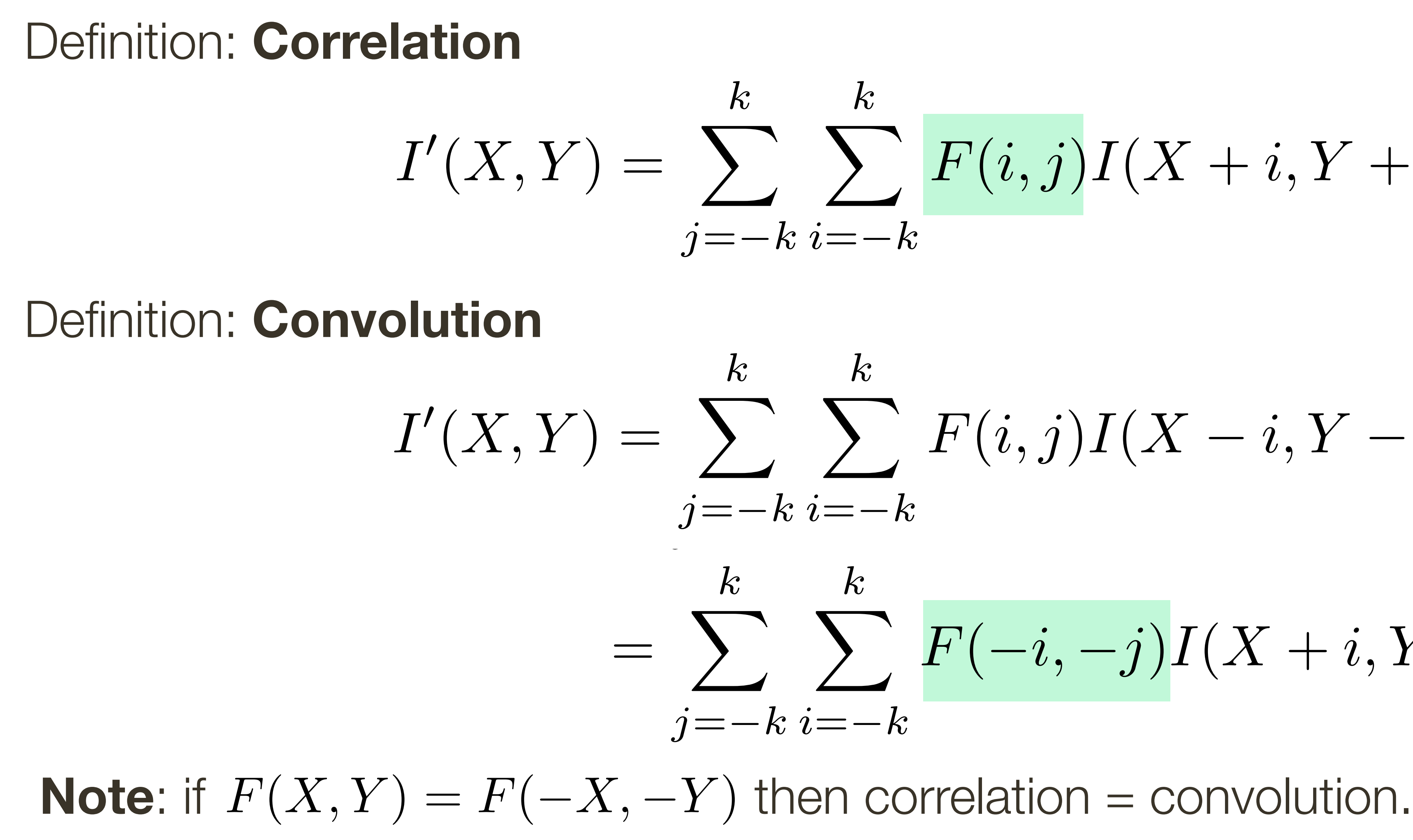

$$
\sum_{k=-k}^{k} F(i,j)I(X+i,Y+j)
$$

$$
\sum_{i=-k}^{k} F(i,j)I(X-i,Y-j)
$$
\n
$$
\sum_{i=-k}^{k} F(-i,-j)I(X+i,Y+j)
$$

22

### Basic operations in CNNs are convolutions (with learned linear filters) followed by non-linear functions.

**Note**: This results in non-linear filters.

# **Preview:** Why convolutions are important?

### Who has heard of **Convolutional Neural Networks** (CNNs)?

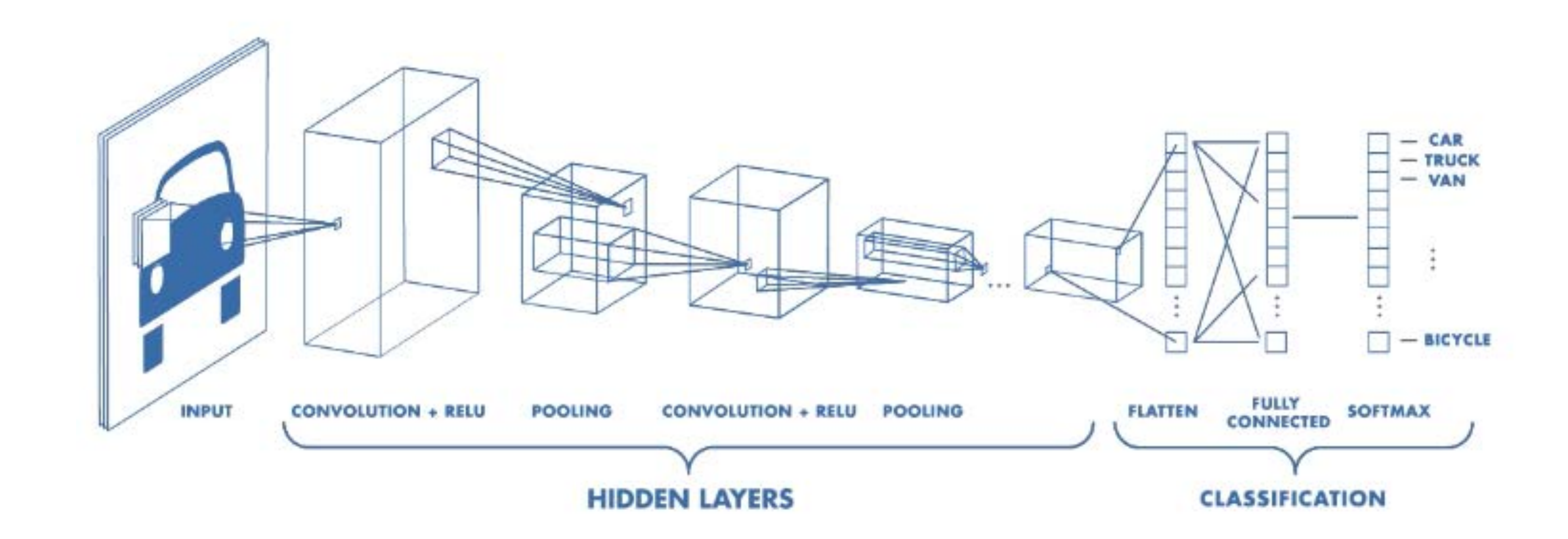

# Linear Filters: Properties

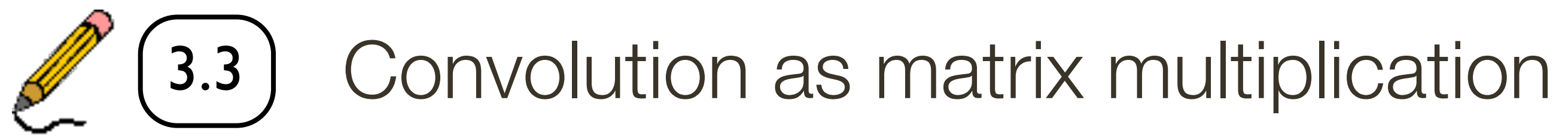

# Linear Filters: **Properties**

Let  $\otimes$  denote convolution. Let  $I(X, Y)$  be a digital image

**Superposition**: Let  $F_1$  and  $F_2$  be digital filters **Superposition**: Let  $F_1$  and  $F_2$  be digital filters

**Scaling**: Let F be digital filter and let k be a scalar (*F*<sup>1</sup> + *F*2) ⌦ *I*(*X, Y* ) = *F*<sup>1</sup> ⌦ *I*(*X, Y* ) + *F*<sup>2</sup> ⌦ *I*(*X, Y* ) (*F*<sup>1</sup> + *F*2) ⌦ *I*(*X, Y* ) = *F*<sup>1</sup> ⌦ *I*(*X, Y* ) + *F*<sup>2</sup> ⌦ *I*(*X, Y* )  $(kF)\otimes I(X,Y)=F\otimes (kI(X,Y))=k(F\otimes I(X,Y))$ (*F*<sup>1</sup> + *F*2) ⌦ *I*(*X, Y* ) = *F*<sup>1</sup> ⌦ *I*(*X, Y* ) + *F*<sup>2</sup> ⌦ *I*(*X, Y* )

**Shift Invariance**: Output is local (i.e., no dependence on absolute position)

- $(F_1 + F_2) \otimes I(X, Y) = F_1 \otimes I(X, Y) + F_2 \otimes I(X, Y)$ 
	-
- $f(kF) \otimes I(X,Y) = F \otimes (kI(X,Y)) = k(F \otimes I(X,Y))$

(*F*<sup>1</sup> + *F*2) ⌦ *I*(*X, Y* ) = *F*<sup>1</sup> ⌦ *I*(*X, Y* ) + *F*<sup>2</sup> ⌦ *I*(*X, Y* )  $(F_1+F_2)\otimes I(X,Y)=F_1\otimes I(X,Y)+F_2\otimes I$ (*F*<sup>1</sup> + *F*2) ⌦ *I*(*X, Y* ) = *F*<sup>1</sup> ⌦ *I*(*X, Y* ) + *F*<sup>2</sup> ⌦ *I*(*X, Y* ) ⌦ *k F*<sup>1</sup> *F*<sup>2</sup> *F I*(*X, Y* )

# **Linear Filters**: Shift Invariance

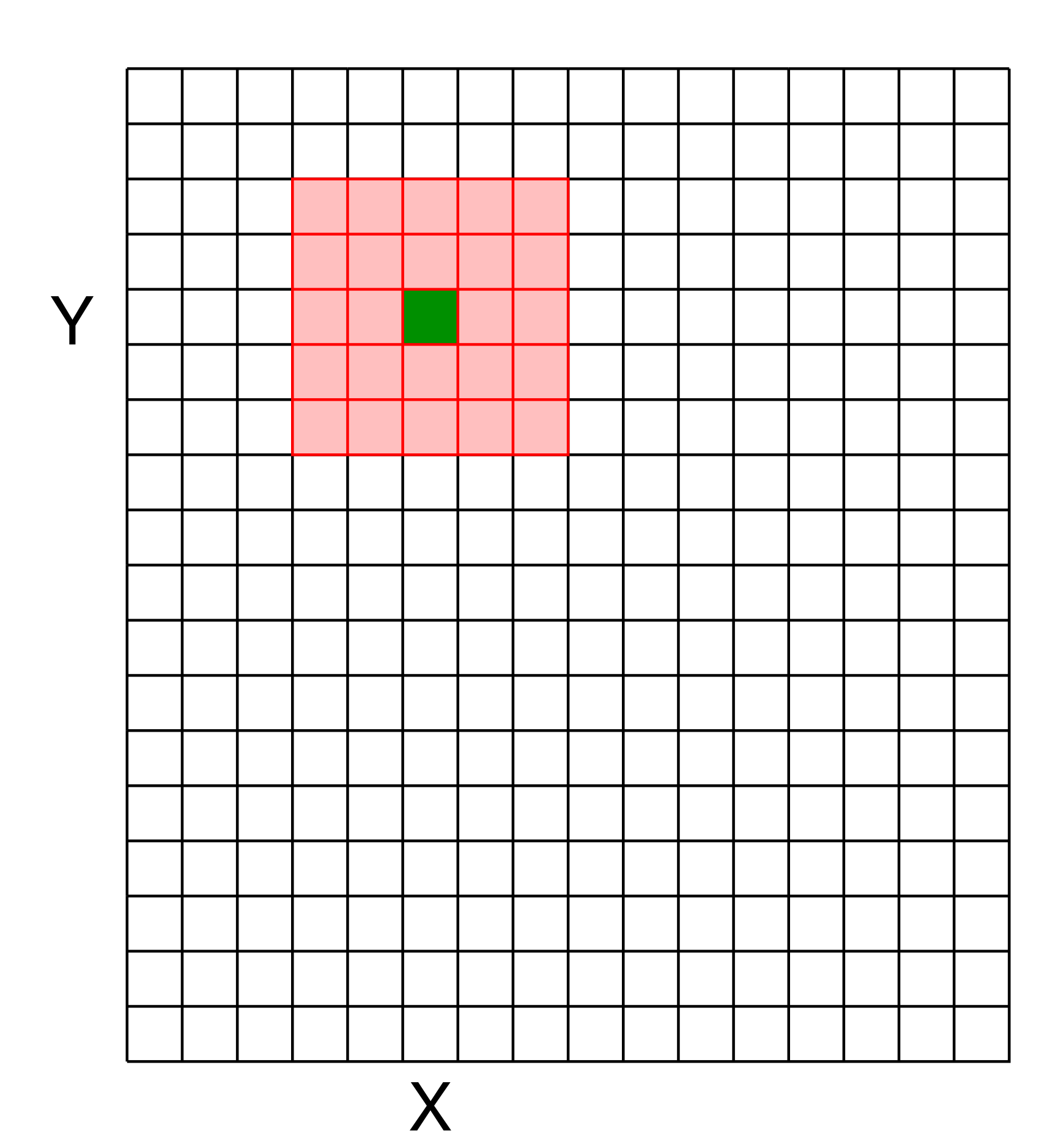

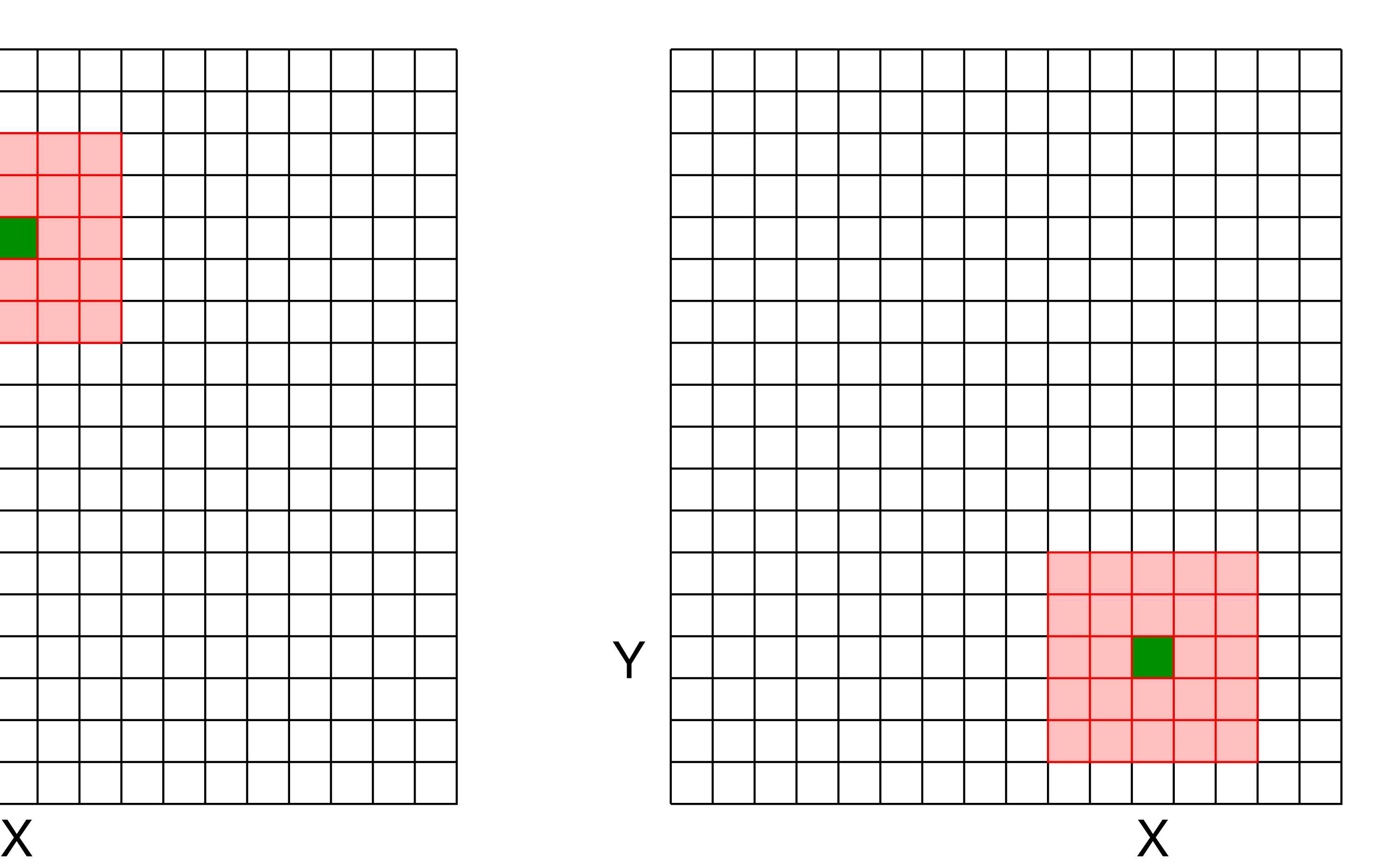

Same linear operation is applied everywhere, no dependence on absolute position

26

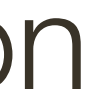

# **Linear Systems: Characterization Theorem**

#### Any linear, shift invariant operation can be expressed as convolution

— **Convolution** is like **correlation** except filter rotated 180° otated if  $F(X, Y) = F(-X, -Y)$  then correlation = convolution.

# **Up until now…**

 $-$  The correlation of  $F(X, Y)$  and  $I(X, Y)$  is:

*I*(*X, Y* )

$$
I'(X,Y) = \sum_{\text{output}}^{k} \sum_{j=-k}^{k} \overline{F(i,j)} I(X+i, Y+j)
$$

 $-$  **Visual interpretation**: Superimpose the filter F on the image I at  $(X, Y)$ , perform an element-wise multiply, and sum up the values

### Ways to handle **boundaries**

- **Ignore/discard**. Make the computation undefined for top/bottom k rows and left/right-most k columns
- **Pad with zeros**. Return zero whenever a value of I is required beyond the image bounds
- **Assume periodicity.** Top row wraps around to the bottom row; leftmost column wraps around to rightmost column.
- Simple **examples** of filtering:
- copy, shift, smoothing, sharpening
- Linear filter **properties**:
- superposition, scaling, shift invariance

### **Characterization Theorem**: Any linear, shift-invariant operation can be expressed as a convolution

# **Up until now…**

Smoothing (or blurring) is an important operation in a lot of computer vision

— Captured images are naturally **noisy**, smoothing allows removal of noise

- 
- It is important for **re-scaling** of images, to avoid sampling artifacts
- Fake image **defocus** (e.g., depth of field) for artistic effects

(many other uses as well)

# **Smoothing**

# Smoothing with a **Box Filter**

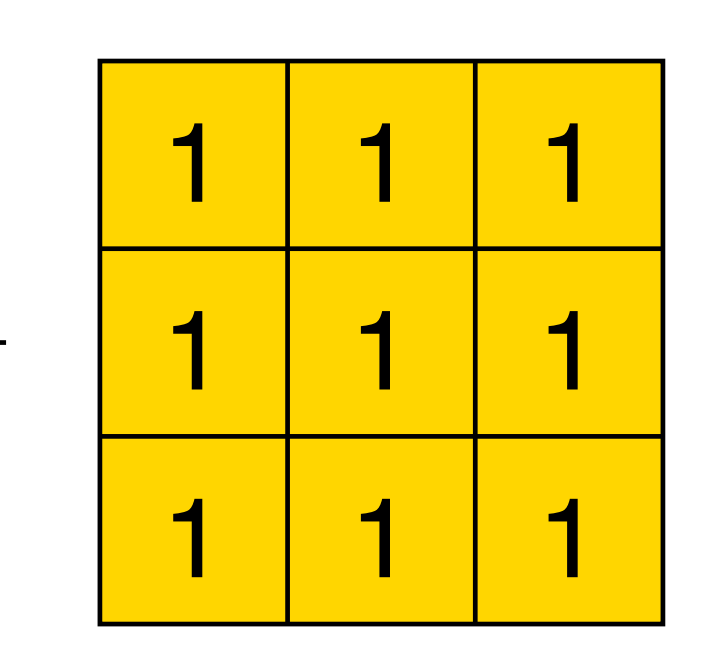

1

9

Filter has equal positive values that sum up to 1 Replaces each pixel with the average of itself and its local neighborhood — Box filter is also referred to as **average filter** or **mean filter**

**Image Credit**: Ioannis (Yannis) Gkioulekas (CMU)

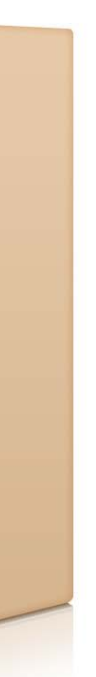

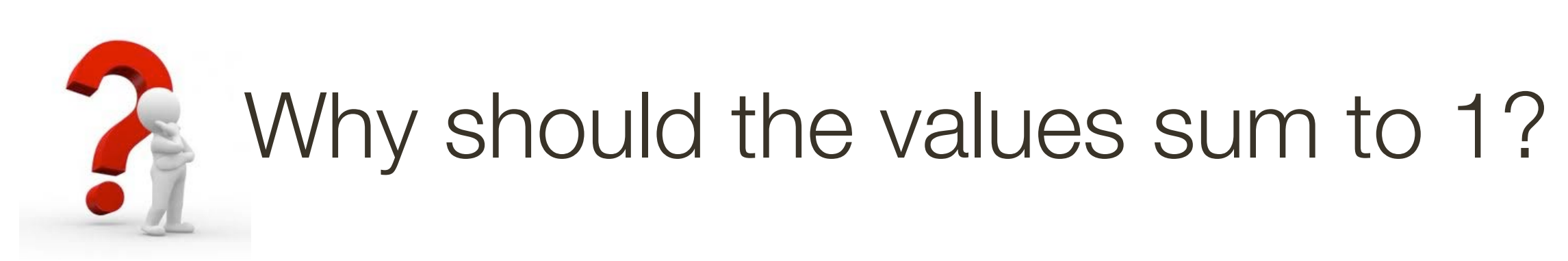

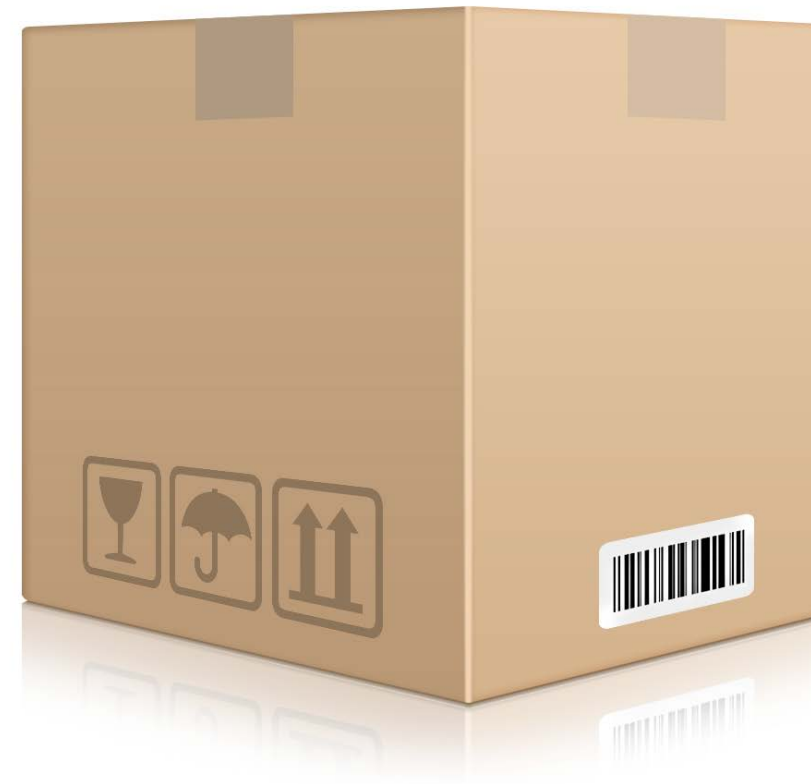

# Smoothing with a Box Filter

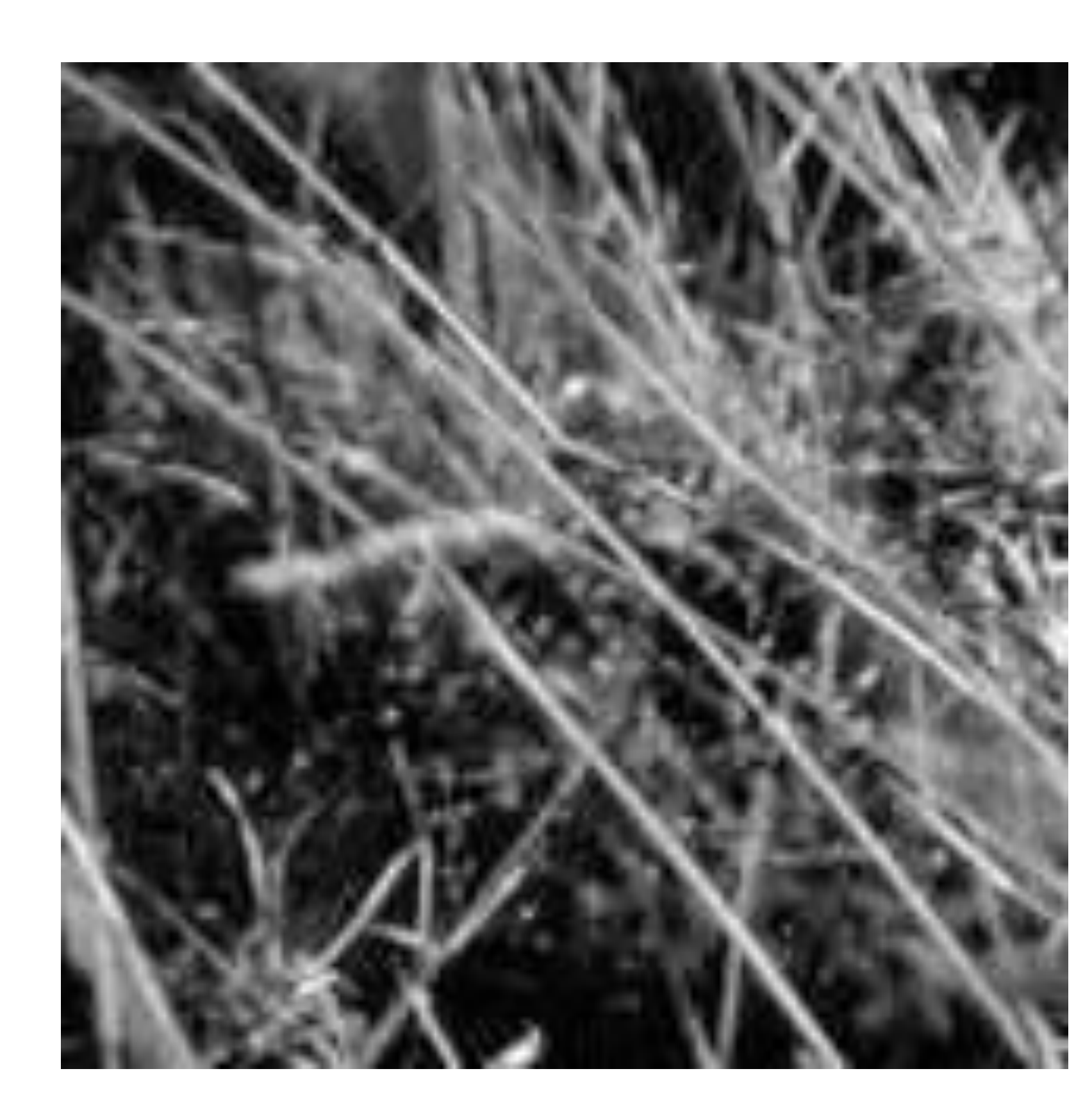

### Forsyth & Ponce (2nd ed.) Figure 4.1 (left and middle)

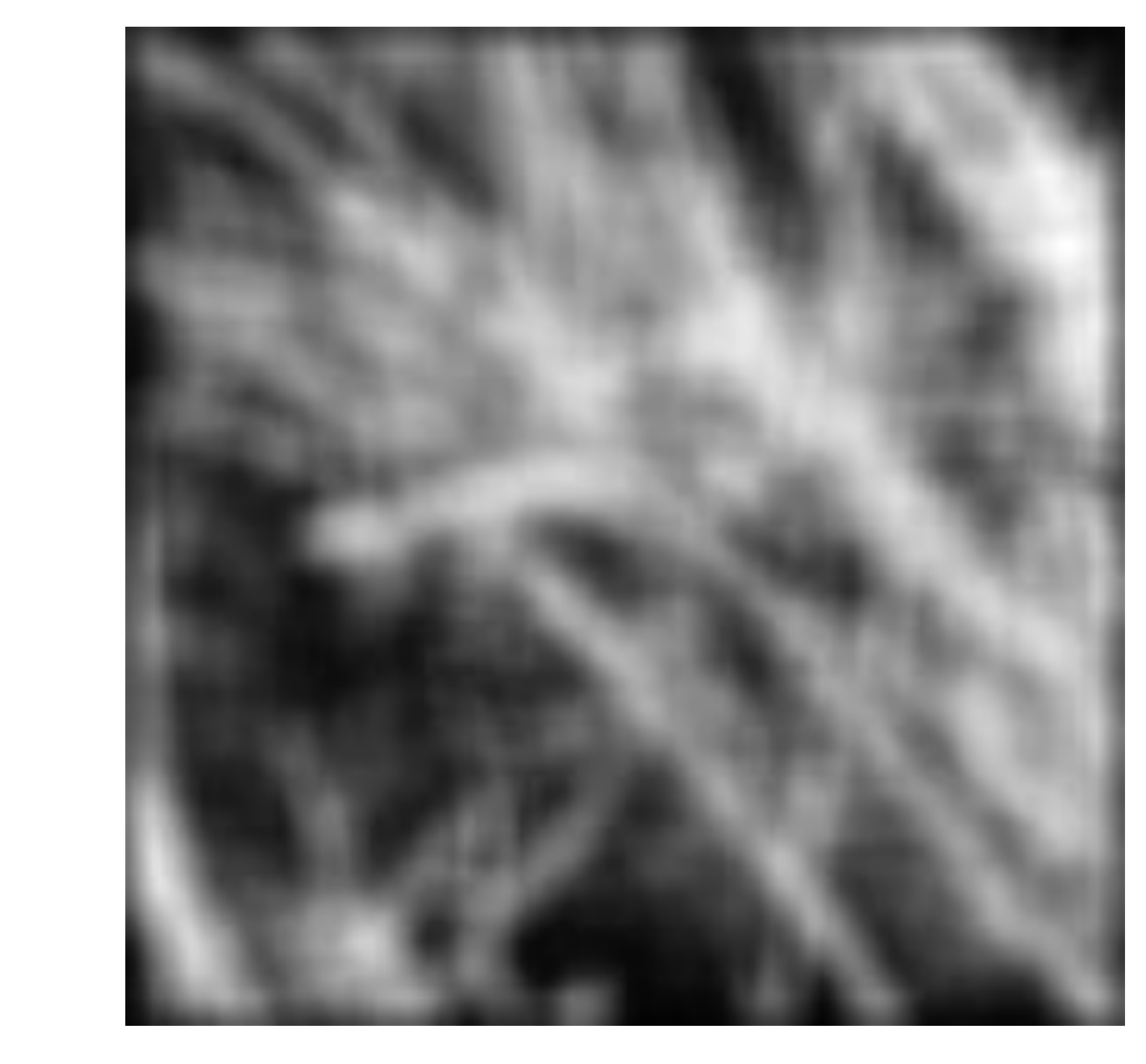

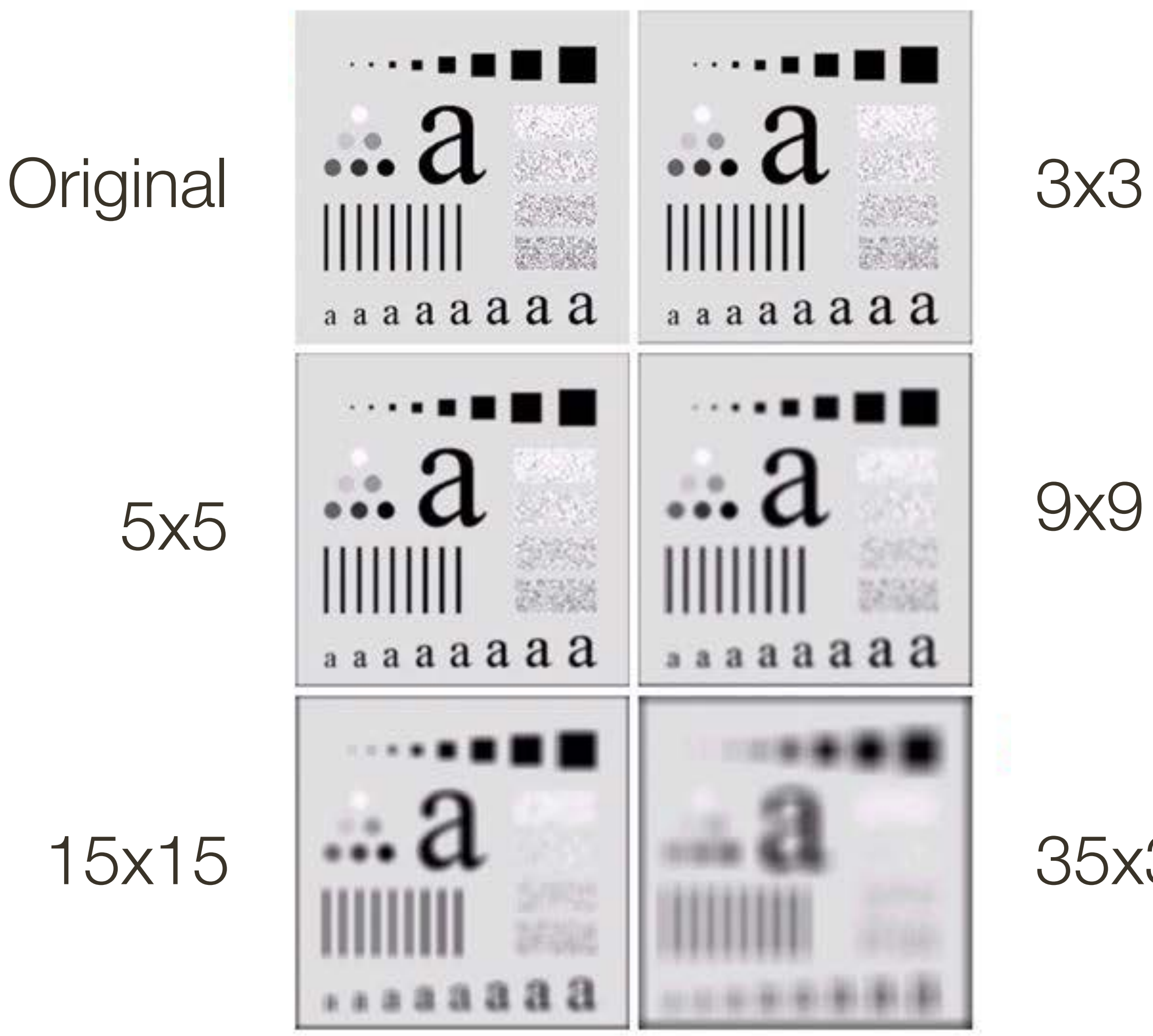

9x9

35x35

5x5

15x15

Gonzales & Woods (3rd ed.) Figure 3.3

# Smoothing with a **Box Filter**

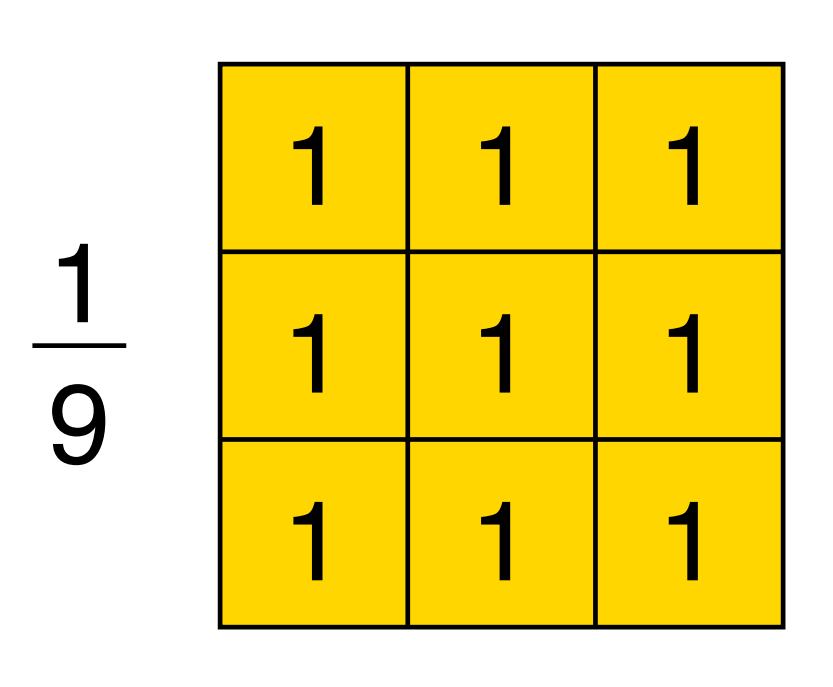

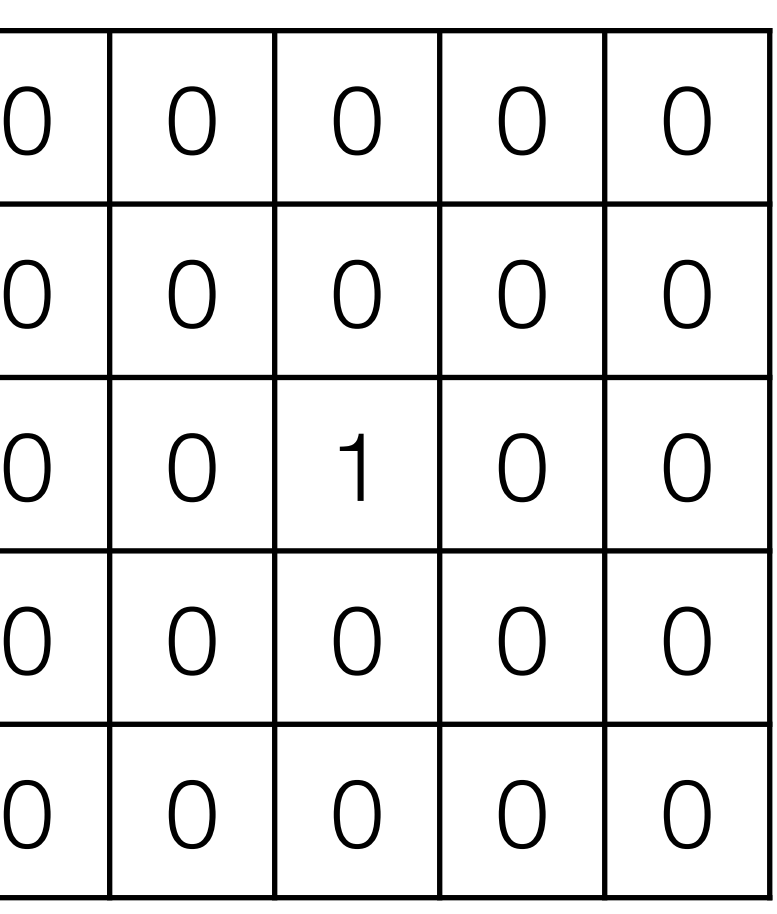

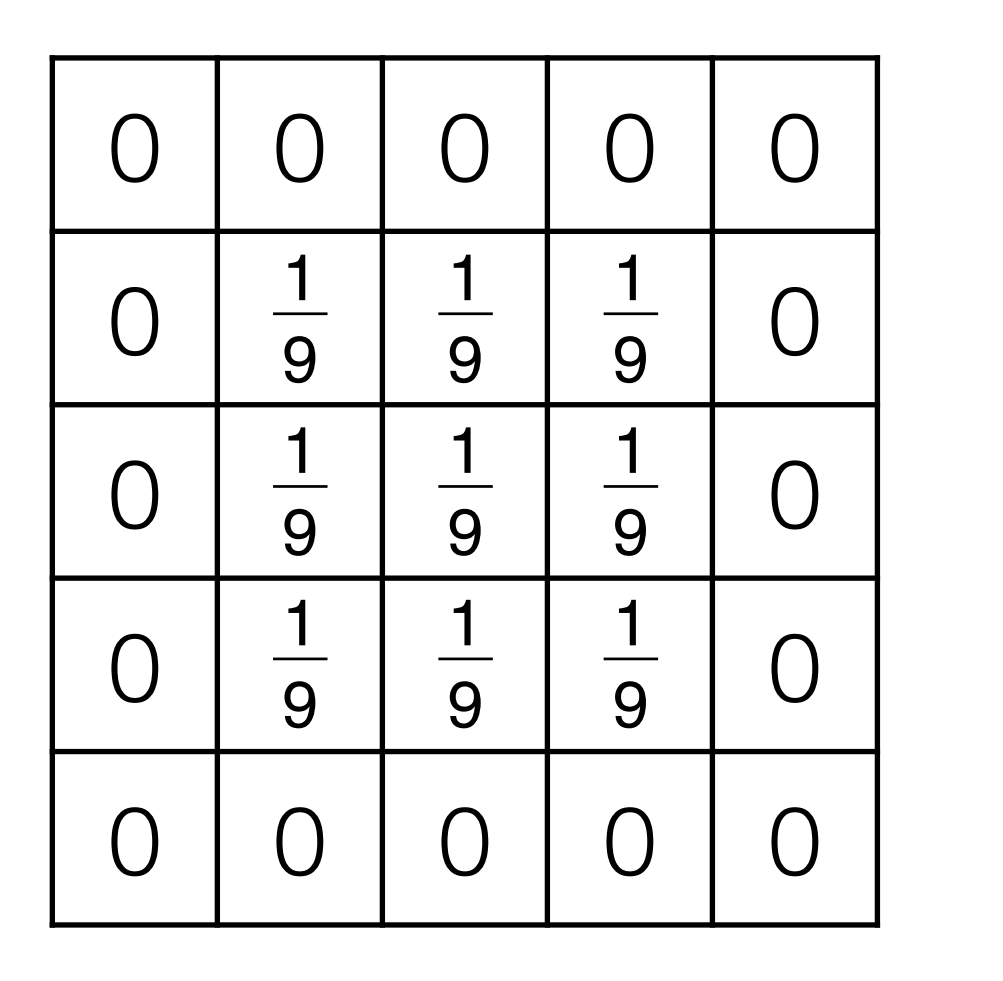

Smoothing with a box **doesn't model lens defocus** well

- Smoothing with a box filter depends on direction
- e.g., Image in which the center point is 1 and every other point is 0
- Point spread function is a box

### **Image**

**Filter**

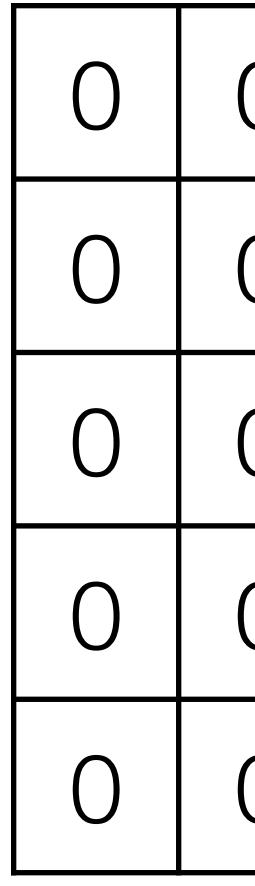

### **Result**

# Smoothing with a **Box Filter**

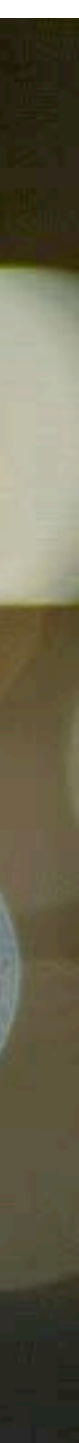

# Smoothing: **Circular** Kernel

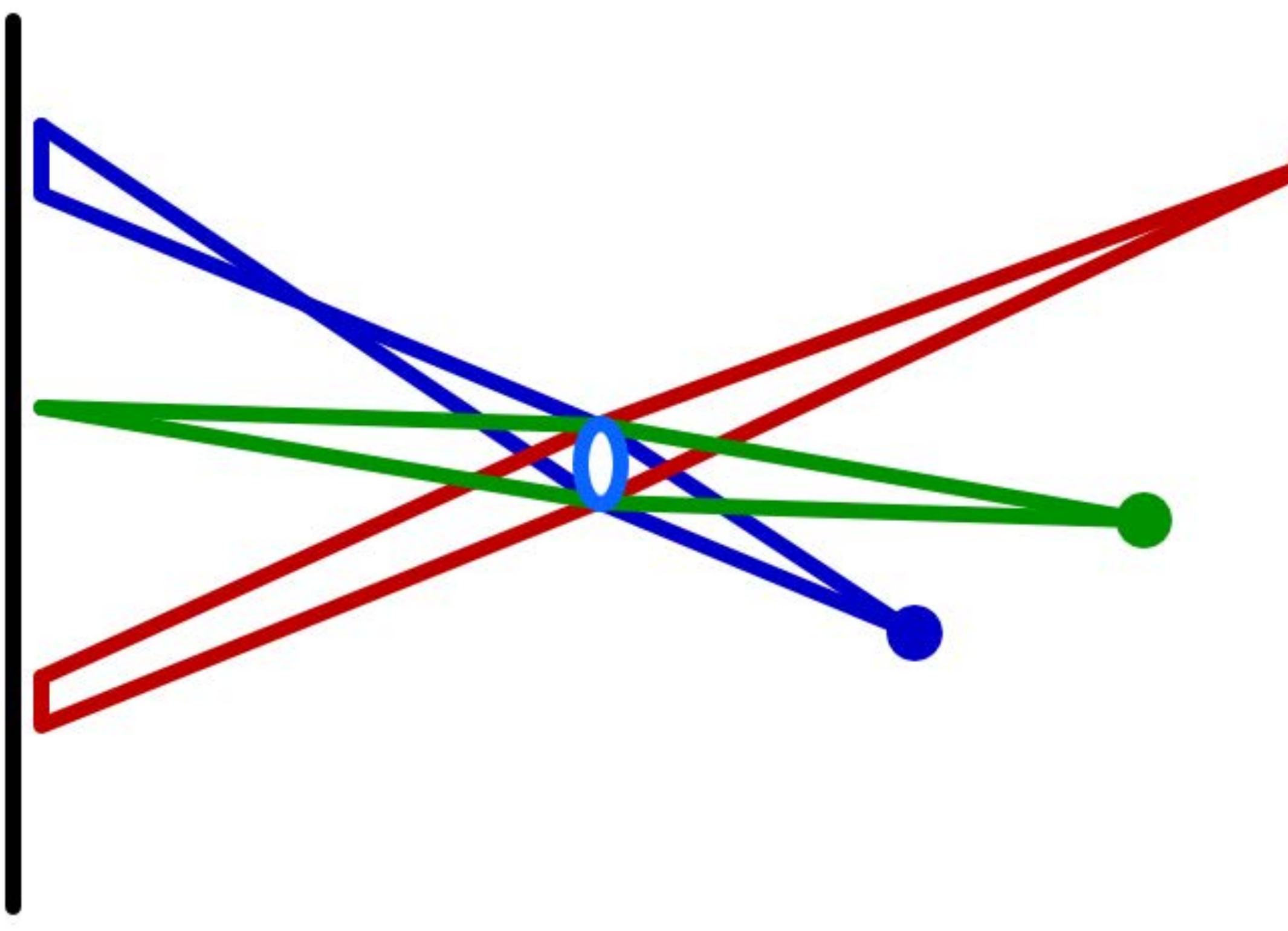

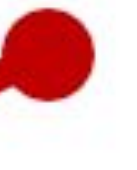

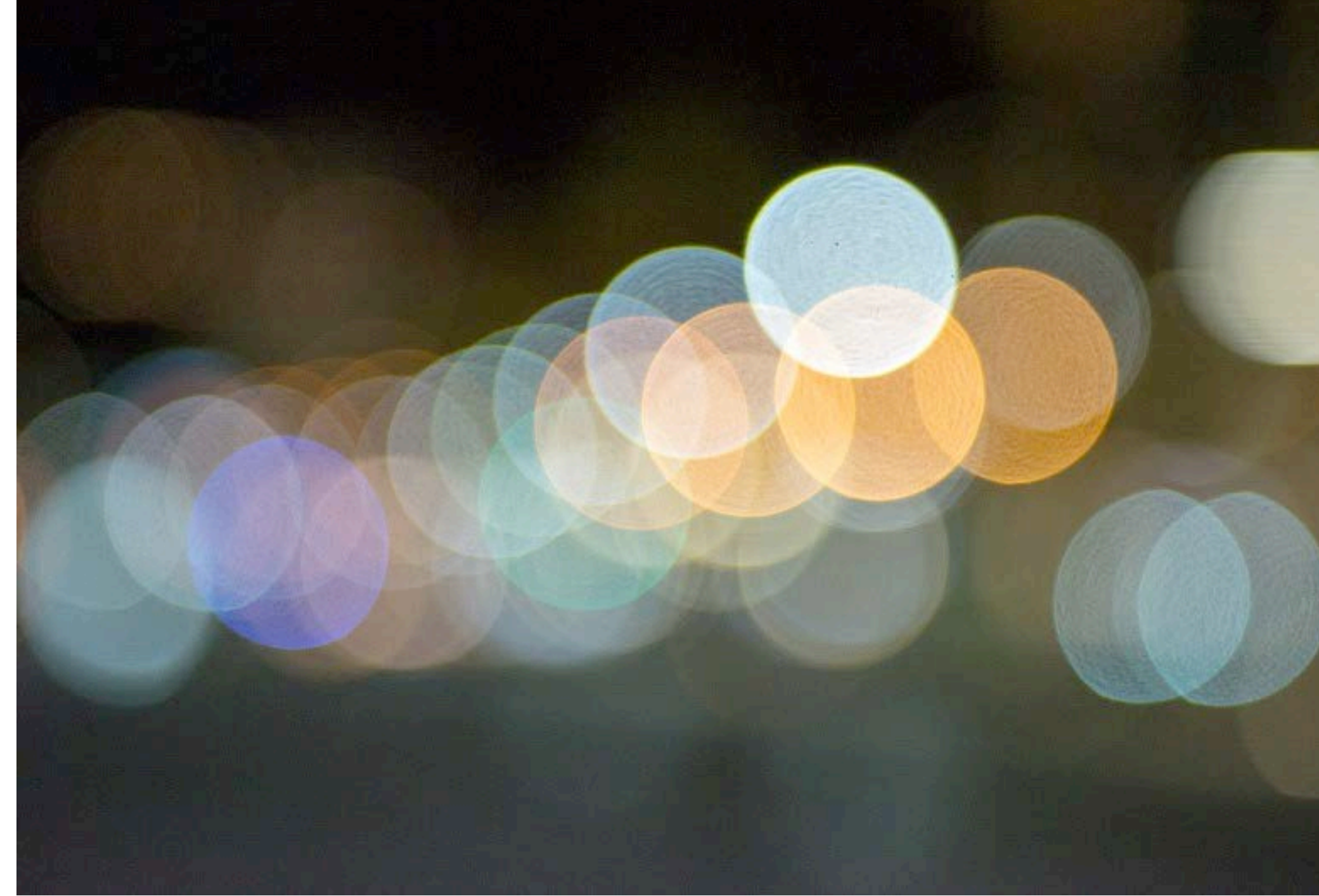

#### \* image credit: <https://catlikecoding.com/unity/tutorials/advanced-rendering/depth-of-field/circle-of-confusion/lens-camera.png>

# **Pillbox** Filter

Let the radius (i.e., half diameter) of the filter be *r*

In a contentious domain, a 2D (circular) pillbox filter,  $f(x, y)$ , is defined as:

$$
f(x,y) = \frac{1}{\pi r^2} \left\{
$$

The scaling constant,  $\frac{1}{\sqrt{2}}$ , ensures that the area of the filter is one 1  $\pi r^2$ 

$$
\int 1 \quad \text{if} \quad x^2 + y^2 \le r^2
$$

0 otherwise

⇡*r*<sup>2</sup> ⇢ 1 if *<sup>x</sup>*<sup>2</sup> <sup>+</sup> *<sup>y</sup>*<sup>2</sup> *<sup>r</sup>*<sup>2</sup> 0 otherwise

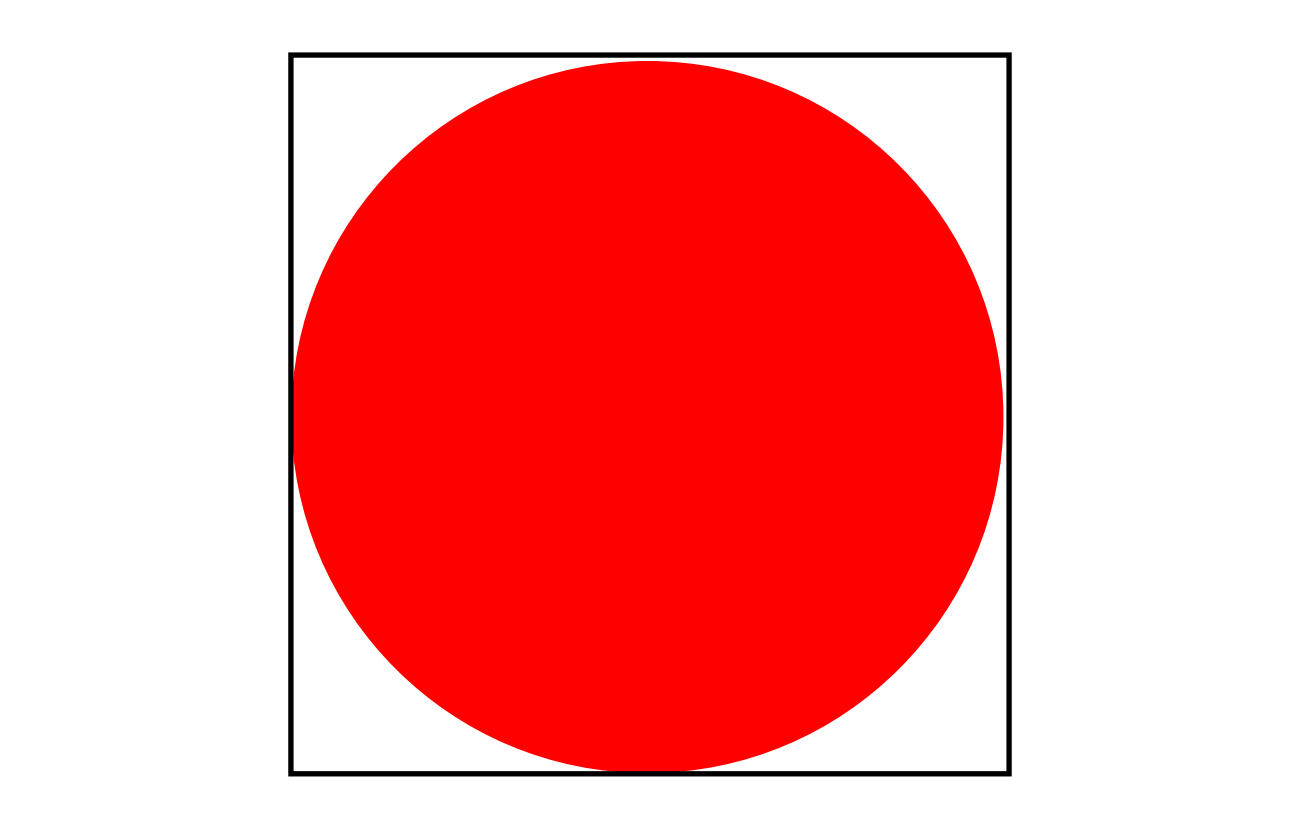
# **Pillbox Filter**

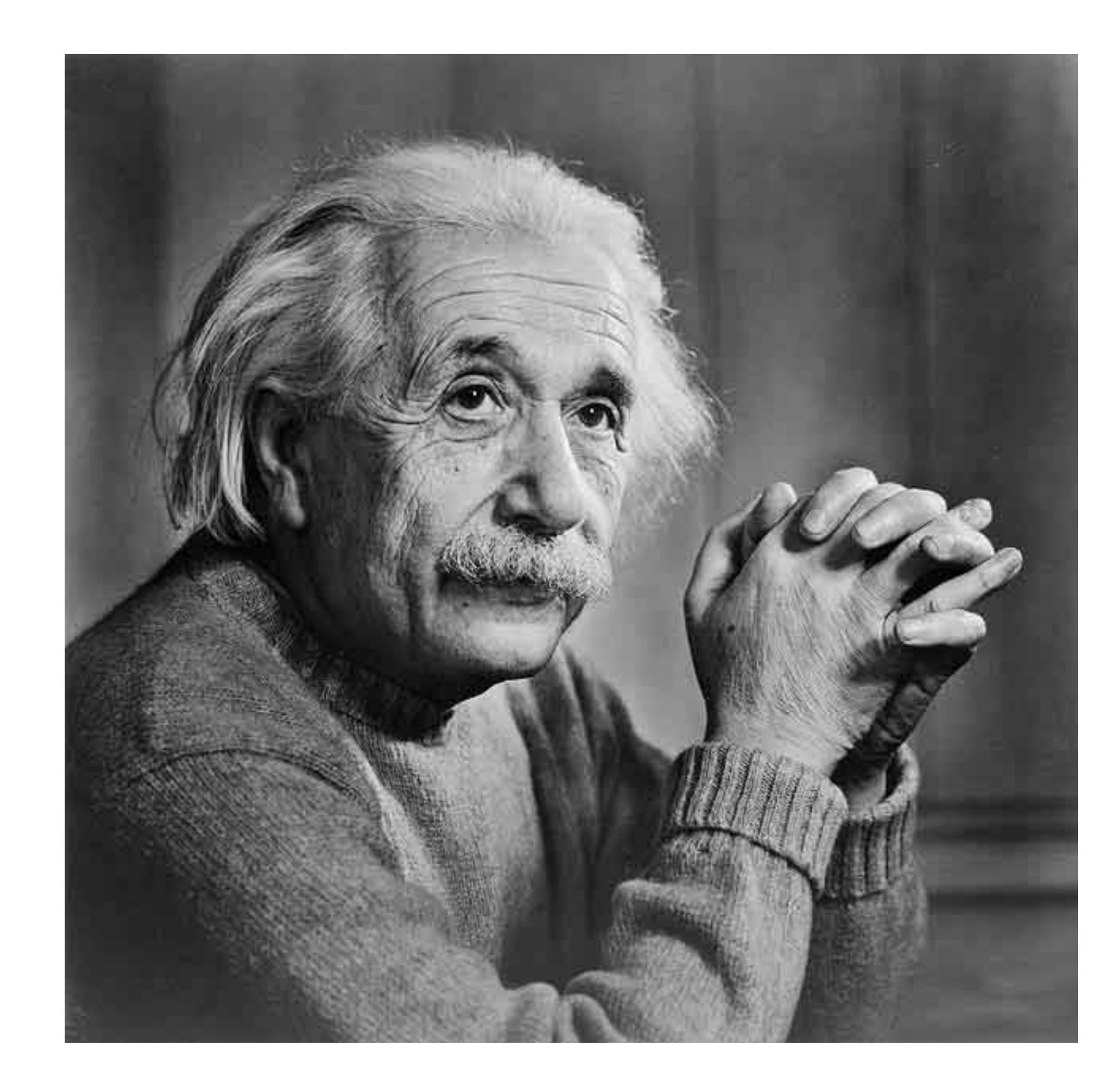

#### Original

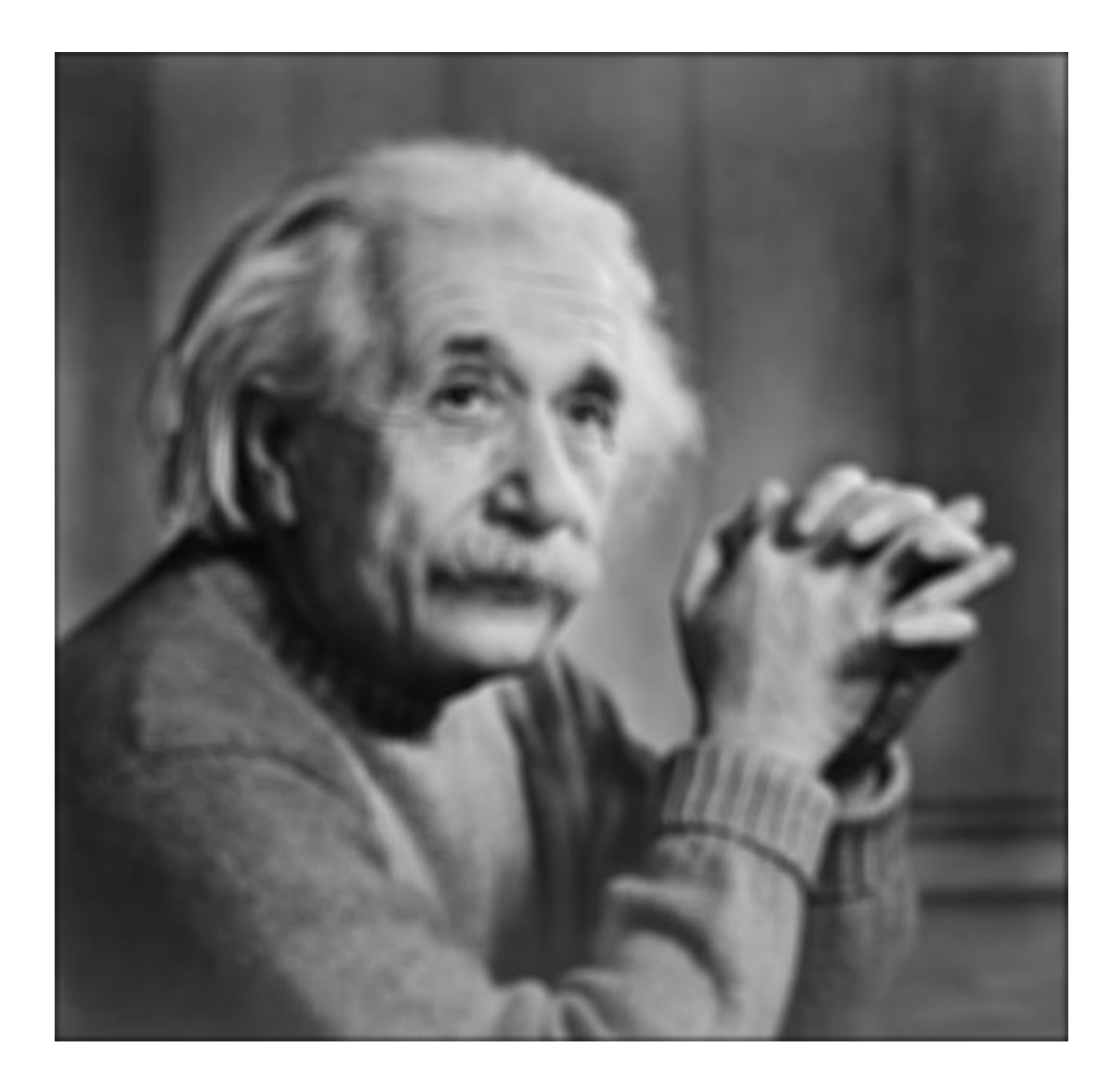

#### 11 x 11 Pillbox

### **Pillbox** Filter

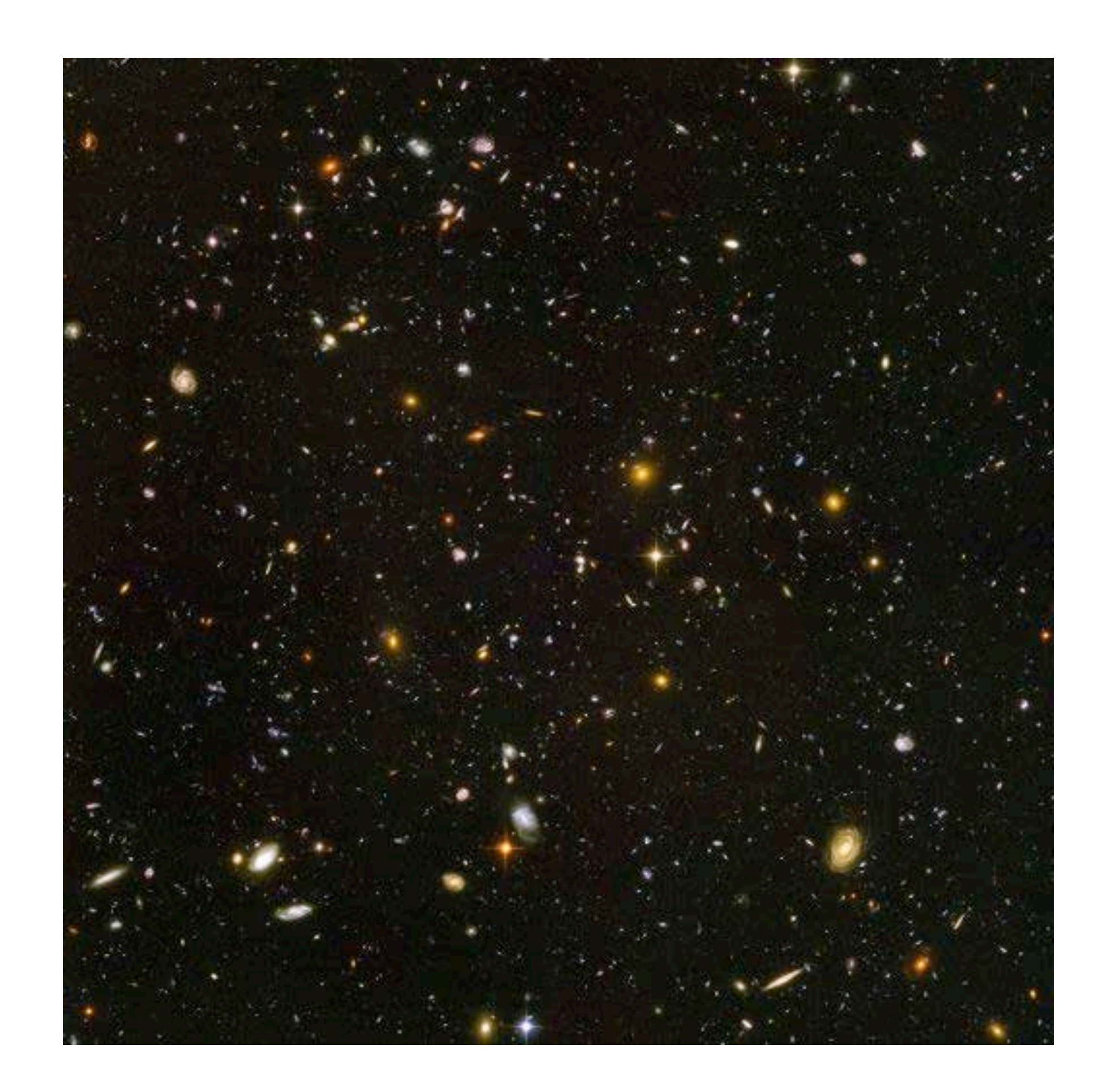

#### Hubble Deep View With Circular Blur

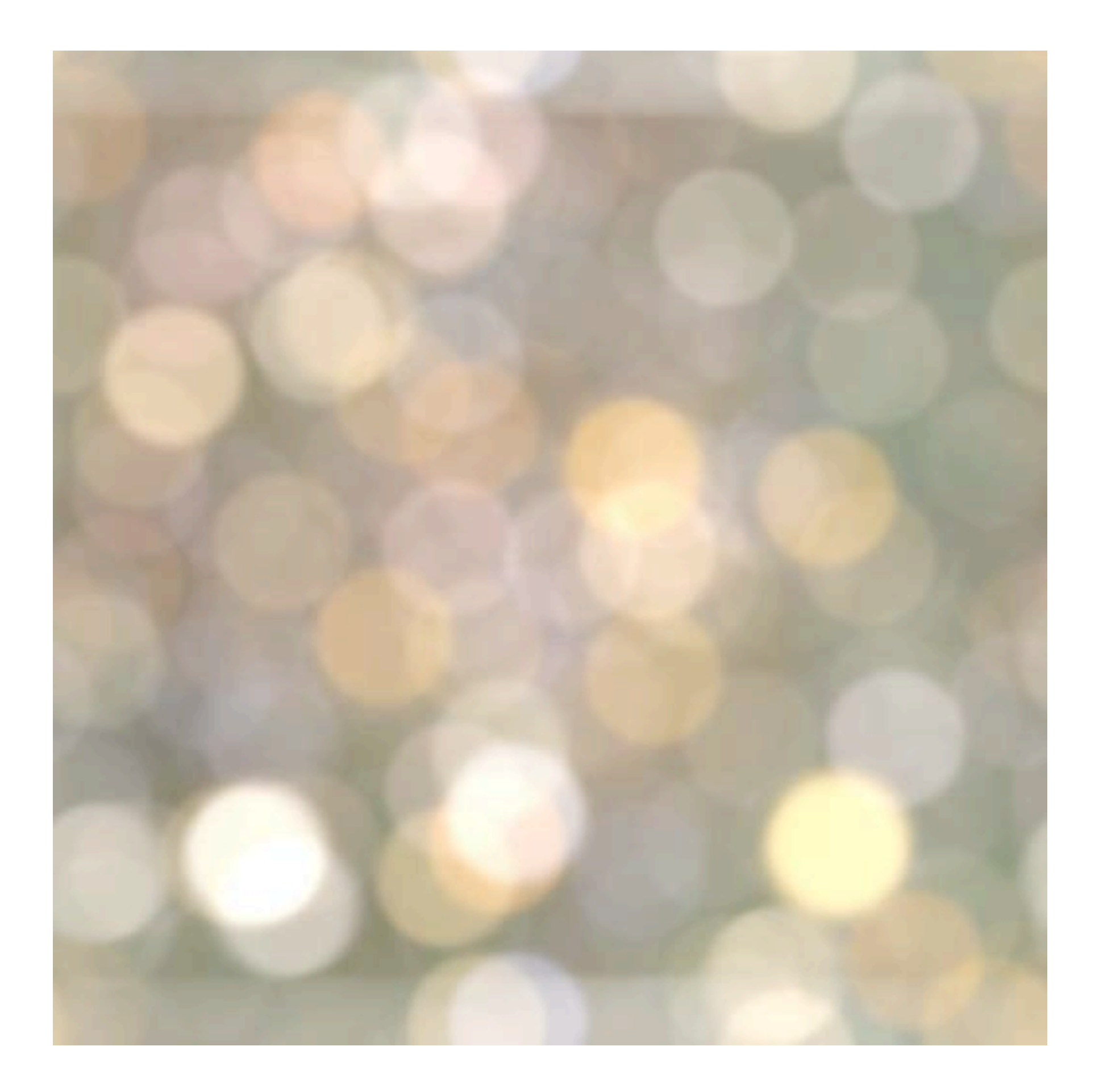

Images: yehar.com

Smoothing with a box **doesn't model lens defocus** well — Smoothing with a box filter depends on direction — Image in which the center point is 1 and every other point is 0

- 
- 
- Smoothing with a (circular) **pillbox** is a better model for defocus (in geometric optics)
	-

The **Gaussian** is a good general smoothing model — for phenomena (that are the sum of other small effects) — whenever the Central Limit Theorem applies

# **Smoothing**

### Gaussian Blur Gaussian Blur

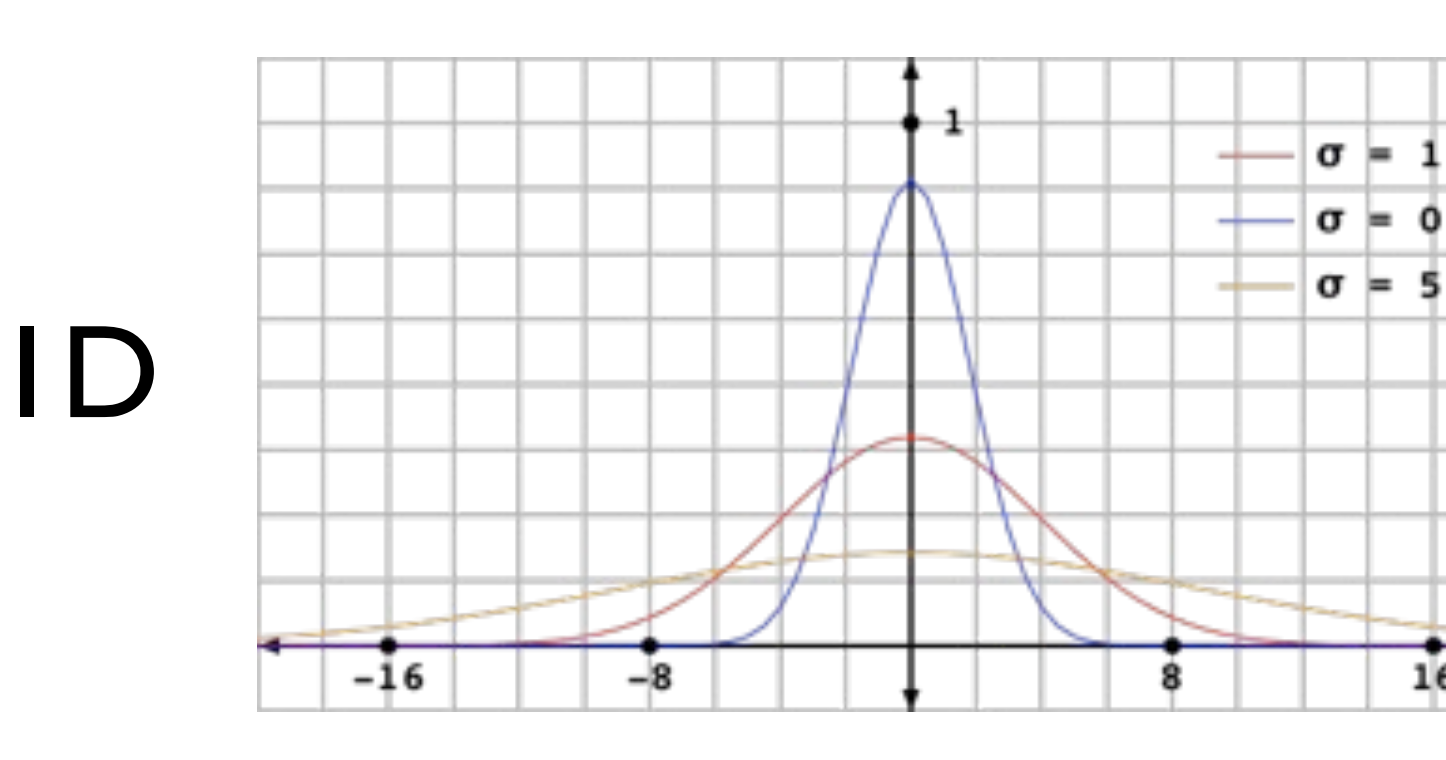

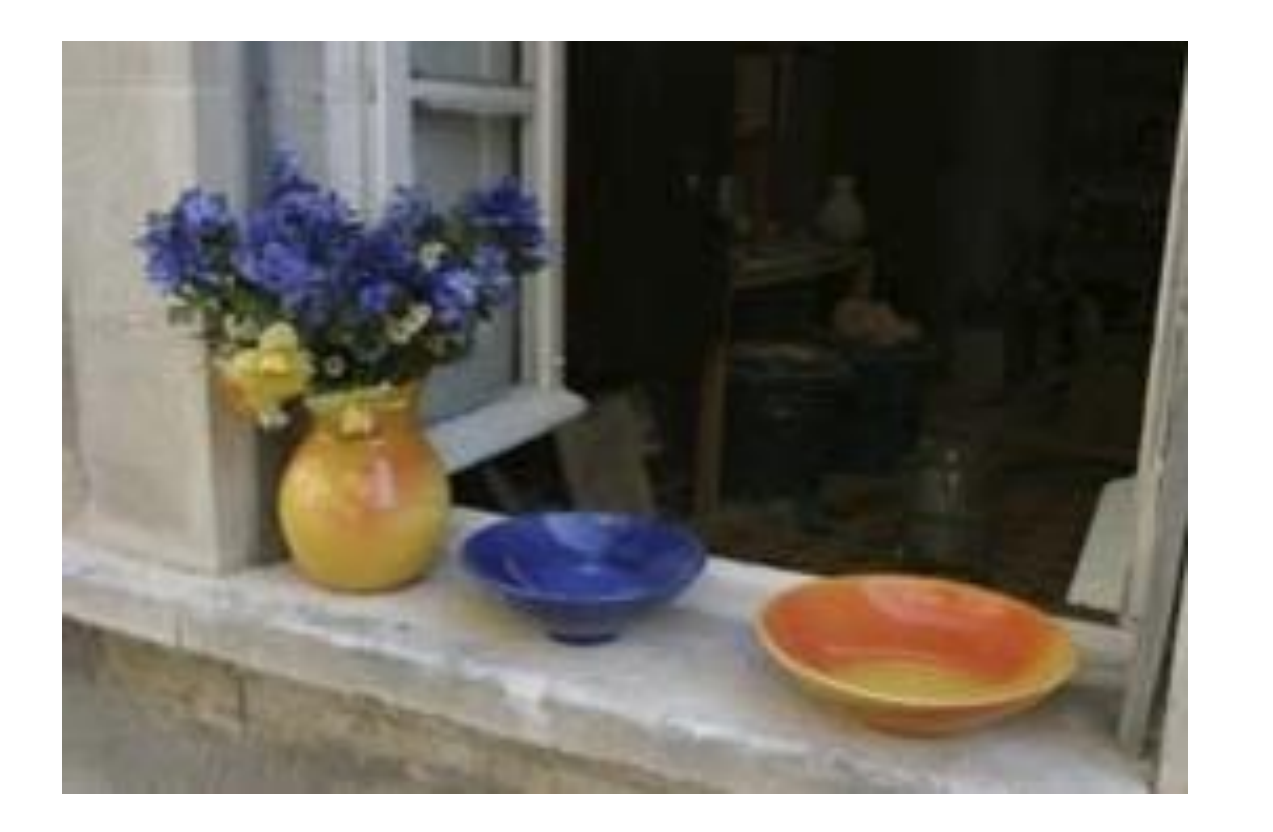

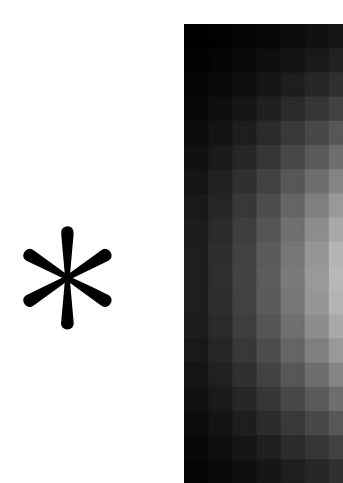

Gaussian kernels are often used for smoothing and resizing images

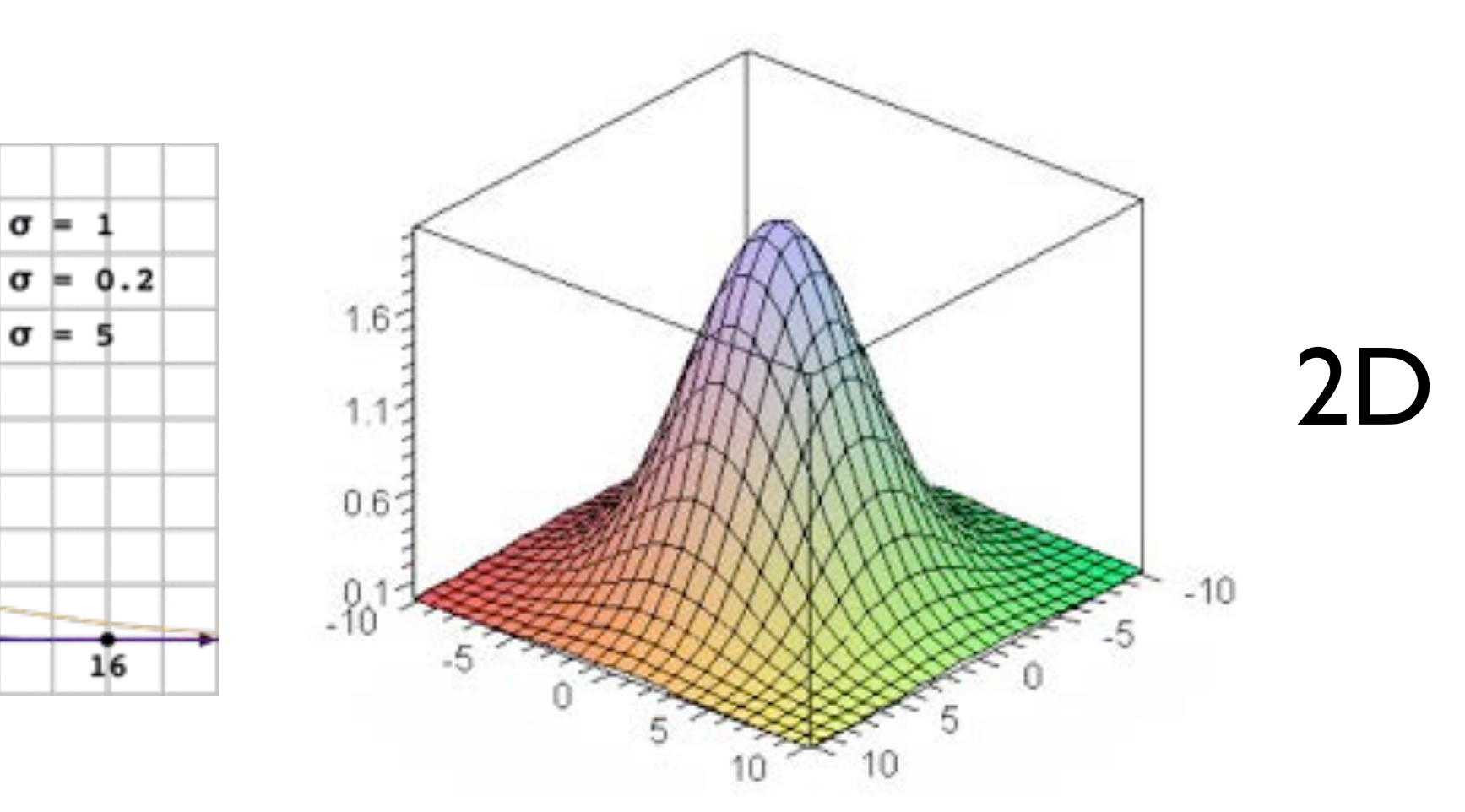

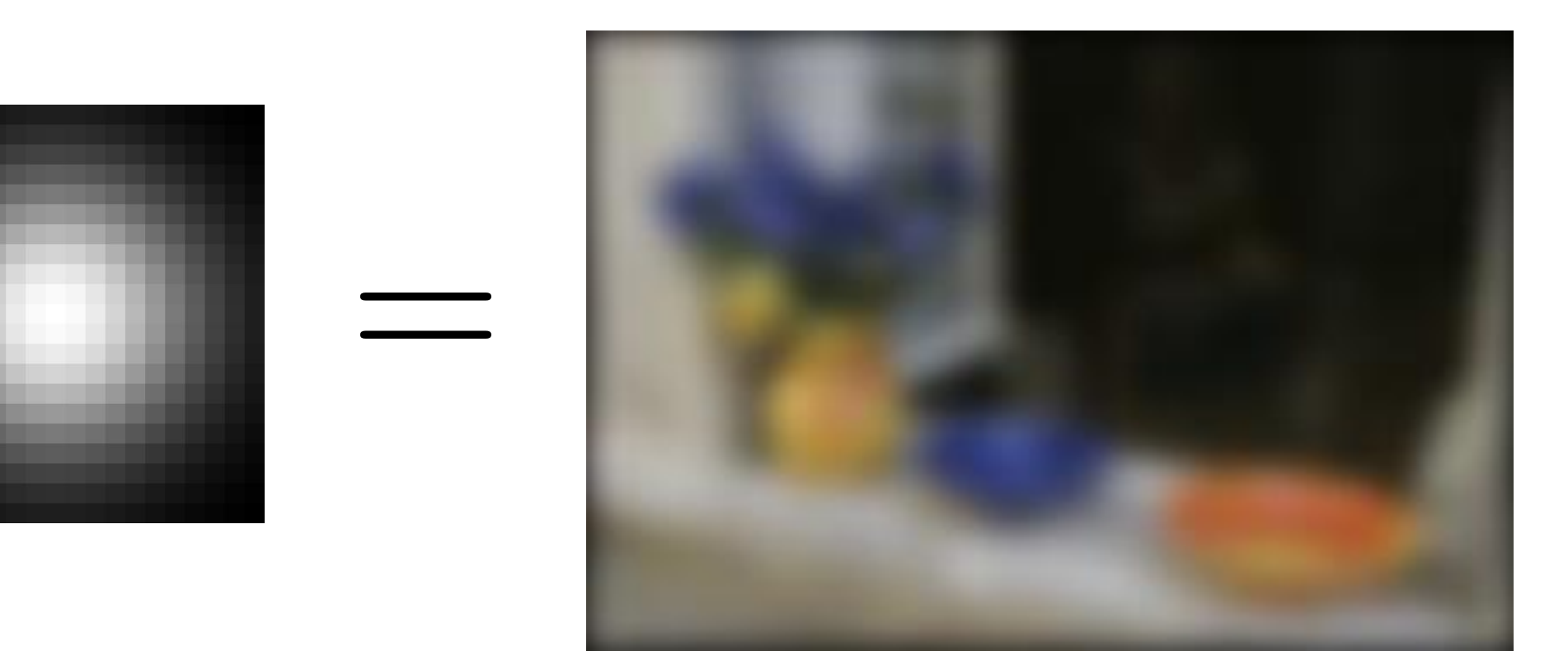

# Smoothing with a **Gaussian**

**Idea:** Weight contributions of pixels by spatial proximity (nearness)

### Forsyth & Ponce (2nd ed.) Figure 4.2

2D **Gaussian** (continuous case):

 $G_{\sigma}(x, y) = \frac{1}{2\pi\sigma^2} \exp^{-\frac{x^2 + y^2}{2\sigma^2}}$ 

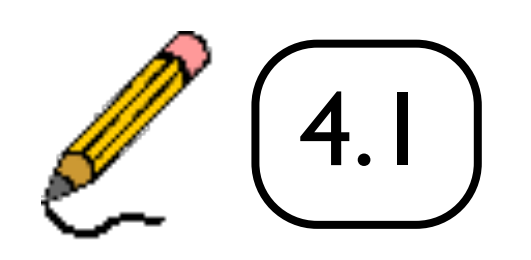

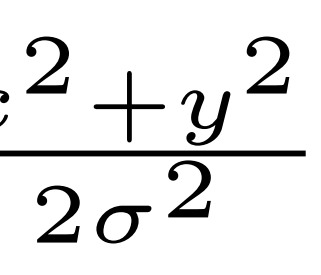

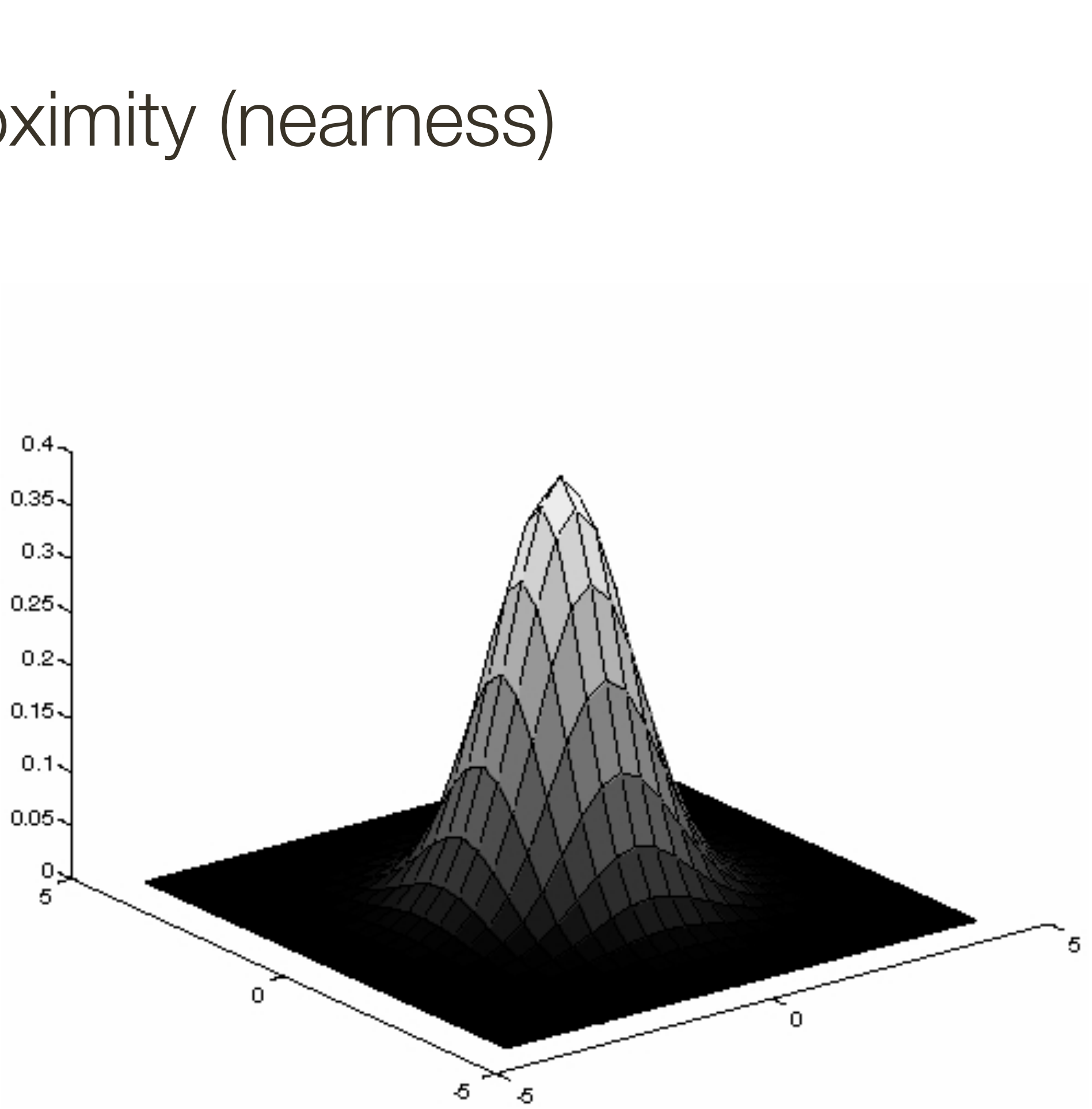

**Idea:** Weight contributions of pixels by spatial proximity (nearness)

 $2\sigma$ 

$$
G_{\sigma}(x, y) = \frac{1}{2\pi\sigma^2} \exp^{-\frac{x^2 + y^2}{2\sigma^2}}
$$
  
Standard Deviation

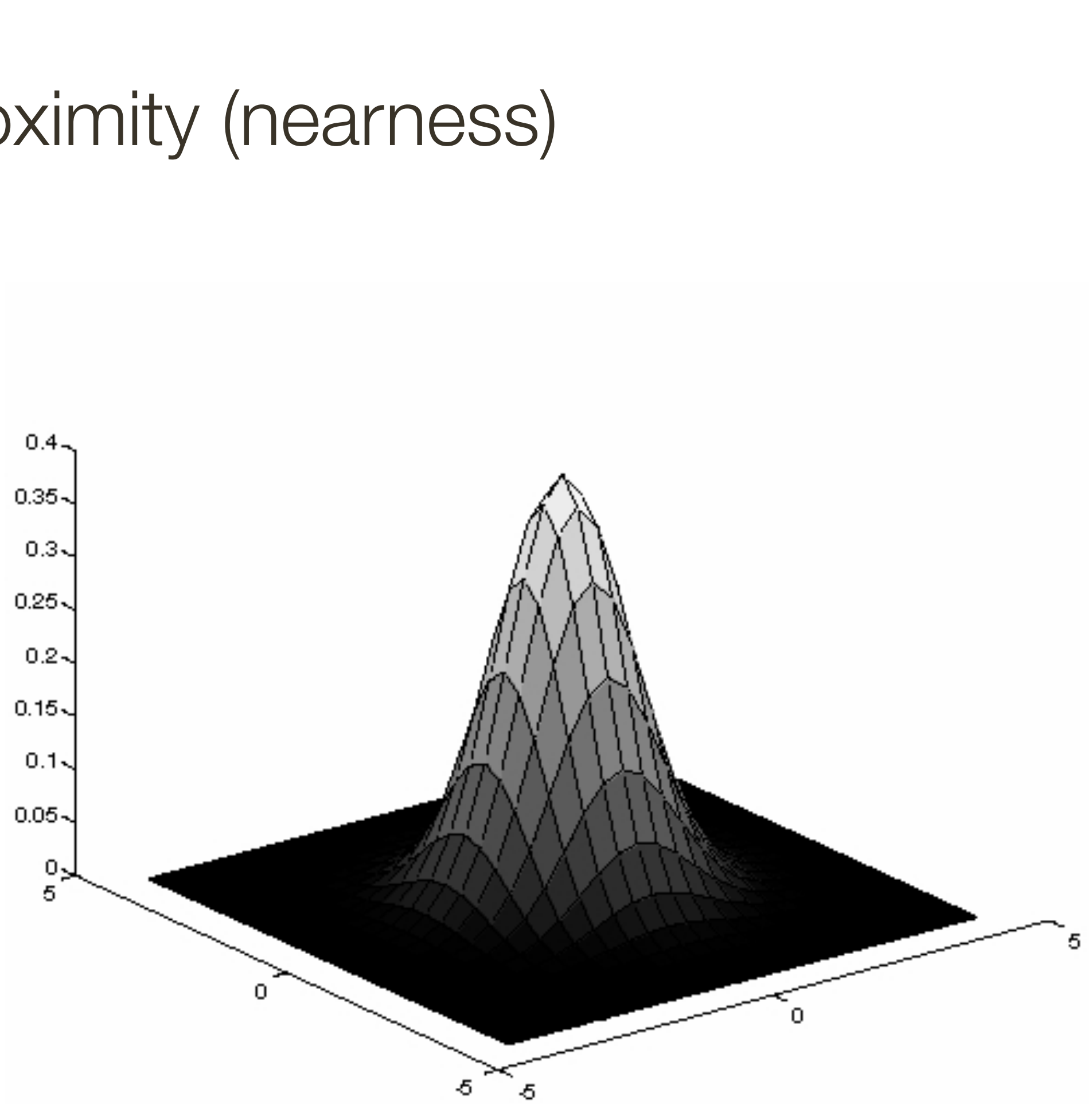

2D **Gaussian** (continuous case):

### Forsyth & Ponce (2nd ed.) Figure 4.2

2D **Gaussian** (continuous case):

$$
G_{\sigma}(x, y) = \frac{1}{2\pi\sigma^2} \exp^{-\frac{x^2 + y^2}{2\sigma^2}}
$$

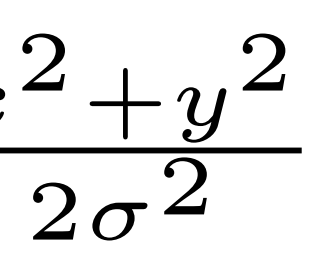

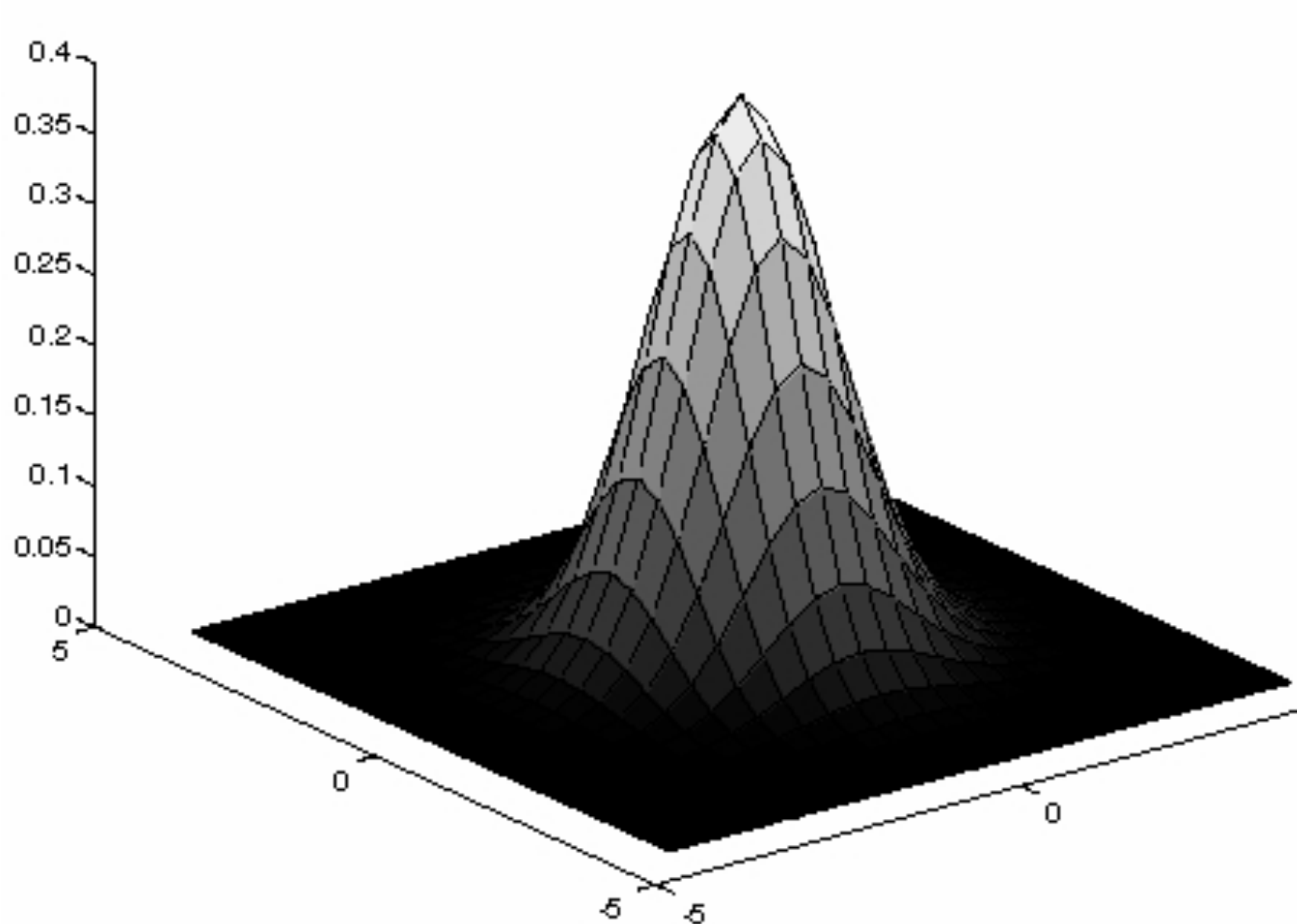

### Forsyth & Ponce (2nd ed.) Figure 4.2

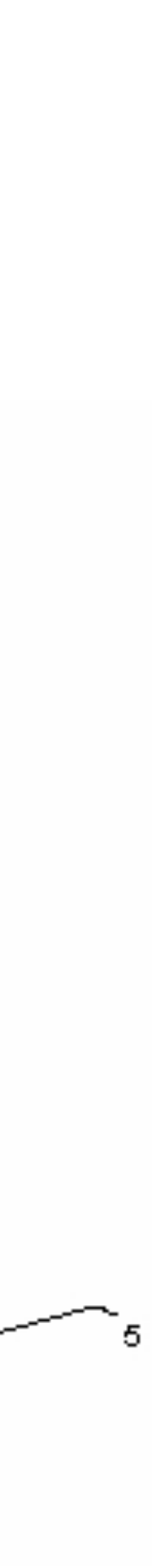

1. Define a continuous **2D function** 

2. **Discretize it** by evaluating this function on the discrete pixel positions to obtain a filter

# Smoothing with a **Gaussian**

**Idea:** Weight contributions of pixels by spatial proximity (nearness)

#### Quantized an truncated 3x3 Gaussian filter:

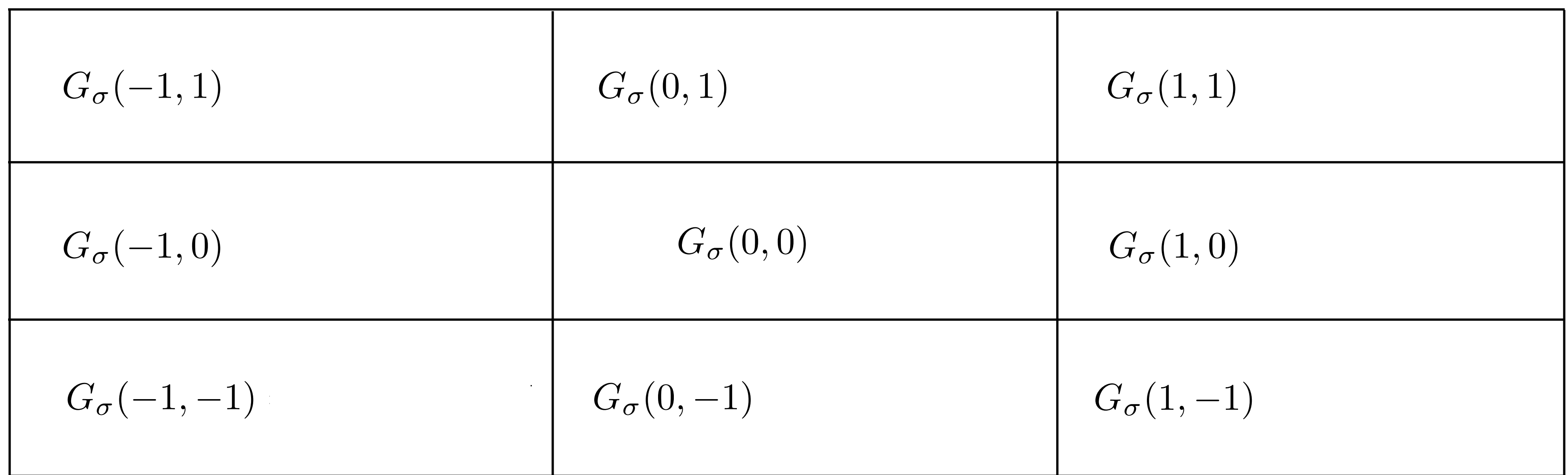

#### Quantized an truncated **3x3 Gaussian** filter:

$$
G_{\sigma}(-1,1) = \frac{1}{2\pi\sigma^2} \exp^{-\frac{2}{2\sigma^2}} \qquad G_{\sigma}(0,1) = \frac{1}{2\pi\sigma^2} \exp^{-\frac{1}{2\sigma^2}} \qquad G_{\sigma}(1,1) = \frac{1}{2\pi\sigma^2} \exp^{-\frac{2}{2\sigma^2}}
$$

$$
G_{\sigma}(-1,0) = \frac{1}{2\pi\sigma^2} \exp^{-\frac{1}{2\sigma^2}} \qquad G_{\sigma}(0,0) = \frac{1}{2\pi\sigma^2} \qquad G_{\sigma}(1,0) = \frac{1}{2\pi\sigma^2} \exp^{-\frac{1}{2\sigma^2}}
$$

$$
G_{\sigma}(-1,-1) = \frac{1}{2\pi\sigma^2} \exp^{-\frac{2}{2\sigma^2}} \qquad G_{\sigma}(0,-1) = \frac{1}{2\pi\sigma^2} \exp^{-\frac{1}{2\sigma^2}} \qquad G_{\sigma}(1,-1) = \frac{1}{2\pi\sigma^2} \exp^{-\frac{2}{2\sigma^2}}
$$

#### Quantized an truncated **3x3 Gaussian** filter:

$$
G_{\sigma}(-1,1) = \frac{1}{2\pi\sigma^2} \exp^{-\frac{2}{2\sigma^2}} \qquad G_{\sigma}(0,1) = \frac{1}{2\pi\sigma^2} \exp^{-\frac{1}{2\sigma^2}} \qquad G_{\sigma}(1,1) = \frac{1}{2\pi\sigma^2} \exp^{-\frac{2}{2\sigma^2}}
$$

$$
G_{\sigma}(-1,0) = \frac{1}{2\pi\sigma^2} \exp^{-\frac{1}{2\sigma^2}} \qquad G_{\sigma}(0,0) = \frac{1}{2\pi\sigma^2} \qquad G_{\sigma}(1,0) = \frac{1}{2\pi\sigma^2} \exp^{-\frac{1}{2\sigma^2}}
$$

$$
G_{\sigma}(-1,-1) = \frac{1}{2\pi\sigma^2} \exp^{-\frac{2}{2\sigma^2}} \qquad G_{\sigma}(0,-1) = \frac{1}{2\pi\sigma^2} \exp^{-\frac{1}{2\sigma^2}} \qquad G_{\sigma}(1,-1) = \frac{1}{2\pi\sigma^2} \exp^{-\frac{2}{2\sigma^2}}
$$

With  $\sigma=1$  :

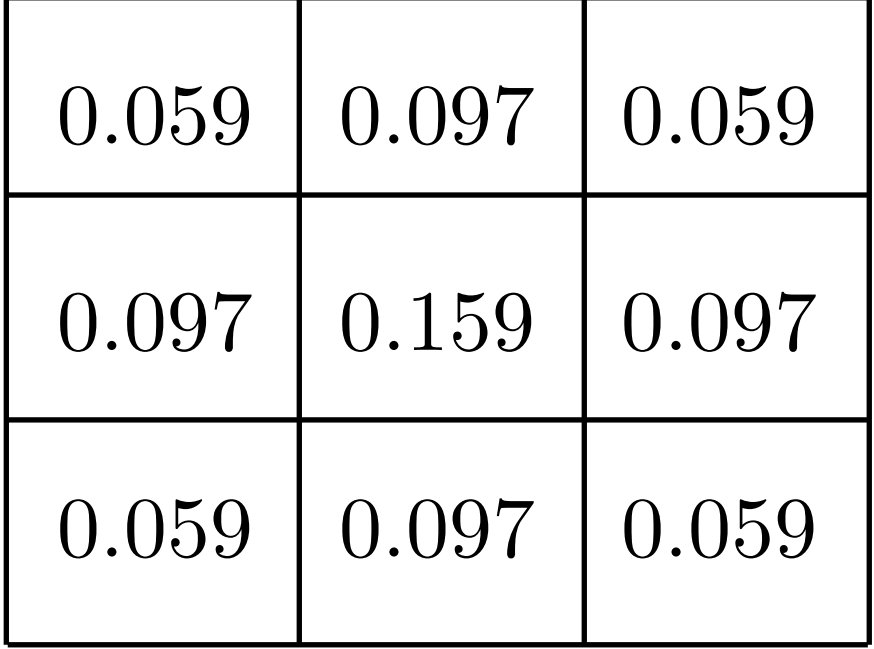

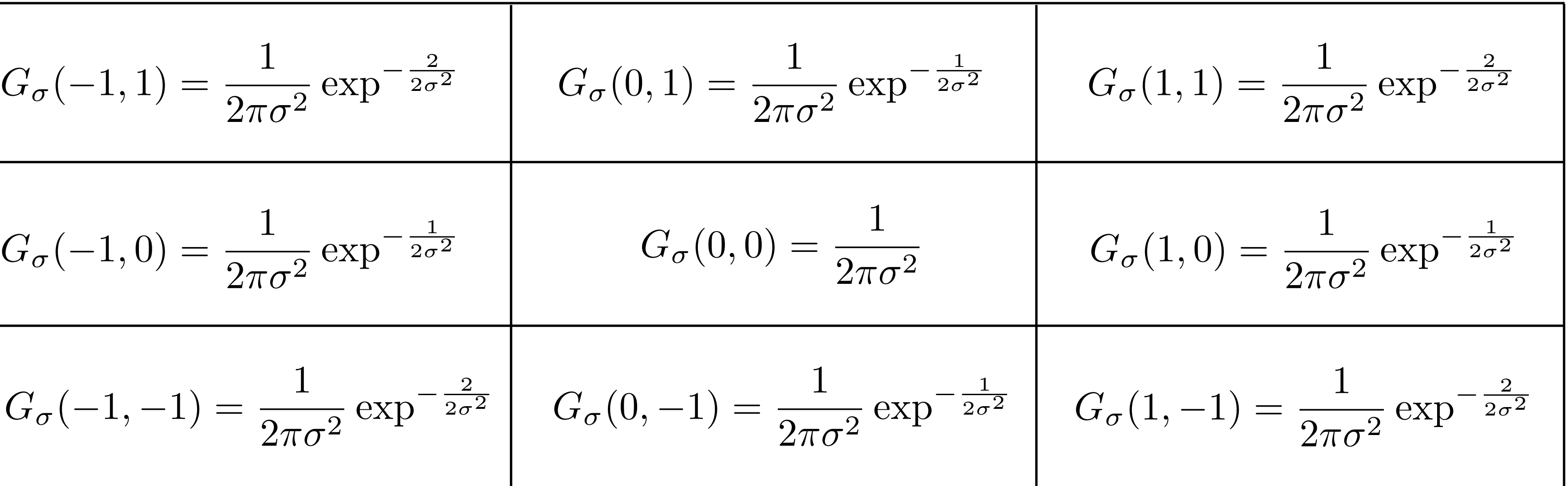

What happens if  $\sigma$  is larger?

$$
G_{\sigma}(-1,1) = \frac{1}{2\pi\sigma^2} \exp^{-\frac{2}{2\sigma^2}} \qquad G_{\sigma}(0,1) = \frac{1}{2\pi\sigma^2}
$$

$$
G_{\sigma}(-1,0) = \frac{1}{2\pi\sigma^2} \exp^{-\frac{1}{2\sigma^2}} \qquad G_{\sigma}(0,0) =
$$

$$
G_{\sigma}(-1,-1) = \frac{1}{2\pi\sigma^2} \exp^{-\frac{2}{2\sigma^2}} \qquad G_{\sigma}(0,-1) = \frac{1}{2\pi\sigma^2}
$$

With  $\sigma=1$  :

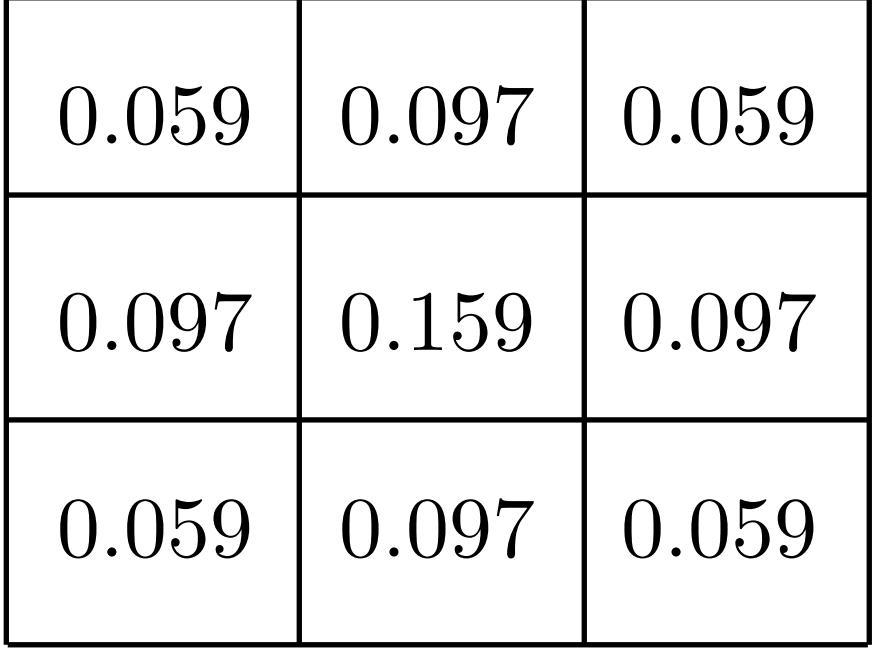

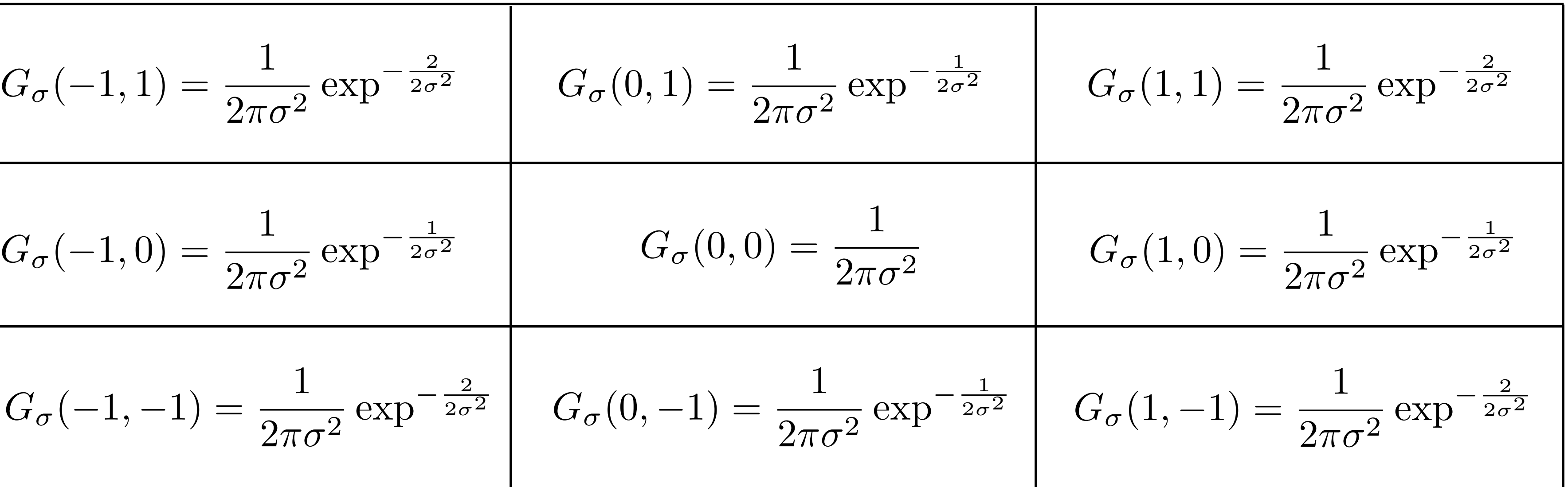

What happens if  $\sigma$  is larger?

$$
G_{\sigma}(-1,1) = \frac{1}{2\pi\sigma^2} \exp^{-\frac{2}{2\sigma^2}} \qquad G_{\sigma}(0,1) = \frac{1}{2\pi\sigma^2}
$$

$$
G_{\sigma}(-1,0) = \frac{1}{2\pi\sigma^2} \exp^{-\frac{1}{2\sigma^2}} \qquad G_{\sigma}(0,0) =
$$

$$
G_{\sigma}(-1,-1) = \frac{1}{2\pi\sigma^2} \exp^{-\frac{2}{2\sigma^2}} \qquad G_{\sigma}(0,-1) = \frac{1}{2\pi\sigma^2}
$$

With  $\sigma=1$  :

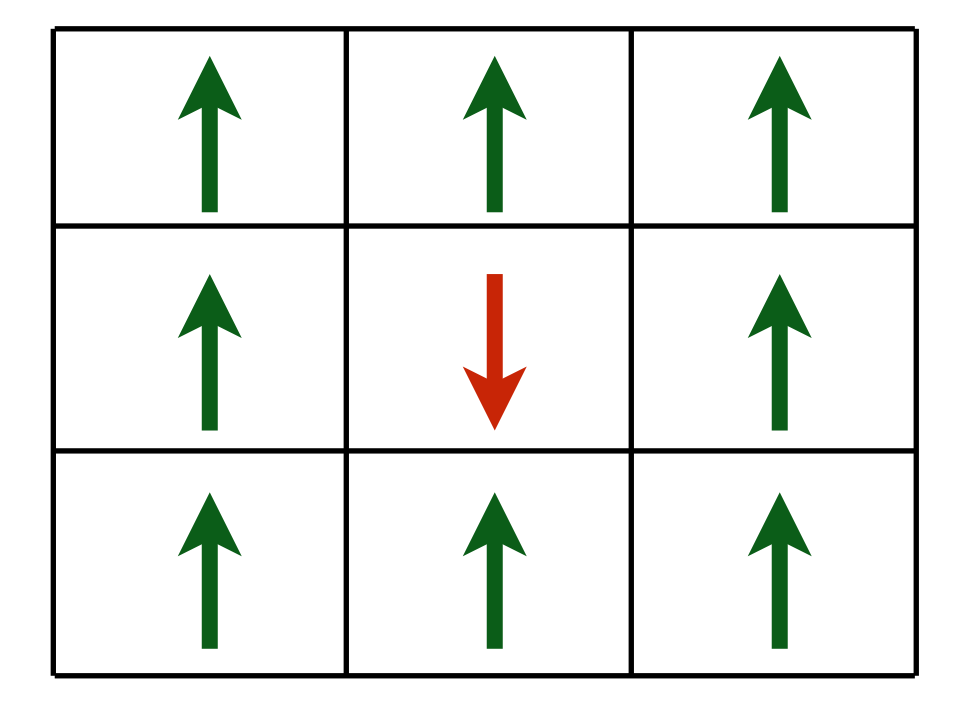

— **More** blur

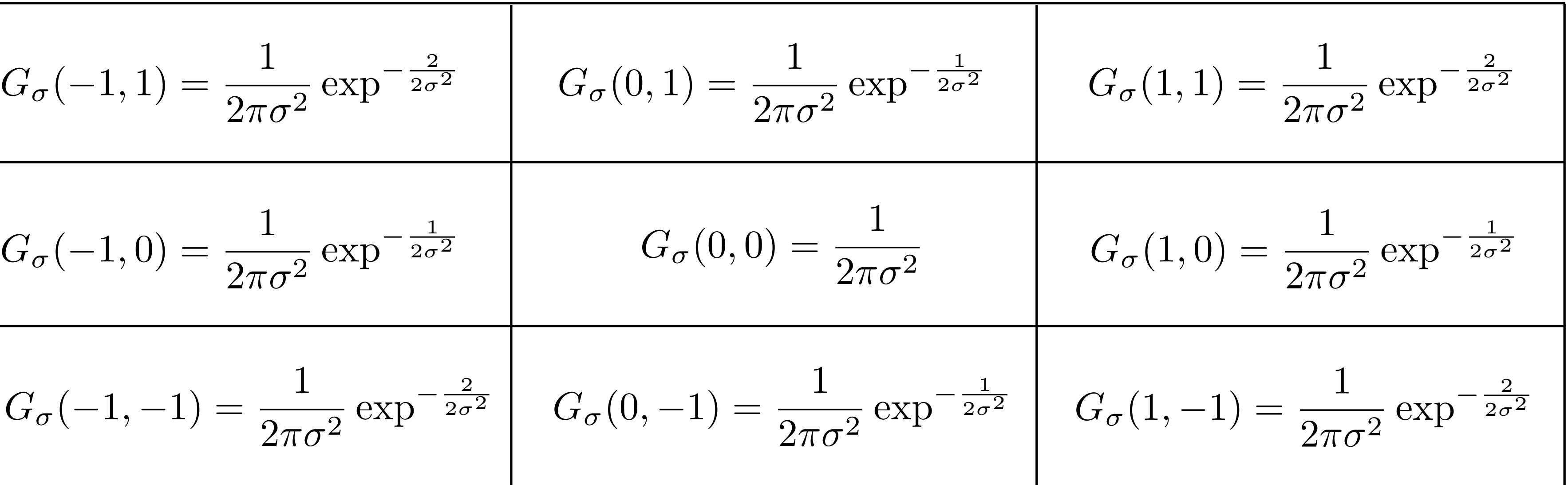

What happens if  $\sigma$  is larger?

What happens if  $\sigma$  is smaller?

$$
G_{\sigma}(-1,1) = \frac{1}{2\pi\sigma^2} \exp^{-\frac{2}{2\sigma^2}} \qquad G_{\sigma}(0,1) = \frac{1}{2\pi\sigma^2}
$$

$$
G_{\sigma}(-1,0) = \frac{1}{2\pi\sigma^2} \exp^{-\frac{1}{2\sigma^2}} \qquad G_{\sigma}(0,0) =
$$

$$
G_{\sigma}(-1,-1) = \frac{1}{2\pi\sigma^2} \exp^{-\frac{2}{2\sigma^2}} \qquad G_{\sigma}(0,-1) = \frac{1}{2\pi\sigma^2}
$$

With  $\sigma=1$  :

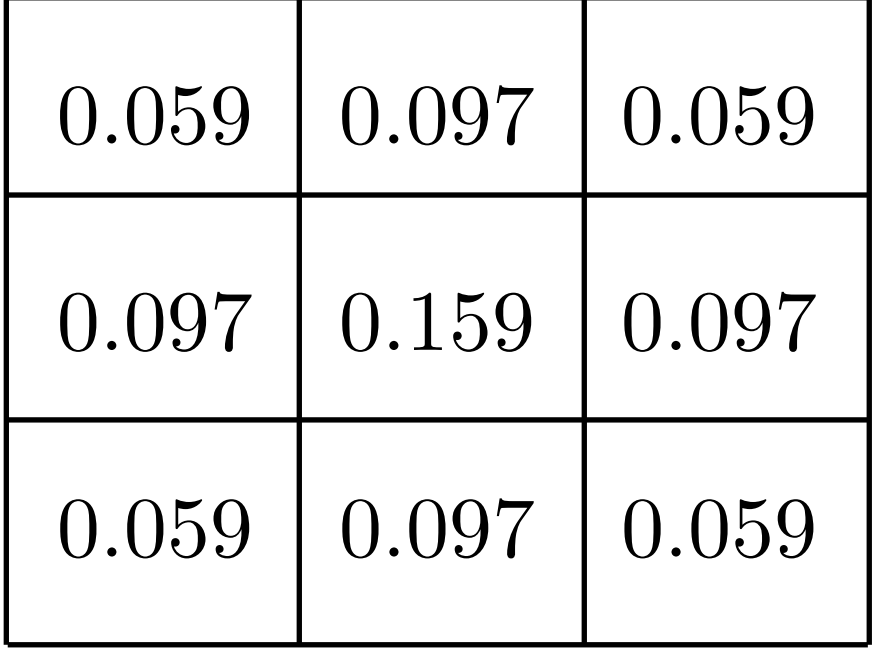

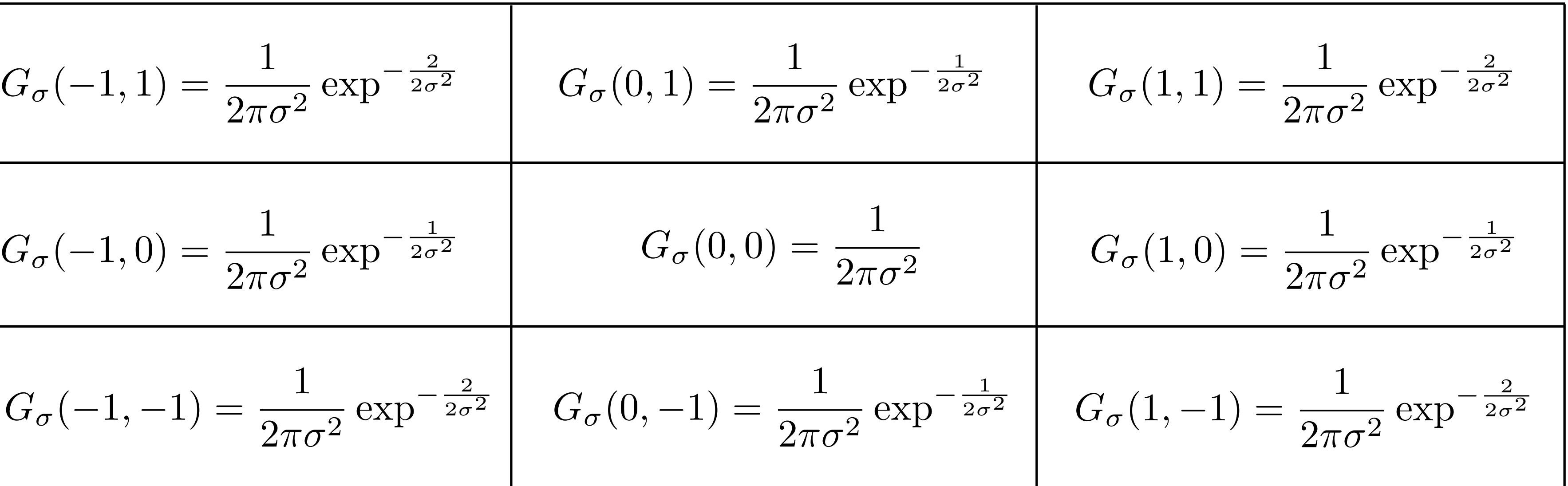

What happens if  $\sigma$  is larger?

What happens if  $\sigma$  is smaller?

$$
G_{\sigma}(-1,1) = \frac{1}{2\pi\sigma^2} \exp^{-\frac{2}{2\sigma^2}} \qquad G_{\sigma}(0,1) = \frac{1}{2\pi\sigma^2}
$$

$$
G_{\sigma}(-1,0) = \frac{1}{2\pi\sigma^2} \exp^{-\frac{1}{2\sigma^2}} \qquad G_{\sigma}(0,0) =
$$

$$
G_{\sigma}(-1,-1) = \frac{1}{2\pi\sigma^2} \exp^{-\frac{2}{2\sigma^2}} \qquad G_{\sigma}(0,-1) = \frac{1}{2\pi\sigma^2}
$$

With  $\sigma=1$  :

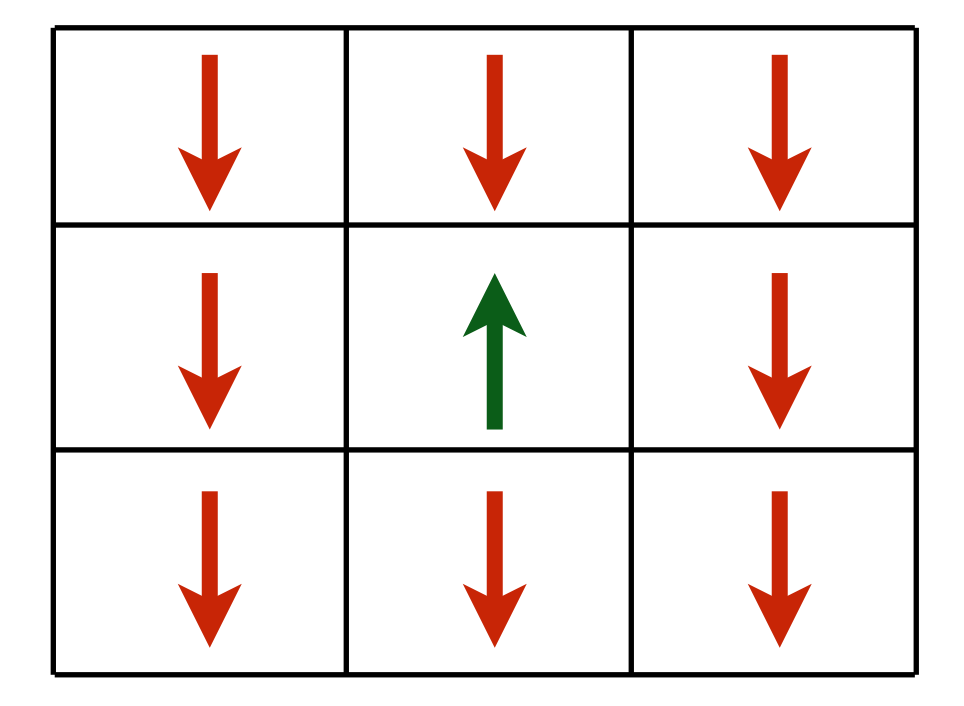

— **Less** blur

# Smoothing with a Box Filter

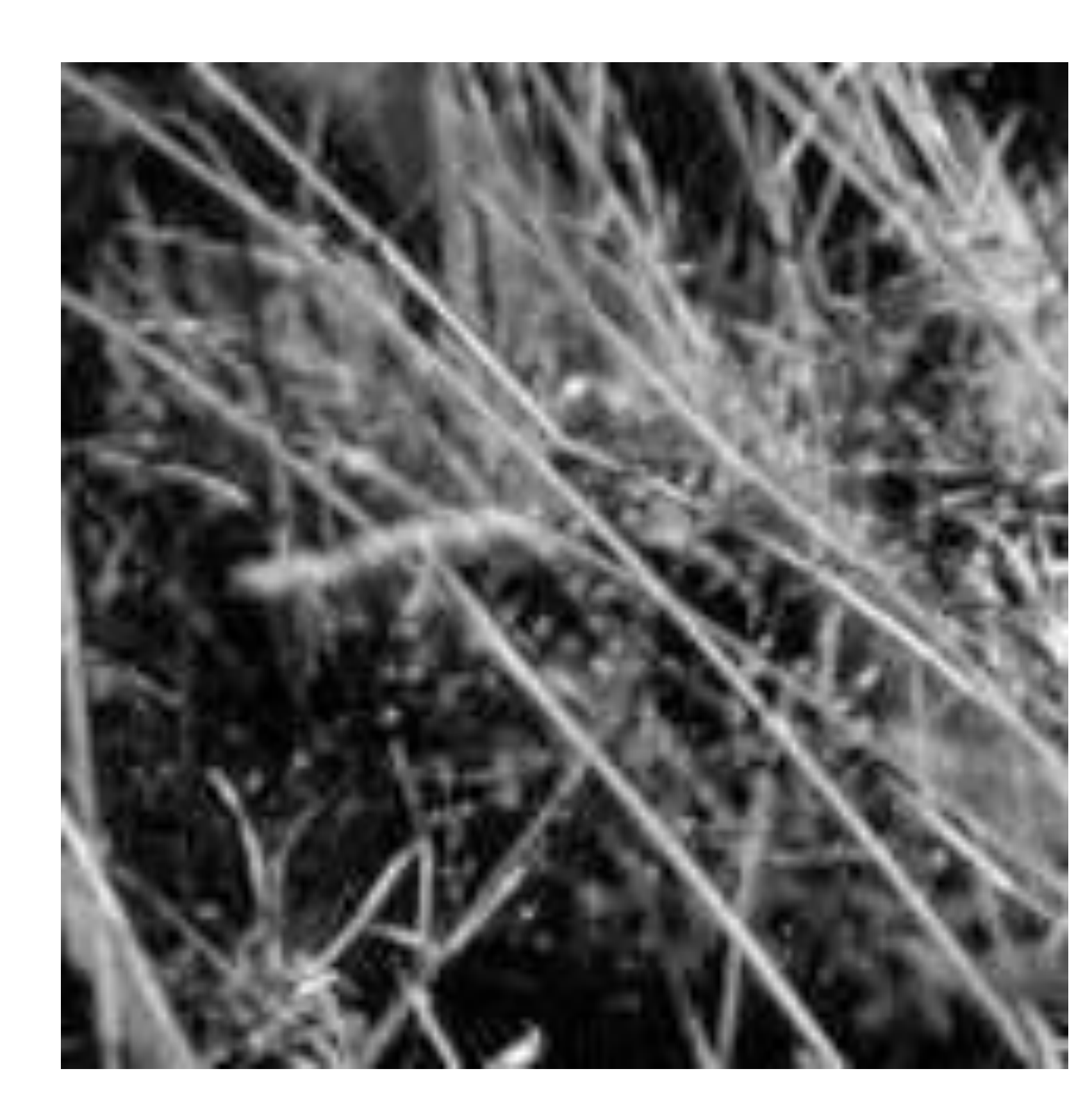

#### Forsyth & Ponce (2nd ed.) Figure 4.1 (left and middle)

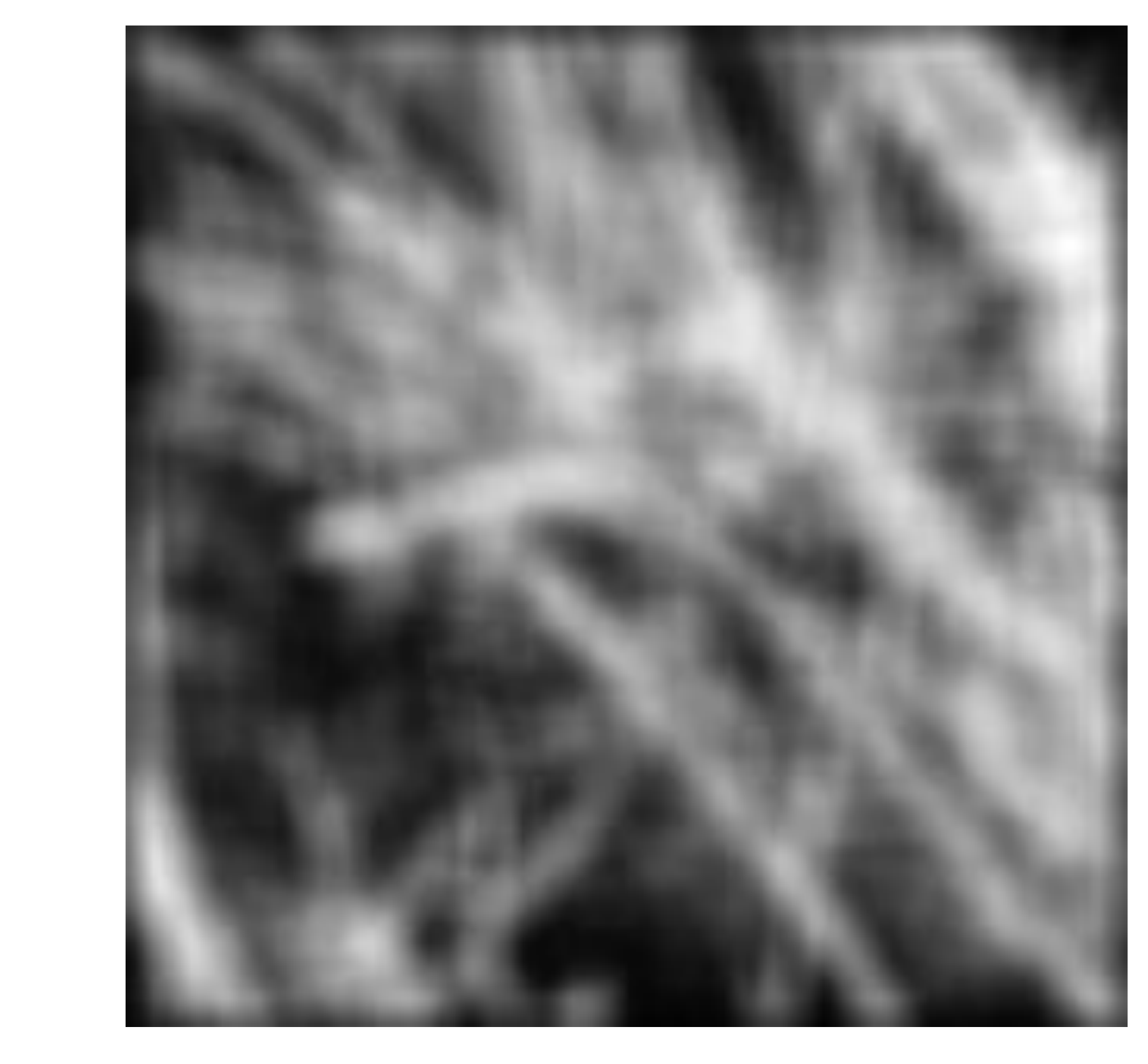

# Smoothing with a Gaussian

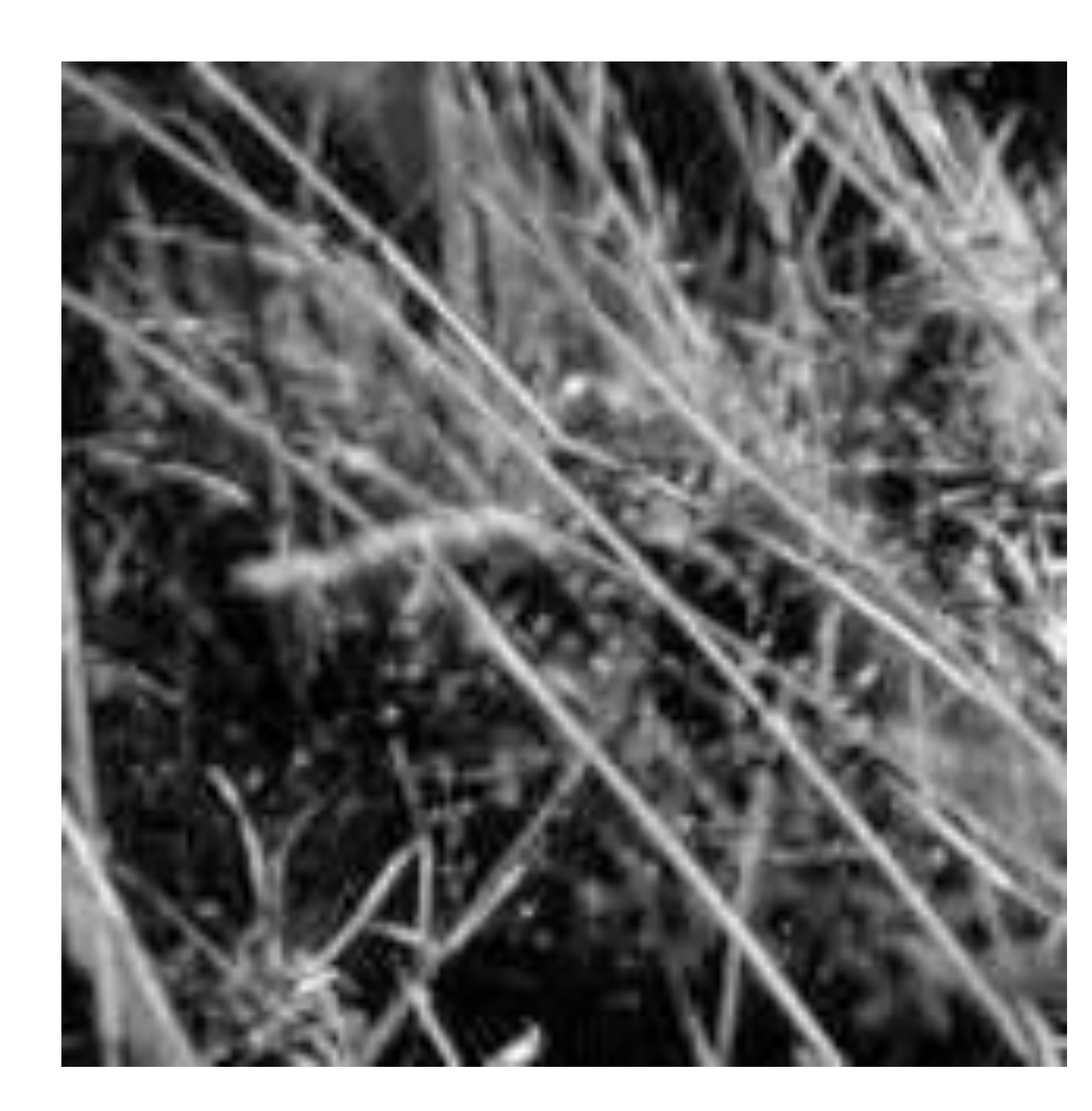

#### Forsyth & Ponce (2nd ed.) Figure 4.1 (left and right)

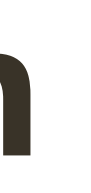

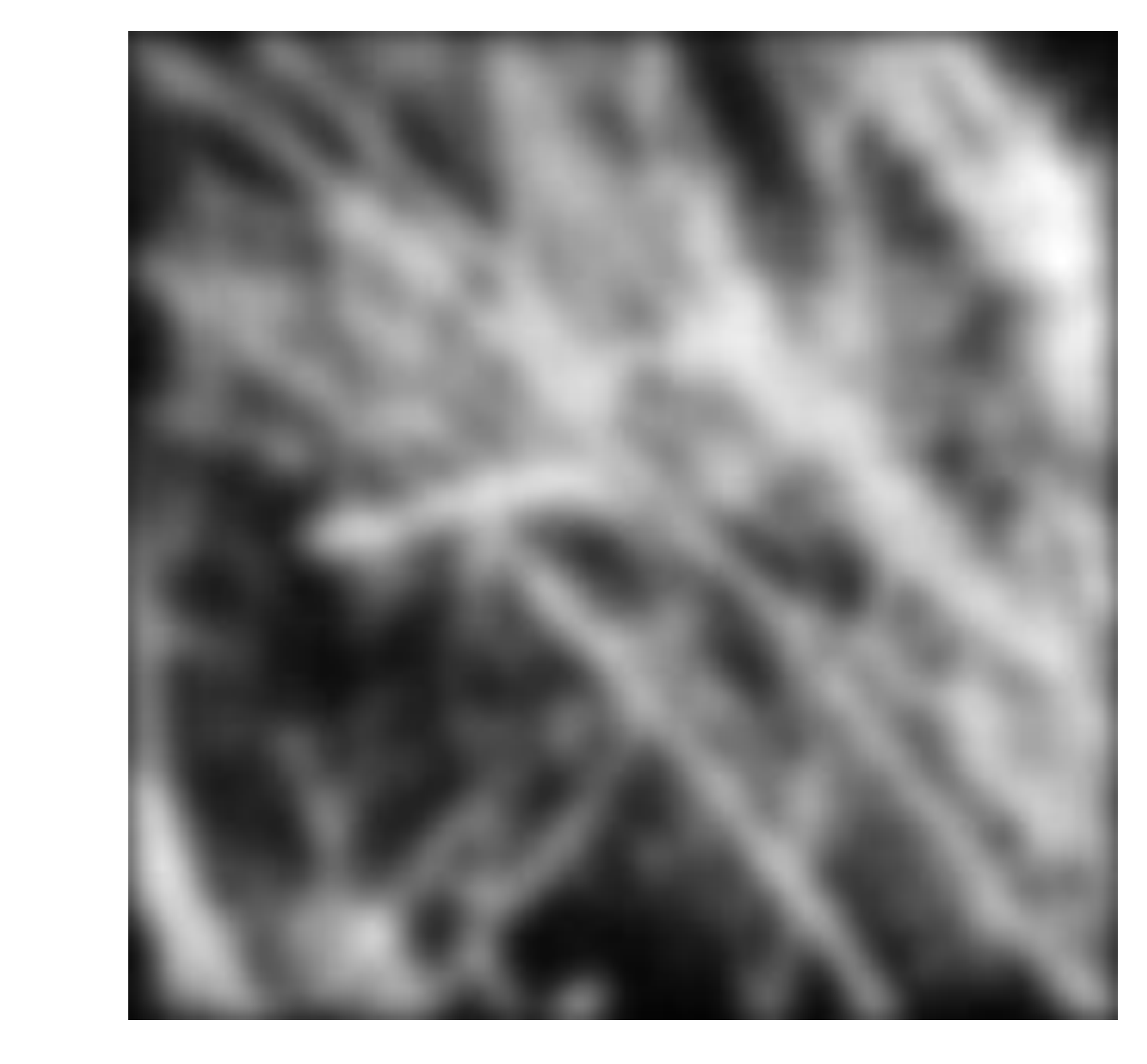

### **Box** vs. **Gaussian** Filter

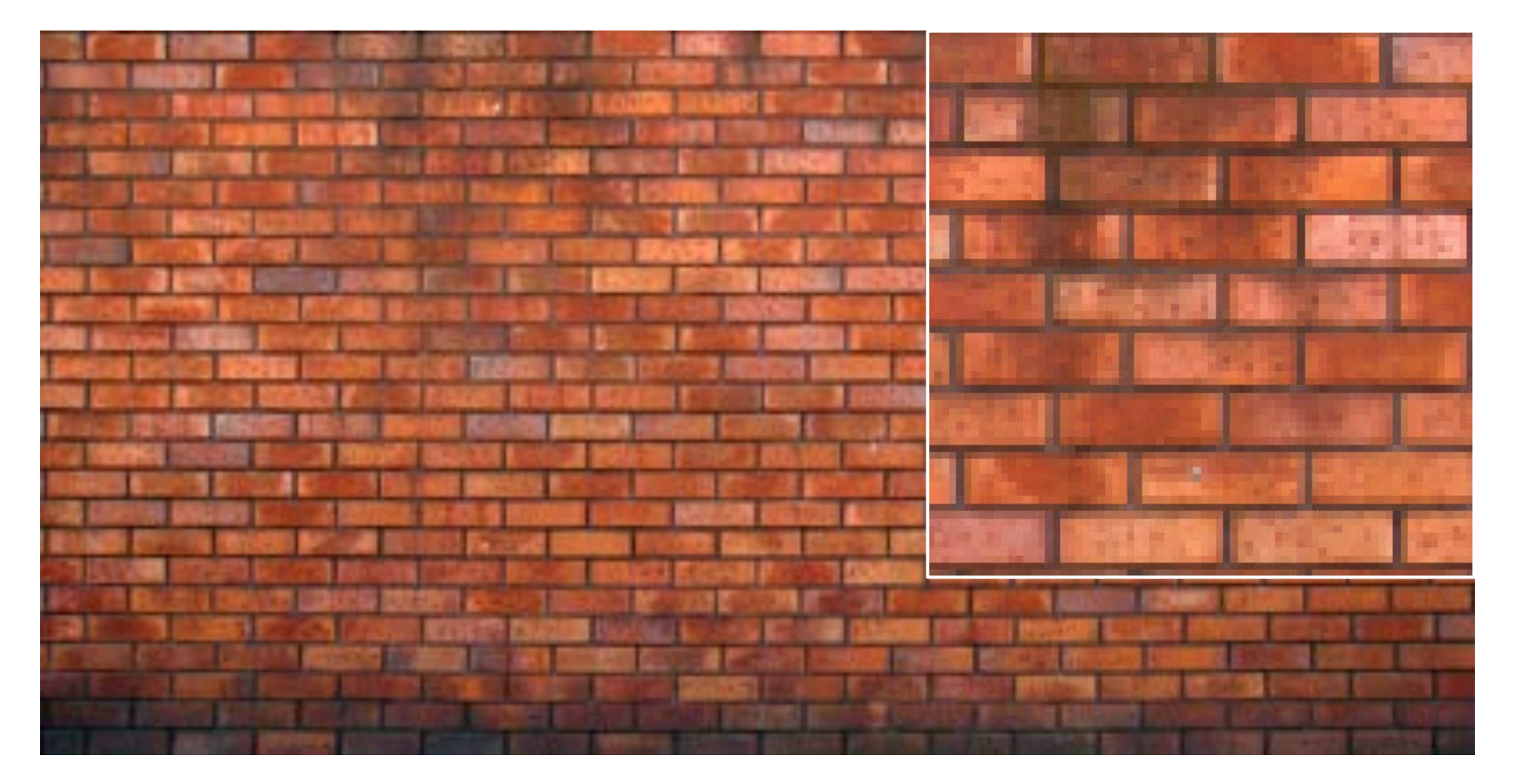

#### 7x7 Gaussian

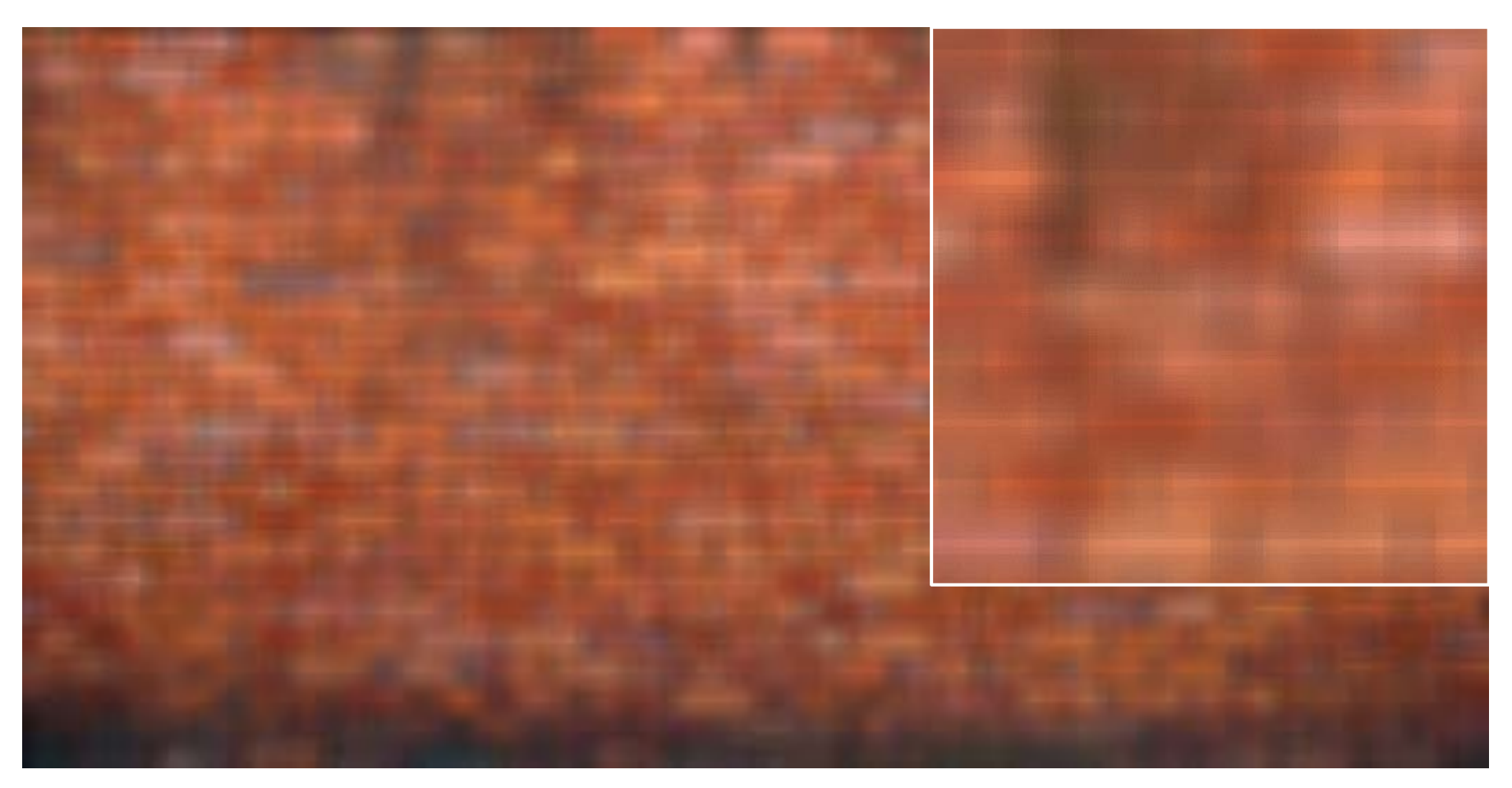

#### 7x7 box

#### original

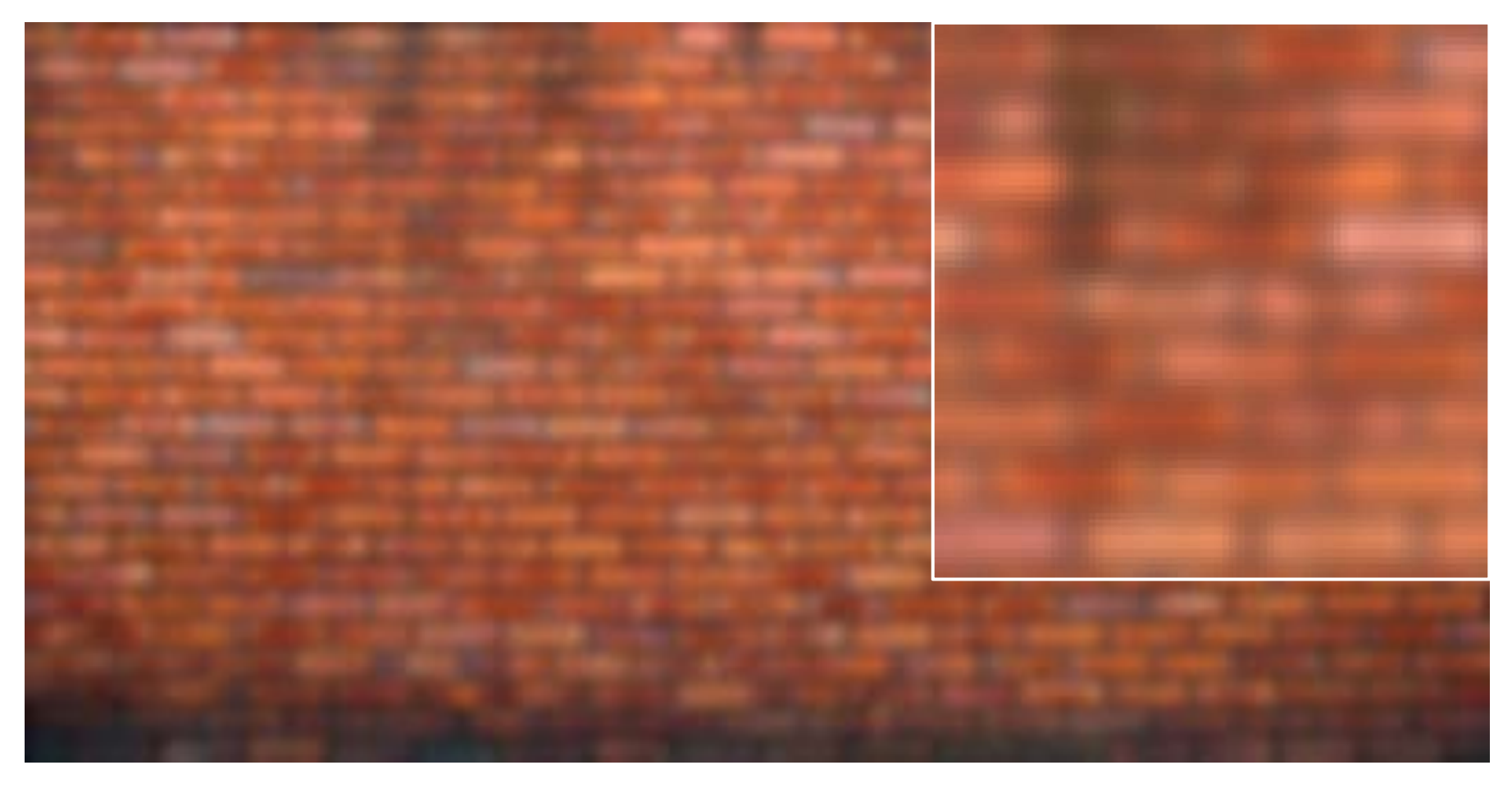

**Slide Credit**: Ioannis (Yannis) Gkioulekas (CMU)

### **Fun**: How to get shadow effect?

# University of British Columbia

**Adopted from**: Ioannis (Yannis) Gkioulekas (CMU)

### **Fun**: How to get shadow effect?

Blur with a Gaussian kernel, then compose the blurred image with the original (with some offset)

**Adopted from**: Ioannis (Yannis) Gkioulekas (CMU)

# University of British Columbia

#### Quantized an truncated **3x3 Gaussian** filter:

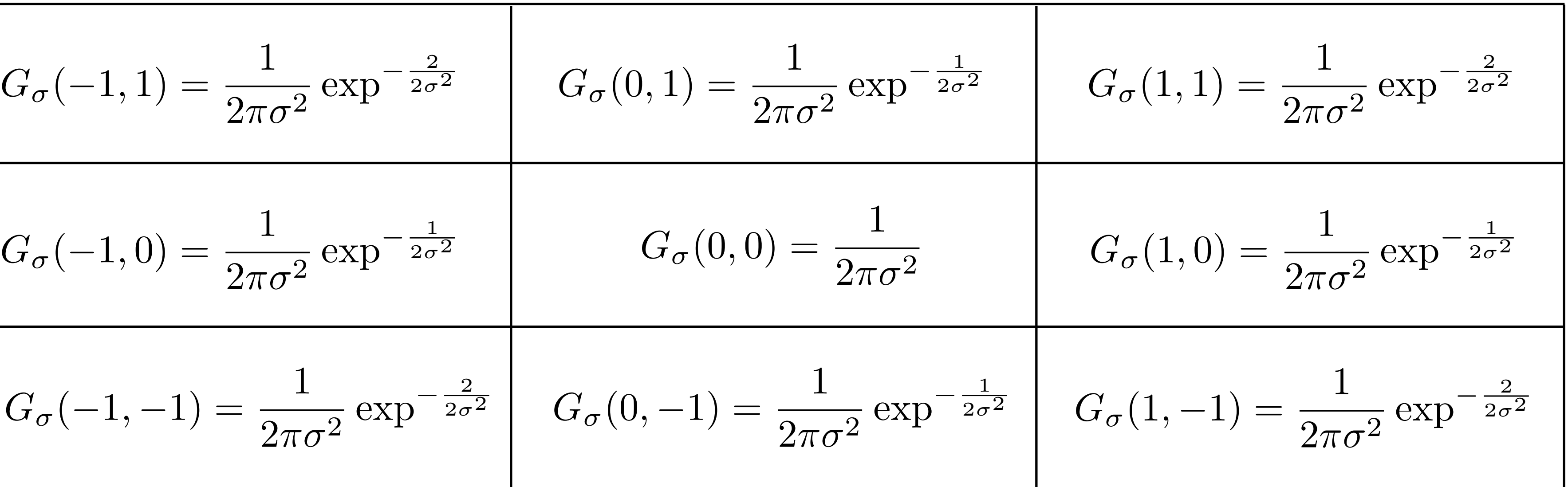

What is the problem with this filter?

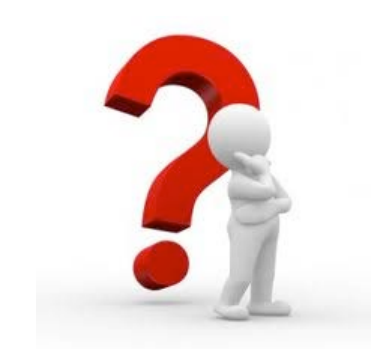

$$
G_{\sigma}(-1,1) = \frac{1}{2\pi\sigma^2} \exp^{-\frac{2}{2\sigma^2}} \qquad G_{\sigma}(0,1) = \frac{1}{2\pi\sigma^2}
$$

$$
G_{\sigma}(-1,0) = \frac{1}{2\pi\sigma^2} \exp^{-\frac{1}{2\sigma^2}} \qquad G_{\sigma}(0,0) =
$$

$$
G_{\sigma}(-1,-1) = \frac{1}{2\pi\sigma^2} \exp^{-\frac{2}{2\sigma^2}} \qquad G_{\sigma}(0,-1) = \frac{1}{2\pi\sigma^2}
$$

With  $\sigma=1$  :

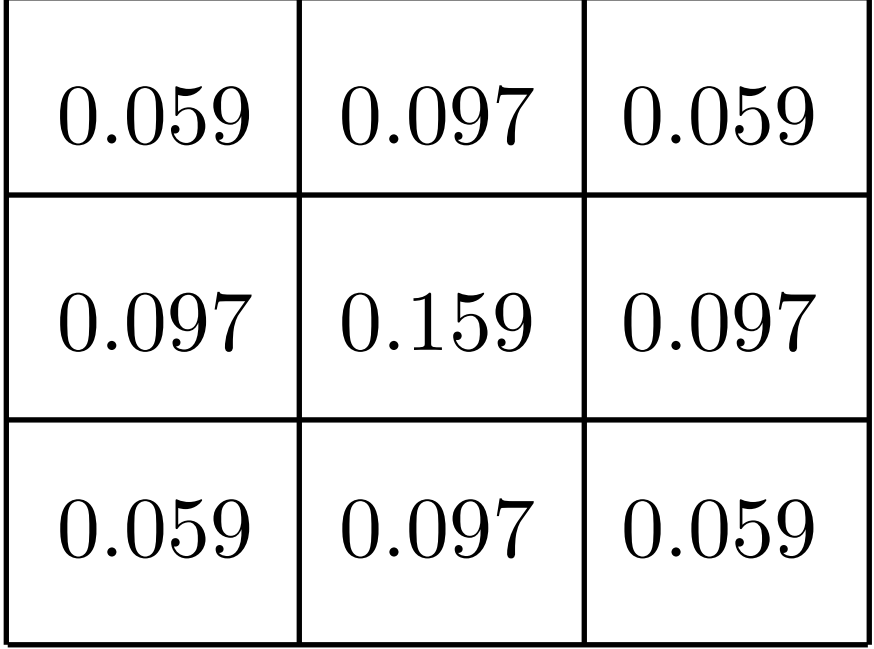

#### Quantized an truncated **3x3 Gaussian** filter:

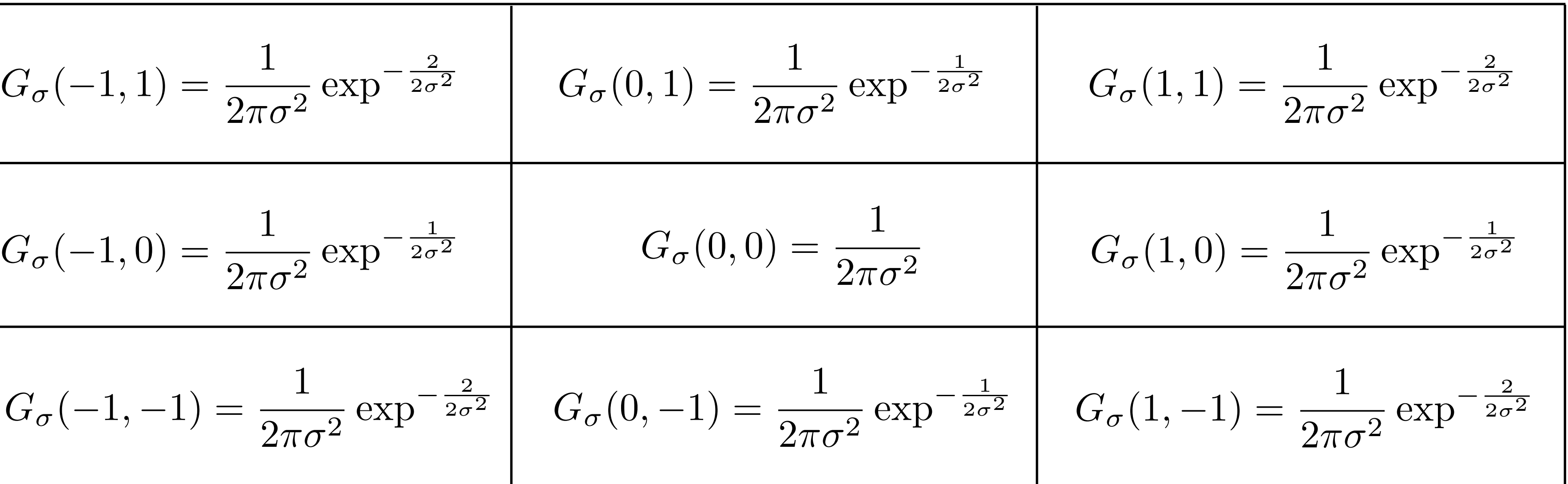

$$
G_{\sigma}(-1,1) = \frac{1}{2\pi\sigma^2} \exp^{-\frac{2}{2\sigma^2}} \qquad G_{\sigma}(0,1) = \frac{1}{2\pi\sigma^2}
$$

$$
G_{\sigma}(-1,0) = \frac{1}{2\pi\sigma^2} \exp^{-\frac{1}{2\sigma^2}} \qquad G_{\sigma}(0,0) =
$$

$$
G_{\sigma}(-1,-1) = \frac{1}{2\pi\sigma^2} \exp^{-\frac{2}{2\sigma^2}} \qquad G_{\sigma}(0,-1) = \frac{1}{2\pi\sigma^2}
$$

With  $\sigma=1$  :

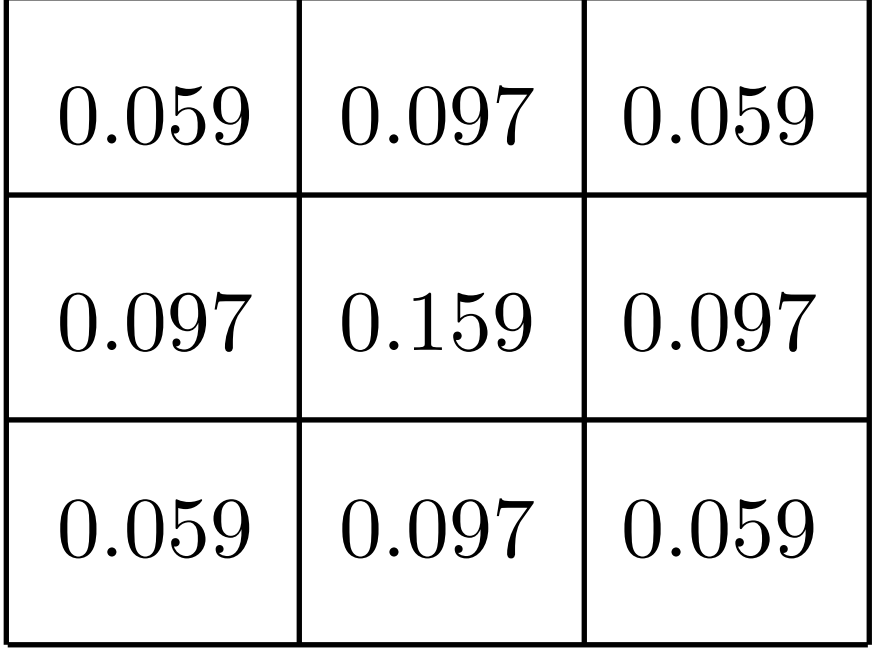

What is the problem with this filter?

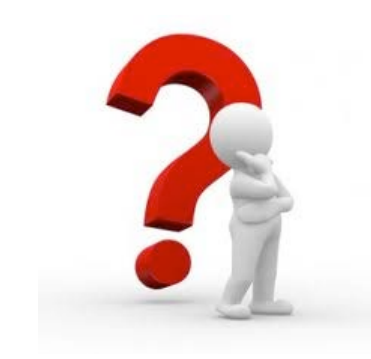

truncated too much

#### does not sum to 1

### Gaussian: Area Under the Curve

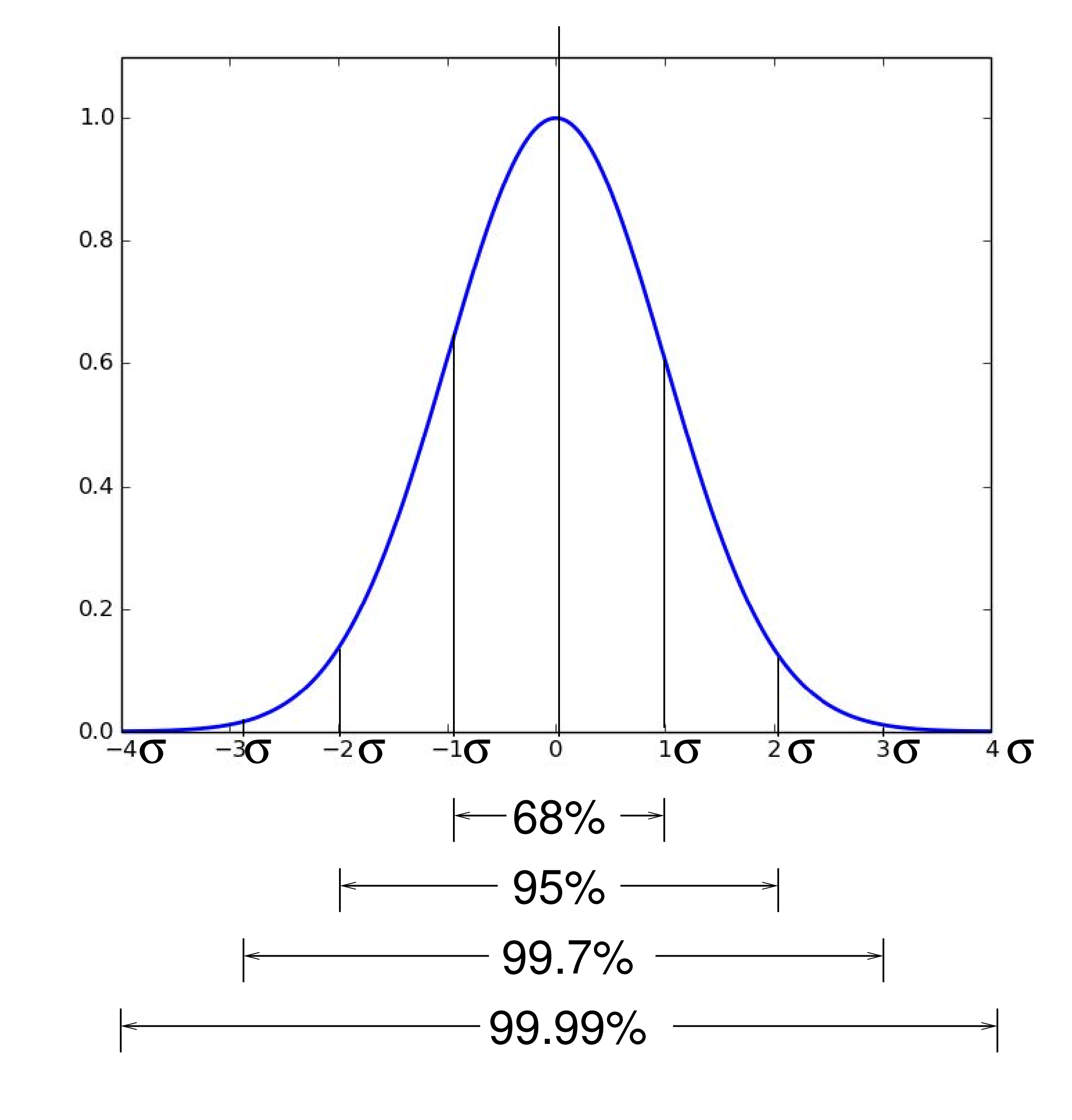

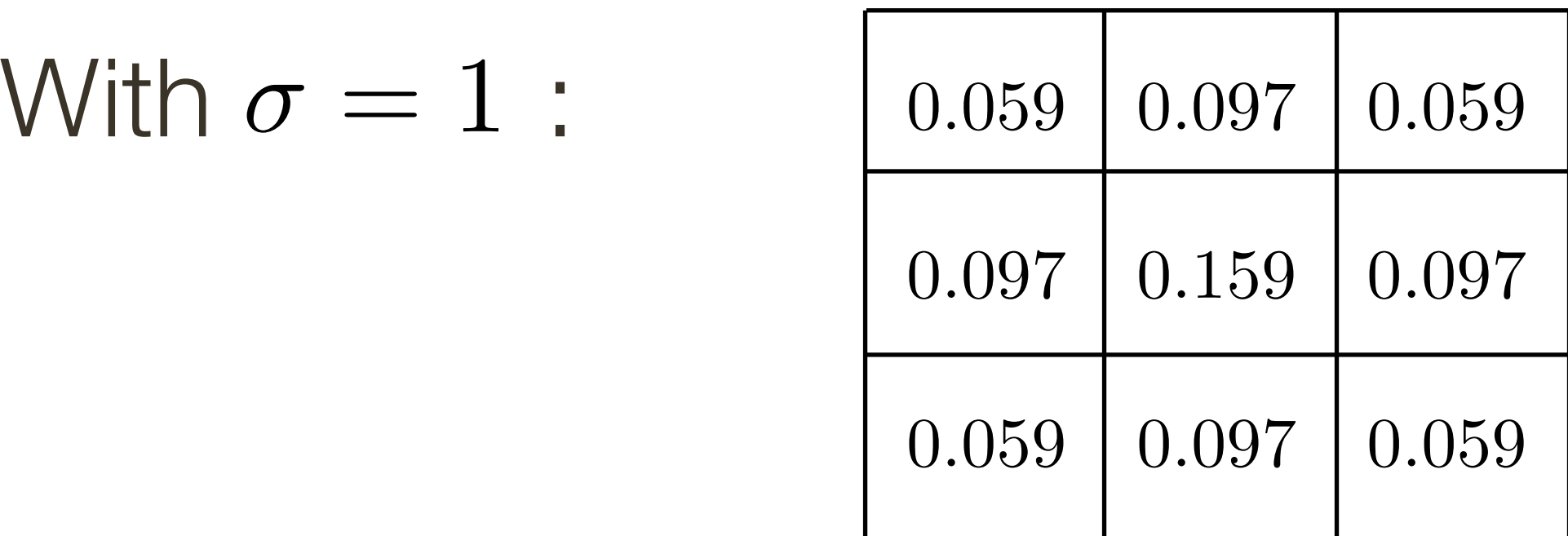

- sums to 1 (normalized)
- $-$  captures  $\pm 2\sigma$

A good guideline for the Gaussian filter is to capture  $\pm 3\sigma$ , for  $\sigma = 1 \Rightarrow 7 \times 7$  filter

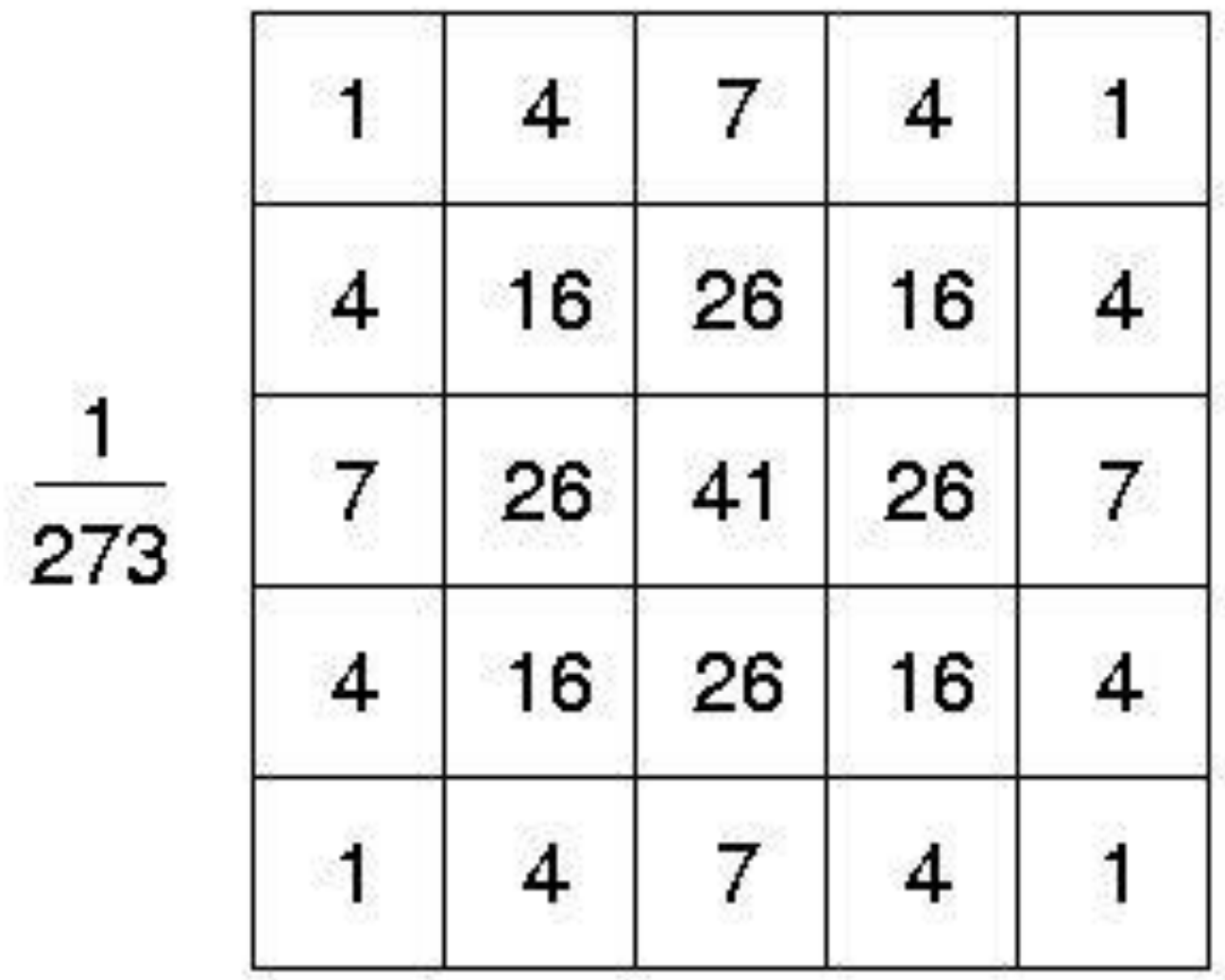

Better version of the Gaussian filter:

Smoothing with a box **doesn't model lens defocus** well — Smoothing with a box filter depends on direction — Point spread function is a box

The **Gaussian** is a good general smoothing model — for phenomena (that are the sum of other small effects) — whenever the Central Limit Theorem applies (avg of many independent rvs  $\rightarrow$  normal dist)

Smoothing with a (circular) **pillbox** is a better model for defocus (in geometric optics)

# Smoothing **Summary**

# Lets talk about efficiency

A 2D function of x and y is **separable** if it can be written as the product of two functions, one a function only of x and the other a function only of y

Both the **2D box filter** and the **2D Gaussian filter** are **separable**

Both can be implemented as two 1D convolutions:

- First, convolve each row with a 1D filter
- Then, convolve each column with a 1D filter
- Aside: or vice versa

The **2D Gaussian** is the only (non trivial) 2D function that is both separable and rotationally invariant.

- 
- 

# **Separability**: Box Filter Example

1 1

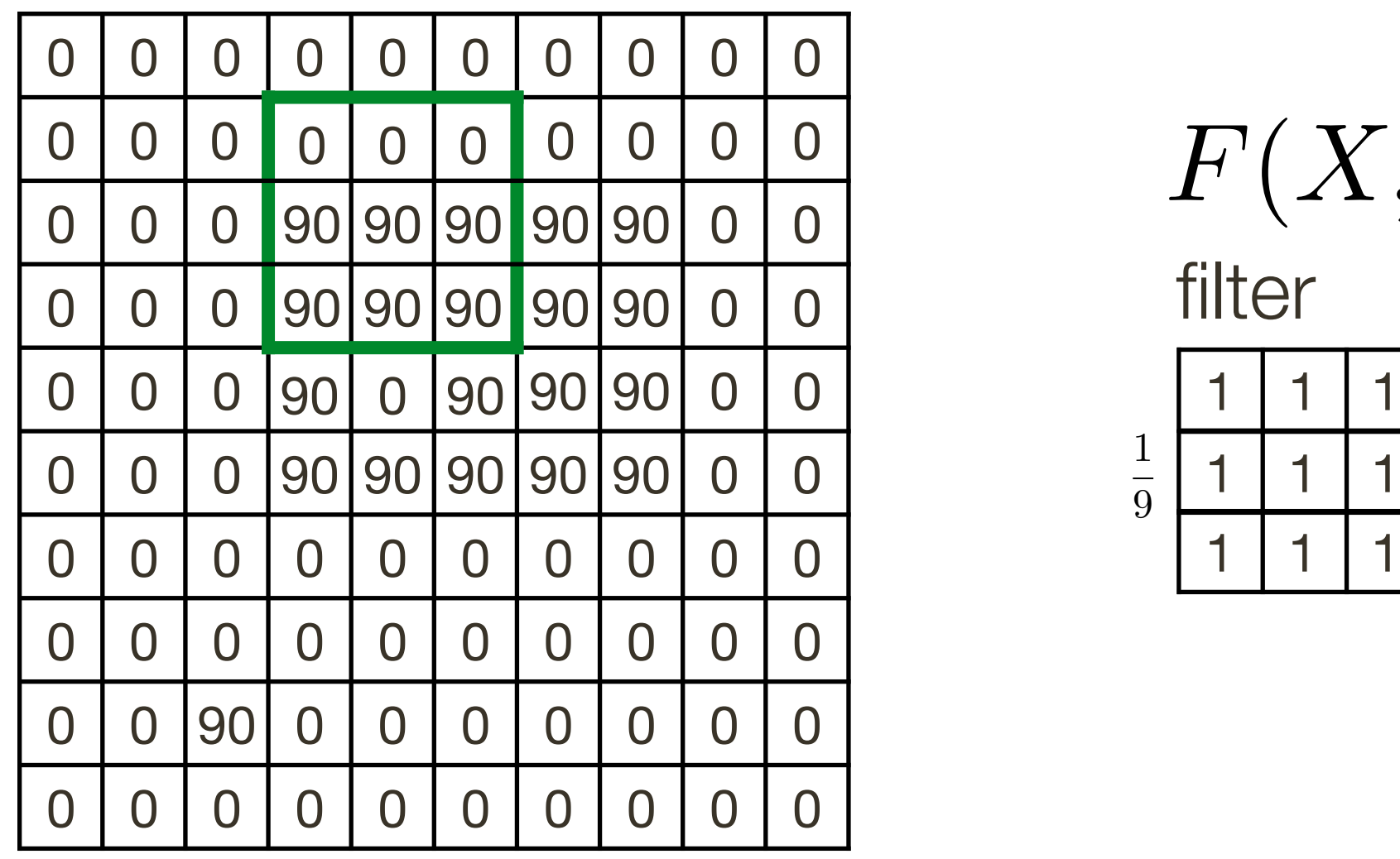

1 | 1 | 1  $F(X,Y) = F(X)F(Y)$ <br>filter

Standard (3x3) **Standard** (3x3)

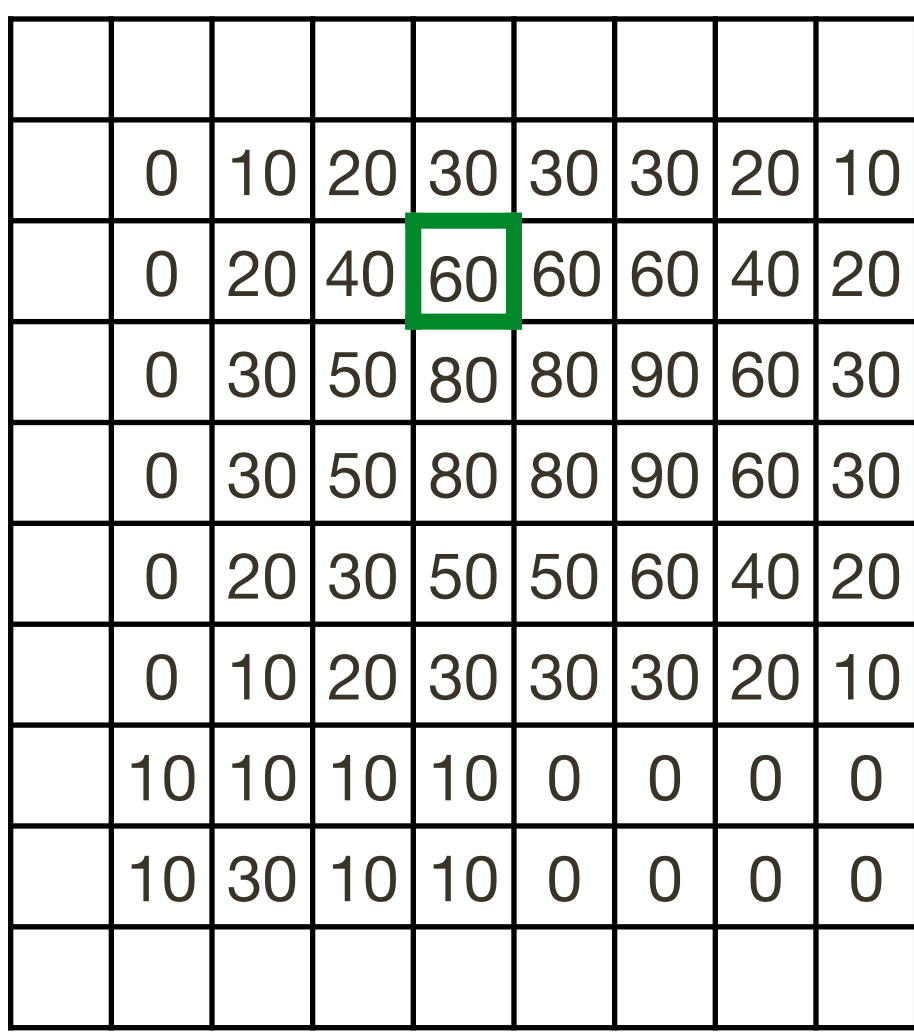

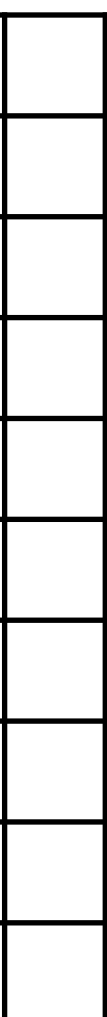

# **Separability**: Box Filter Example

  $\frac{1}{3}$ 

*I* (*X, Y* )

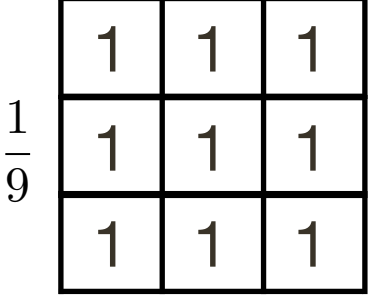

parable  $\mathbf{\Theta}$ 

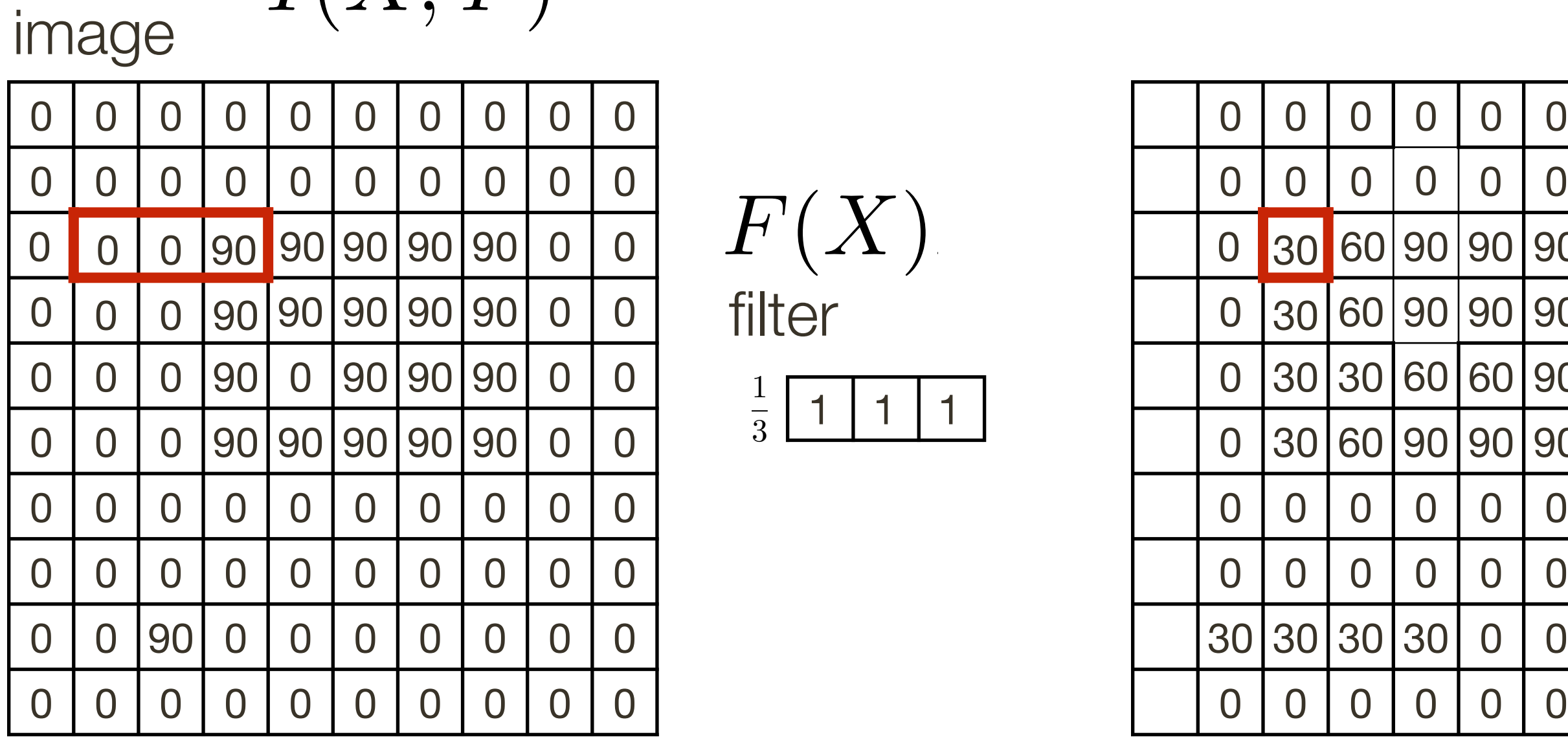

Standard (3x3) **Separable Standard** (3x3)

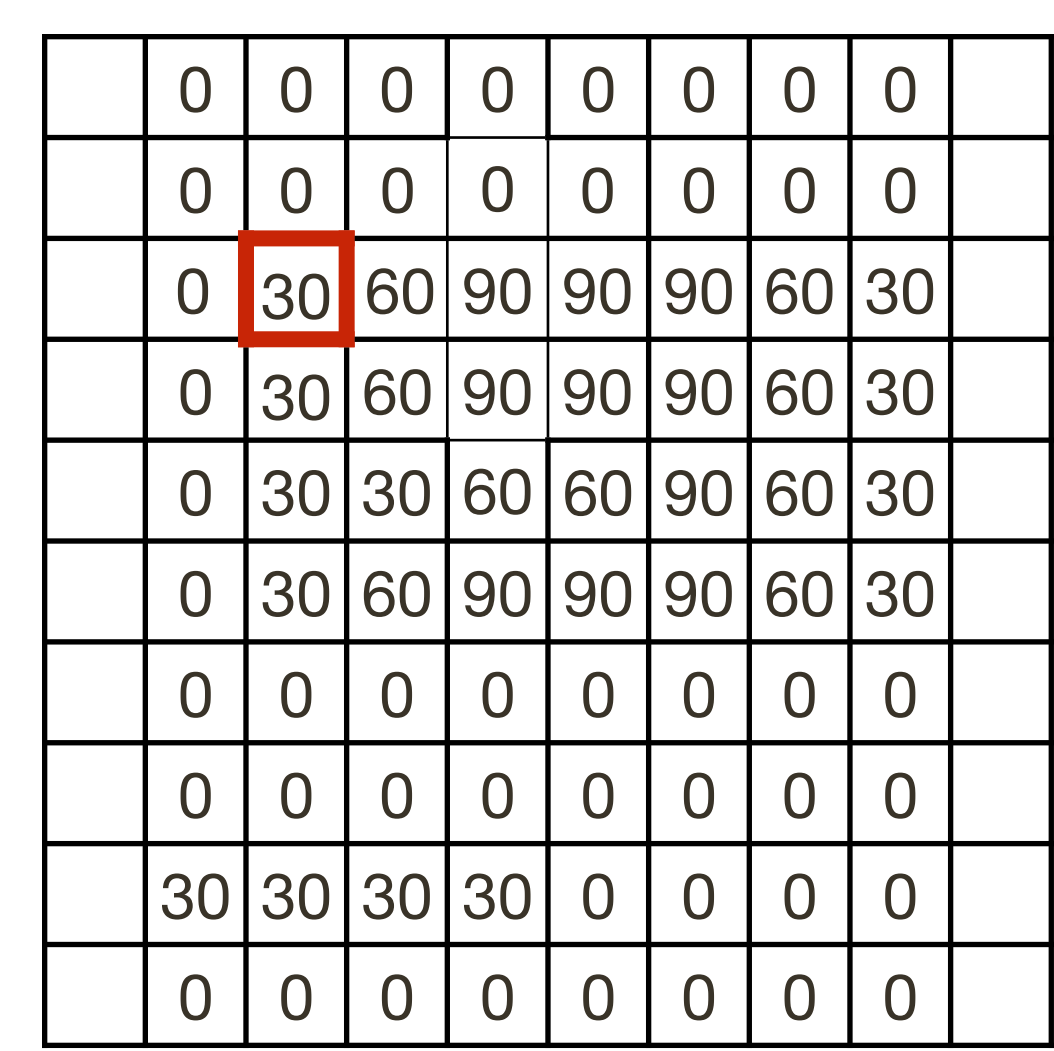

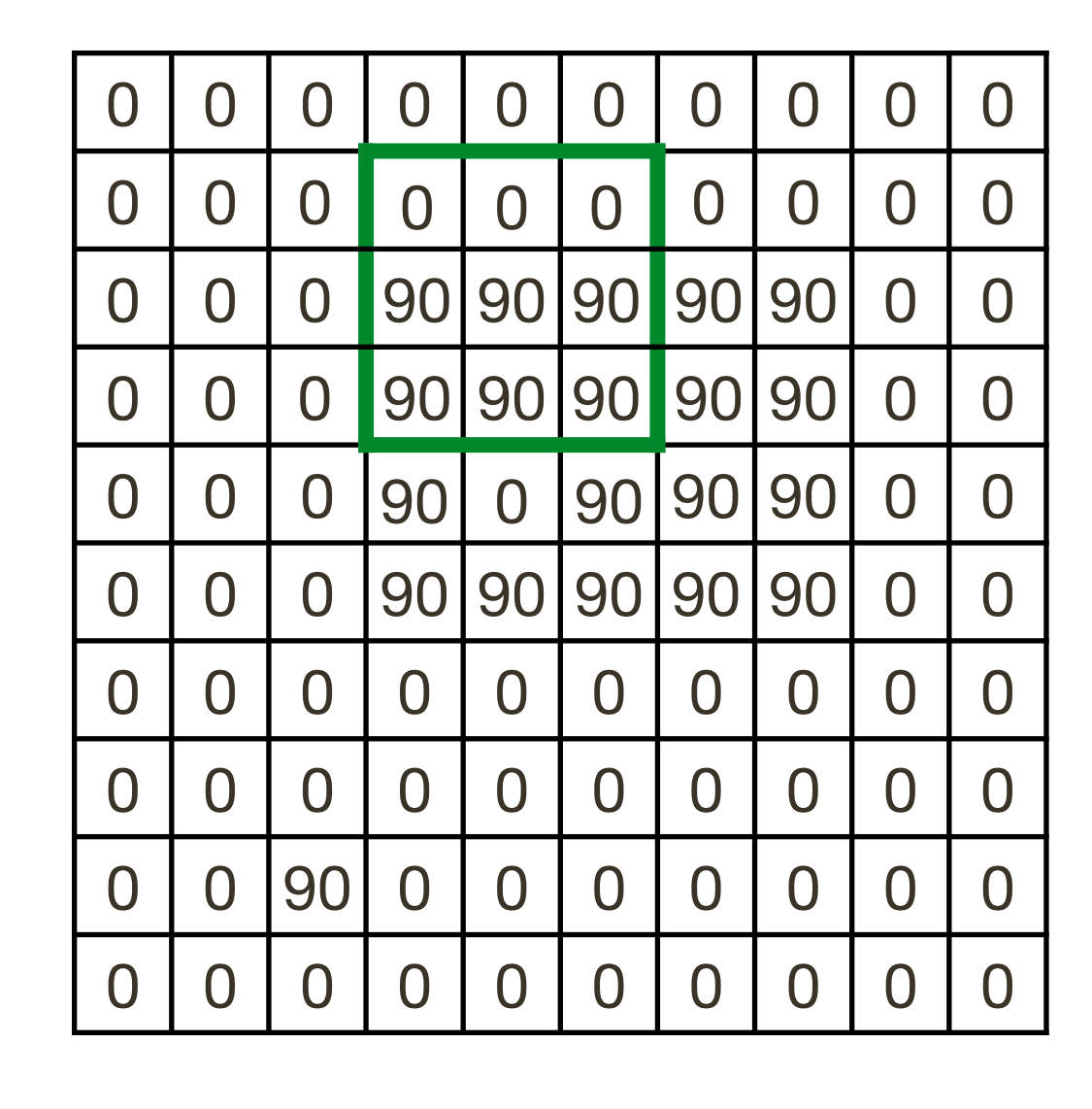

 $F(X,Y) = F(X)F(Y)$ <br>filter

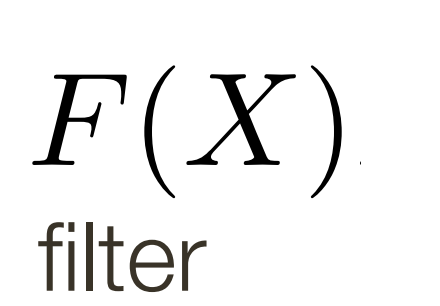

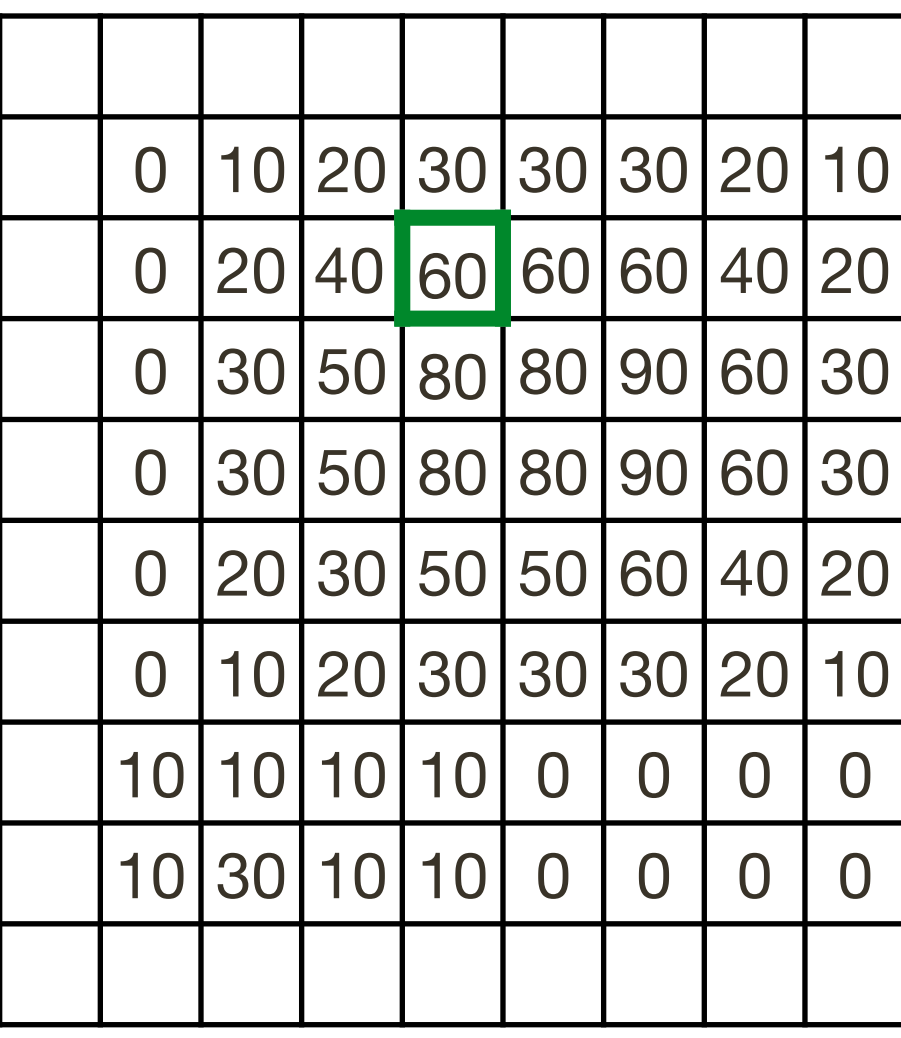

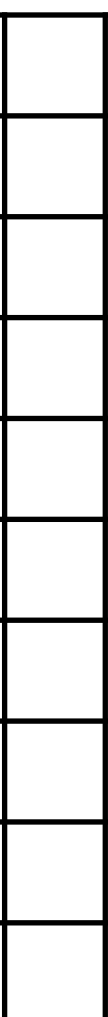

# **Separability**: Box Filter Example

 $\frac{1}{2}$  1 1 1 

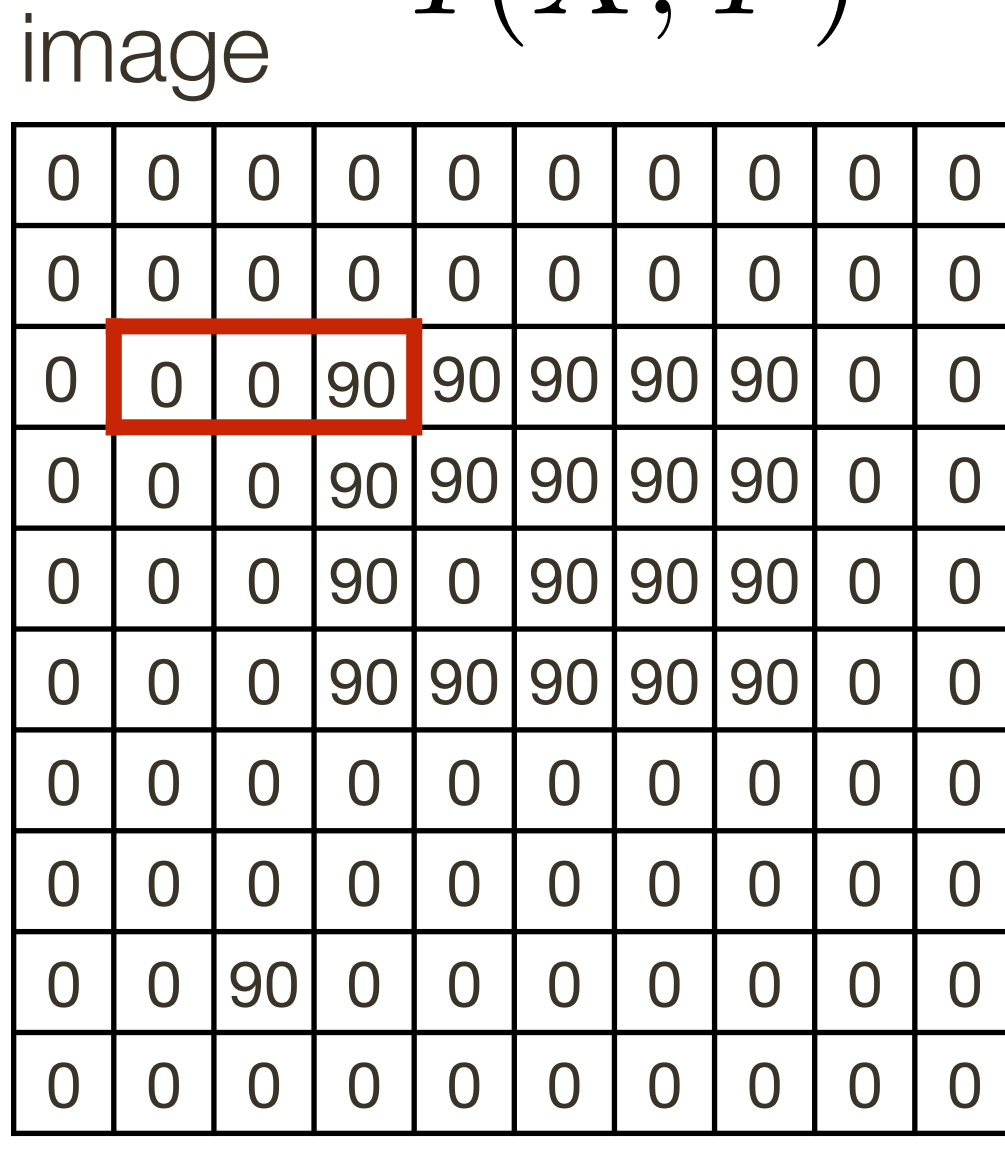

 $I(X,Y)$ 

filter  $F(X, Y) = F(X)F(Y)$ 

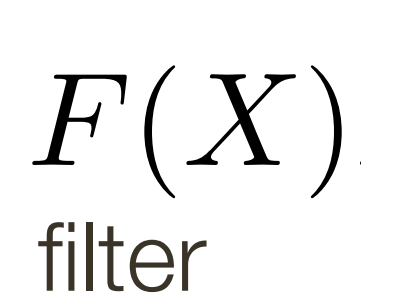

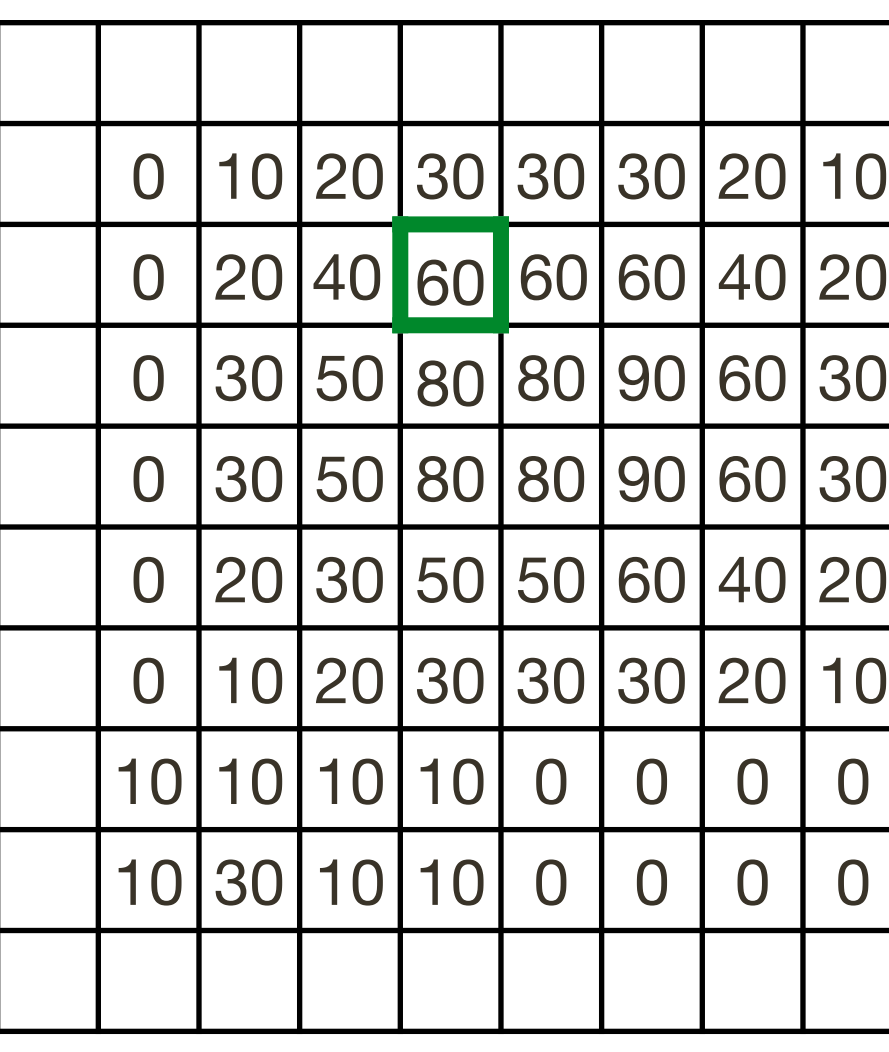

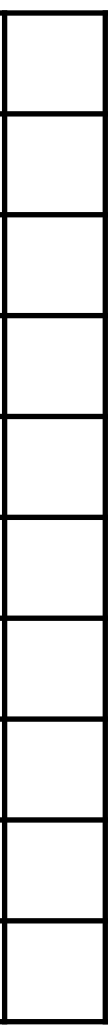

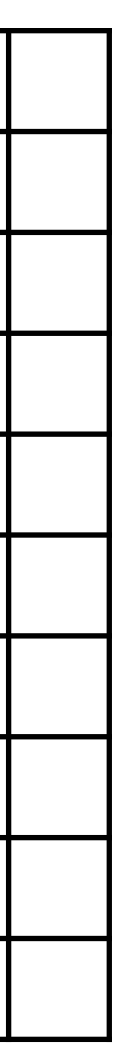

Standard (3x3) **Separable Standard** (3x3)

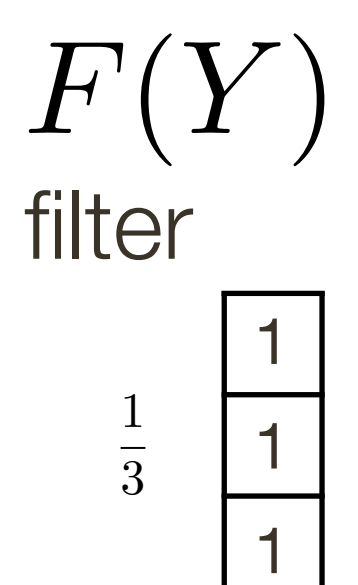

 $I'(X,Y)$ 

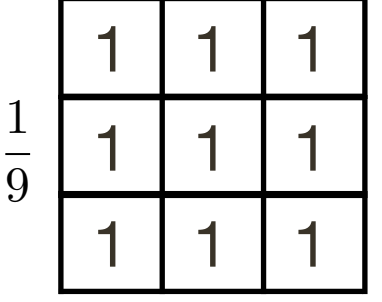

parable

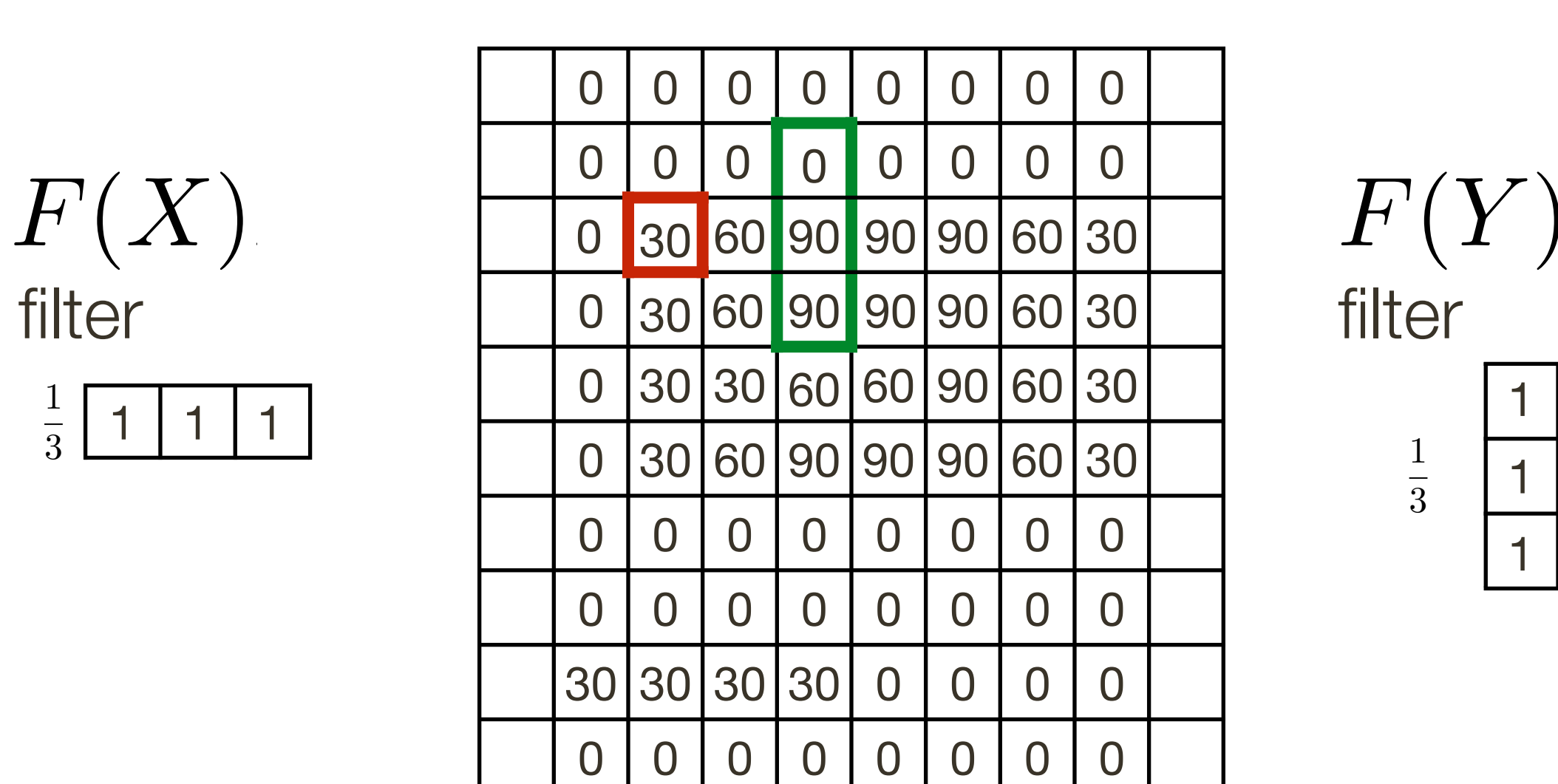

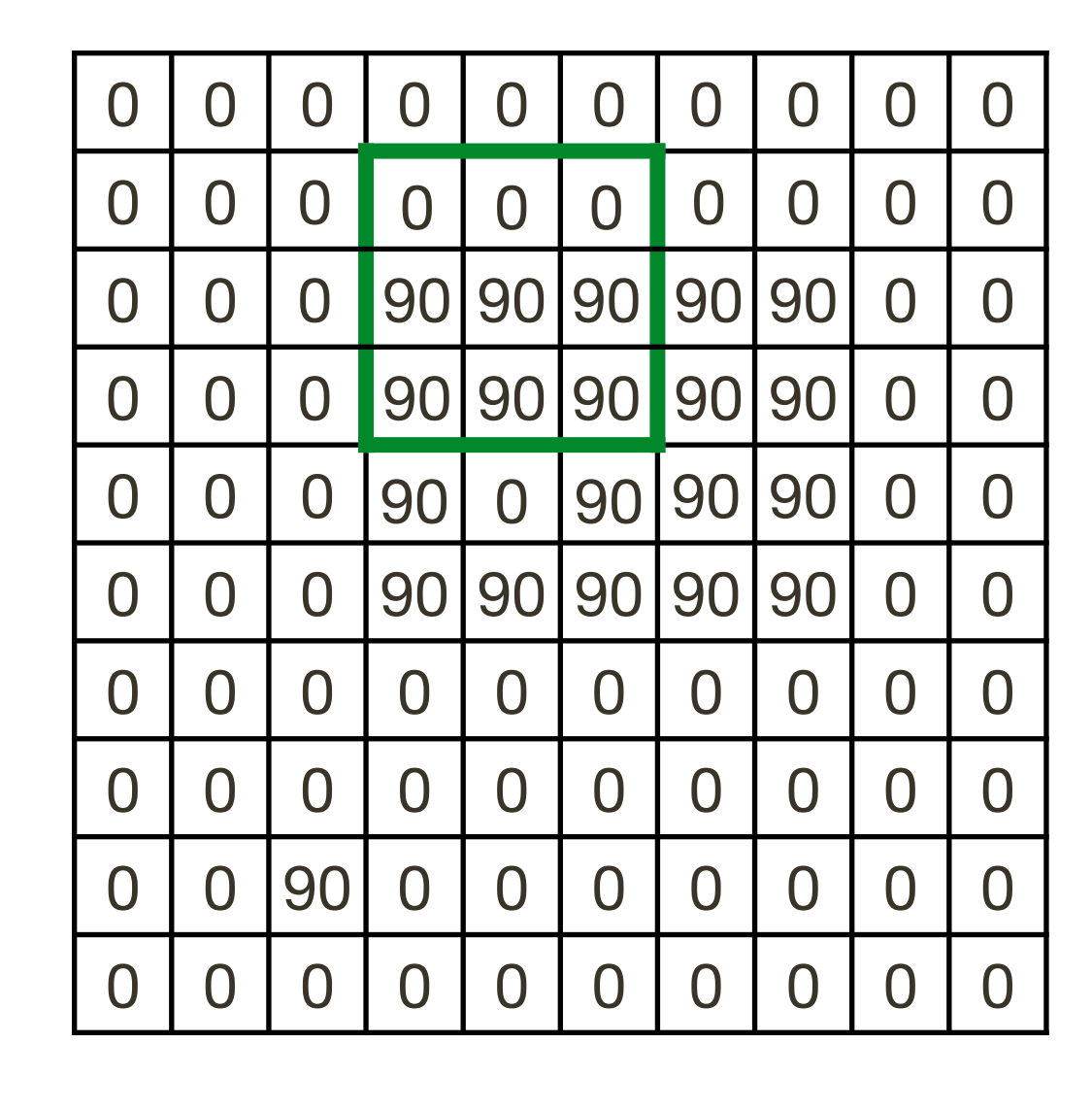

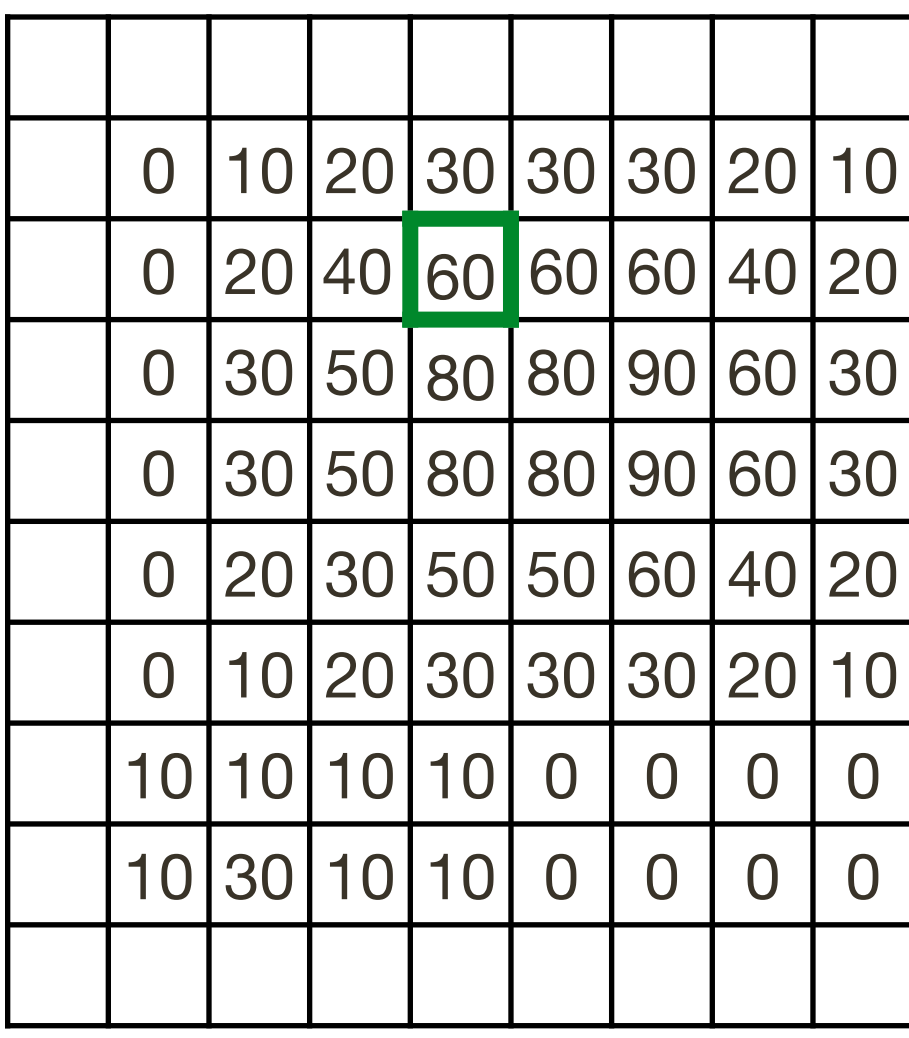

# **Separability**: Proof

#### Convolution with  $F(X, Y) = F(X)F(Y)$  can be performed as 2 x 1D convolutions

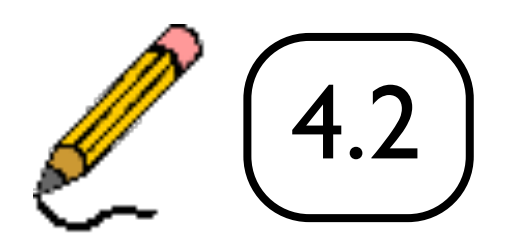

# Separability: How do you know if filter is separable?

If a 2D filter can be expressed as an outer product of two 1D filters

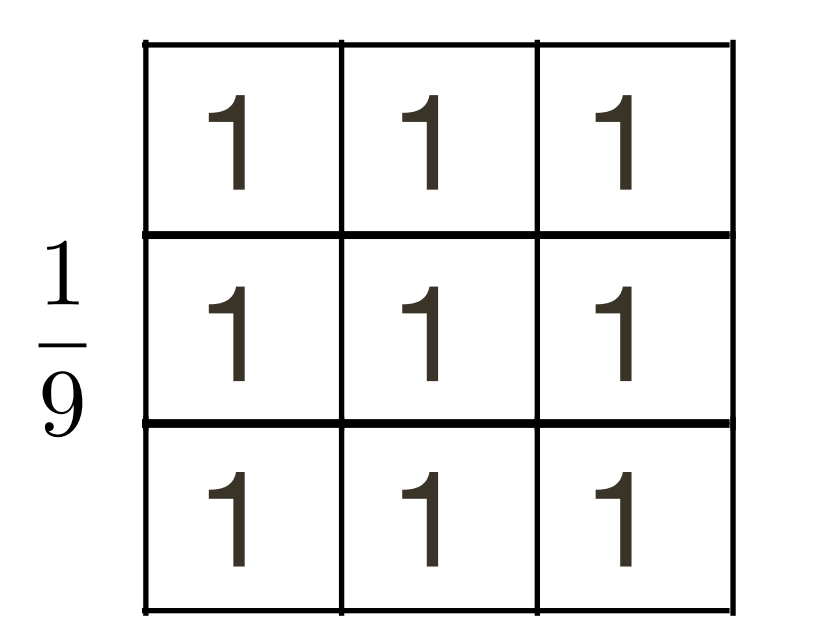

 $=$ 

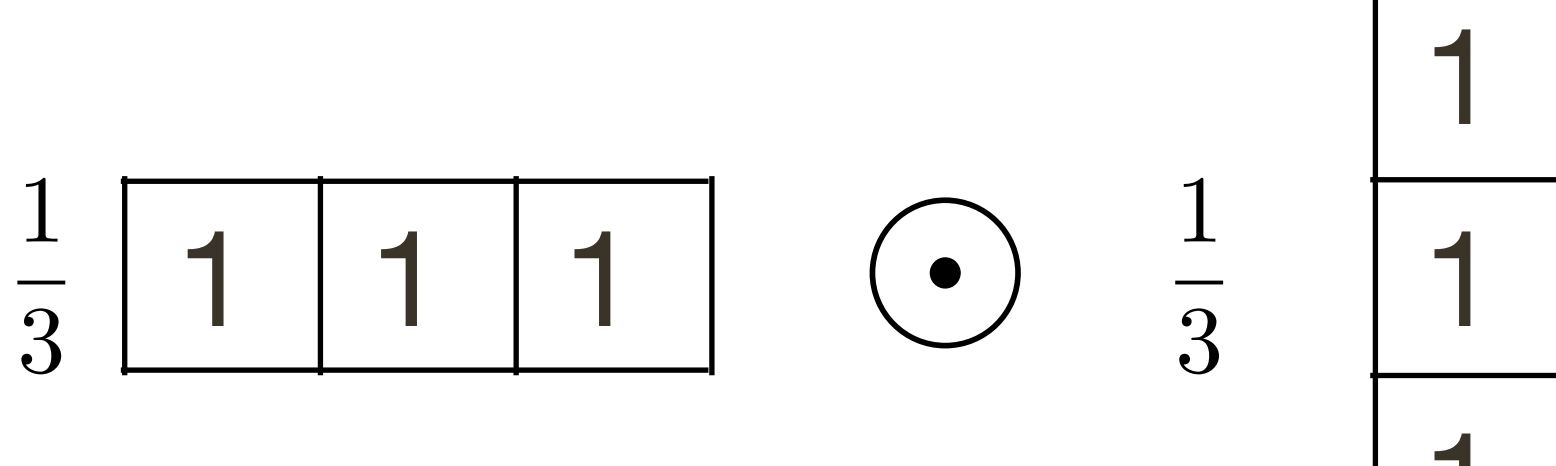

#### For example, recall the 2D Gaussian:

 $G_{\sigma}(x,y) = \frac{1}{2\pi\sigma^2} \exp^{-\frac{x^2+y^2}{2\sigma^2}}$ 

#### The 2D Gaussian can be expressed as a product of two functions, one a function of x and another a function of y

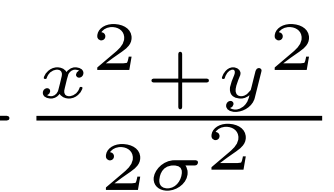

For example, recall the 2D **Gaussian**:

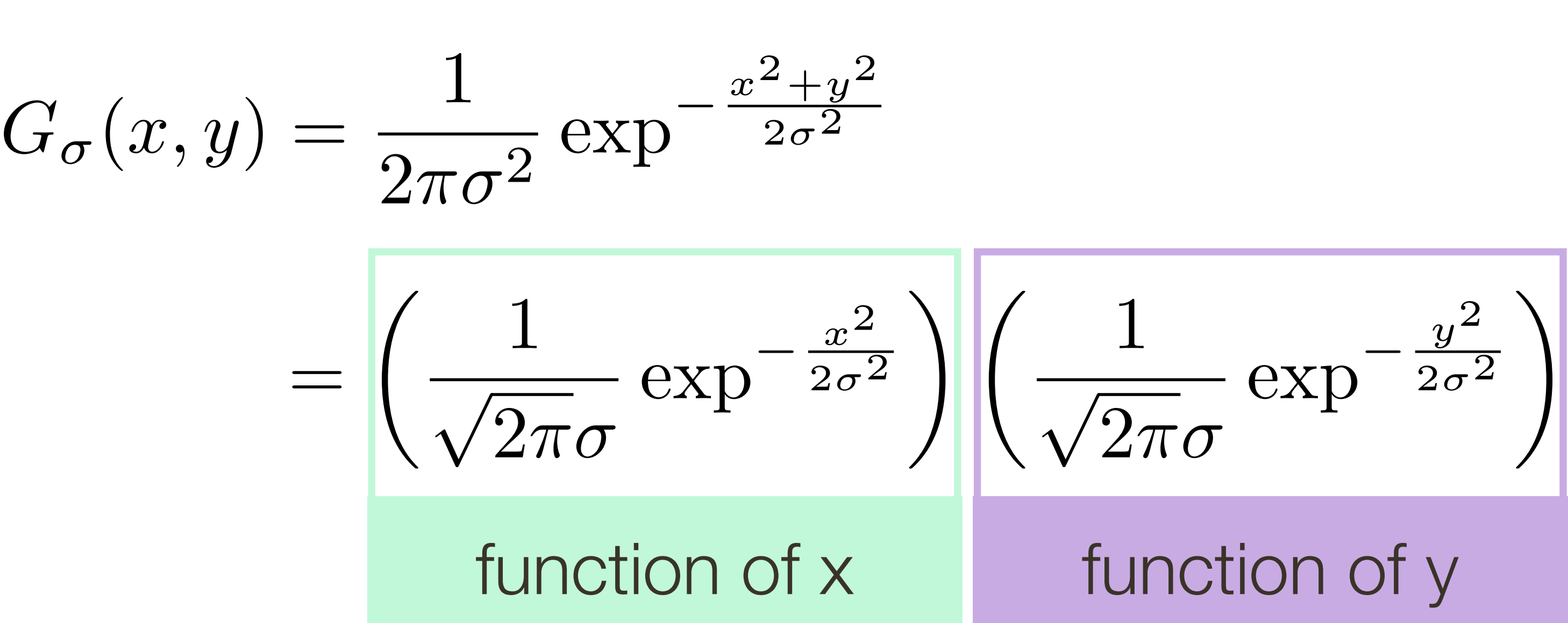

The 2D Gaussian can be expressed as a product of two functions, one a function of x and another a function of y

$$
\frac{1}{2} \sum_{i=1}^{n} \frac{1}{2} \sum_{j=1}^{n} \frac{1}{2} \sum_{j=
$$

$$
\frac{x^2 + y^2}{2\sigma^2}
$$

For example, recall the 2D **Gaussian**:

$$
G_{\sigma}(x, y) = \frac{1}{2\pi\sigma^2} \exp^{-\frac{x^2 + y^2}{2\sigma^2}}
$$

$$
= \left(\frac{1}{\sqrt{2\pi}\sigma} \exp^{-\frac{x^2}{2\sigma^2}}\right) \left(\frac{1}{\sqrt{2\pi}\sigma} e^{-\frac{x^2}{2\sigma^2}}\right)
$$
function of x

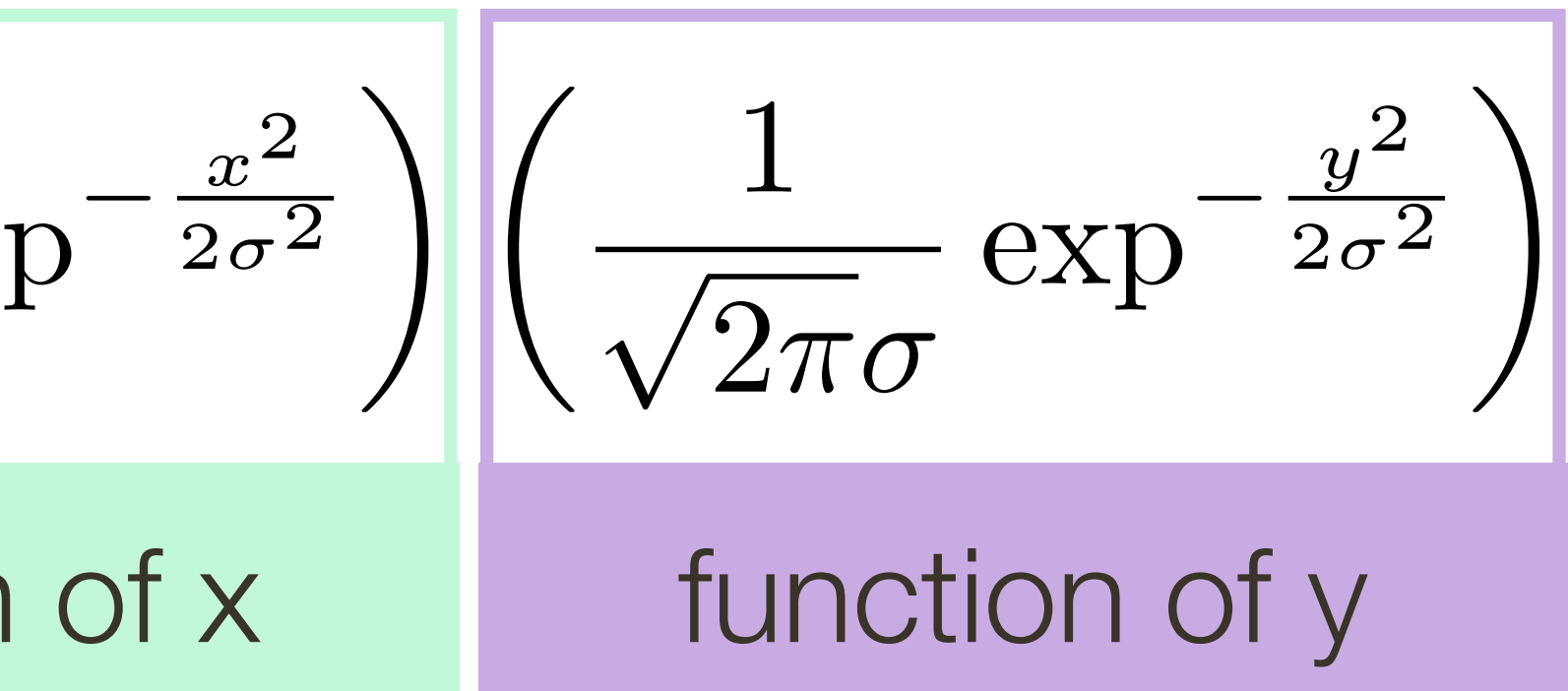

The 2D Gaussian can be expressed as a product of two functions, one a function of x and another a function of y

In this case the two functions are (identical) 1D Gaussians

$$
\frac{1}{2} \sum_{i=1}^{n} \frac{1}{2} \sum_{j=1}^{n} \frac{1}{2} \sum_{j=
$$

# Gaussian Blur

#### • 2D Gaussian filter can be thought of as an **outer product** or **convolution** of row and column filters

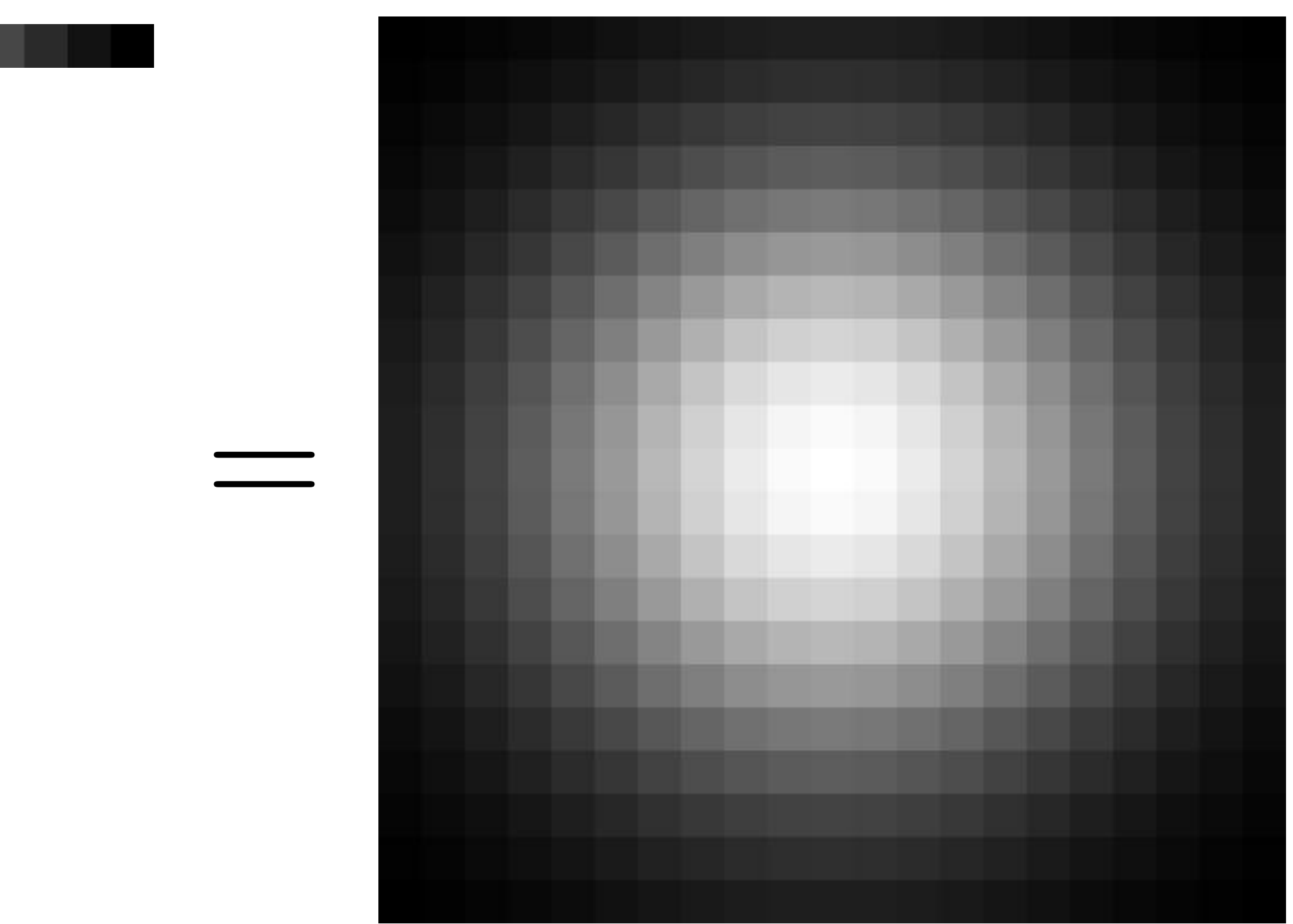

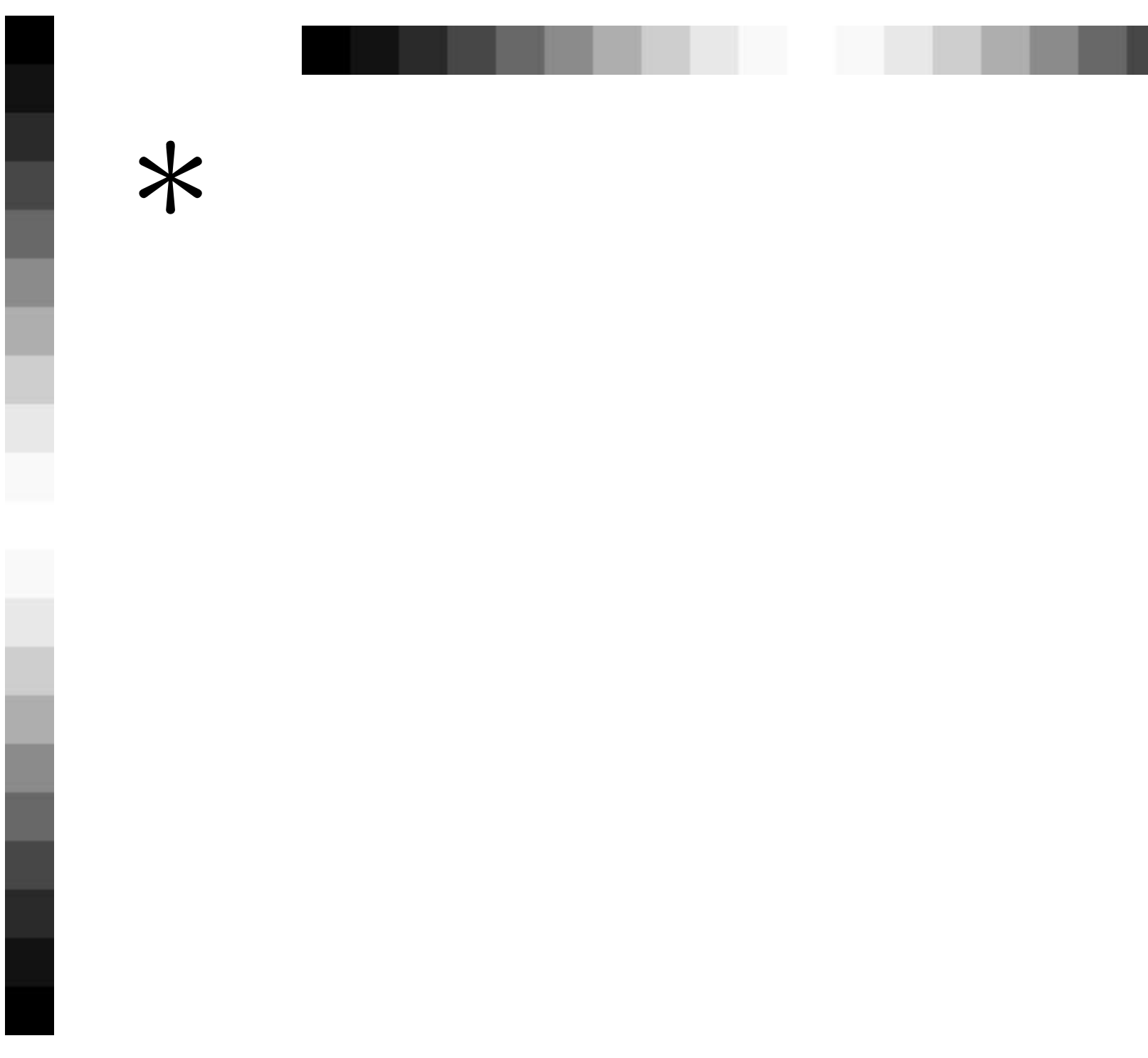

# Example: Separable Gaussian Filter

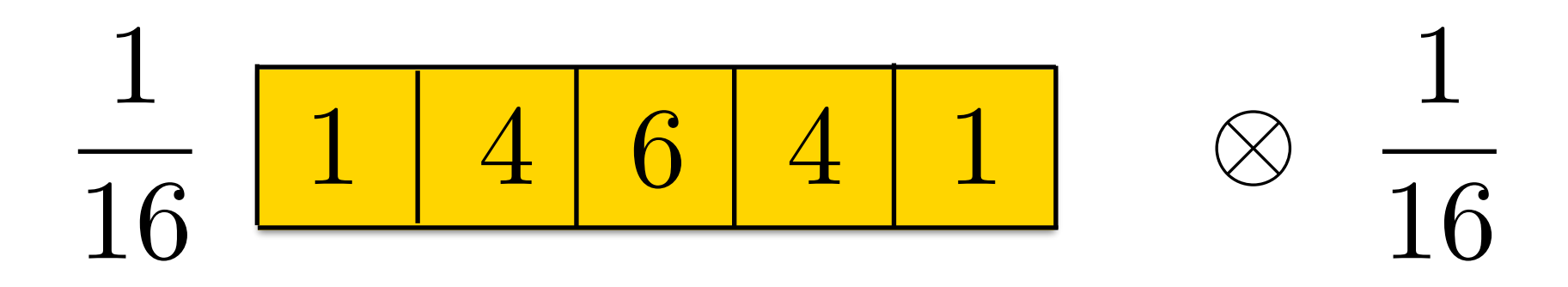

 $\overline{\mathbf{1}}$  $\overline{4}$ 6  $\overline{4}$  $\mathbf 1$ 

 $\mathbf 1$ 

256

 $\mathbf{1}$ 6  $\frac{1}{2}$  $\vert 4 \vert$ **16 24** 16  $\overline{4}$  $\vert 4 \vert$ 6 24 36  $\boxed{24}$ 6 16 24 16  $\overline{4}$  $\overline{4}$ 6  $\overline{1}$  $\overline{4}$  $\vert 4 \vert$
## **Example**: Separable Gaussian Filter

1 16

1

256

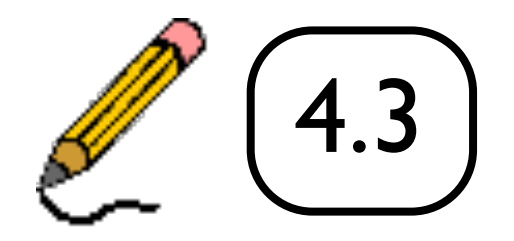

*m* ⇥ *m*

### At each pixel,  $(X, Y)$ , there are  $m \times m$  multiplications  $p$ **l**,  $(X, Y)$ , there are  $m \times m$  $m \vee m$ *I*(*X, Y* ) *I*(*X, Y* )  $\mu \wedge \mu \nu$  |||UIII|UIIUdi|UIII>

There are  $n \times n$  pixels in  $(X, Y)$ 

### $\frac{2}{2}$   $\frac{2}{2}$  $n^2 \times n^2$ *n* ⇥ *n I ICation:* **Total**:  $m^2 \times n^2$  multiplications

Naive implementation of 2D **Gaussian**:

*m* ⇥ *m*

### Naive implementation of 2D **Gaussian**:

Separable 2D **Gaussian**:

### At each pixel,  $(X, Y)$ , there are  $m \times m$  multiplications  $p$ **l**,  $(X, Y)$ , there are  $m \times m$  $m \vee m$ *I*(*X, Y* ) *I*(*X, Y* )  $\mu \wedge \mu \nu$  |||UIII|UIIUdi|UIII>

There are  $n \times n$  pixels in  $(X, Y)$ 

### $\frac{2}{2}$   $\frac{2}{2}$  $n^2 \times n^2$ *n* ⇥ *n I ICation:* **Total**:  $m^2 \times n^2$  multiplications

*m* ⇥ *m*

### At each pixel,  $(X, Y)$ , there are  $2m$  multiplications *m* ⇥ *m* There are  $n \times n$  pixels in  $(X, Y)$ *I*(*X, Y* ) *F*(*X*(*I*(*X*) *I*(*X*) *I*(*X*) *I*(*X*) *I*(*X*) *I*(*X*) *I*(*X*) *I*(*X*) *I*(*X*) *I*(*X*) *I*(*X*) *I*(*X*) *I*(*X*) *I*(*X*) *I*(*X*) *I*(*X*) *I*(*X*) *I*(*X*) *I*(*X*) *I*(*X*) *I*(*X*) *I*(*X*) *I*(*X*) *I*(*X* 2*m*

**Total**:  $2m \times n^2$  multiplications <u>m</u>  $\overline{2}$  $m \times n^2$ *n* ⇥ *n I cation:* 

*I*(*X, Y* )

### Naive implementation of 2D **Gaussian**:

Separable 2D **Gaussian**:

### At each pixel,  $(X, Y)$ , there are  $m \times m$  multiplications  $m \vee m$ *I*(*X, Y* ) *I*(*X, Y* )  $\mu \wedge \mu \nu$  |||UIII|UIIUdi|UIII>

There are  $n \times n$  pixels in  $(X, Y)$ 

### $\frac{2}{2}$   $\frac{2}{2}$  $n^2 \times n^2$ *n* ⇥ *n I ICation:* **Total**:  $m^2 \times n^2$  multiplications

## Separable Filtering

### 2D Gaussian blur by horizontal/vertical blur

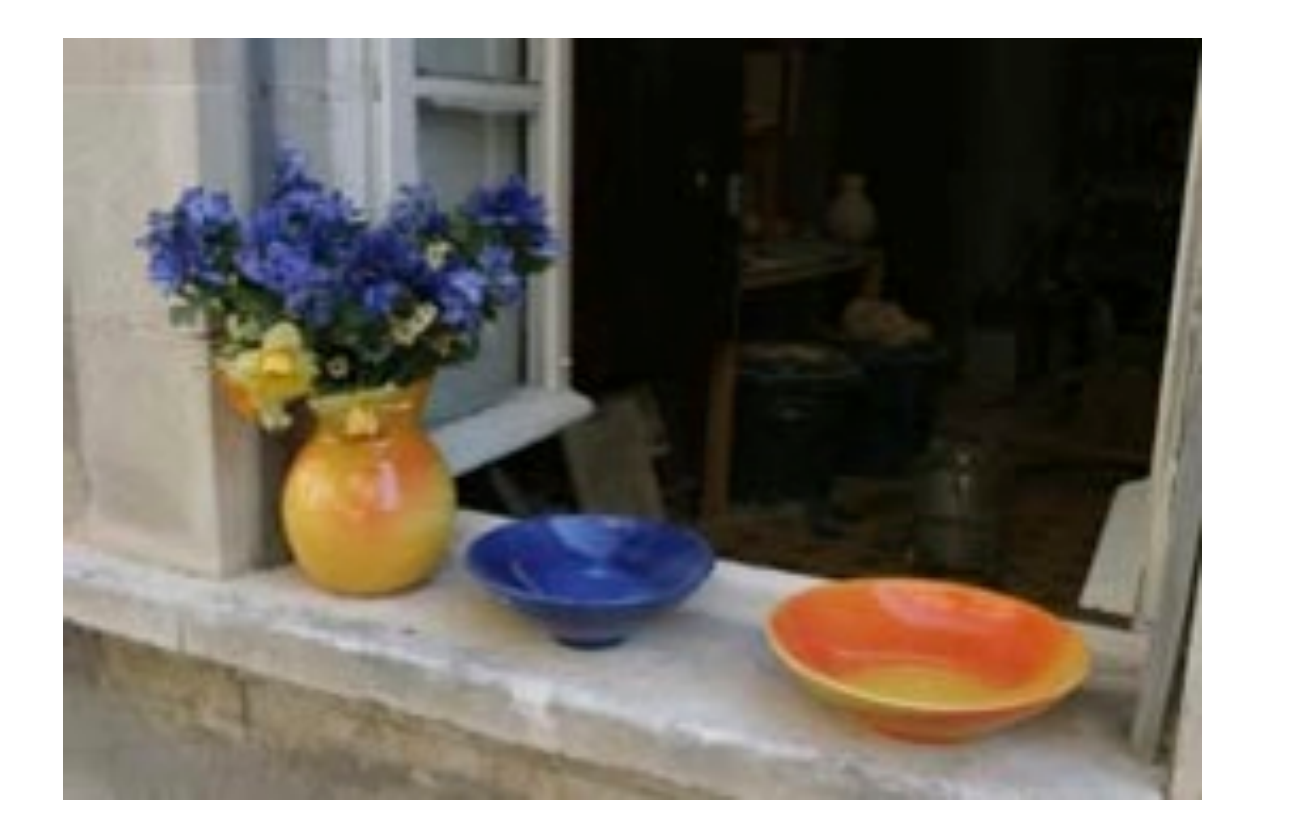

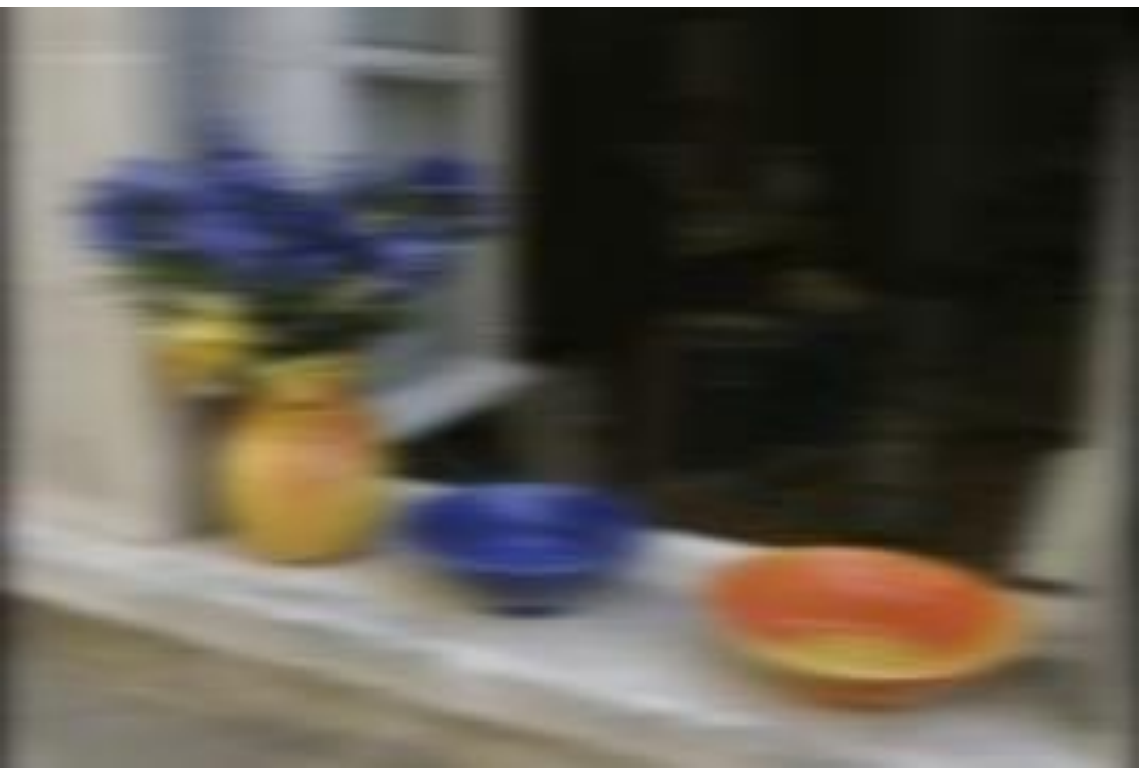

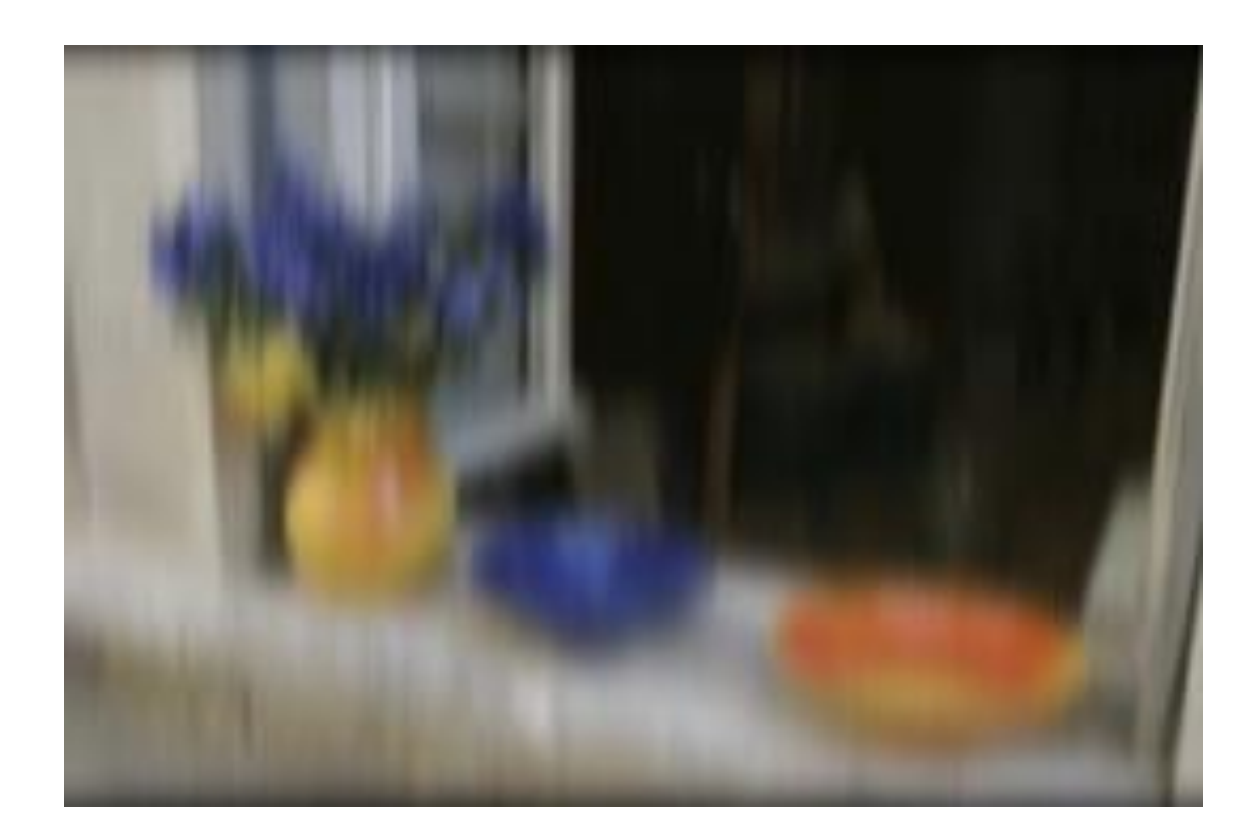

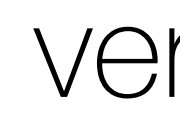

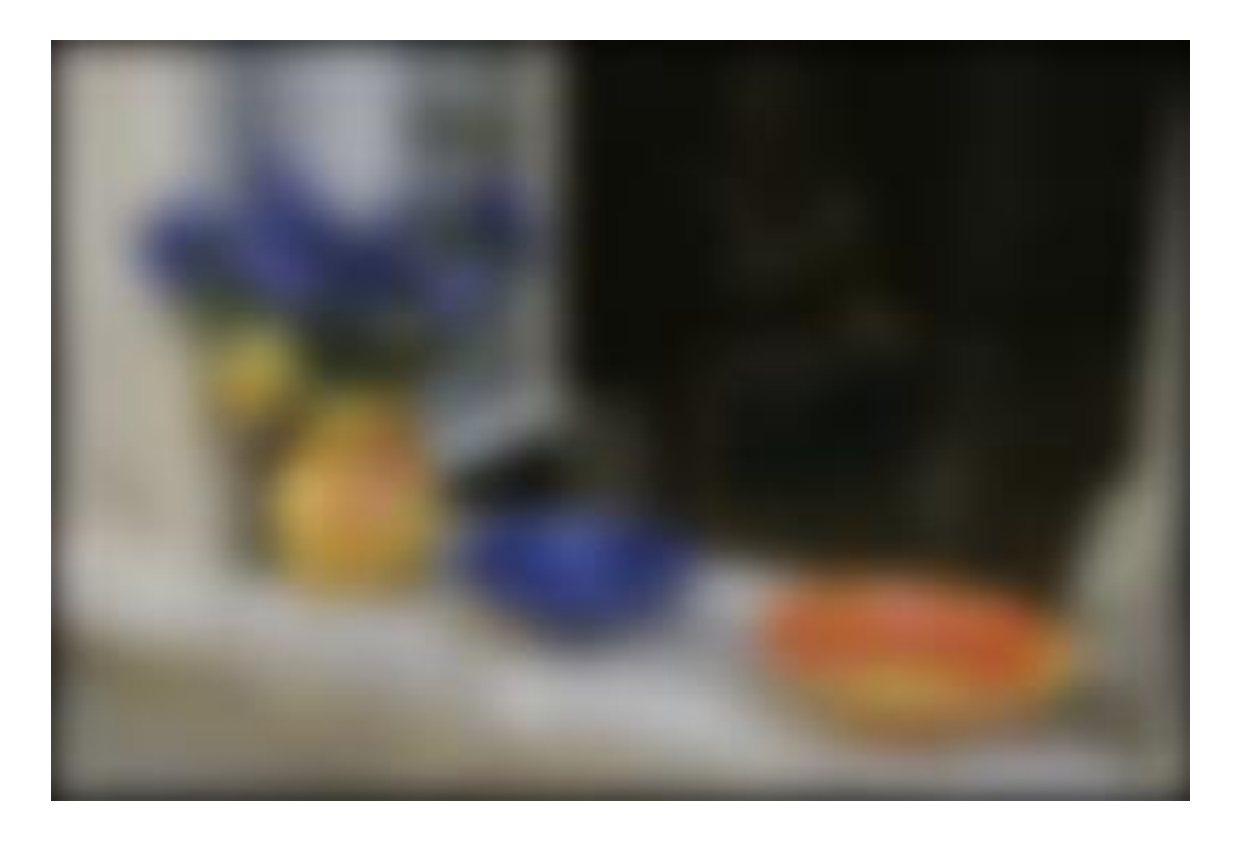

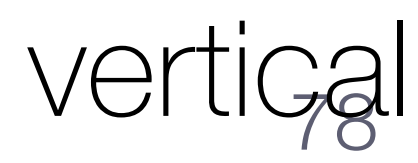

horizontal

horizontal

vertical

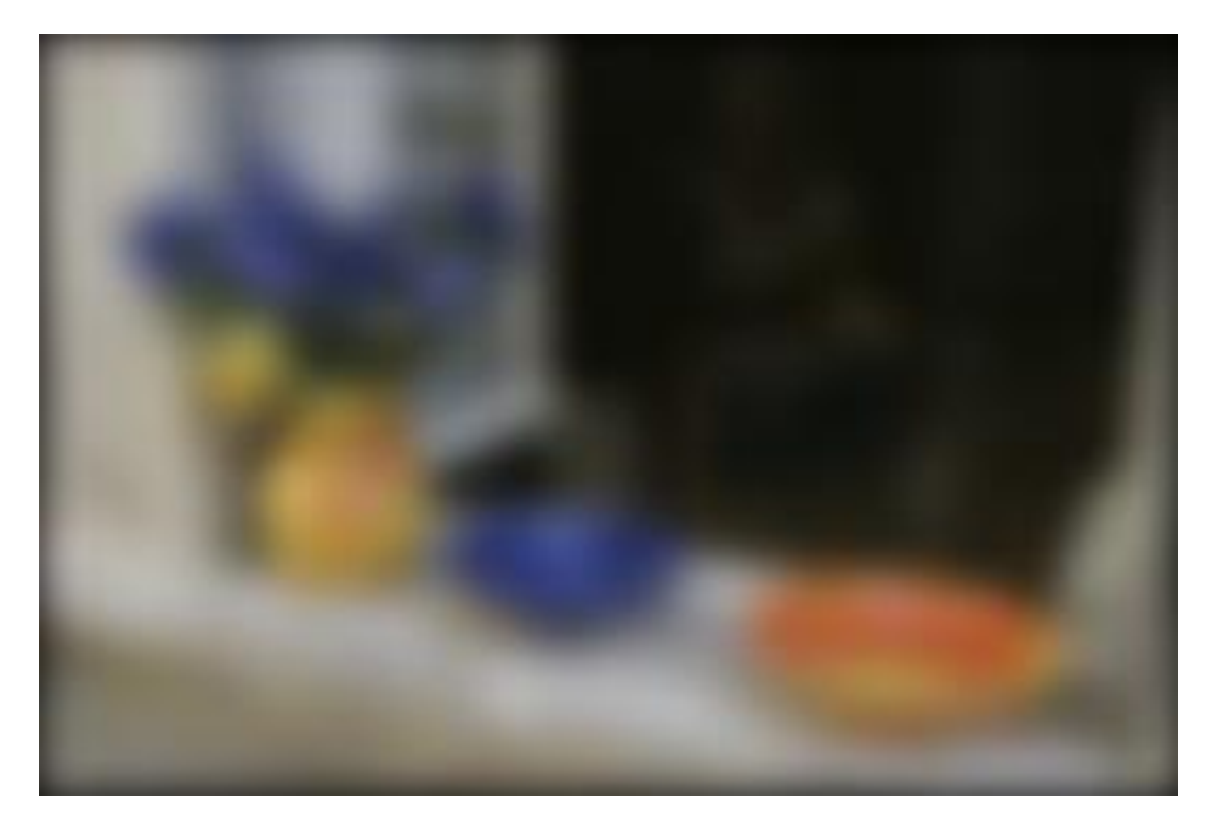

## **Separable Filtering**

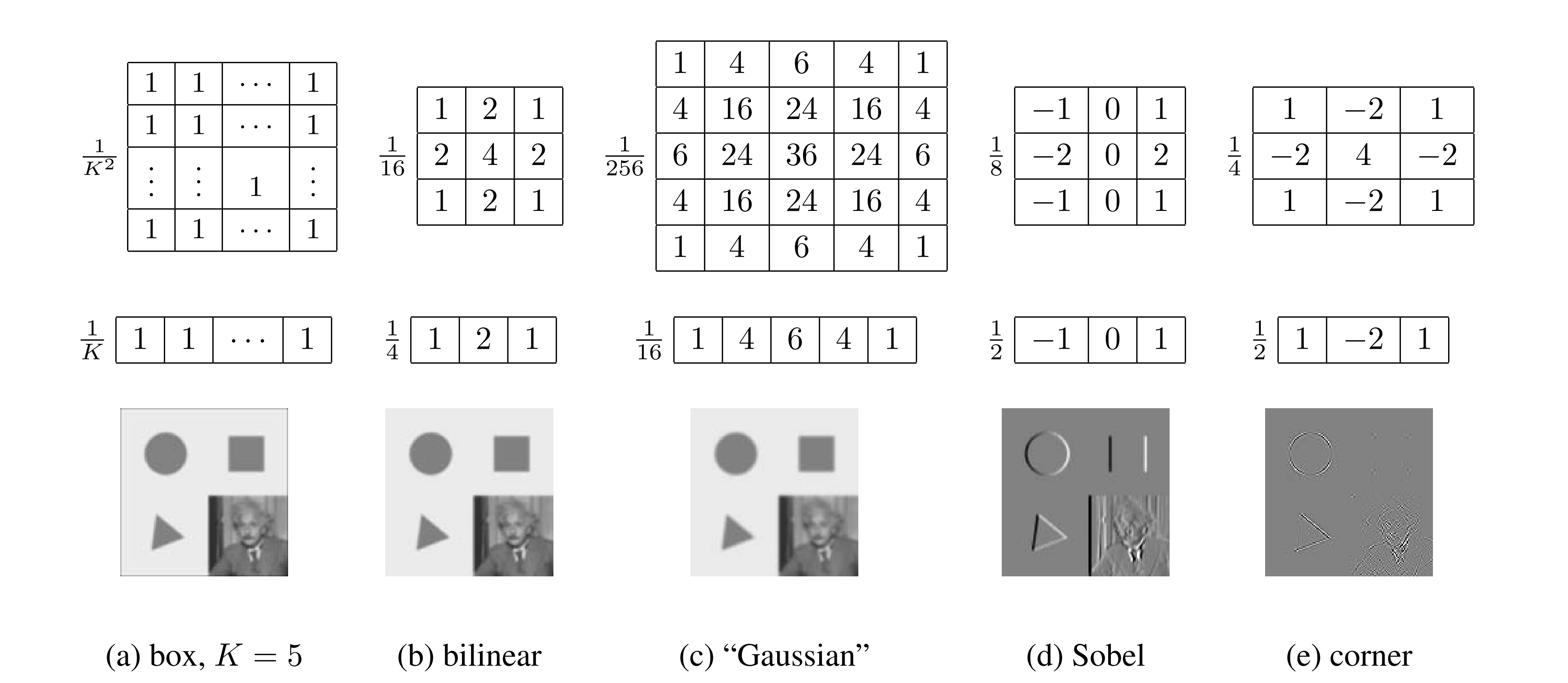

### Several useful filters can be applied as independent row and column operations

# **Example 7: Smoothing with a Pillbox**

## The 2D Gaussian is the only (non trivial) 2D function that is both **separable** and rotationally invariant.

efficiently

### A 2D pillbox is rotationally invariant but not separable  $\rightarrow$  harder to implement

## **Example 7: Smoothing with a Pillbox**

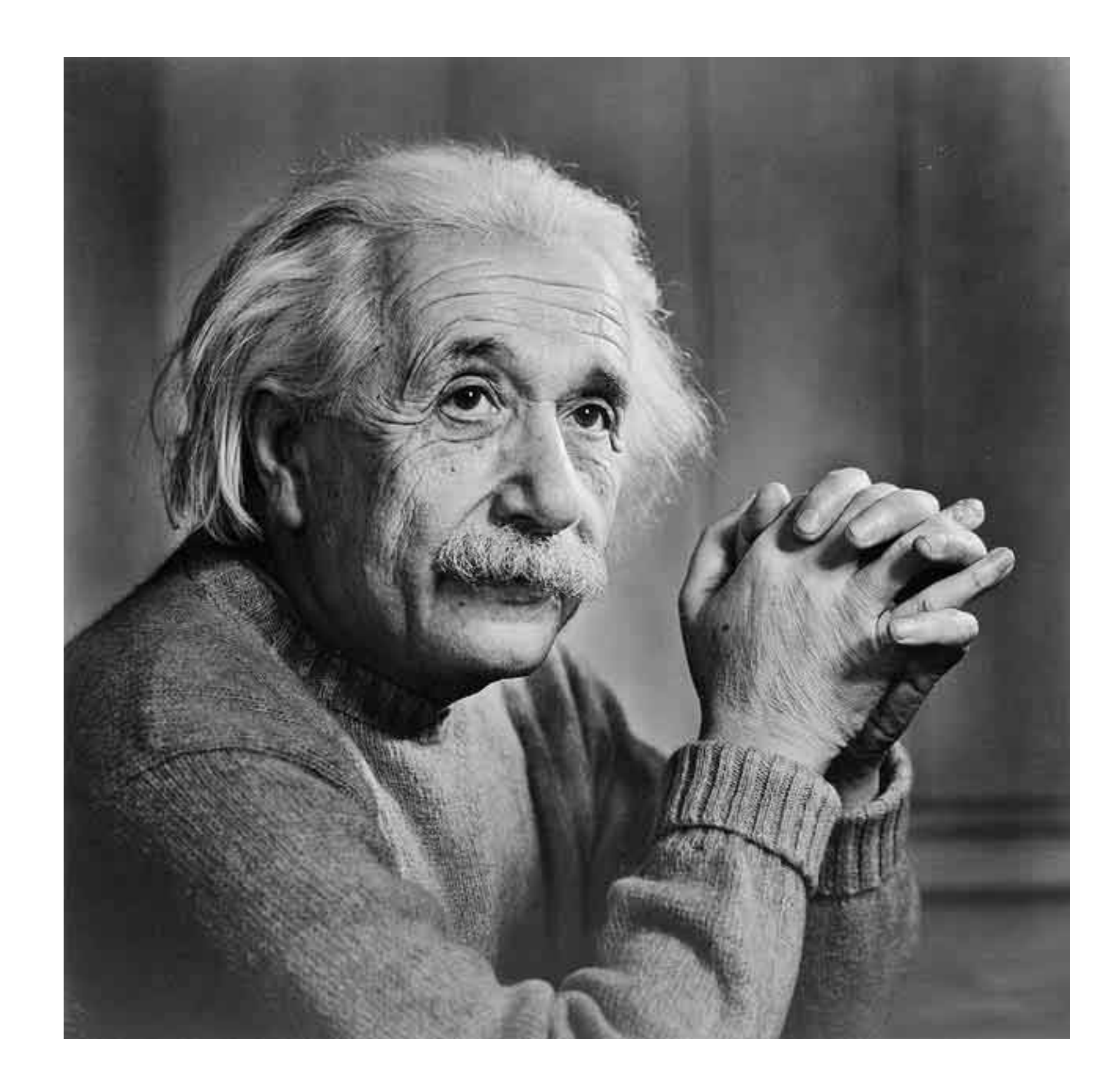

### Original

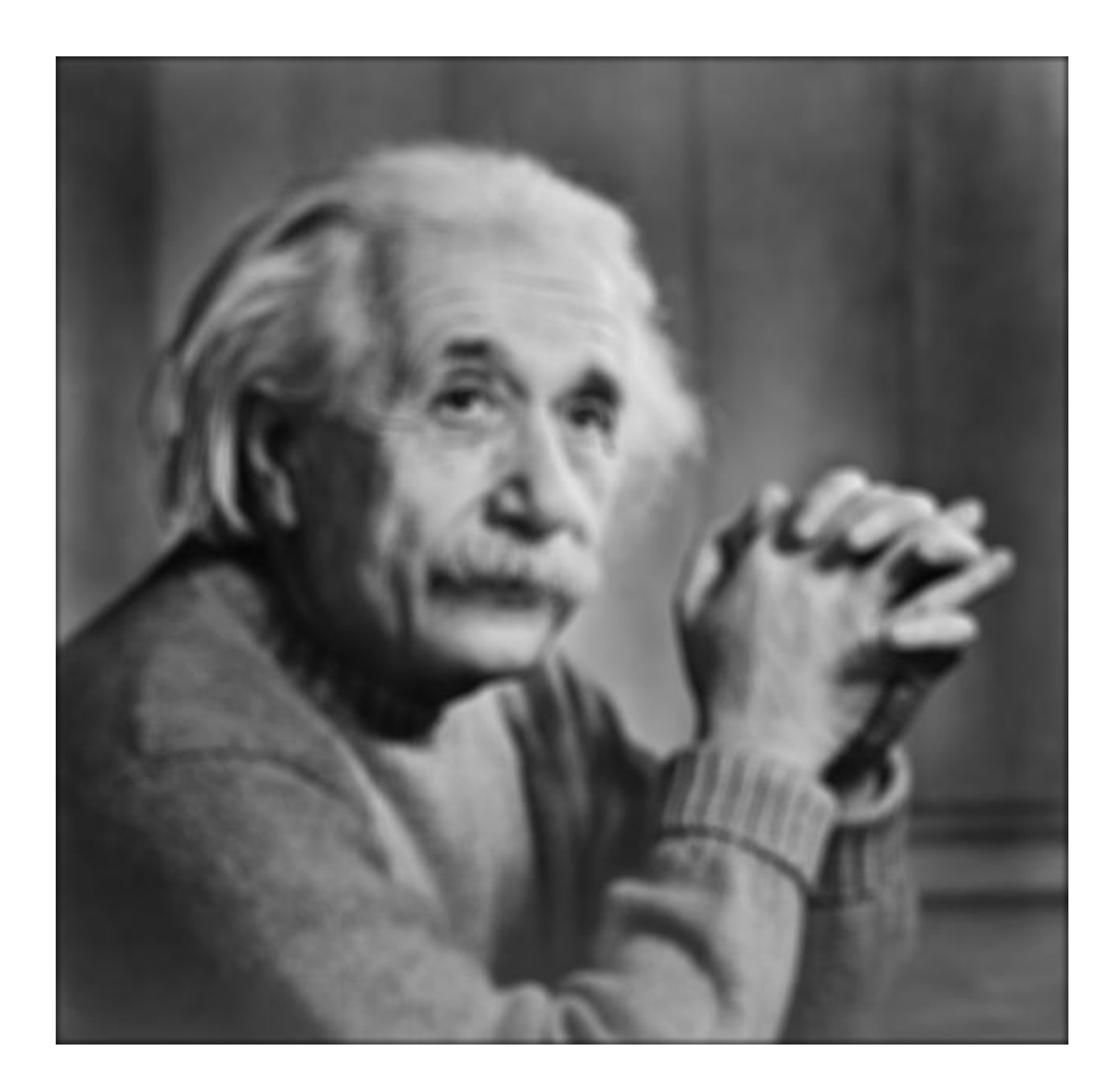

 $11 \times 11$  Pillbox

# **Low-pass** Filtering = "Smoothing"

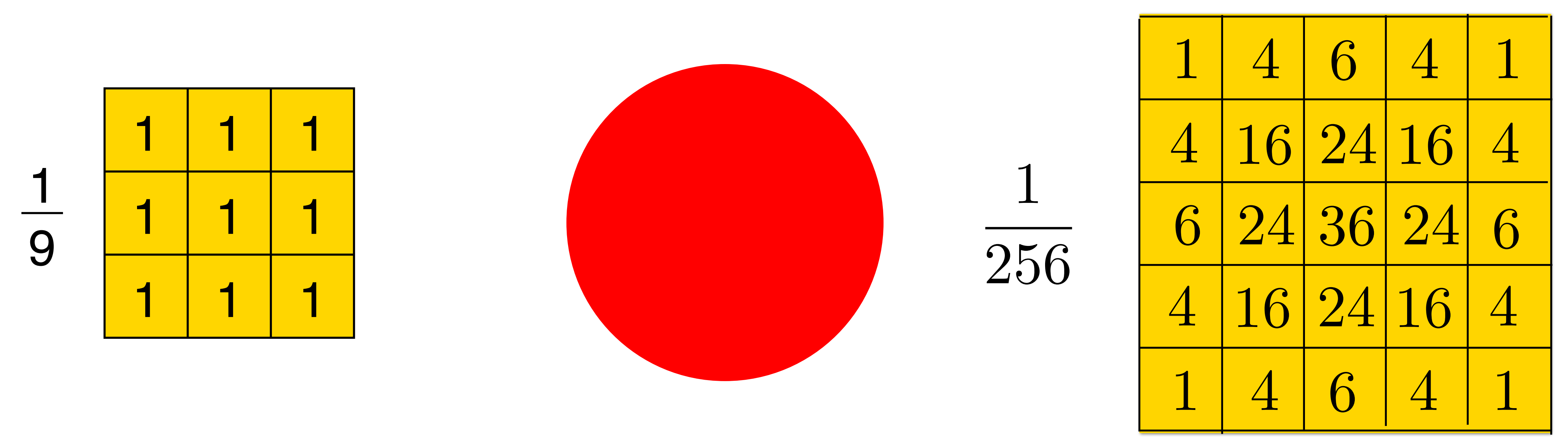

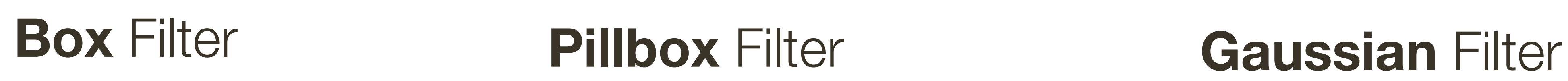

All of these filters are **Low-pass Filters**

**Low-pass filter**: Low pass filter filters out all of the high frequency content of the image, only low frequencies remain

### How would you generate this function?

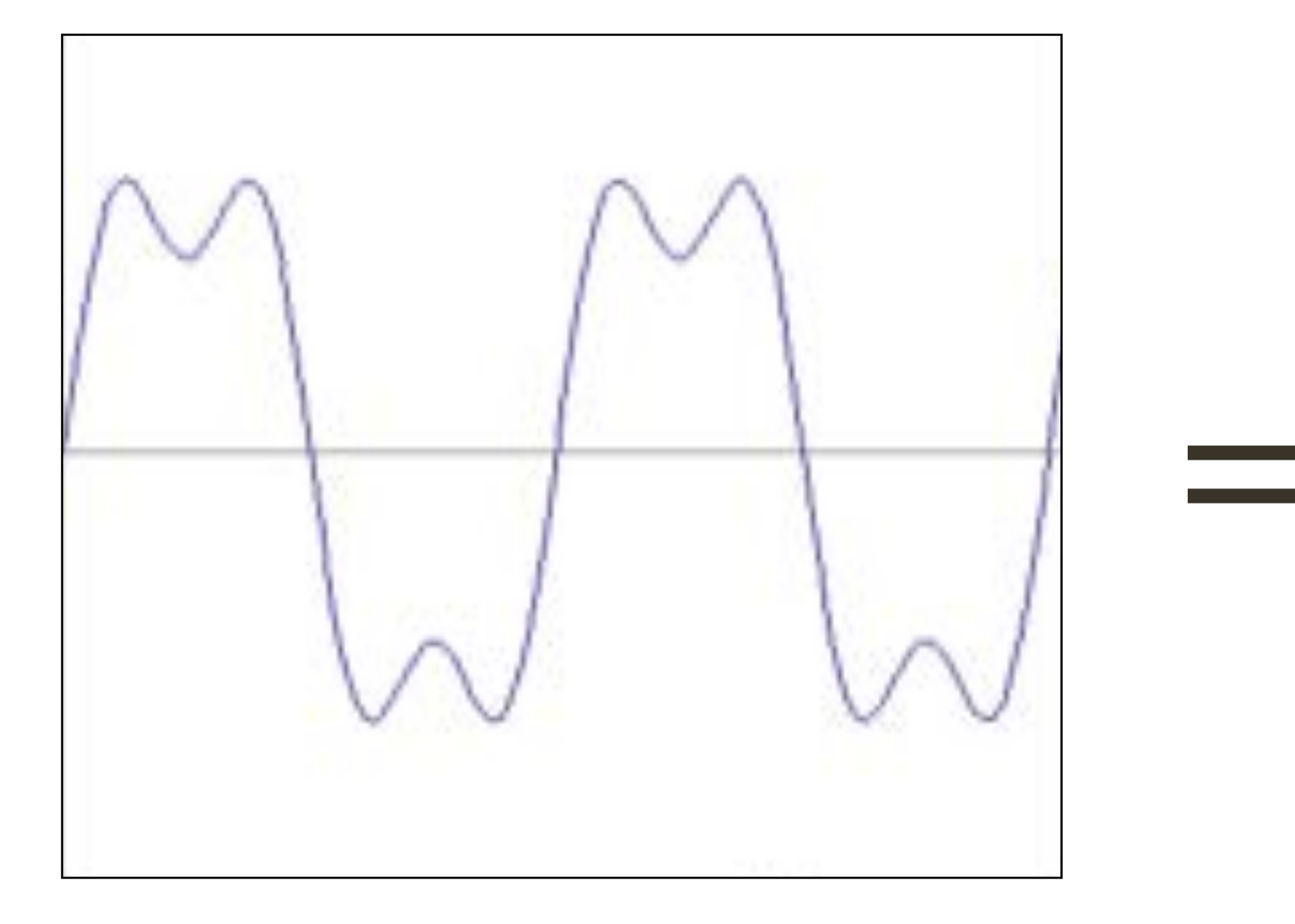

? ?  $=$   $?$   $+$ 

# **Fourier** Transform (you will **NOT** be tested on this)

?

### How would you generate this function?

# **Fourier** Transform (you will **NOT** be tested on this)

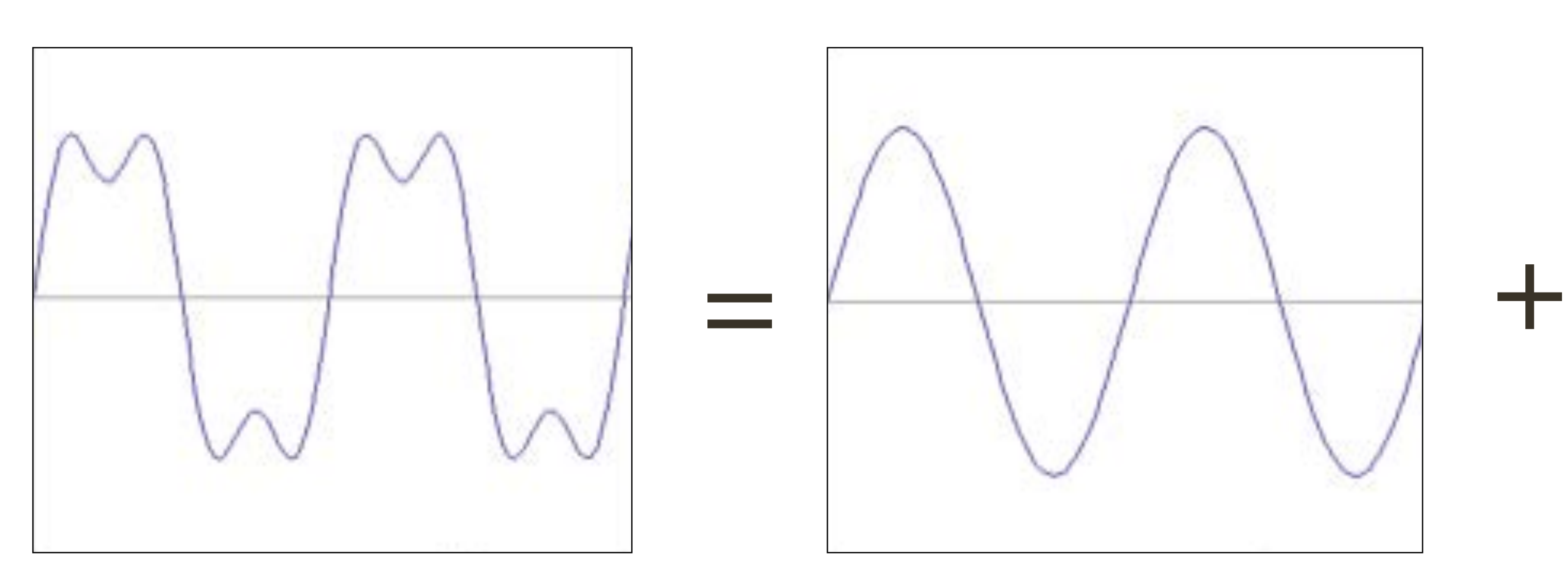

 $\sin(2\pi x)$ 

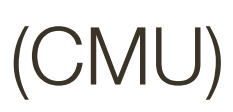

### How would you generate this function?

# **Fourier** Transform (you will **NOT** be tested on this)

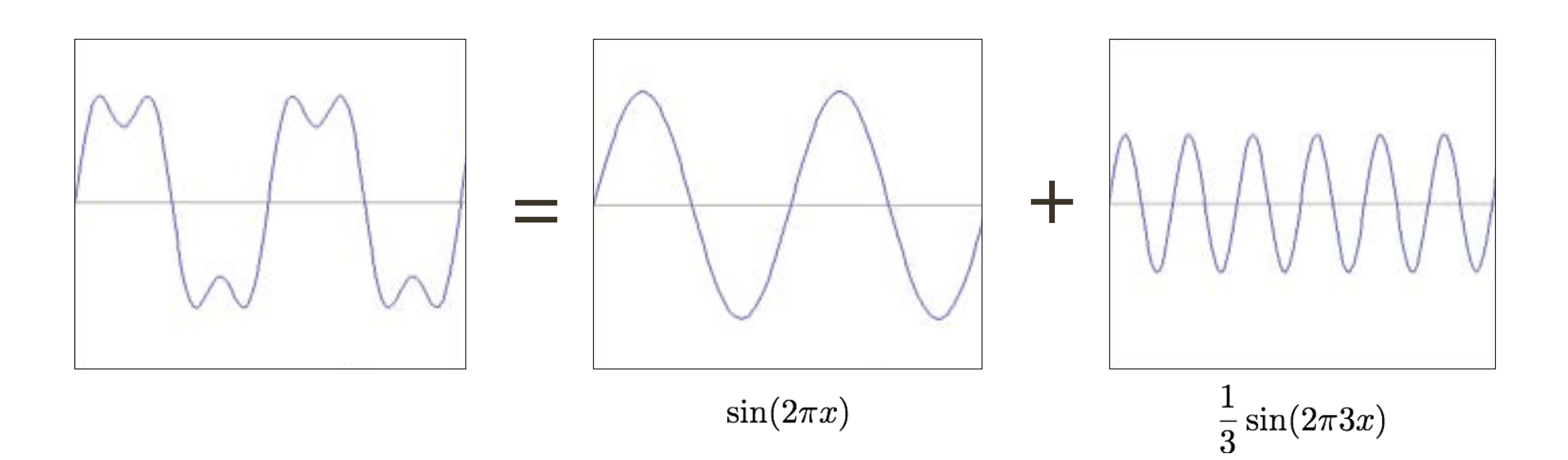

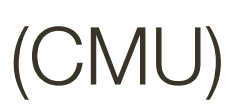

### How would you generate this function?

# **Fourier** Transform (you will **NOT** be tested on this)

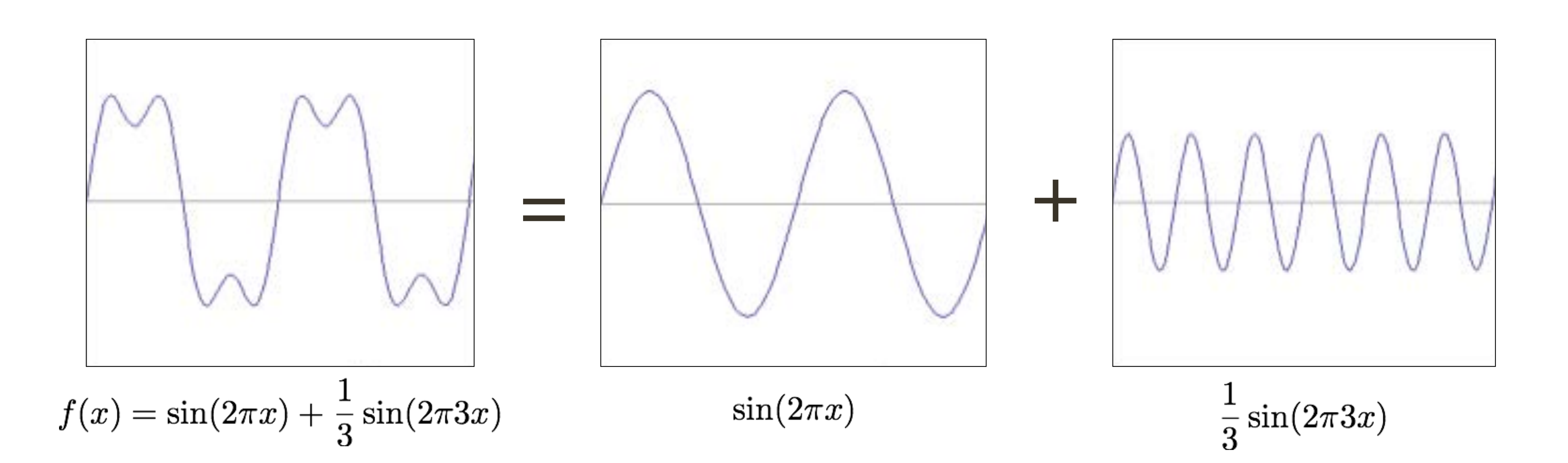

+  $?$  +  $?$ 

square wave

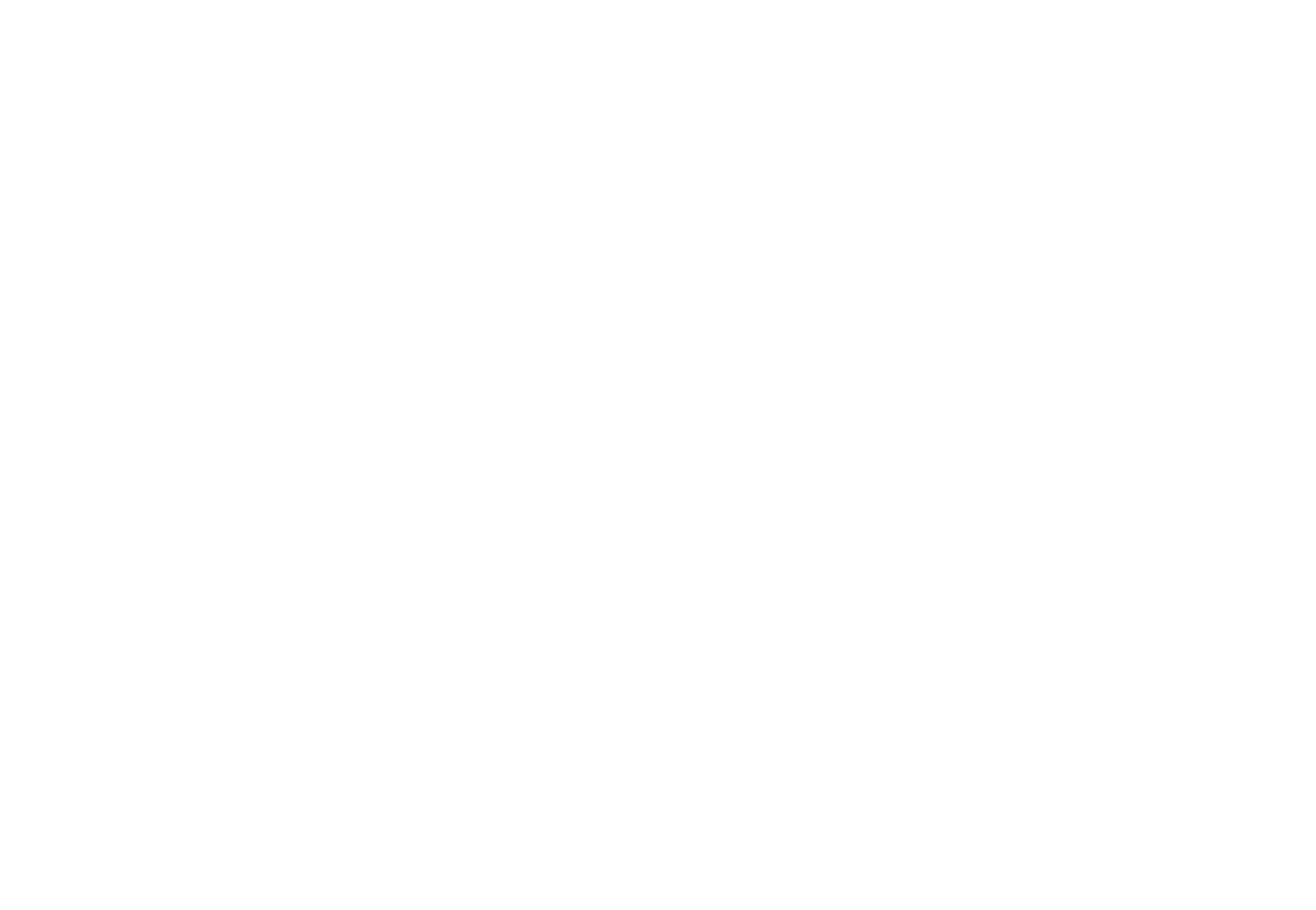

# **Fourier** Transform (you will **NOT** be tested on this)

How would you generate this function?

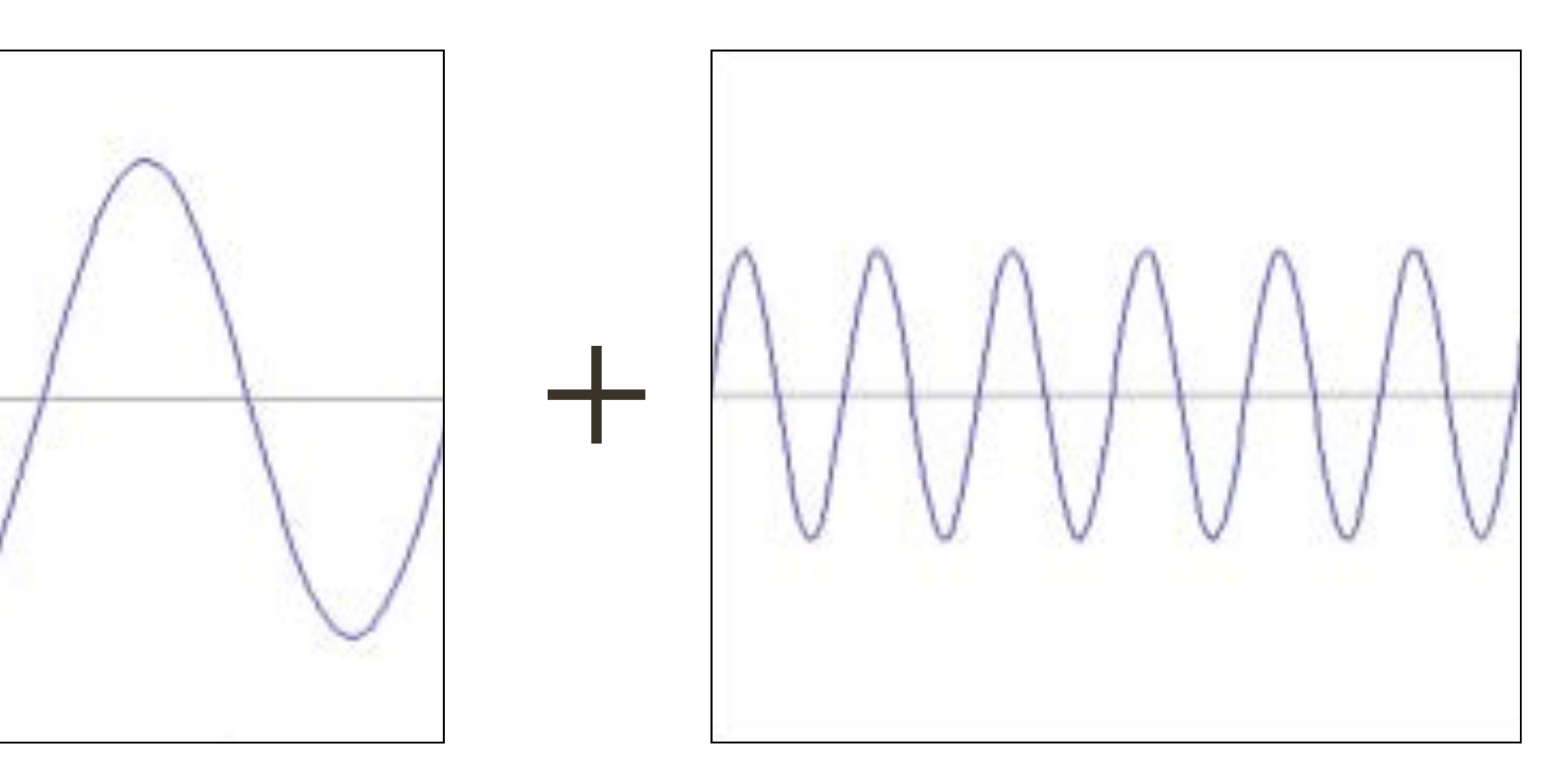

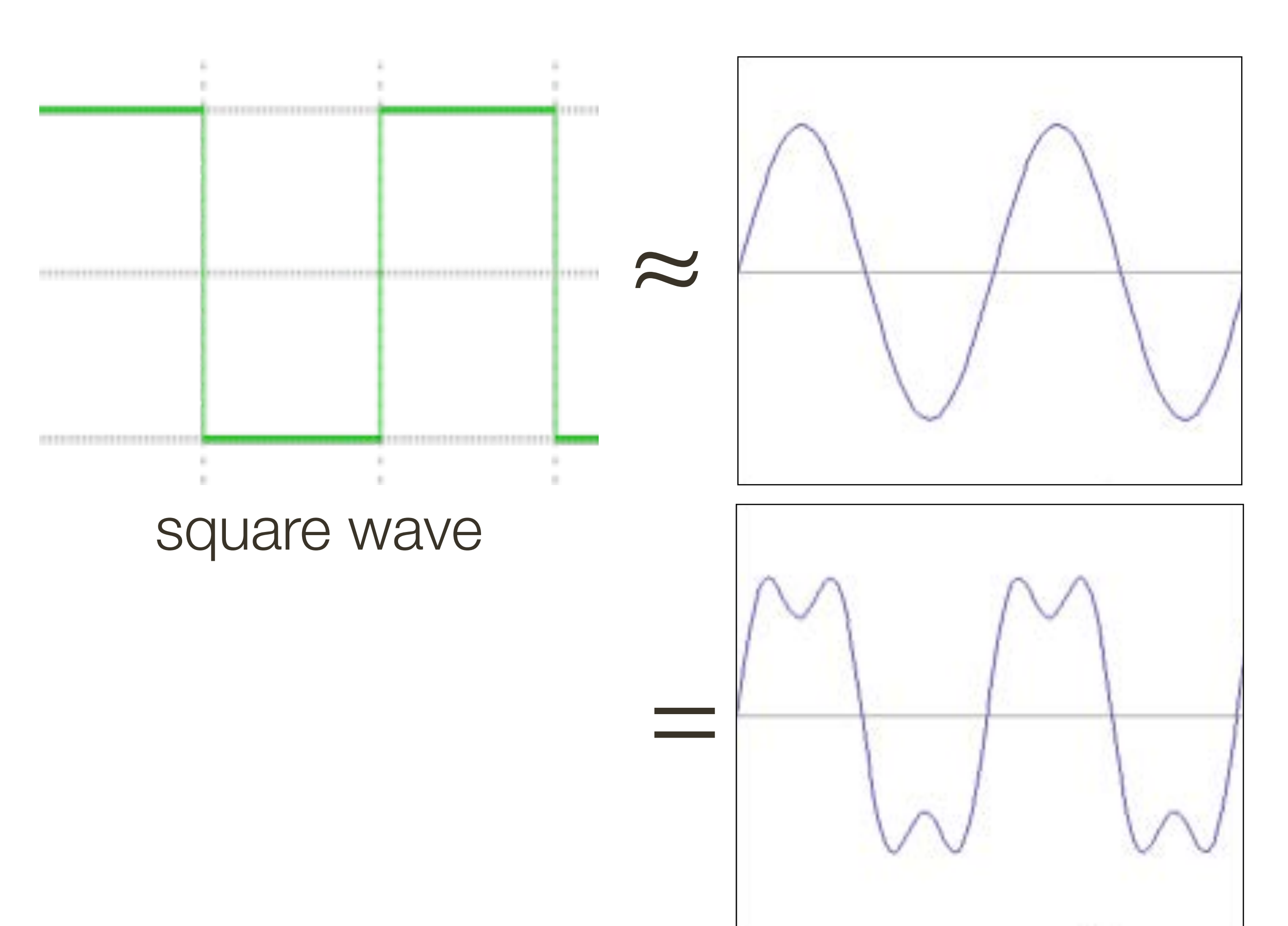

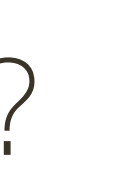

# **Fourier** Transform (you will **NOT** be tested on this)

How would you generate this function?

=

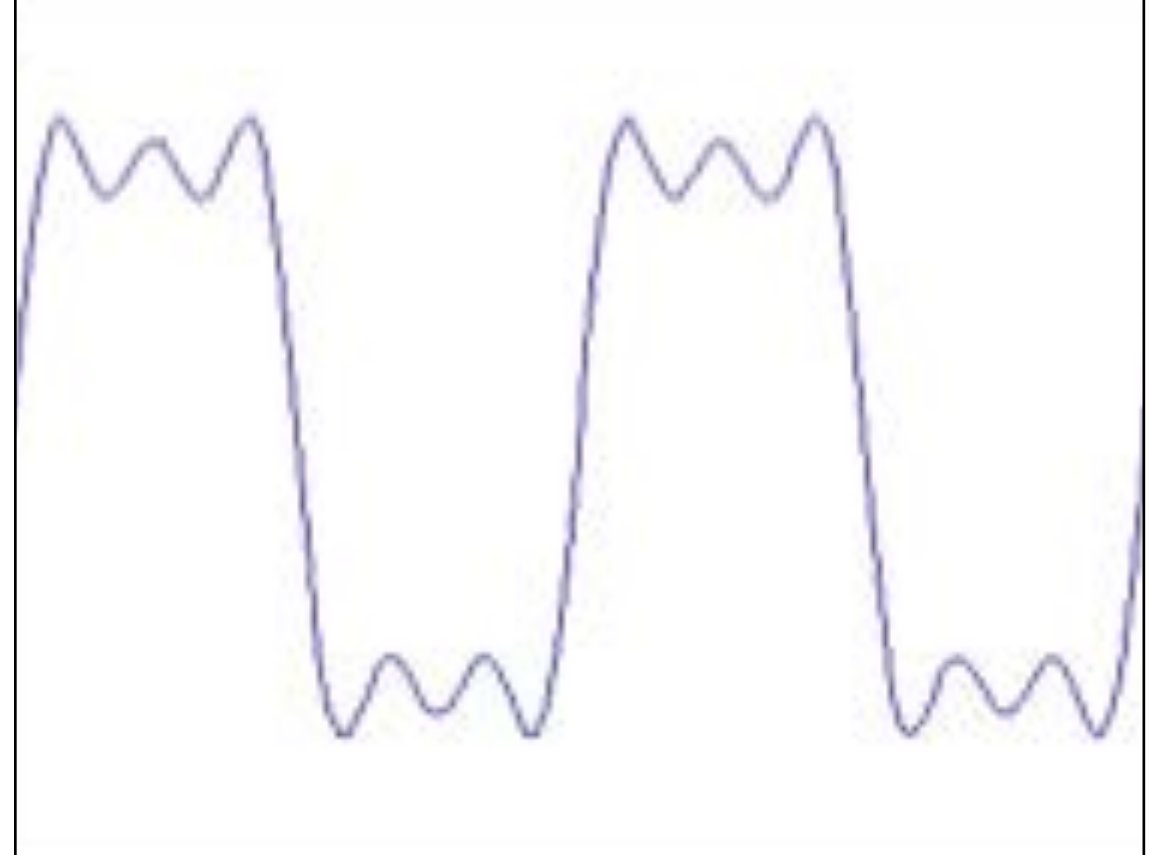

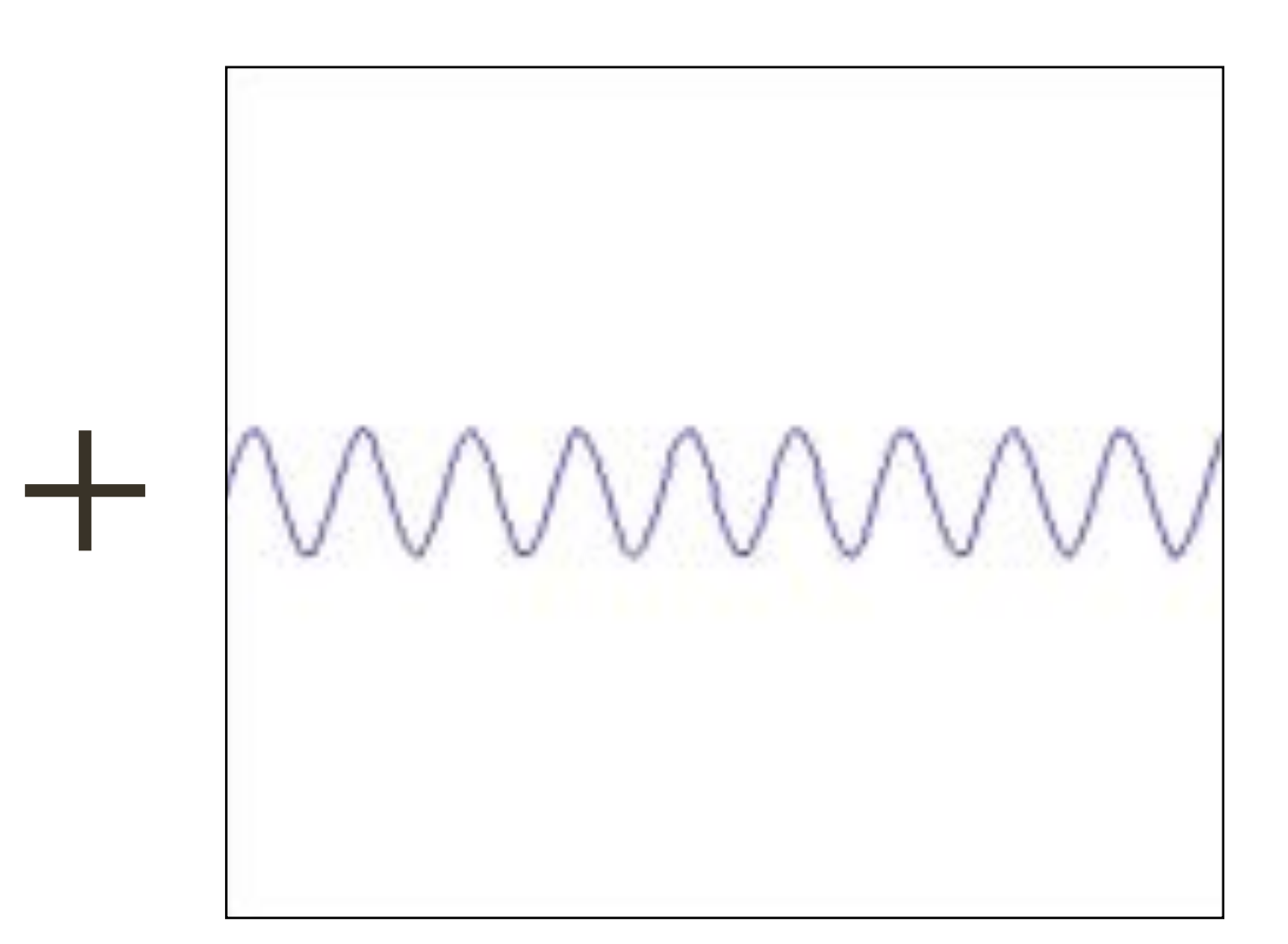

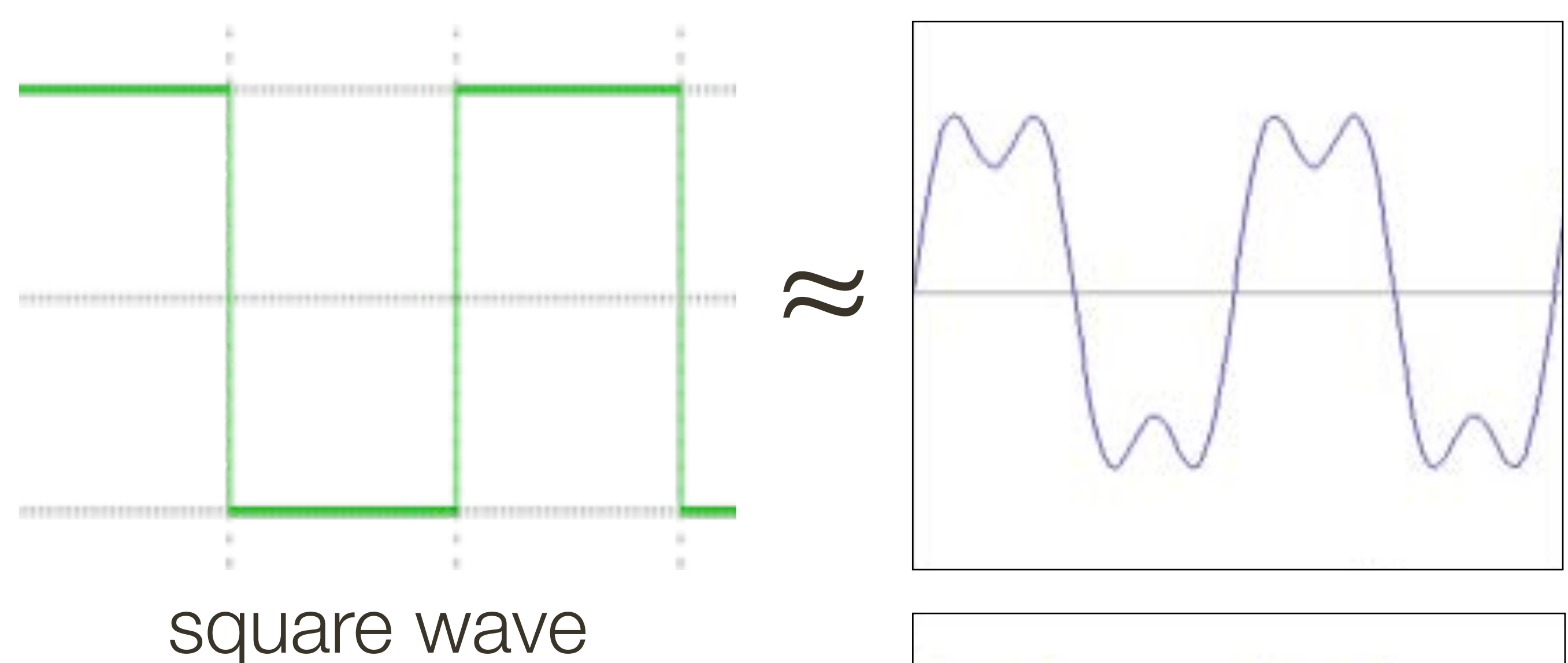

# **Fourier** Transform (you will **NOT** be tested on this)

How would you generate this function?

=

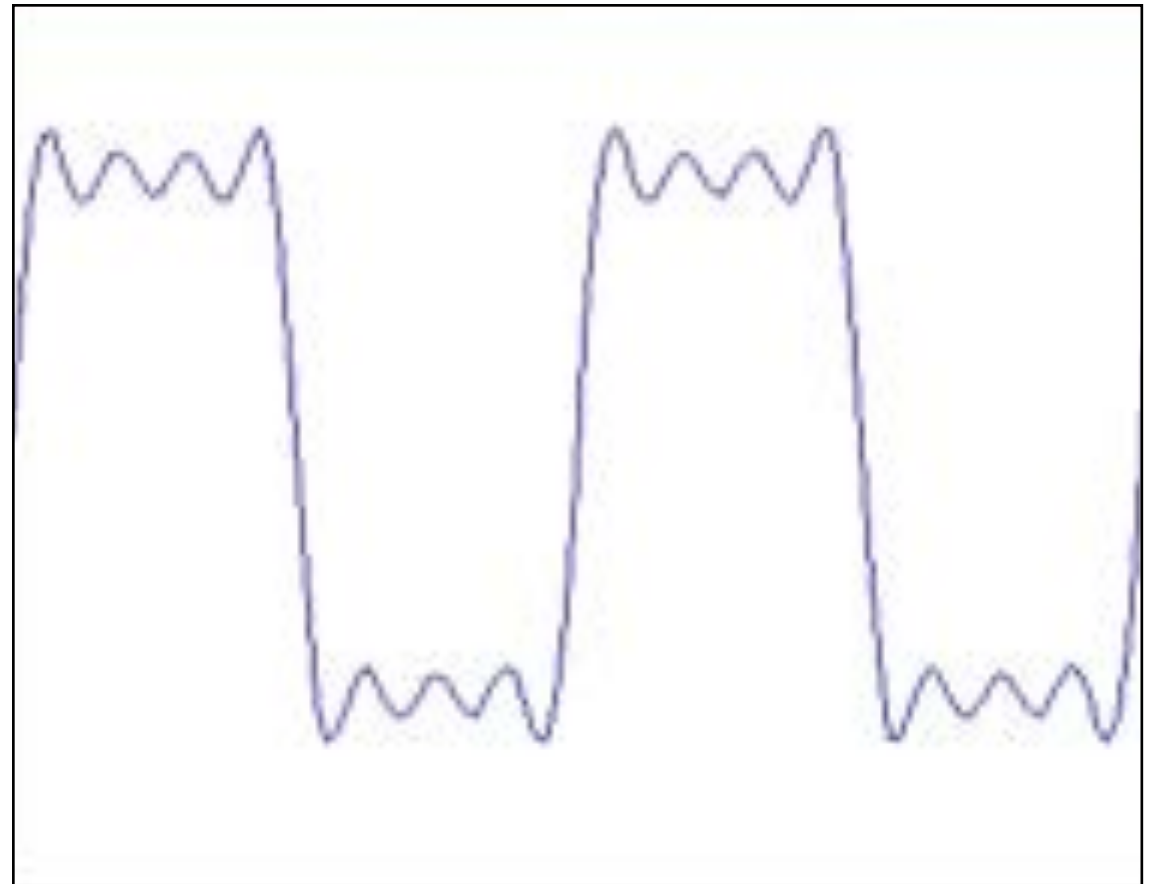

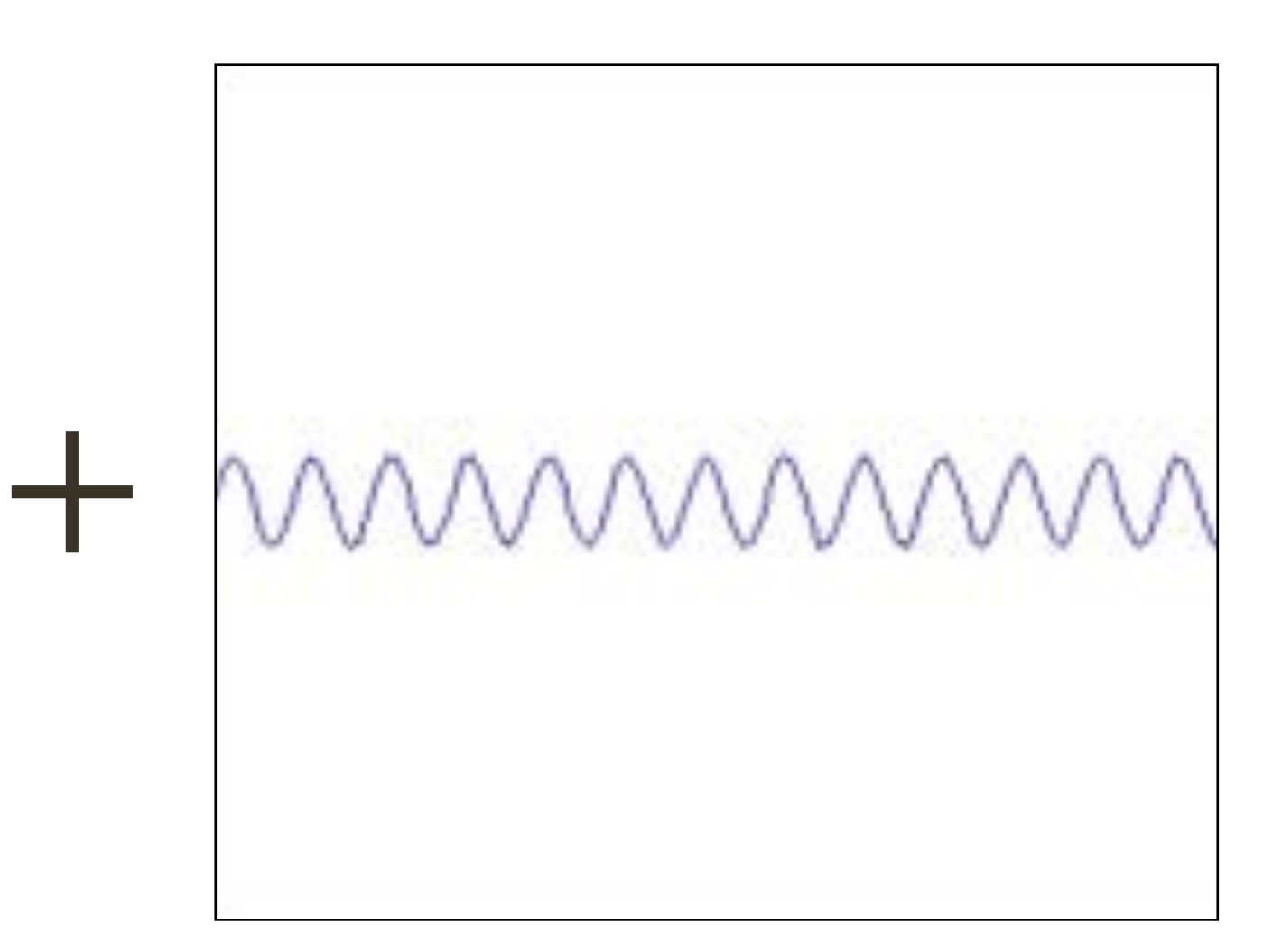

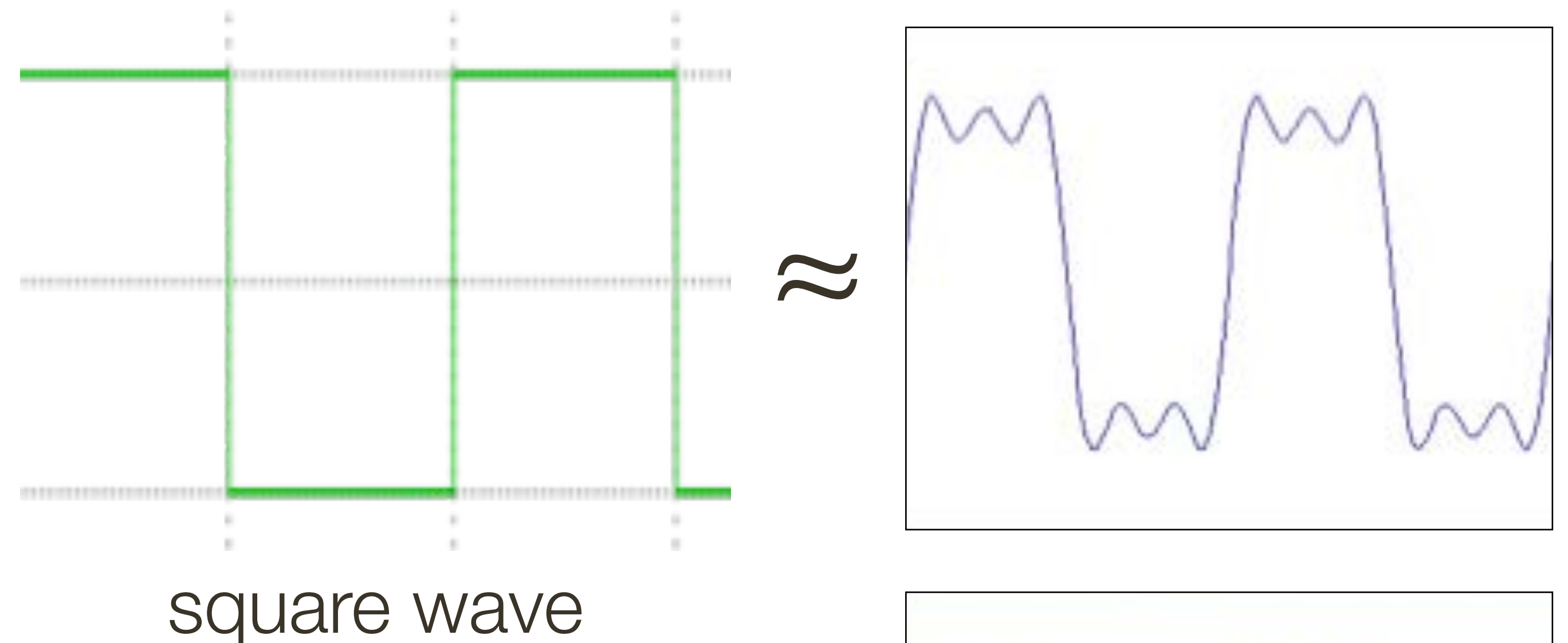

# **Fourier** Transform (you will **NOT** be tested on this)

How would you generate this function?

=

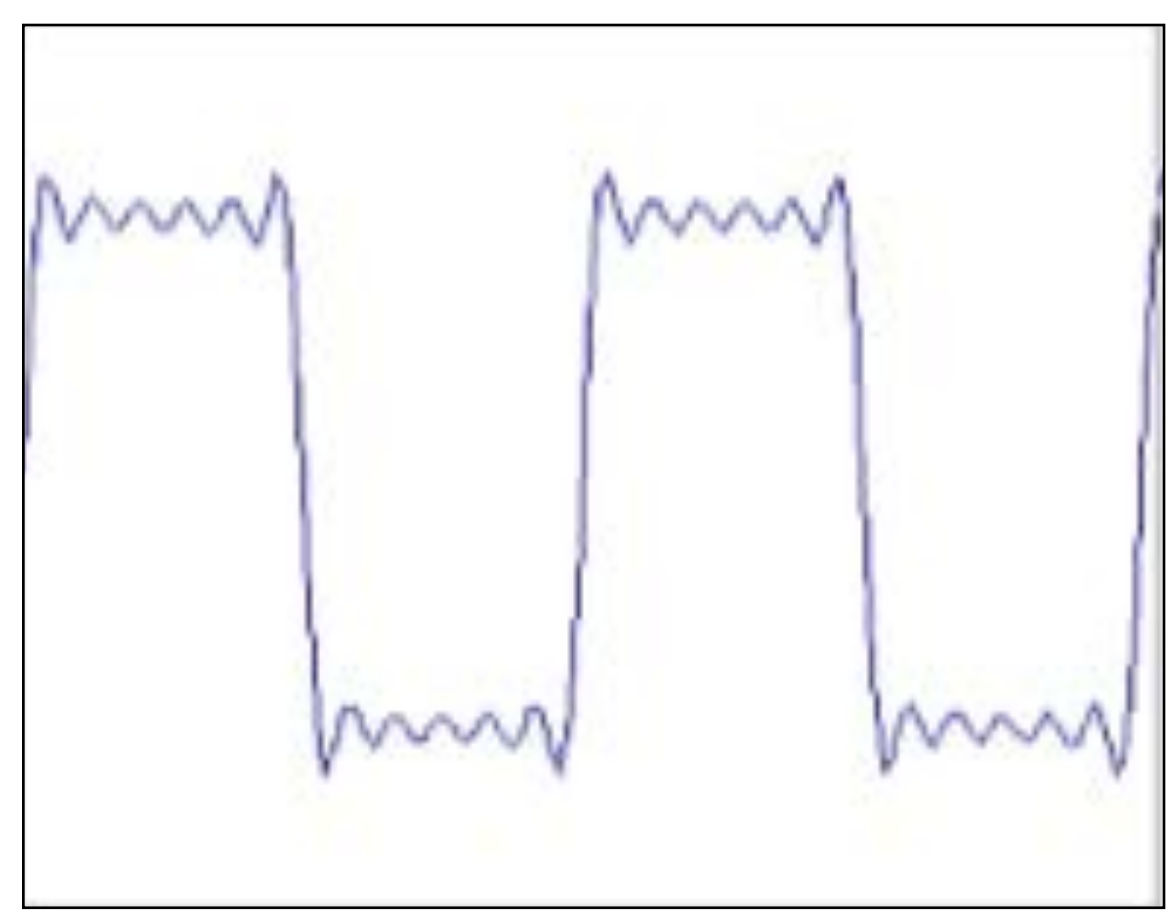

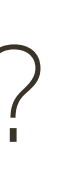

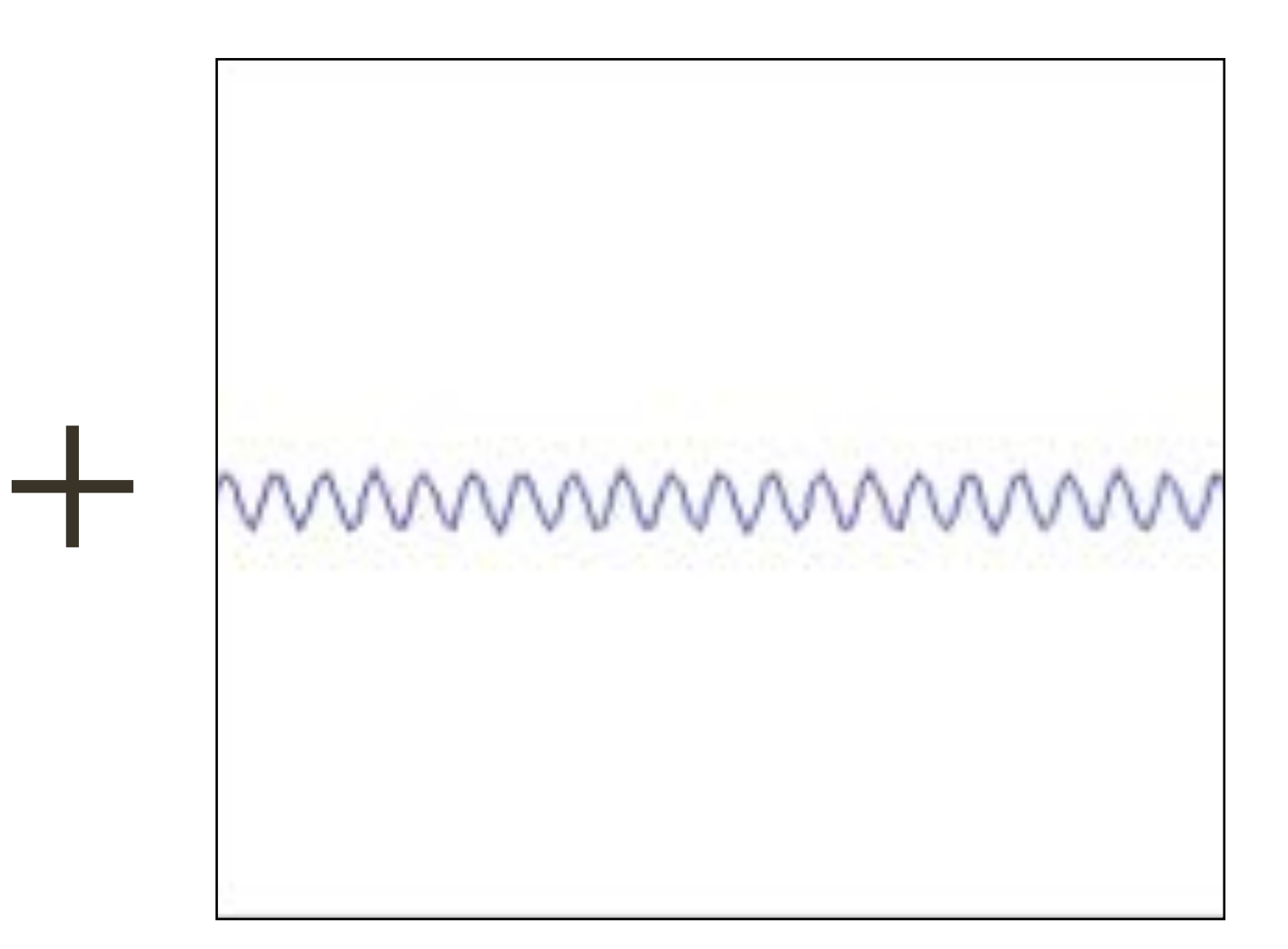

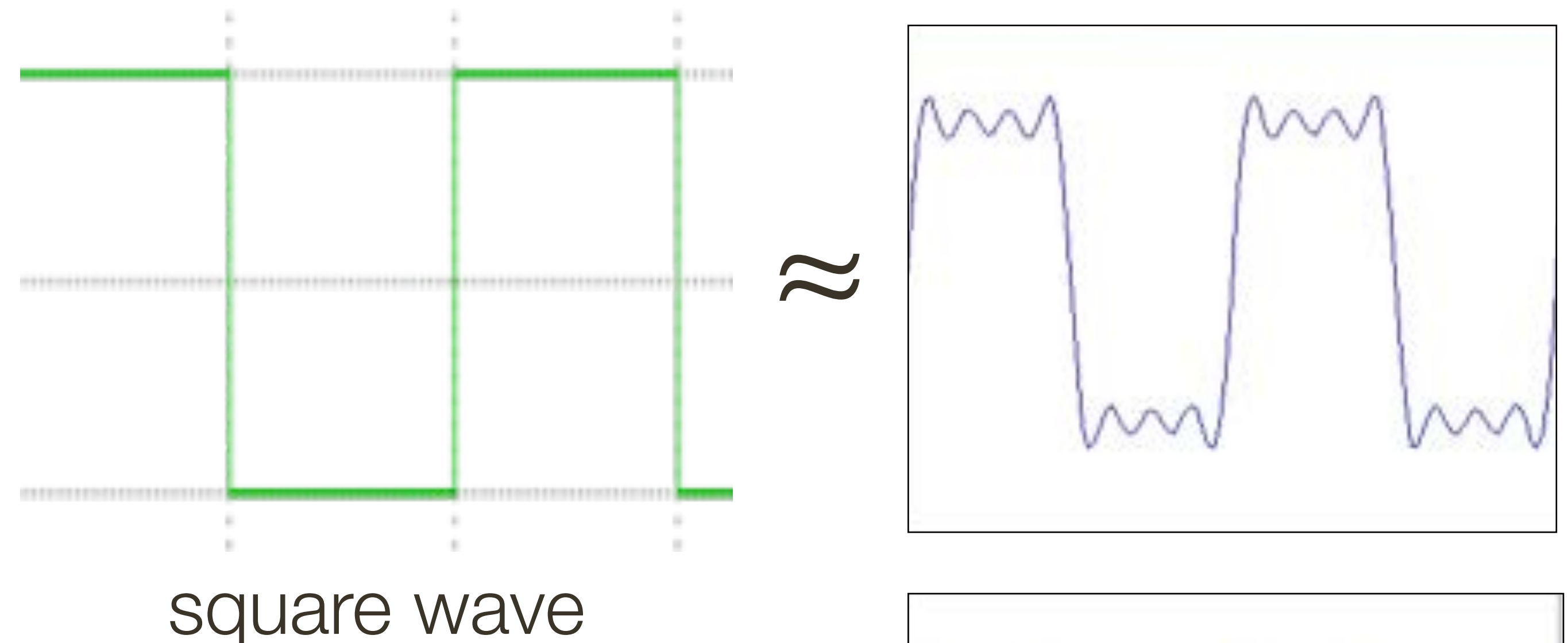

# **Fourier** Transform (you will **NOT** be tested on this)

How would you express this mathematically?

How would you generate this function?

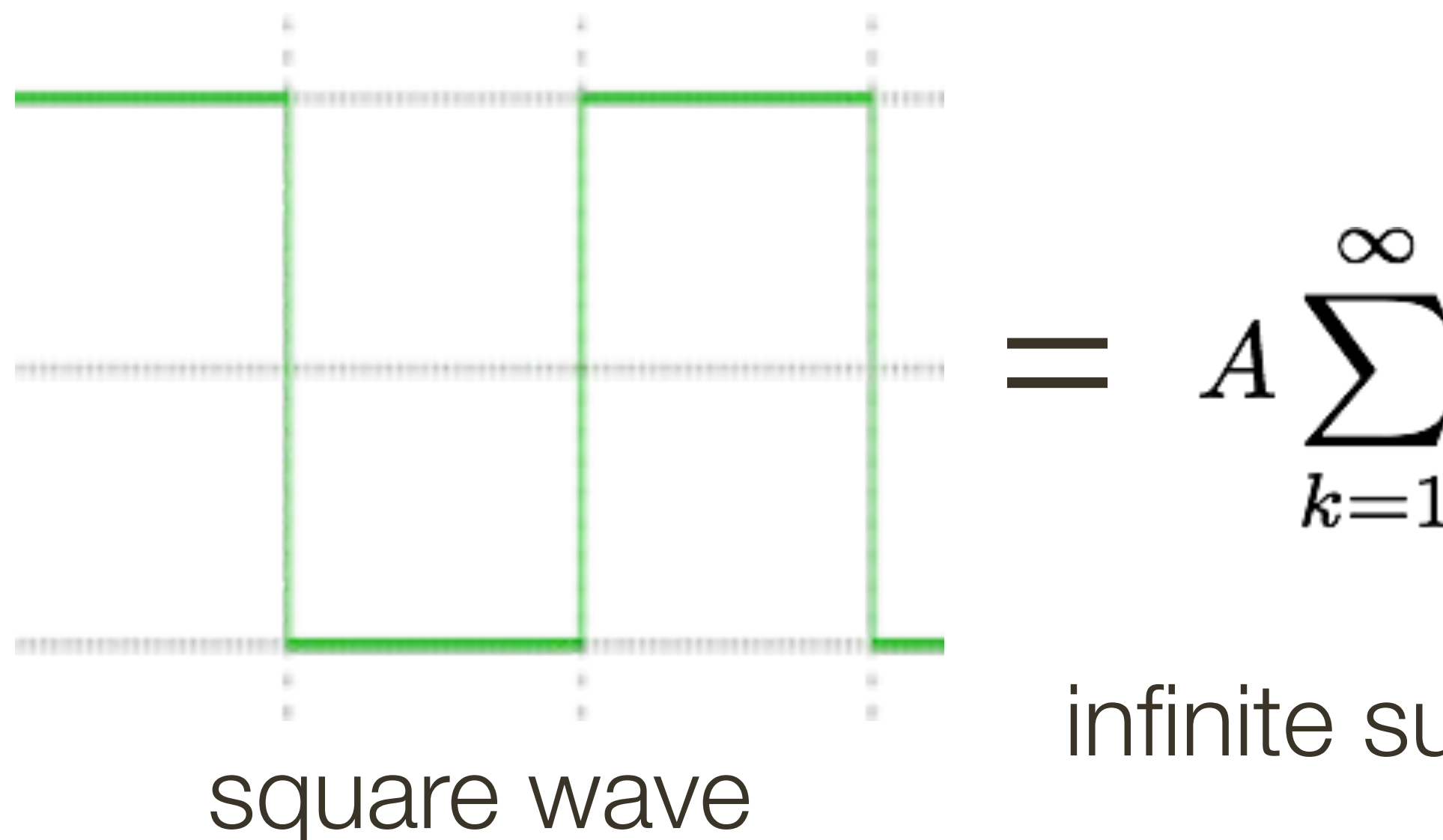

## **Fourier** Transform (you will **NOT** be tested on this)

- $= A \sum_{k=1}^{\infty} \frac{1}{k} \sin(2\pi kx)$ 
	- infinite sum of sine waves

How would you generate this function?

## Low-Pass Filtering in 1D

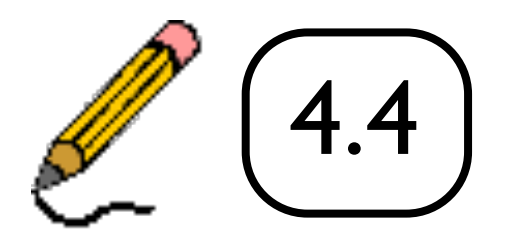

### 93

# Assignment 1: **Low/High Pass** Filtering

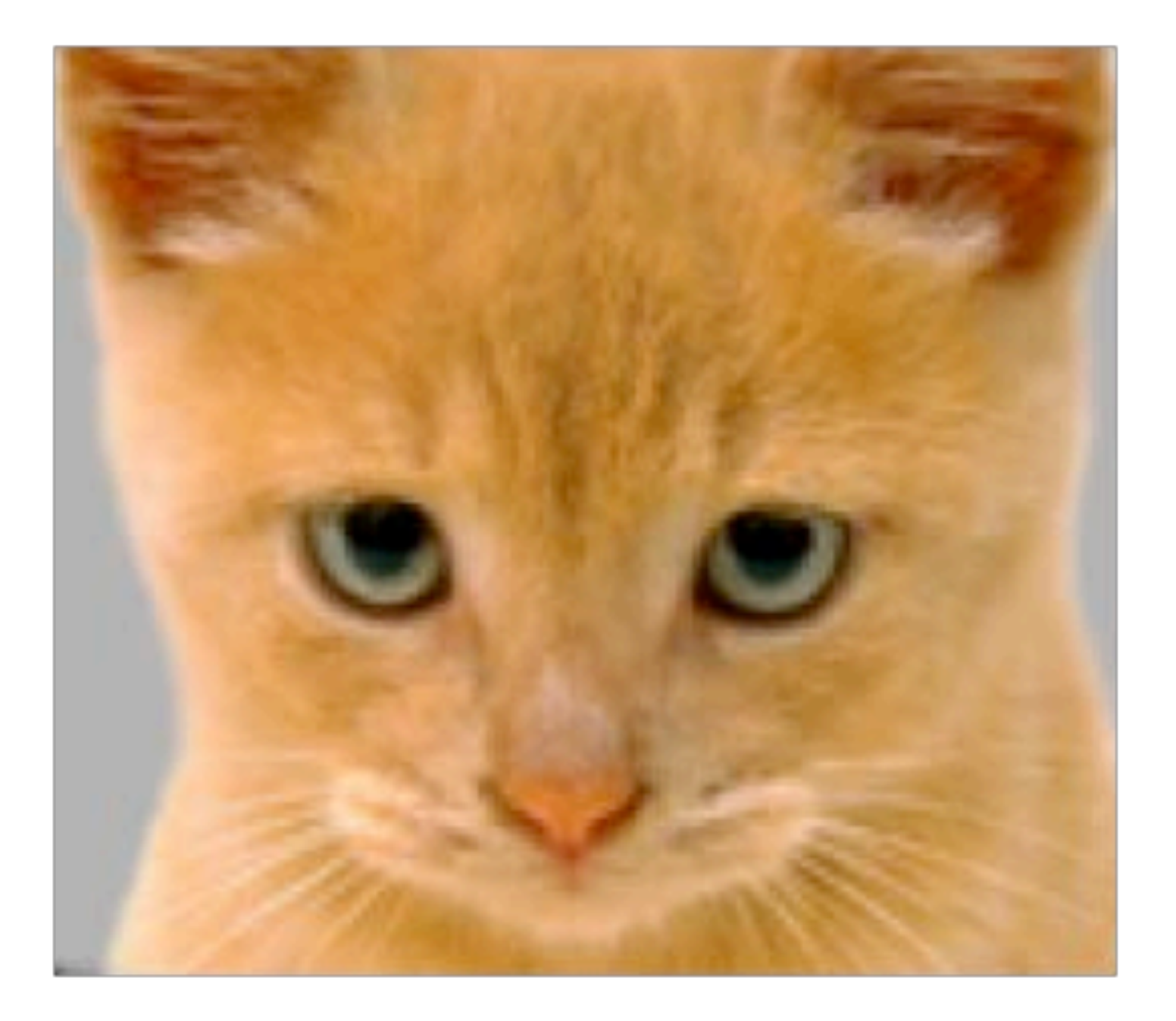

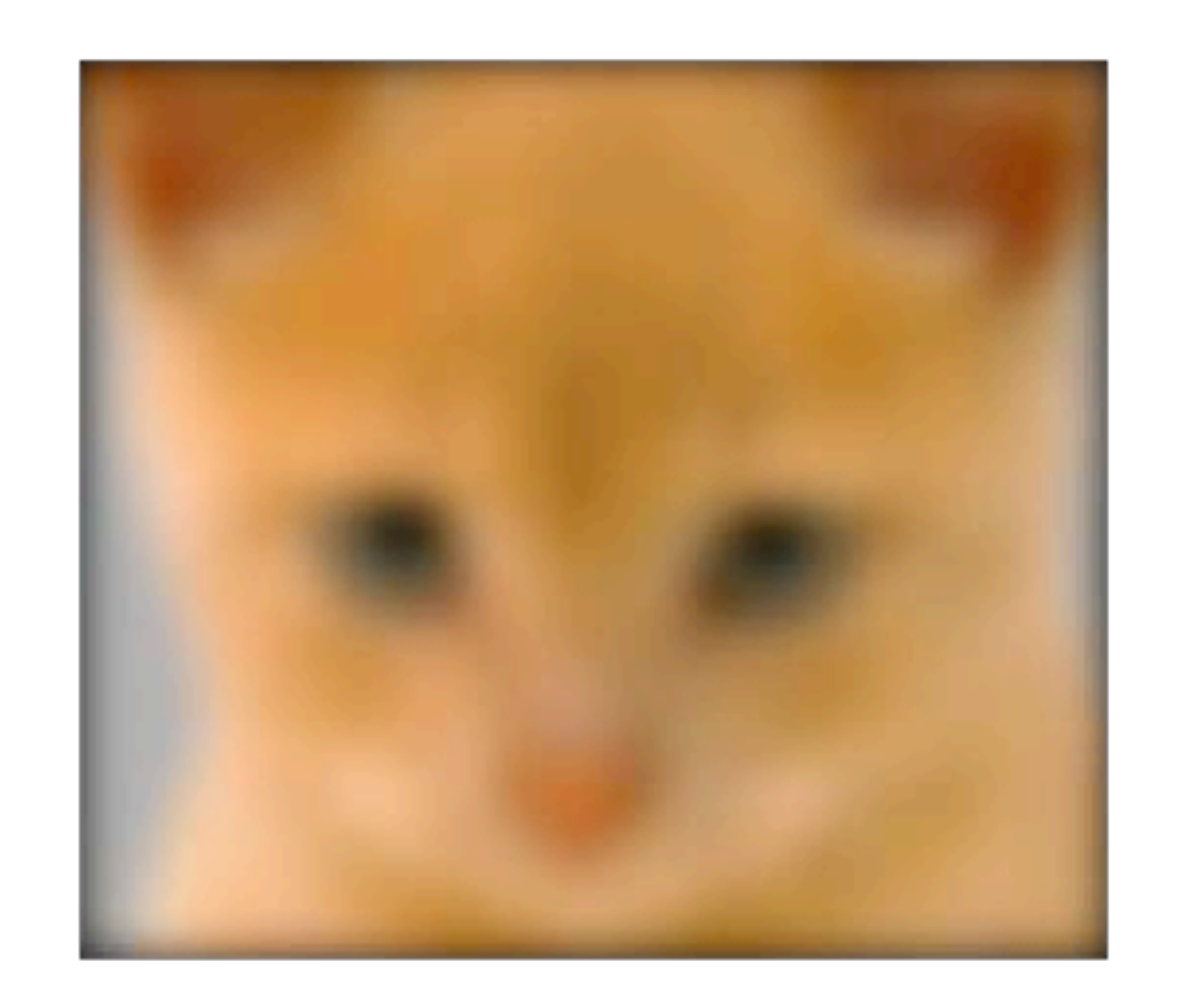

*I*(*x, y*)

 $I(x, y) * g(x, y)$ 

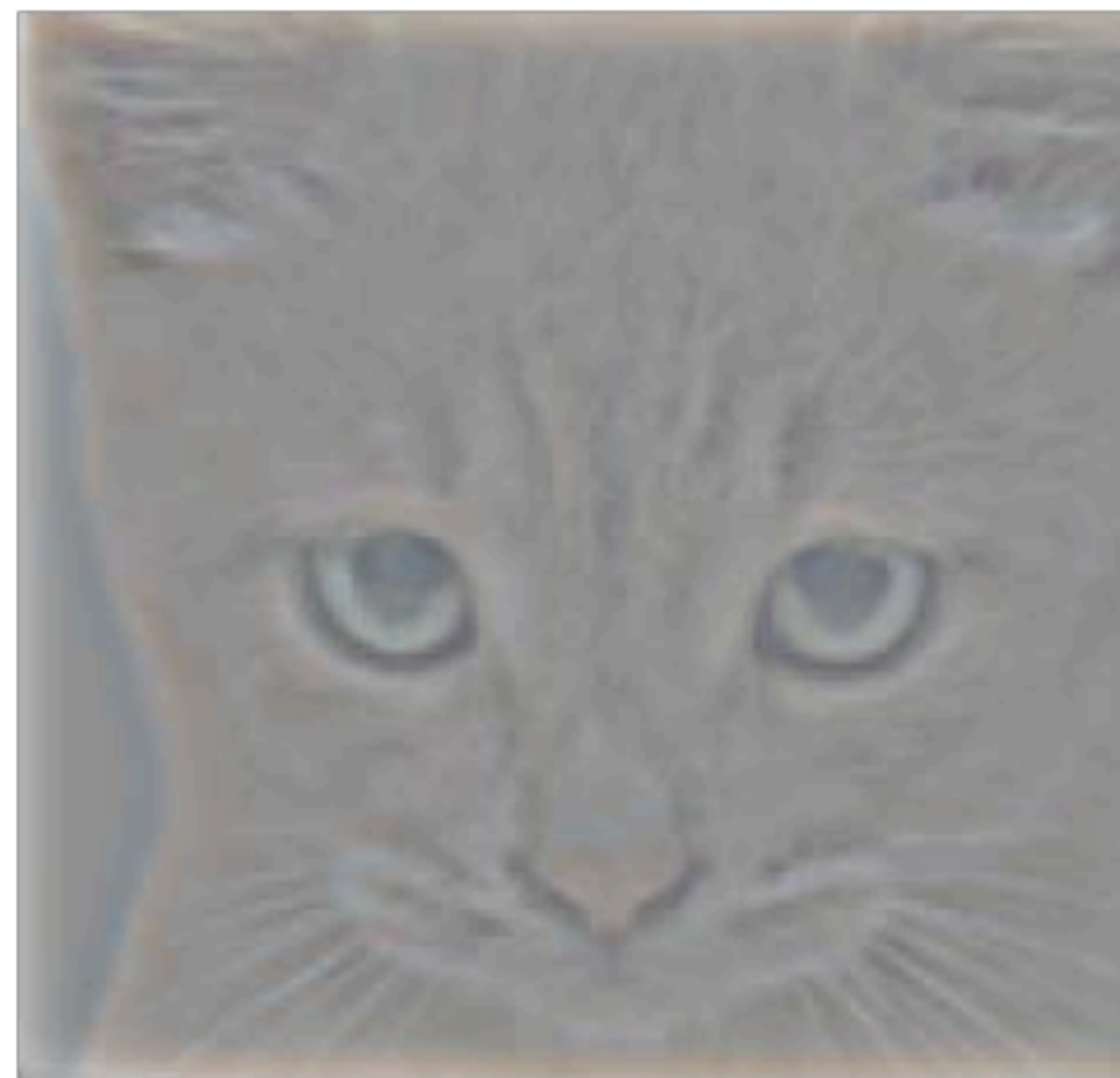

### Low-Pass Filter

### Original Low-Pass Filter High-Pass Filter High-Pass Filter

 $I(x, y) - I(x, y) * g(x, y)$ 

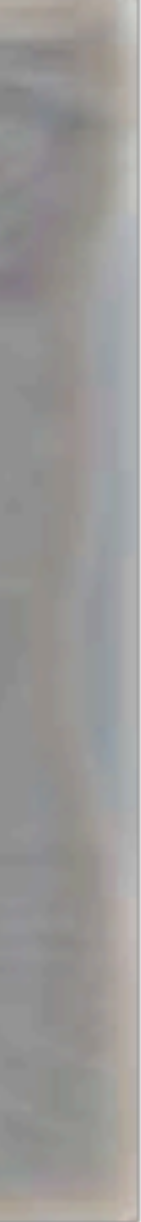

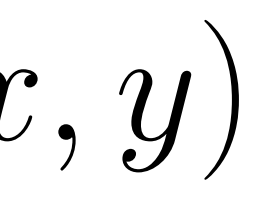

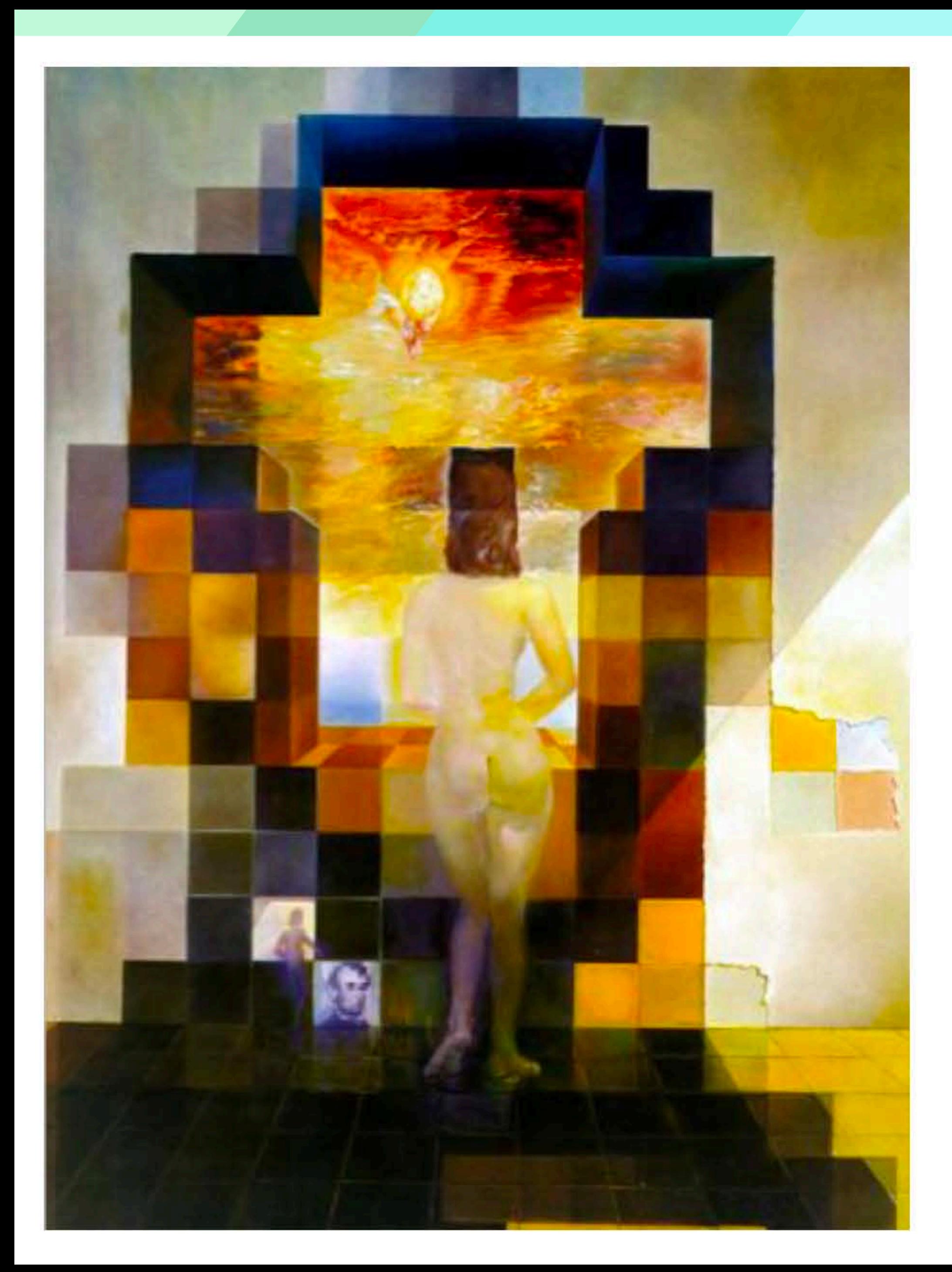

Gala Contemplating the Mediterranean Sea Which at Twenty Meters Becomes the Portrait of Abraham Lincoln (Homage to Rothko)

Salvador Dali, 1976

 $\overline{\phantom{a}}$ 

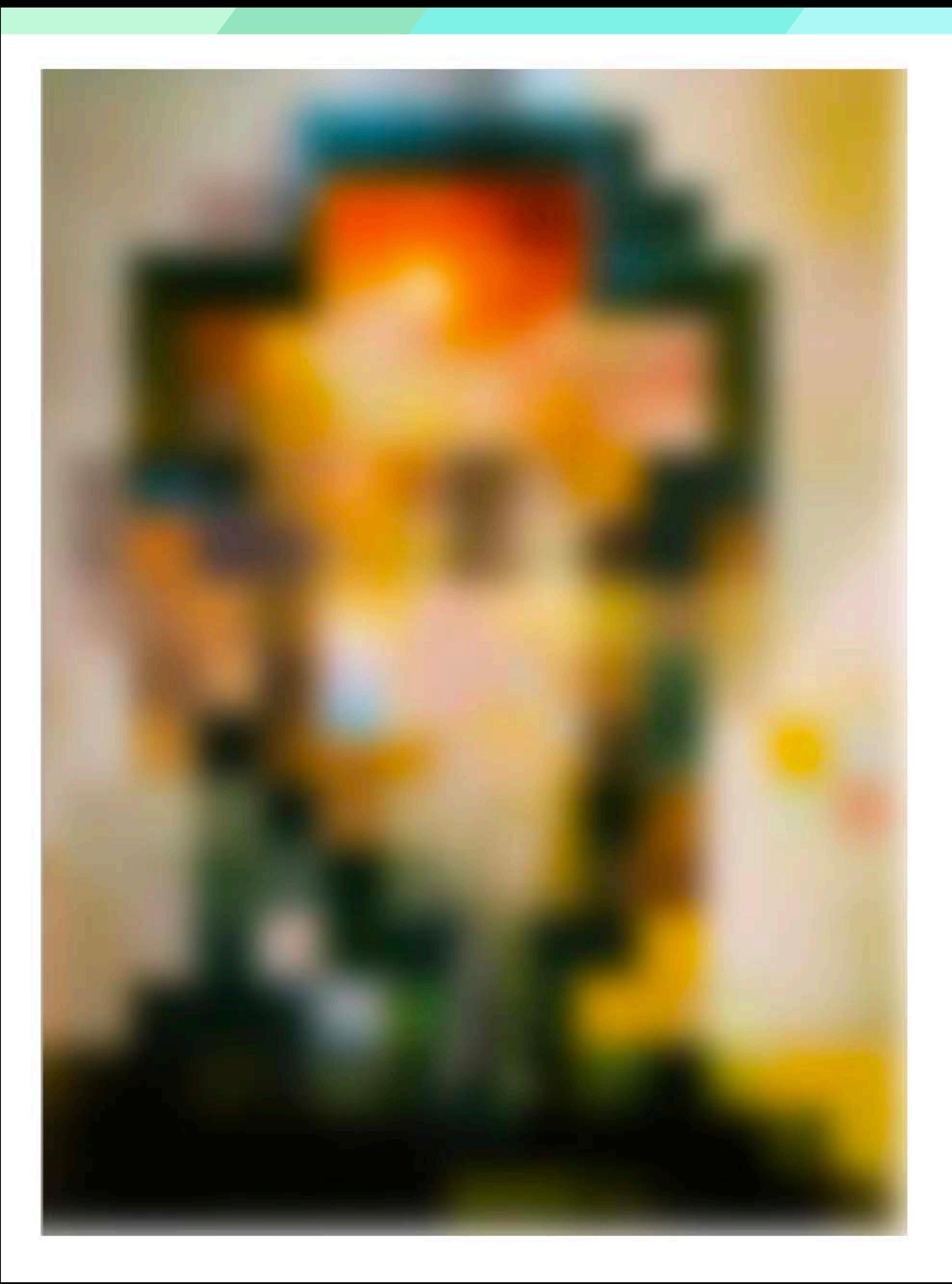

### Low-pass filtered version

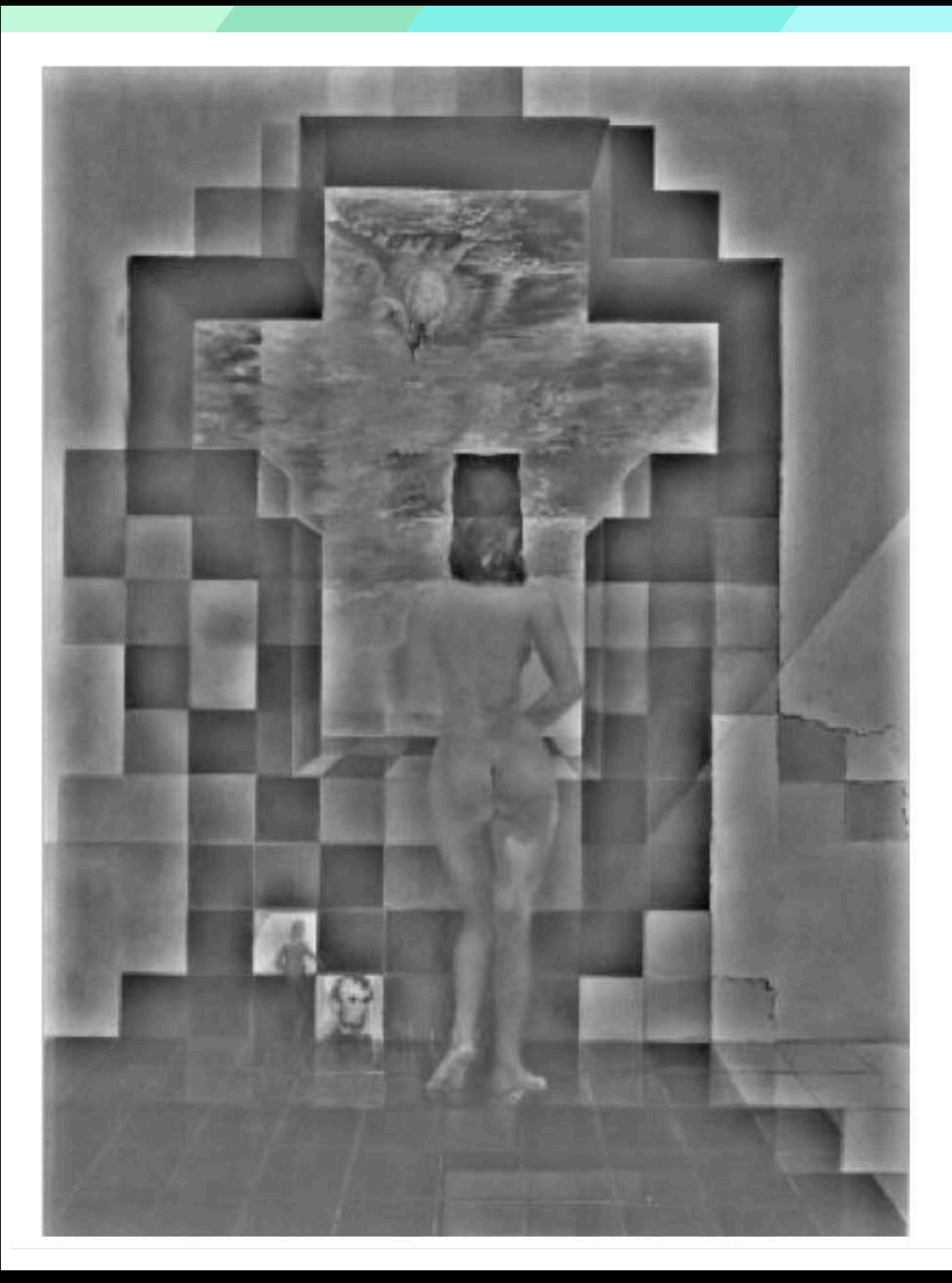

### High-pass filtered version